### **TypeScript Go(es) Embedded**

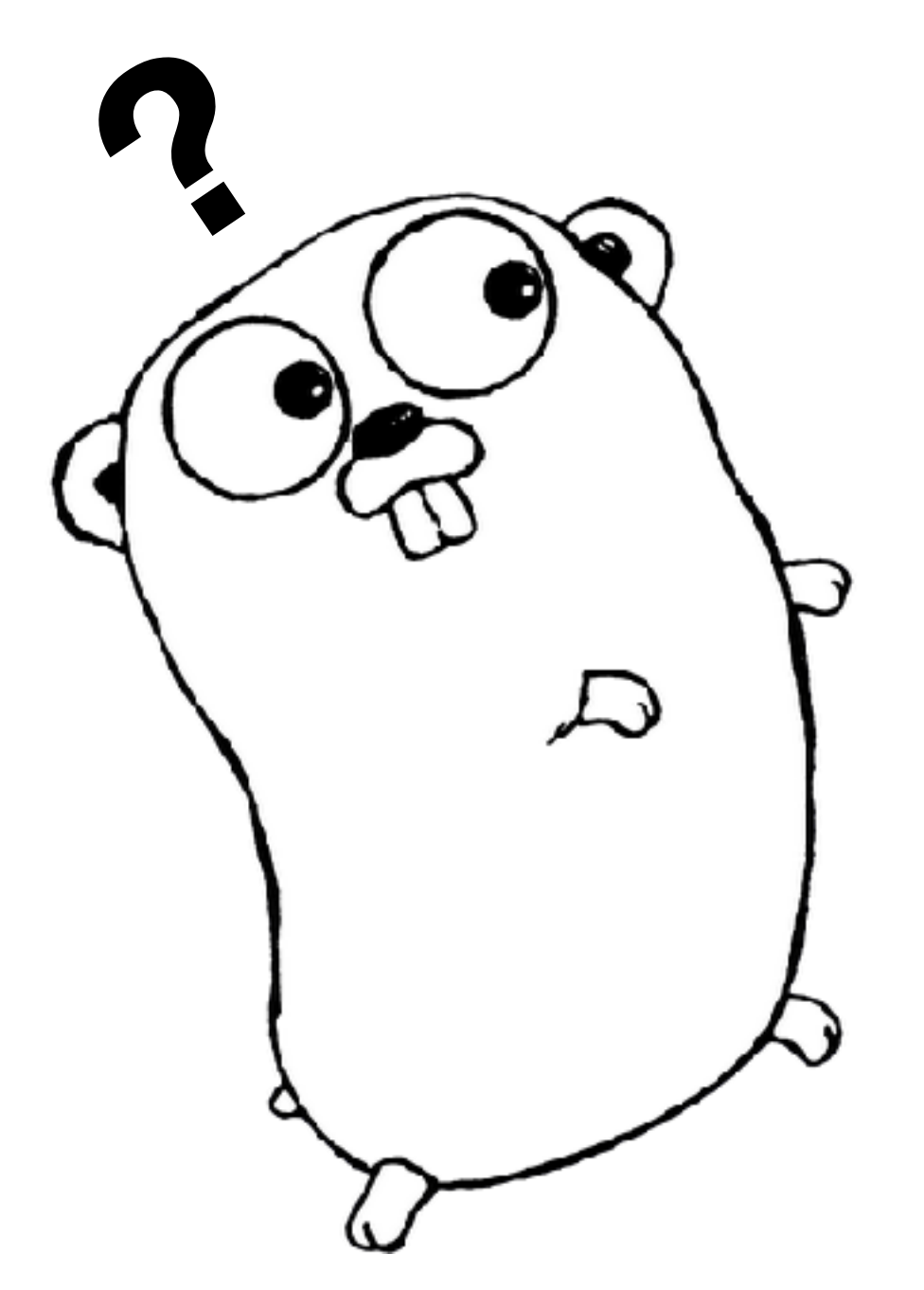

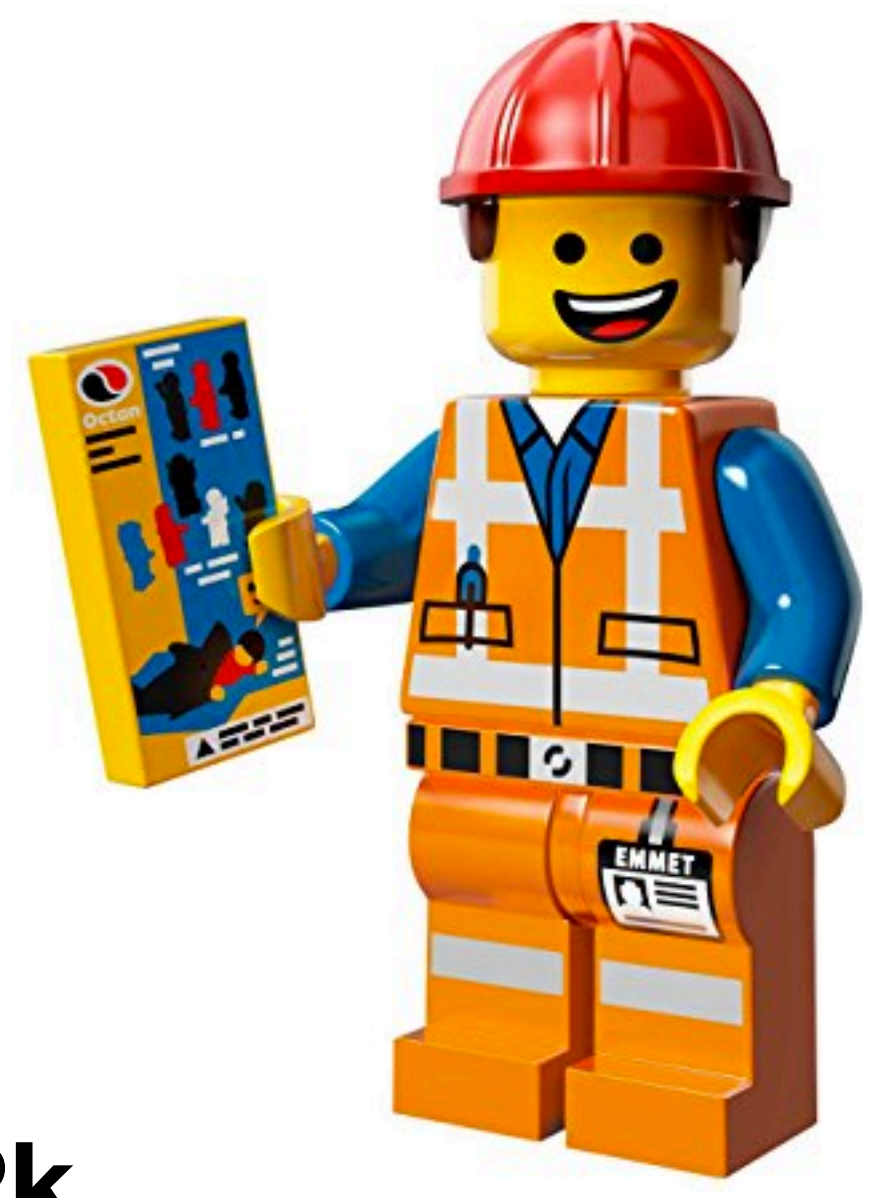

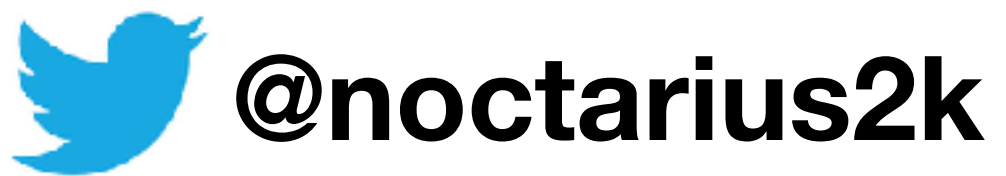

### **Reacts to: Chris**

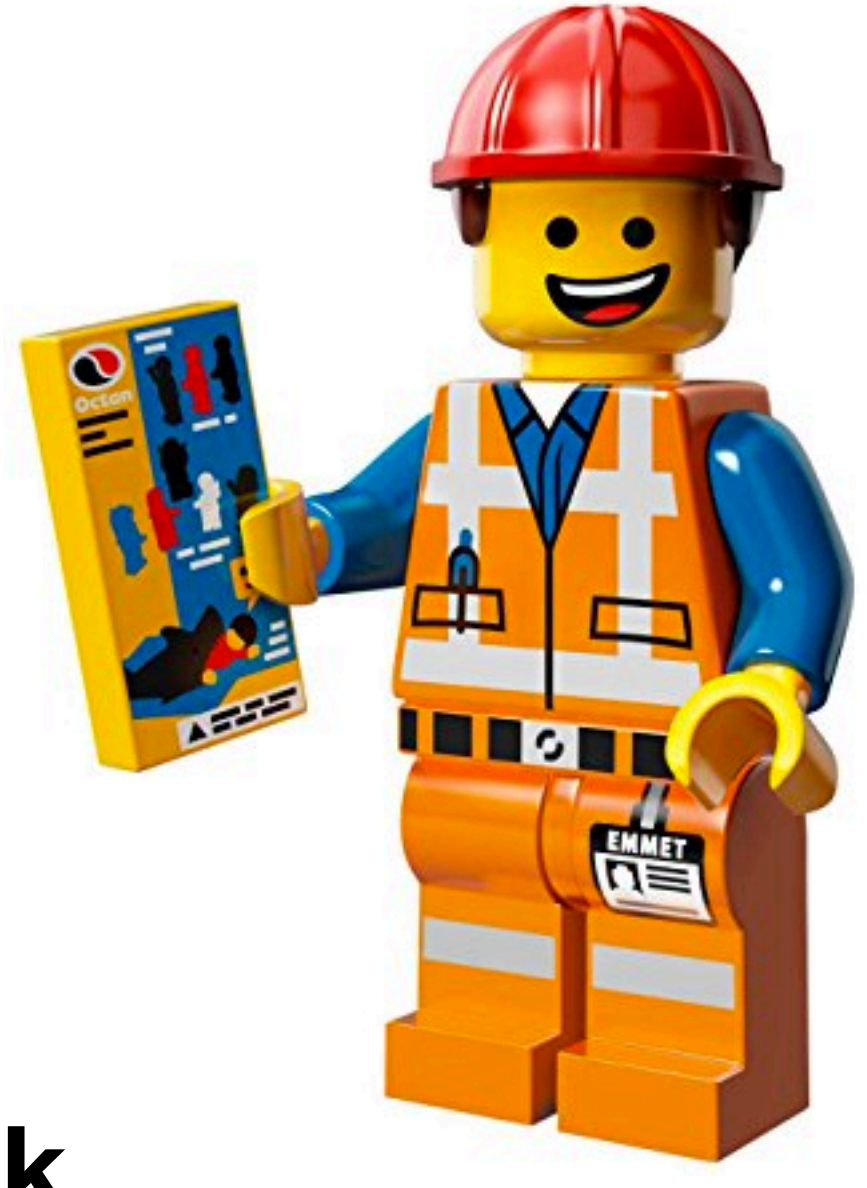

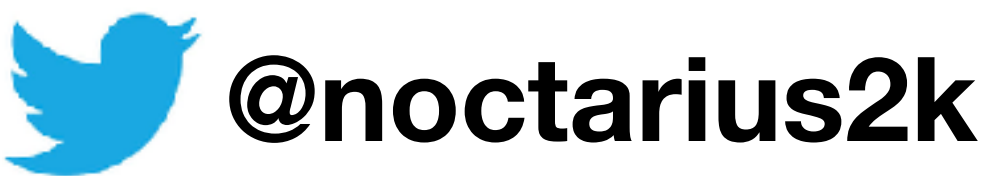

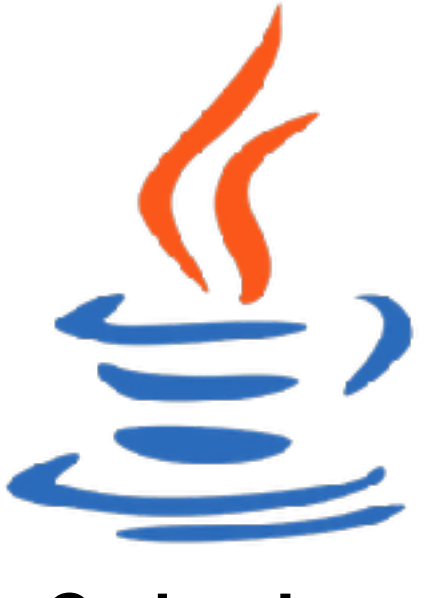

**Codes Java**

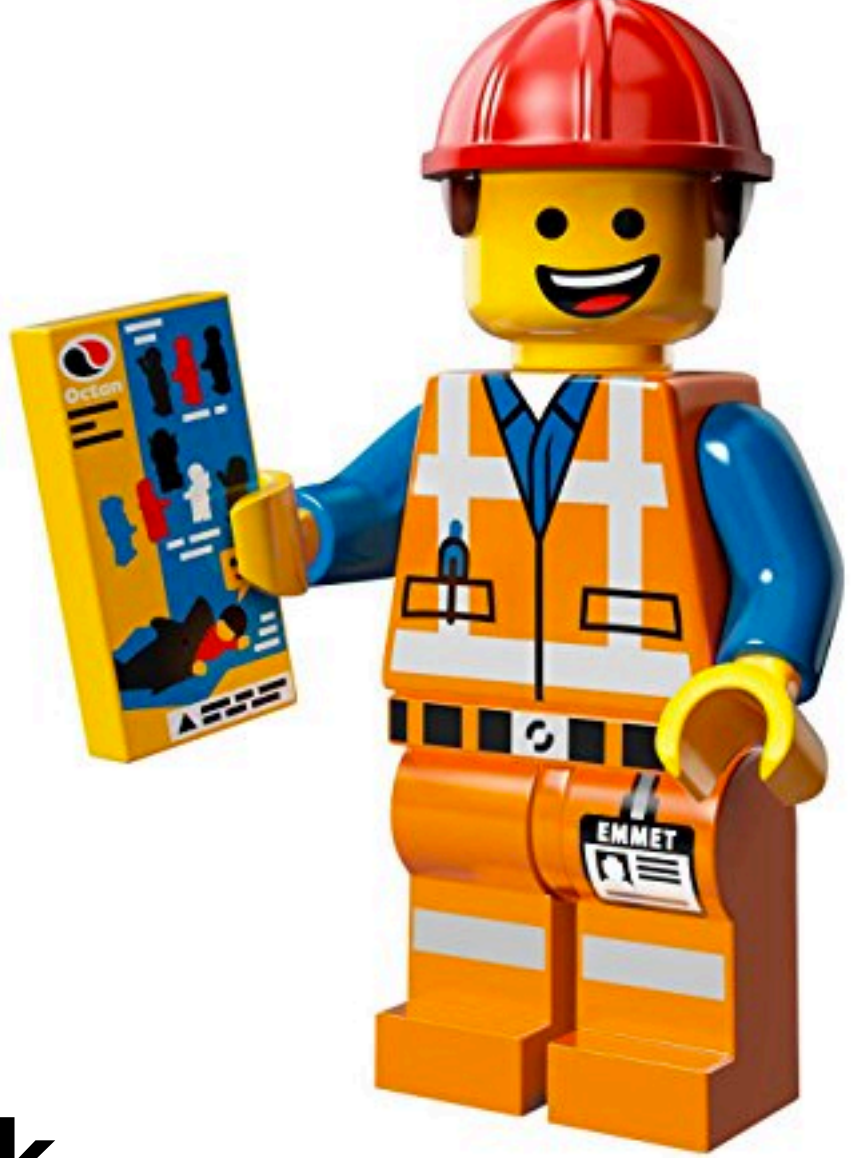

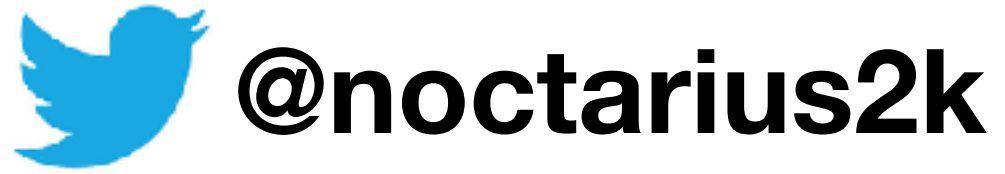

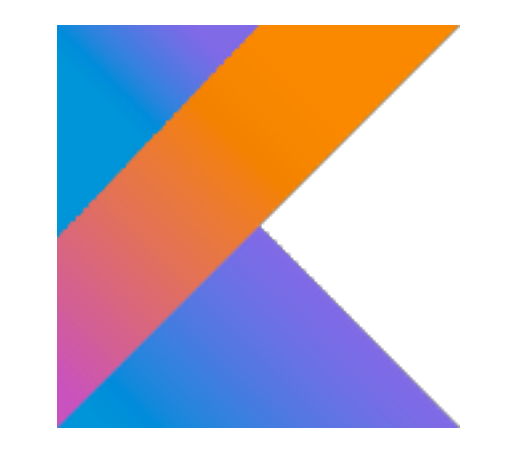

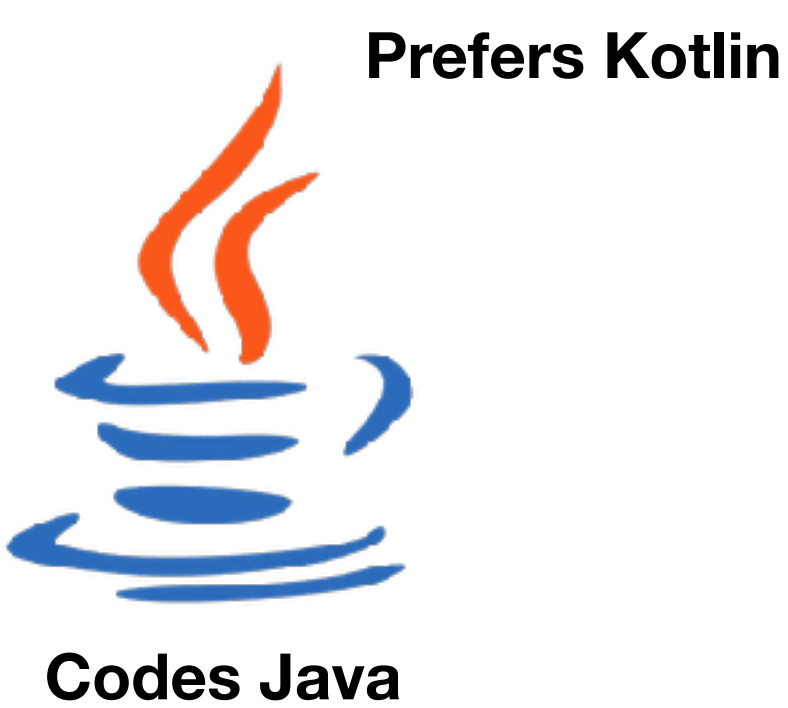

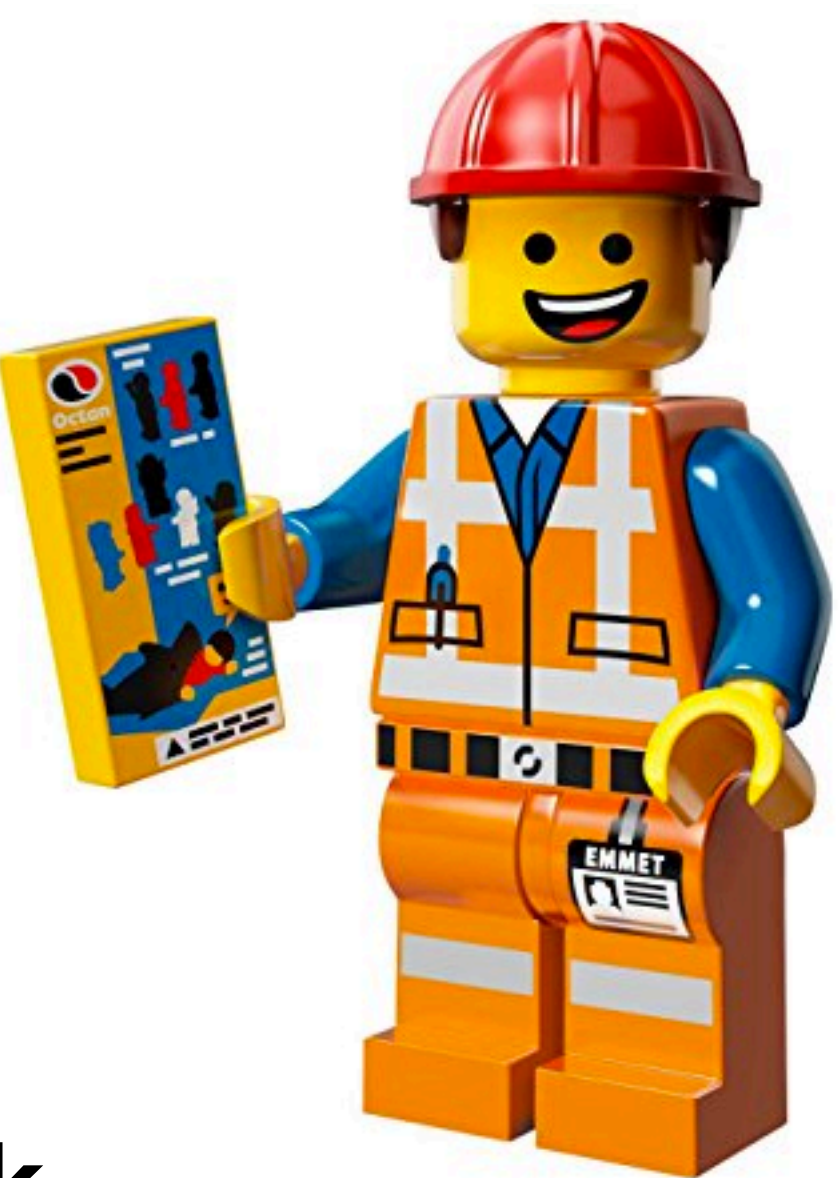

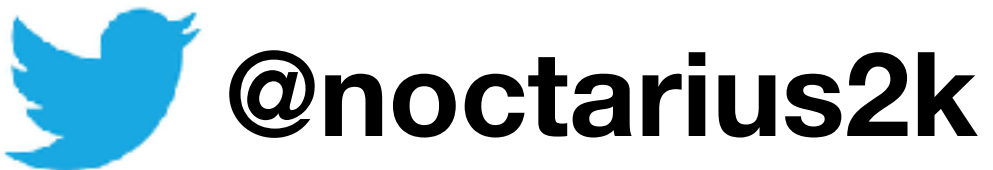

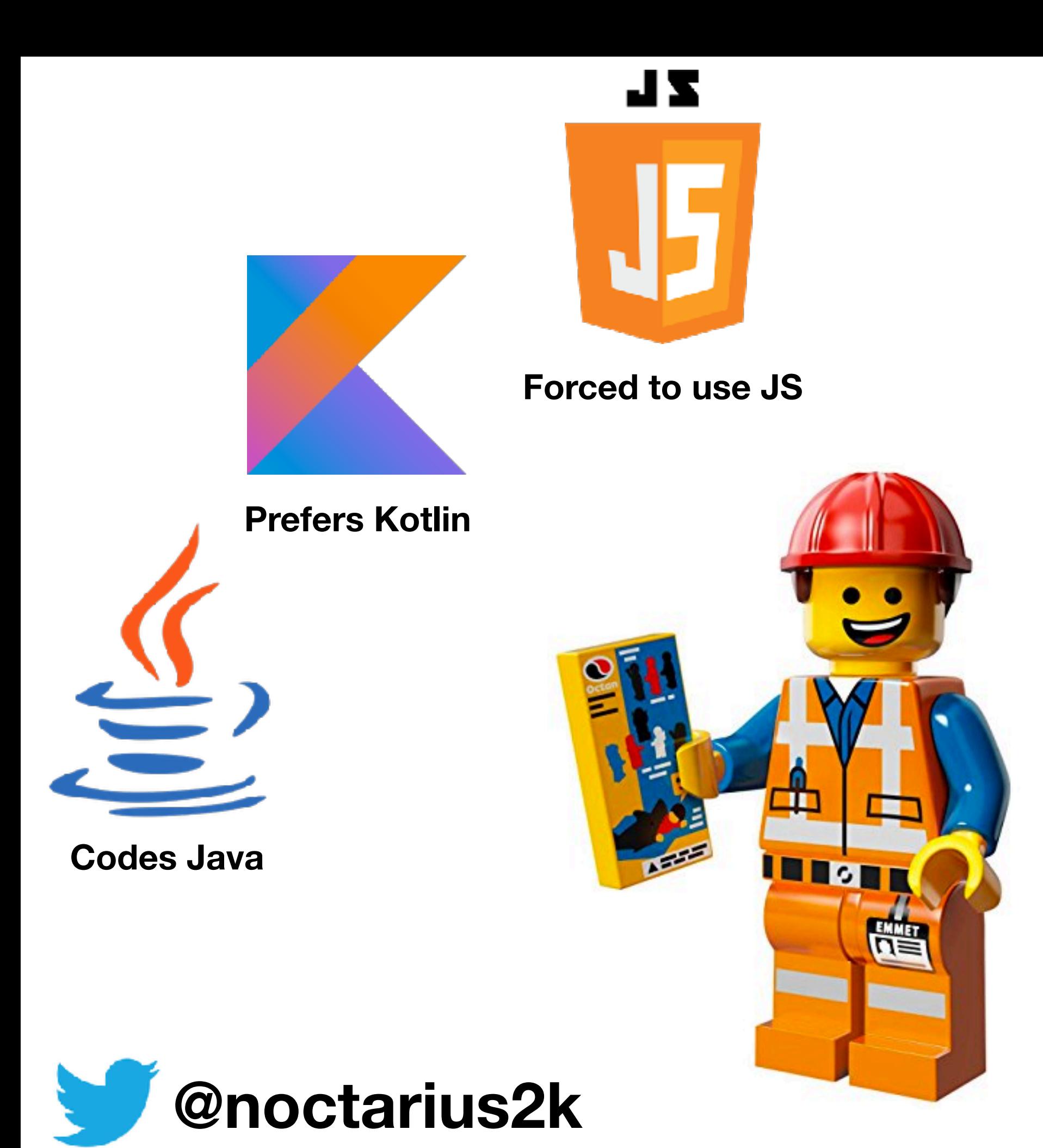

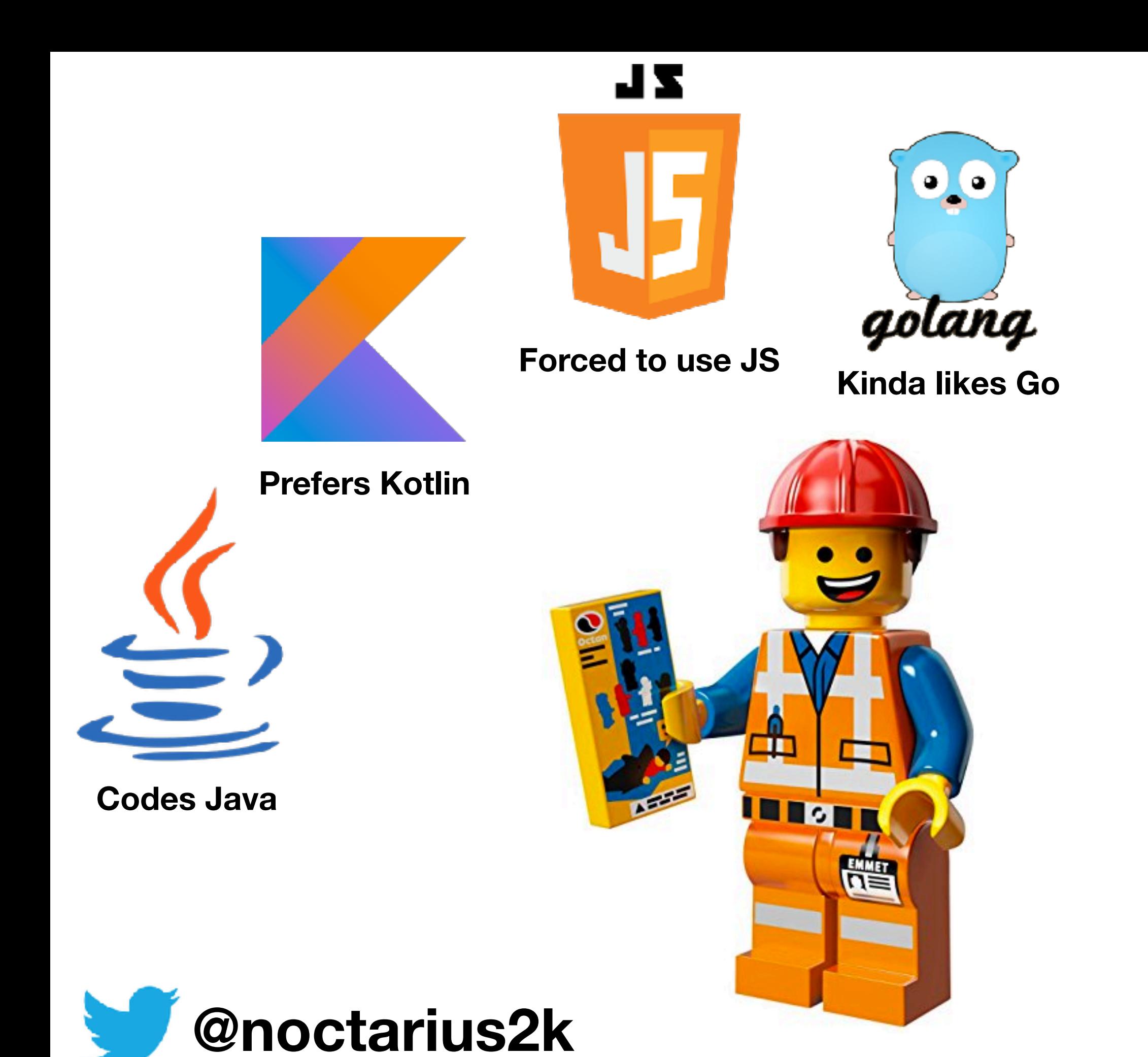

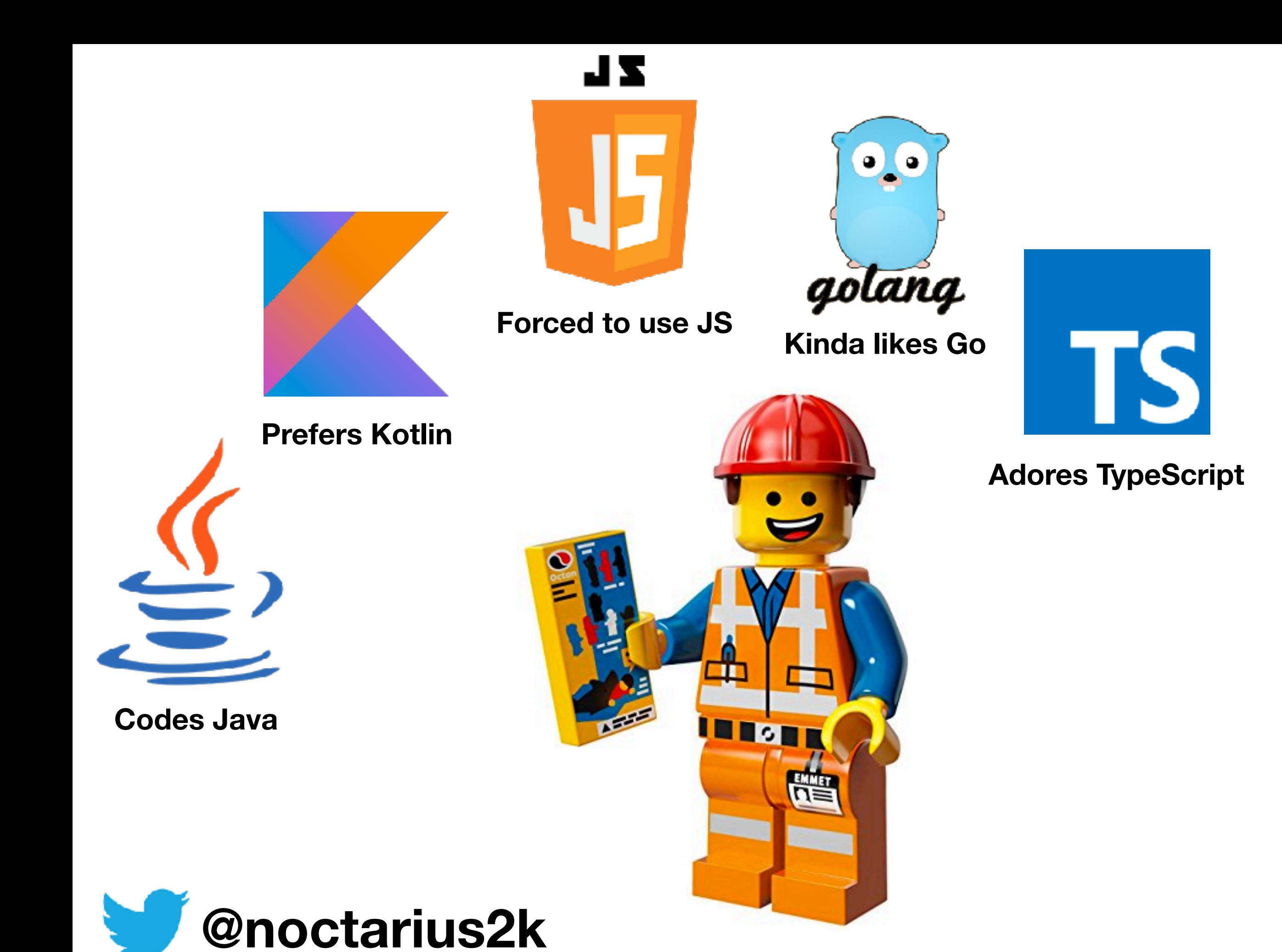

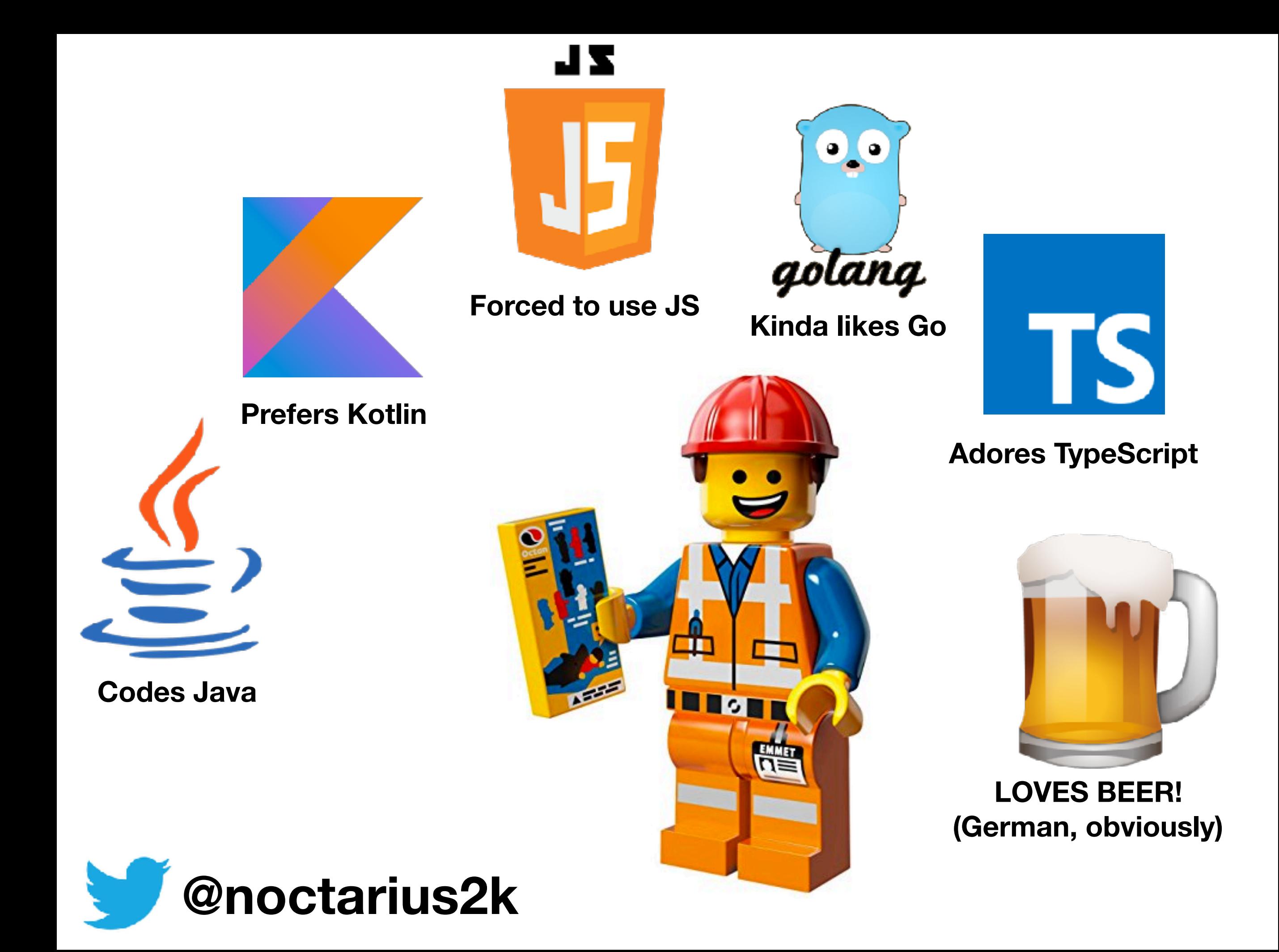

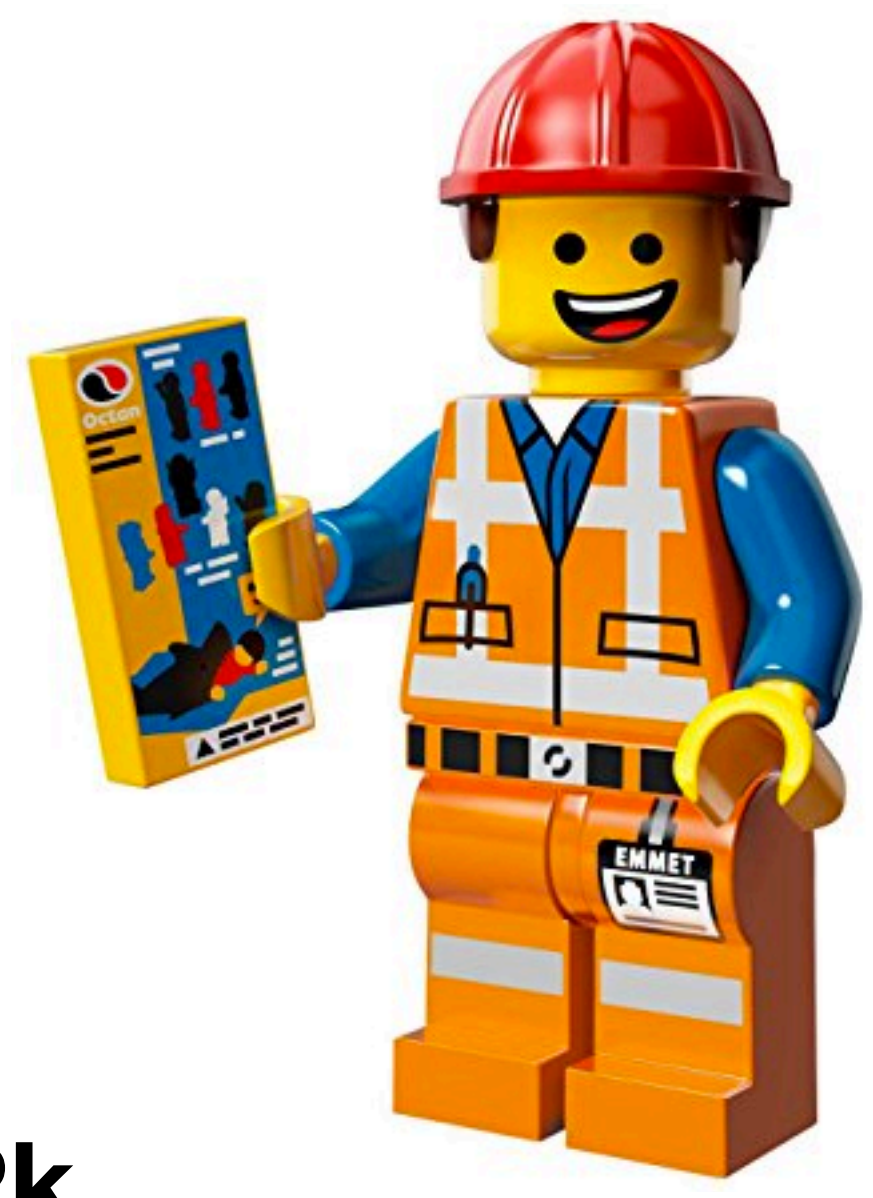

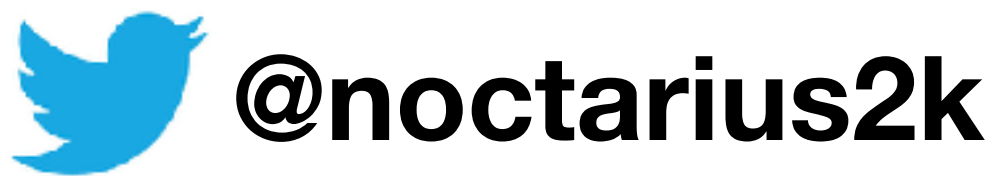

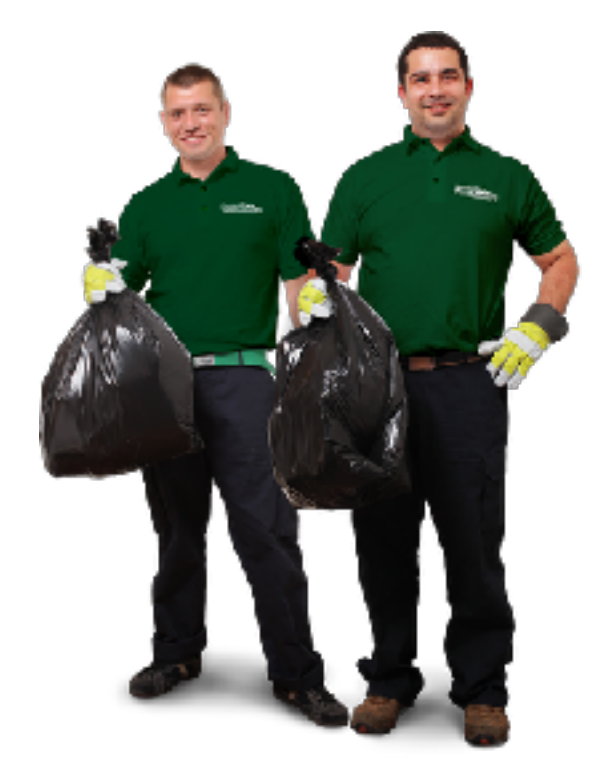

#### **Garbage Collection**

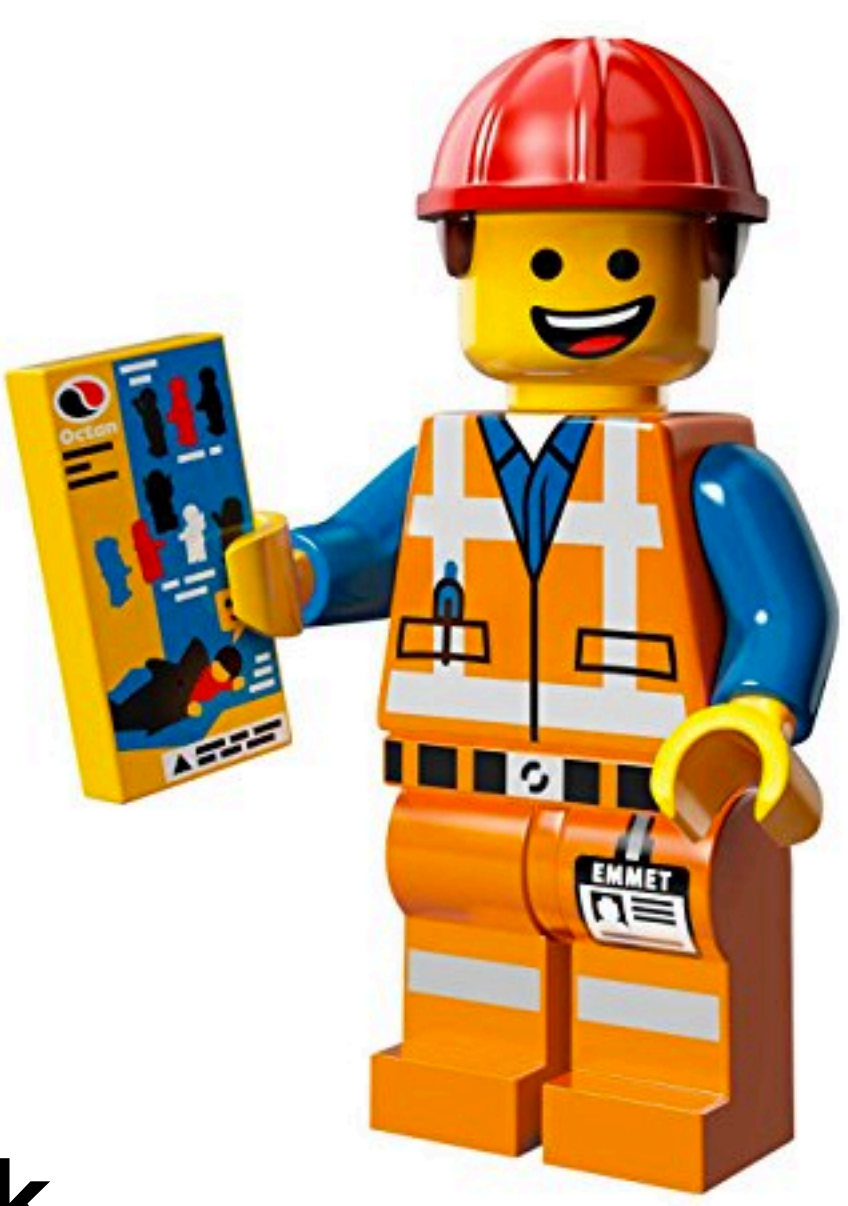

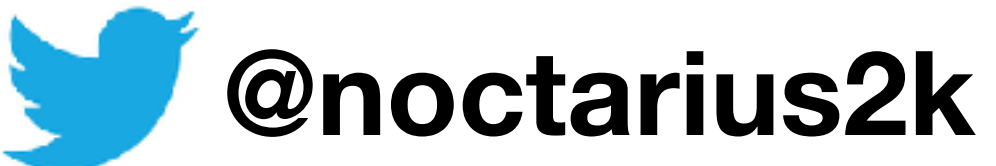

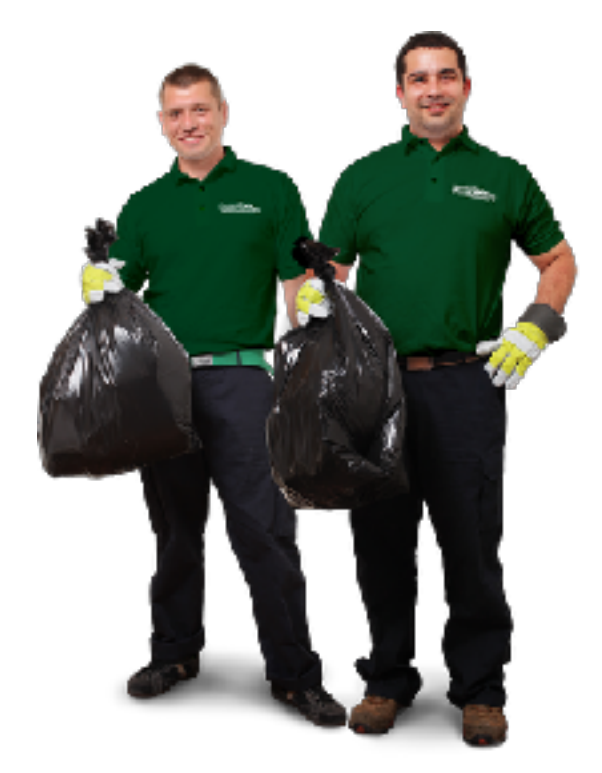

#### **Garbage Collection**

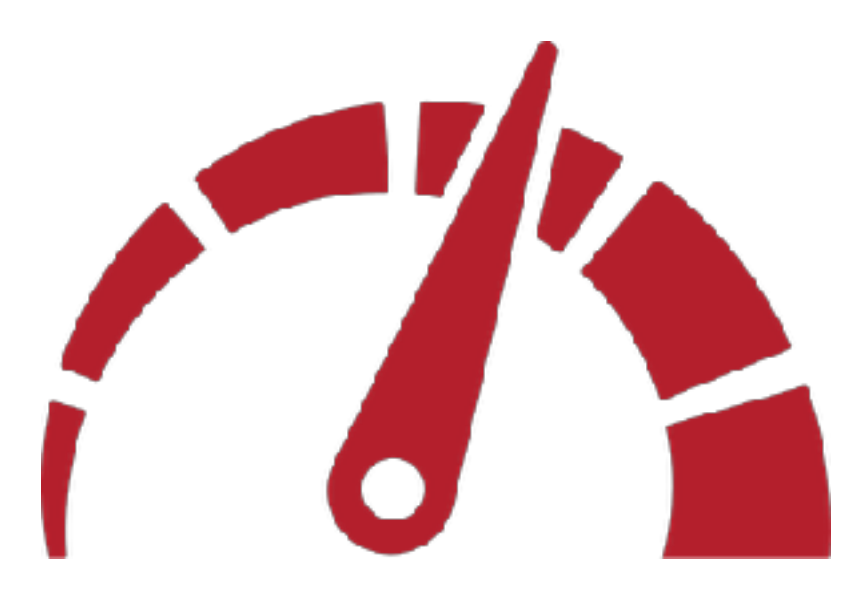

**Performance Optimization**

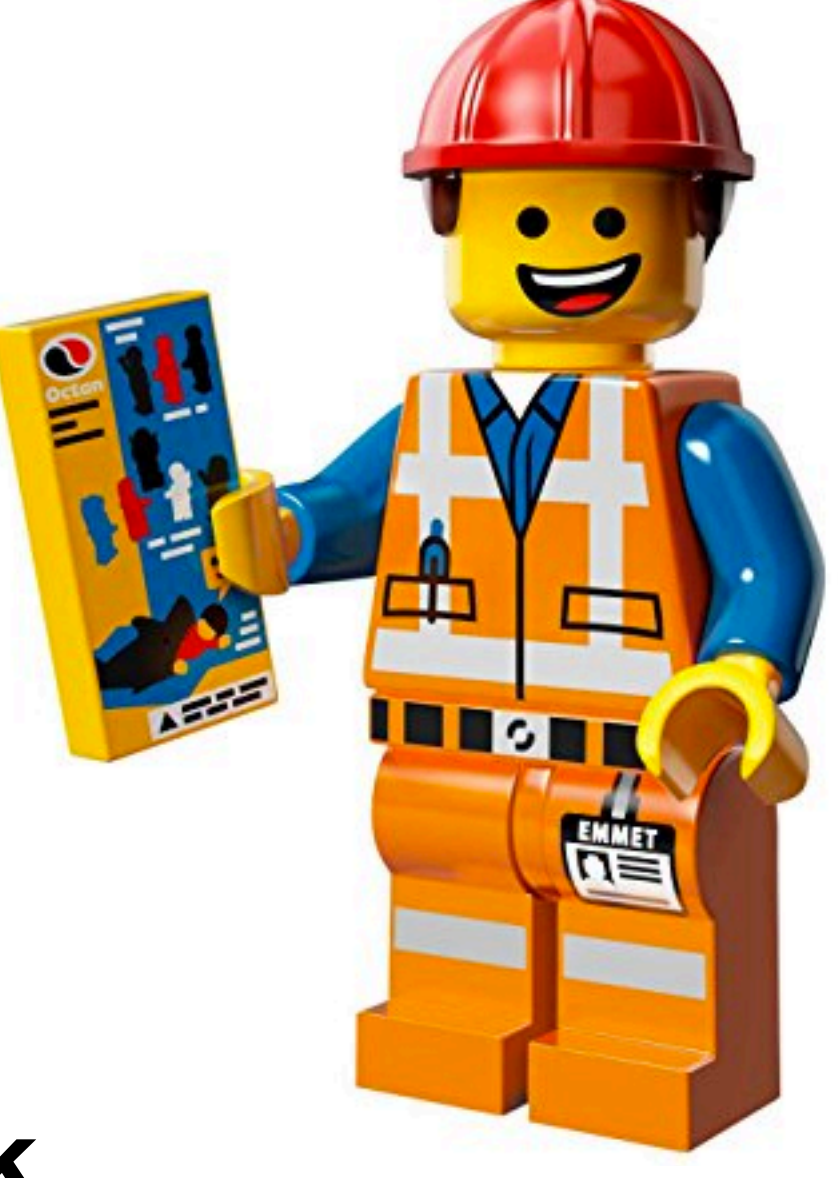

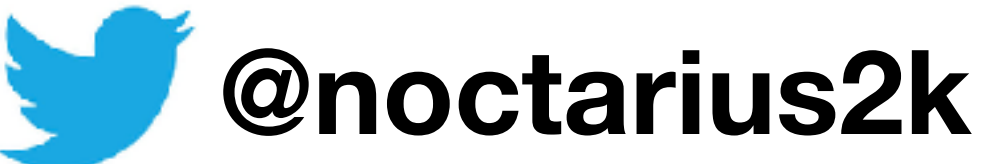

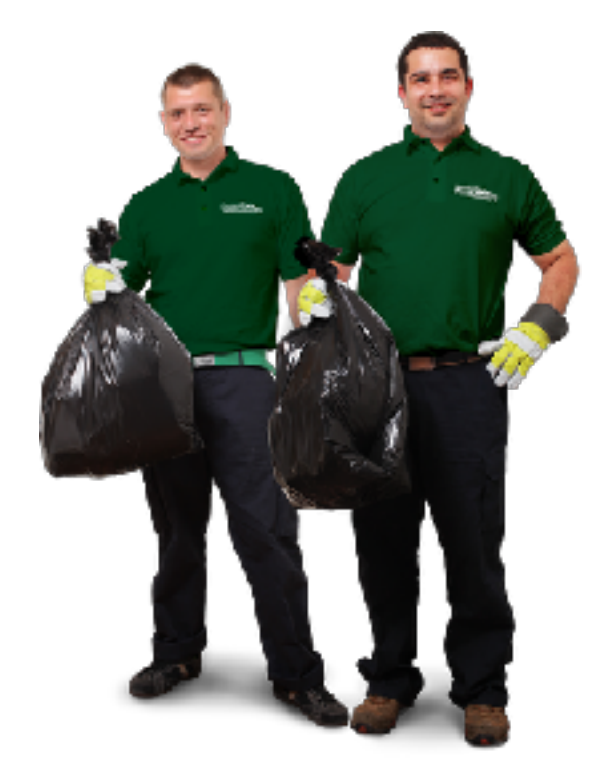

#### **Garbage Collection**

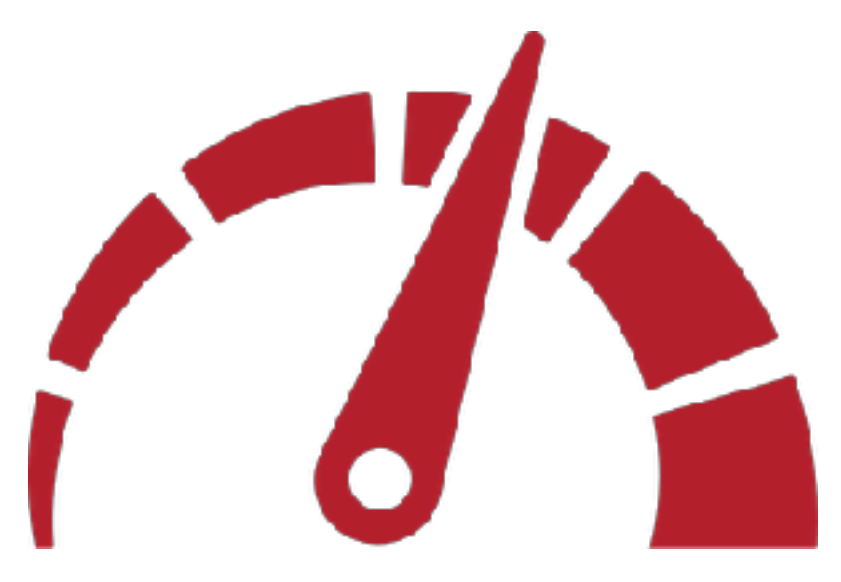

**Performance Optimization**

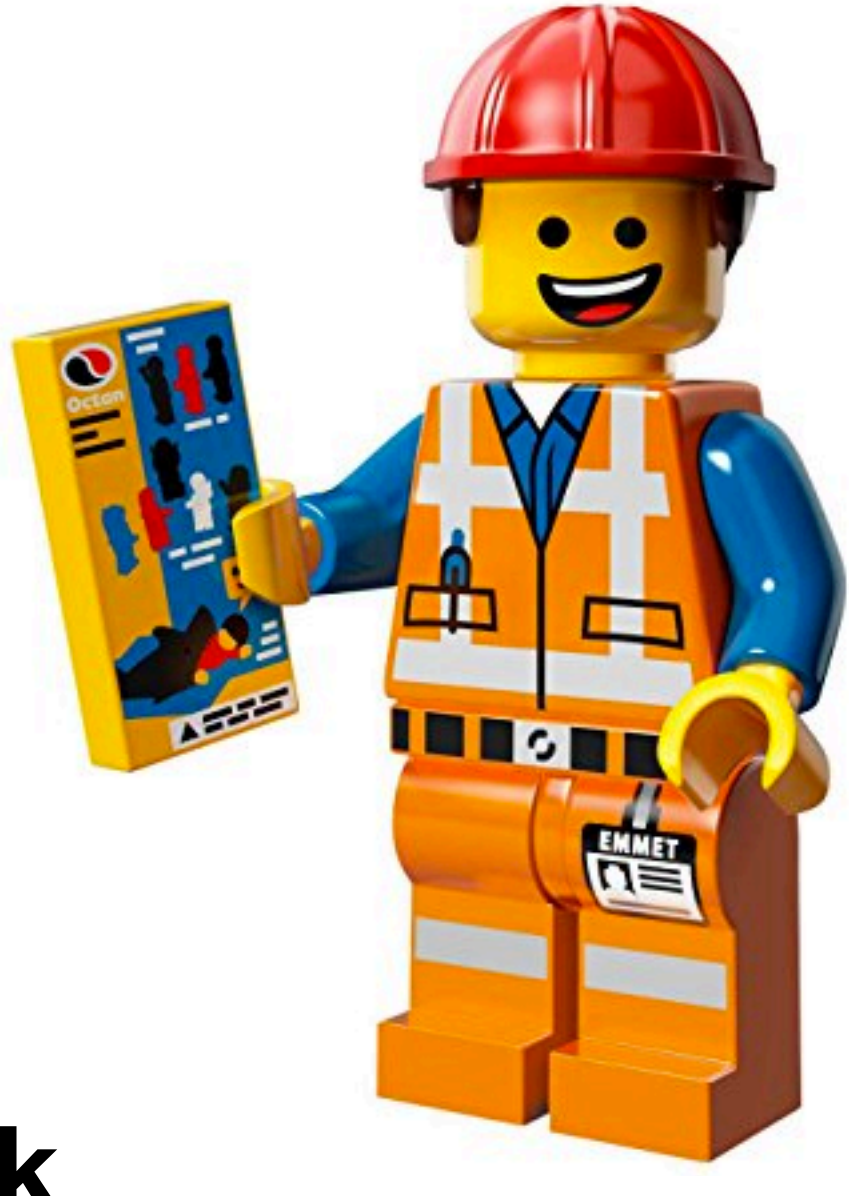

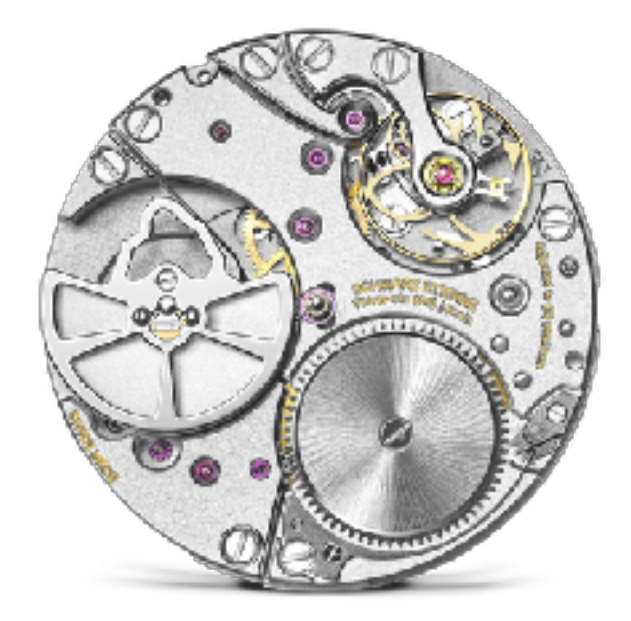

**JVM Internals**

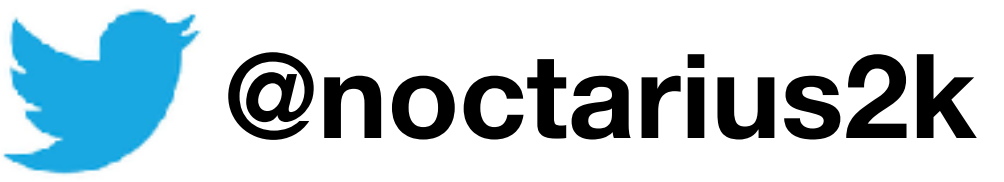

**This Talk Is Very Subjective!** 

**This Talk Is Very Subjective!** 

**I'm Very Opinionated! \***

**This Talk Is Very Subjective!** 

**I'm Very Opinionated! \***

**I Have A Lot Of Hate In Me ;-) \***

**This Talk Is Very Subjective!** 

**I'm Very Opinionated! \***

**I Have A Lot Of Hate In Me ;-) \***

**\* Happy To Have Plenty Of Discussions!**

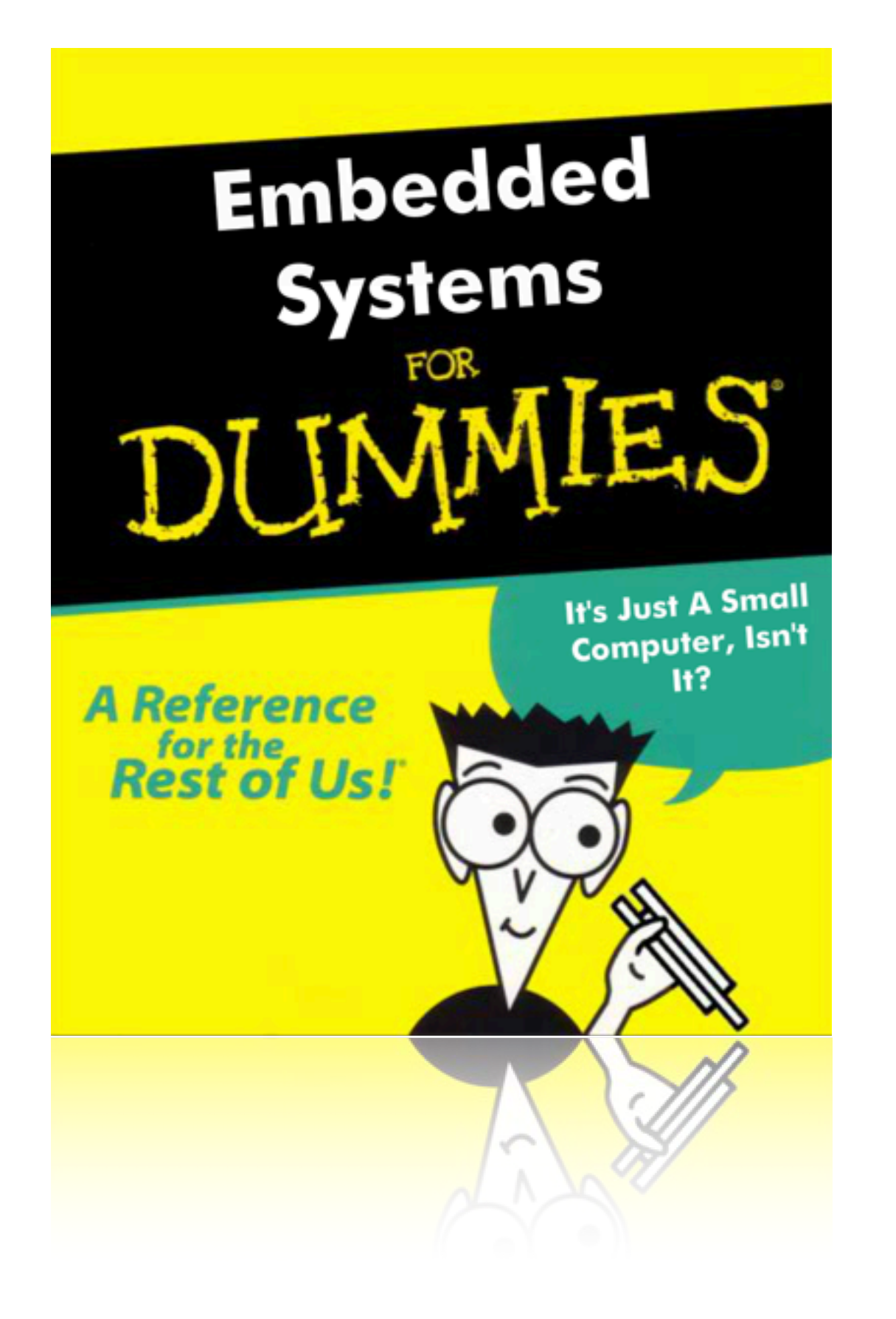

## **So what are we talking about?**

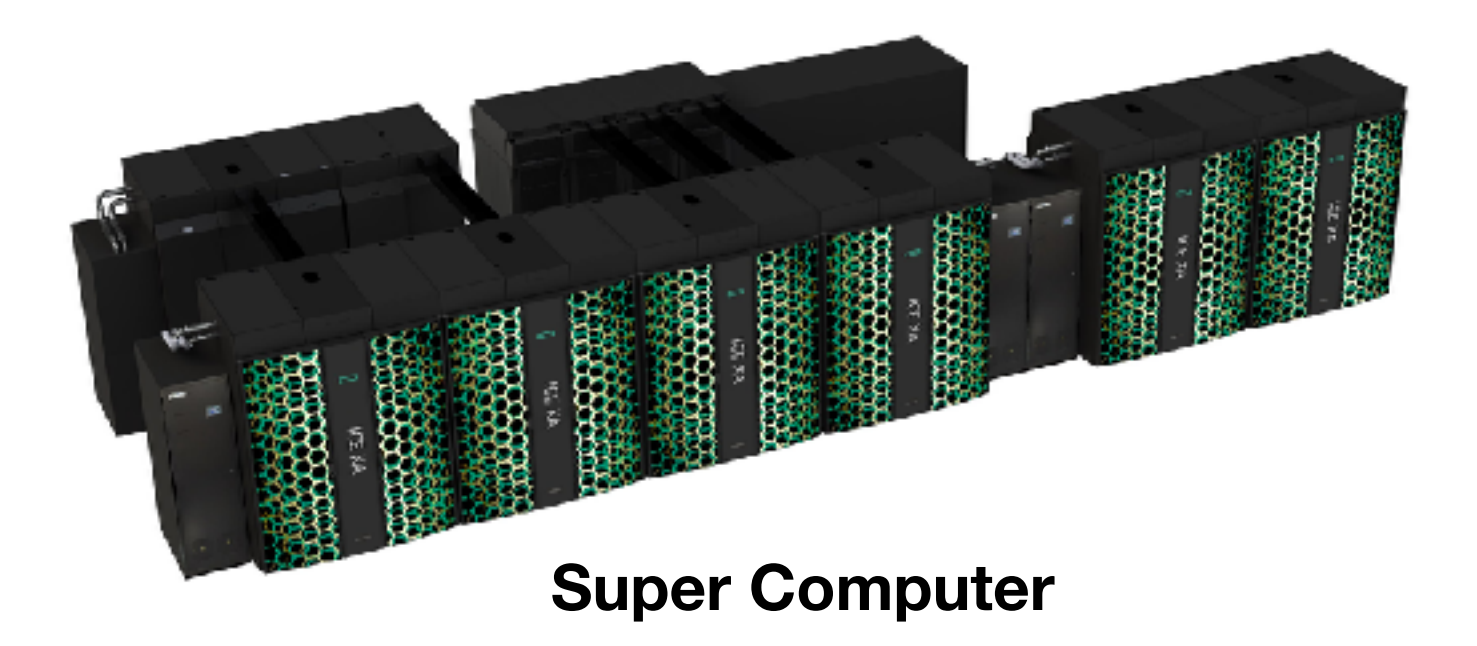

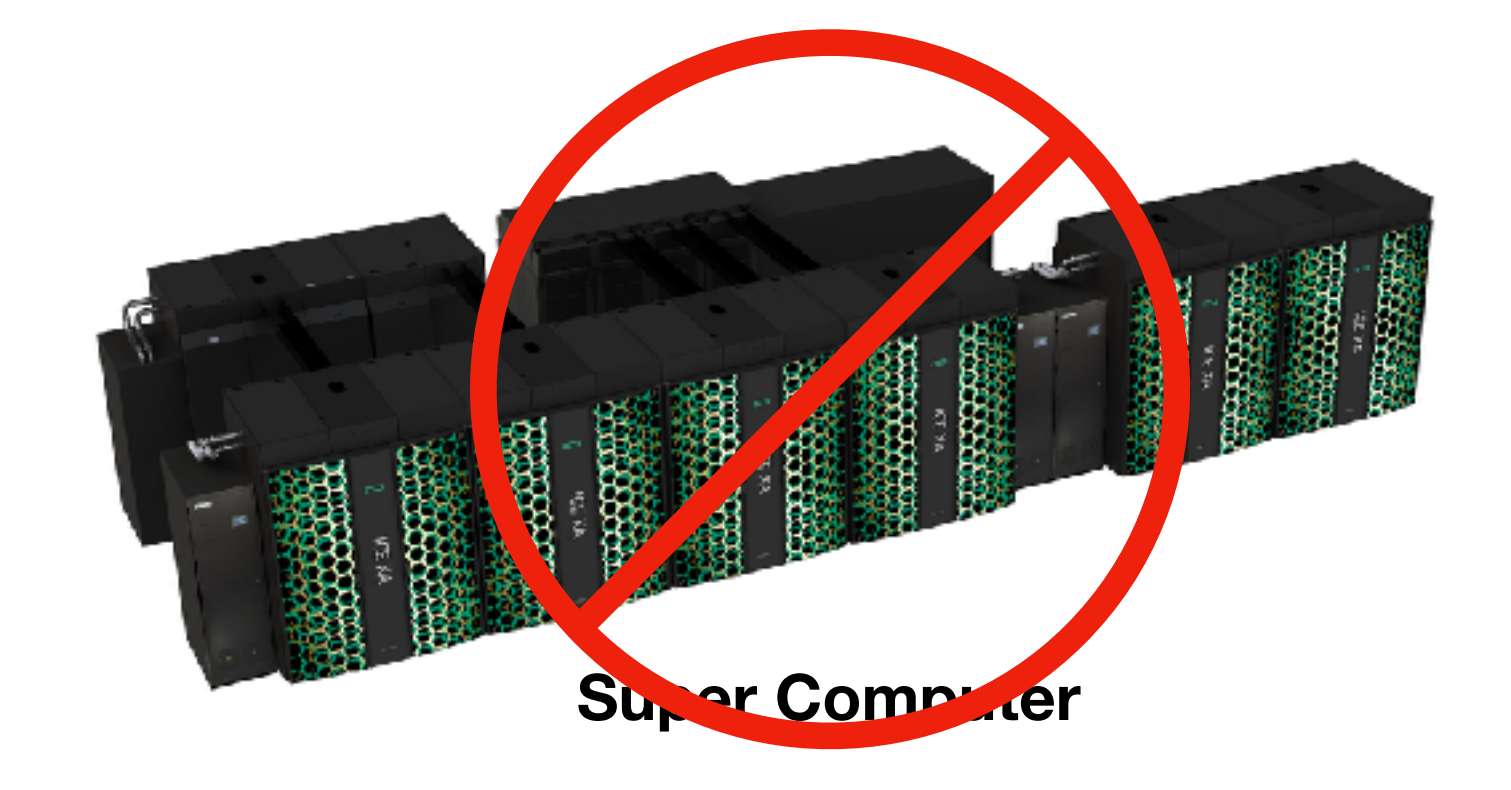

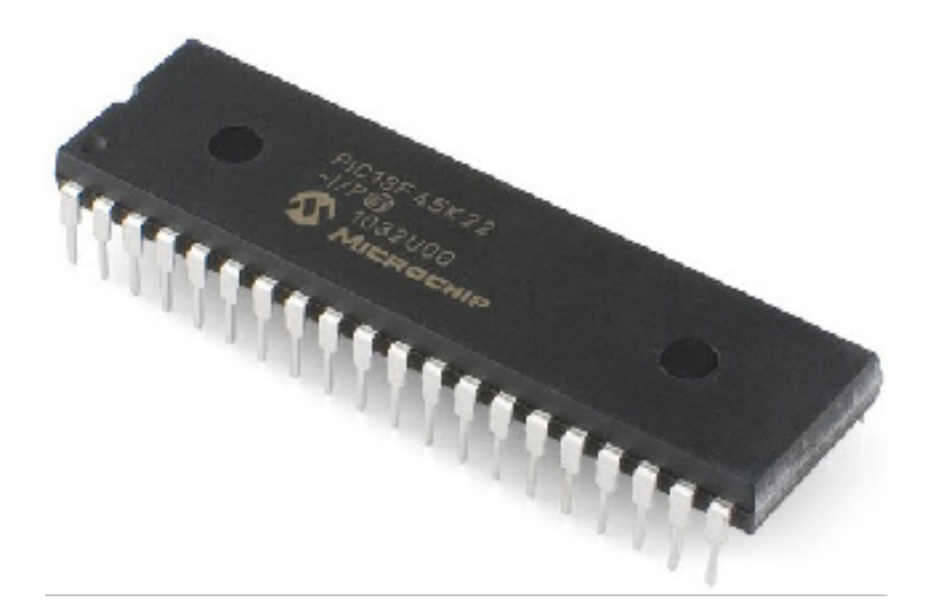

#### **Microcontroller (PIC)**

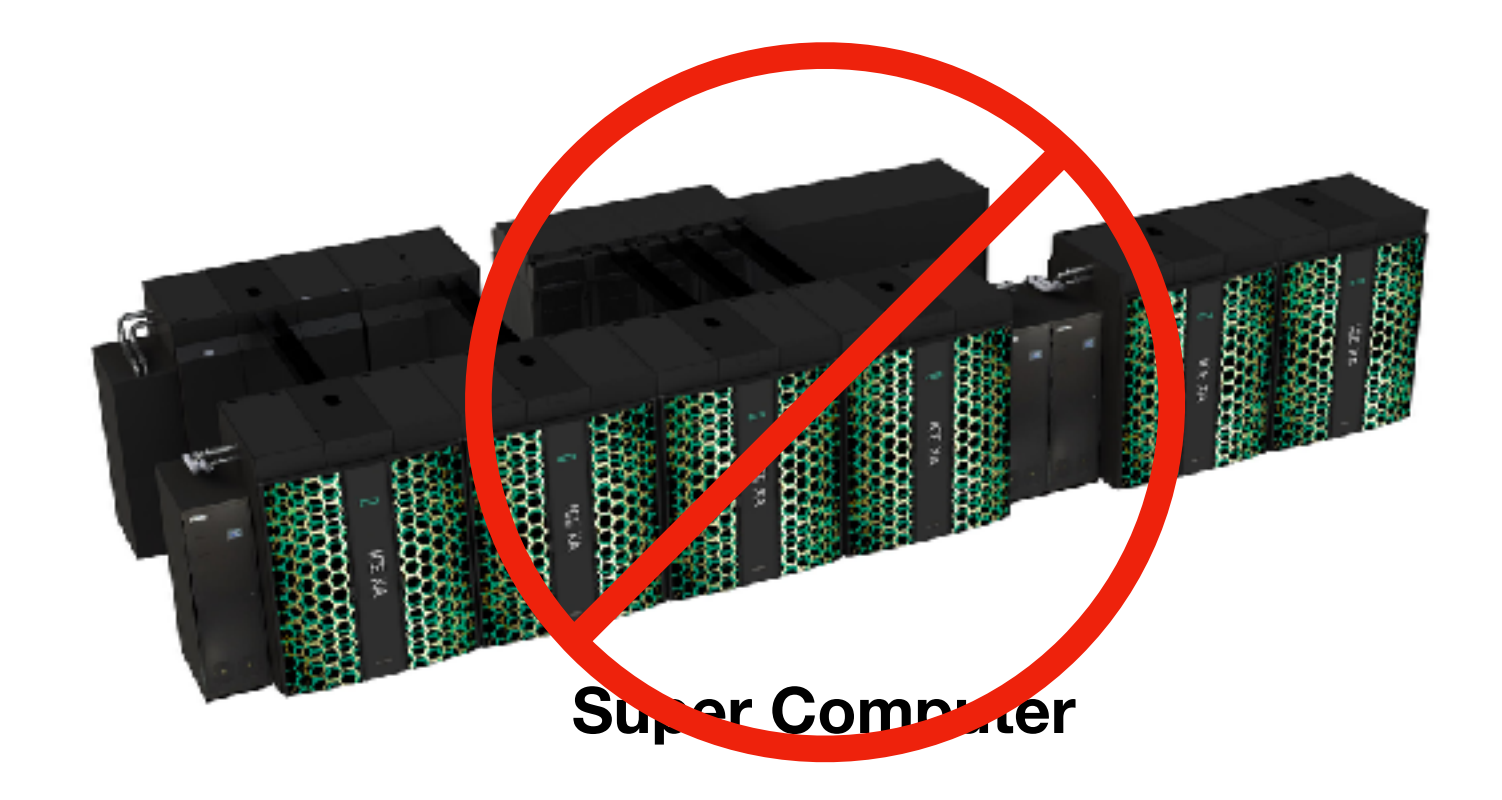

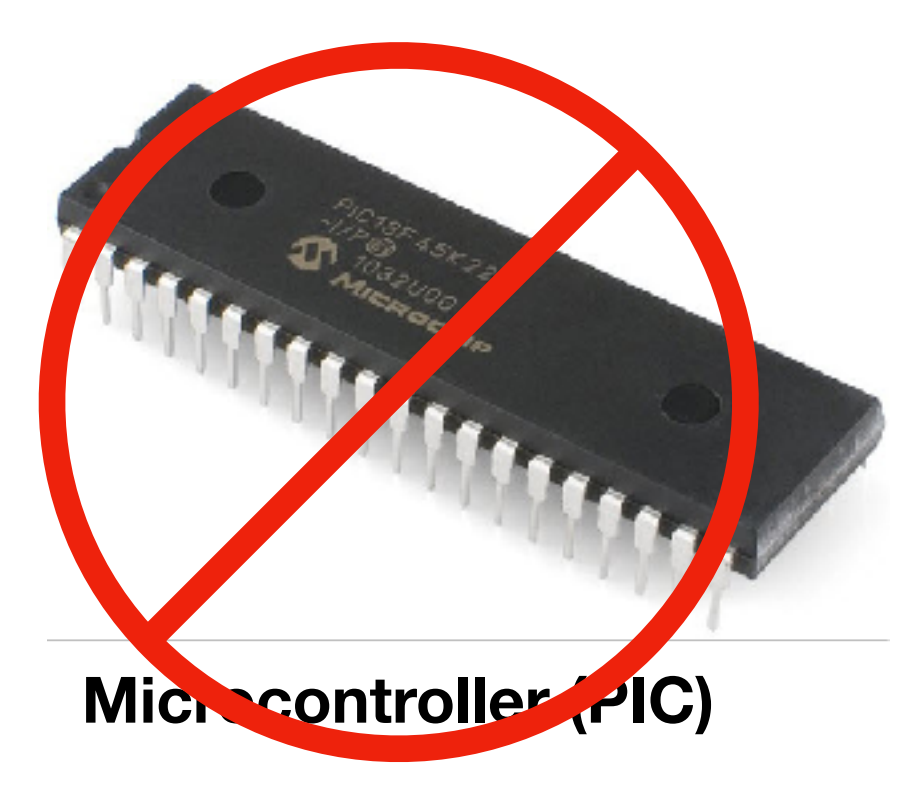

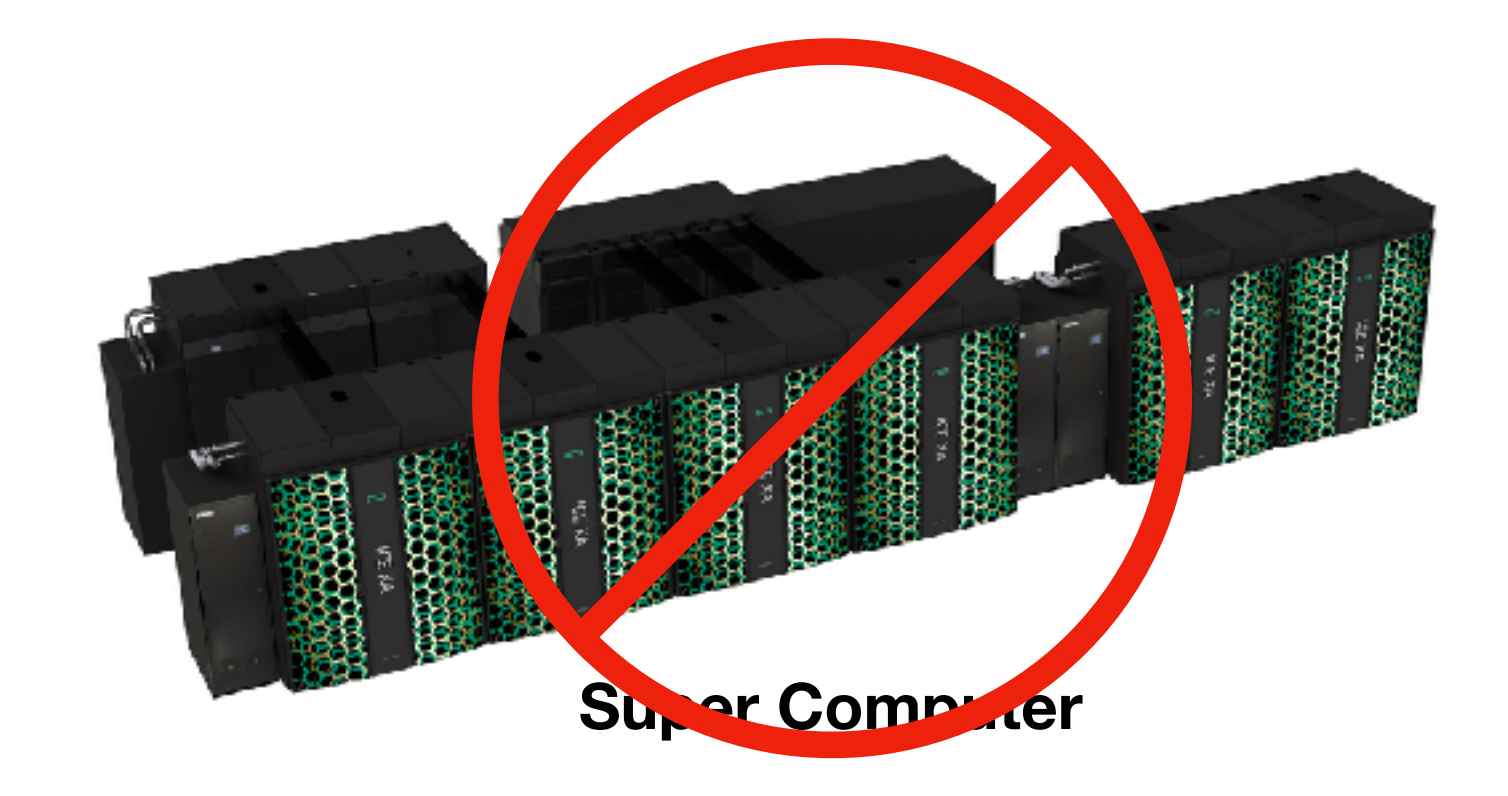

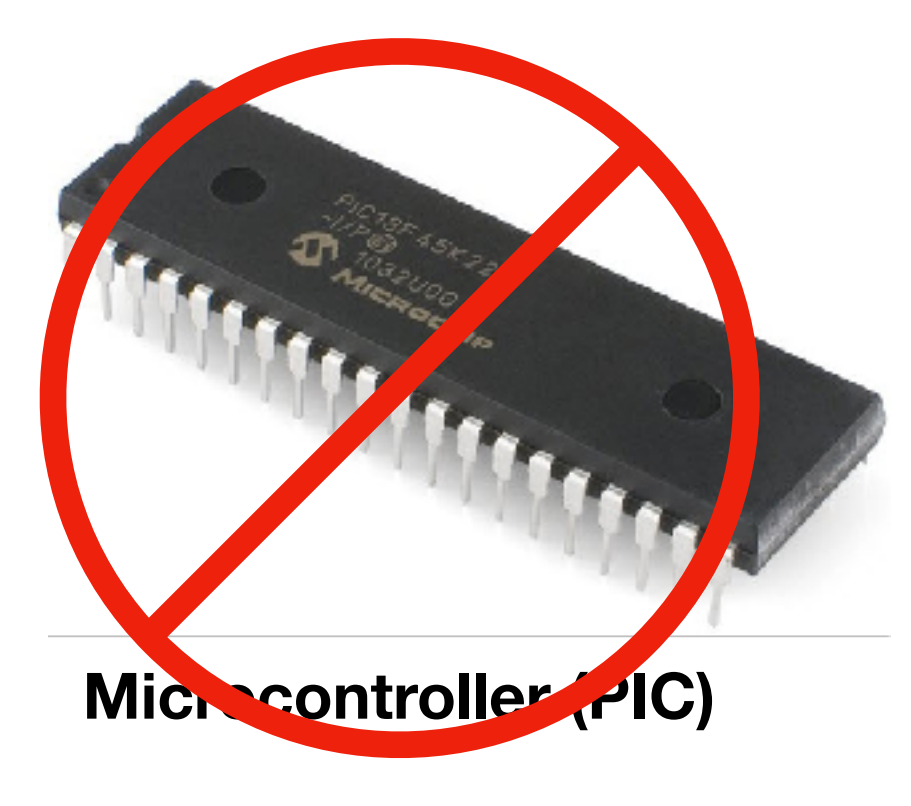

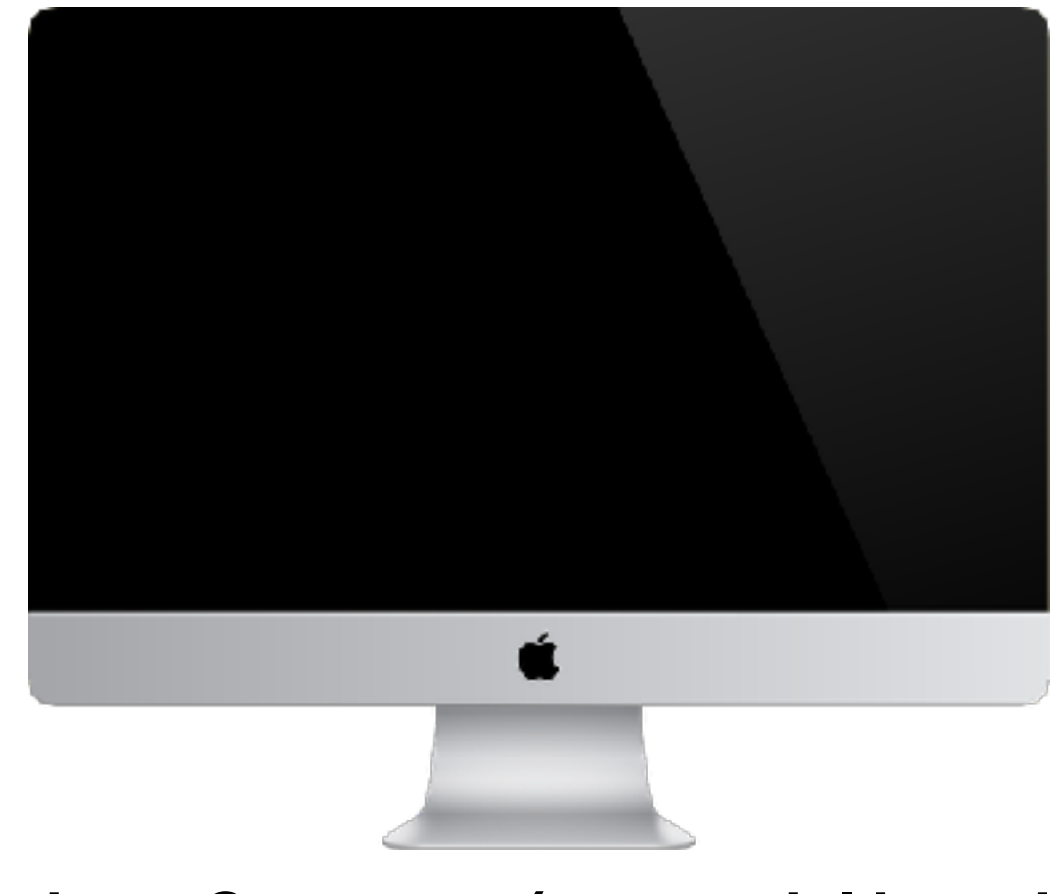

#### **Desktop Computer (no special brand ;-))**

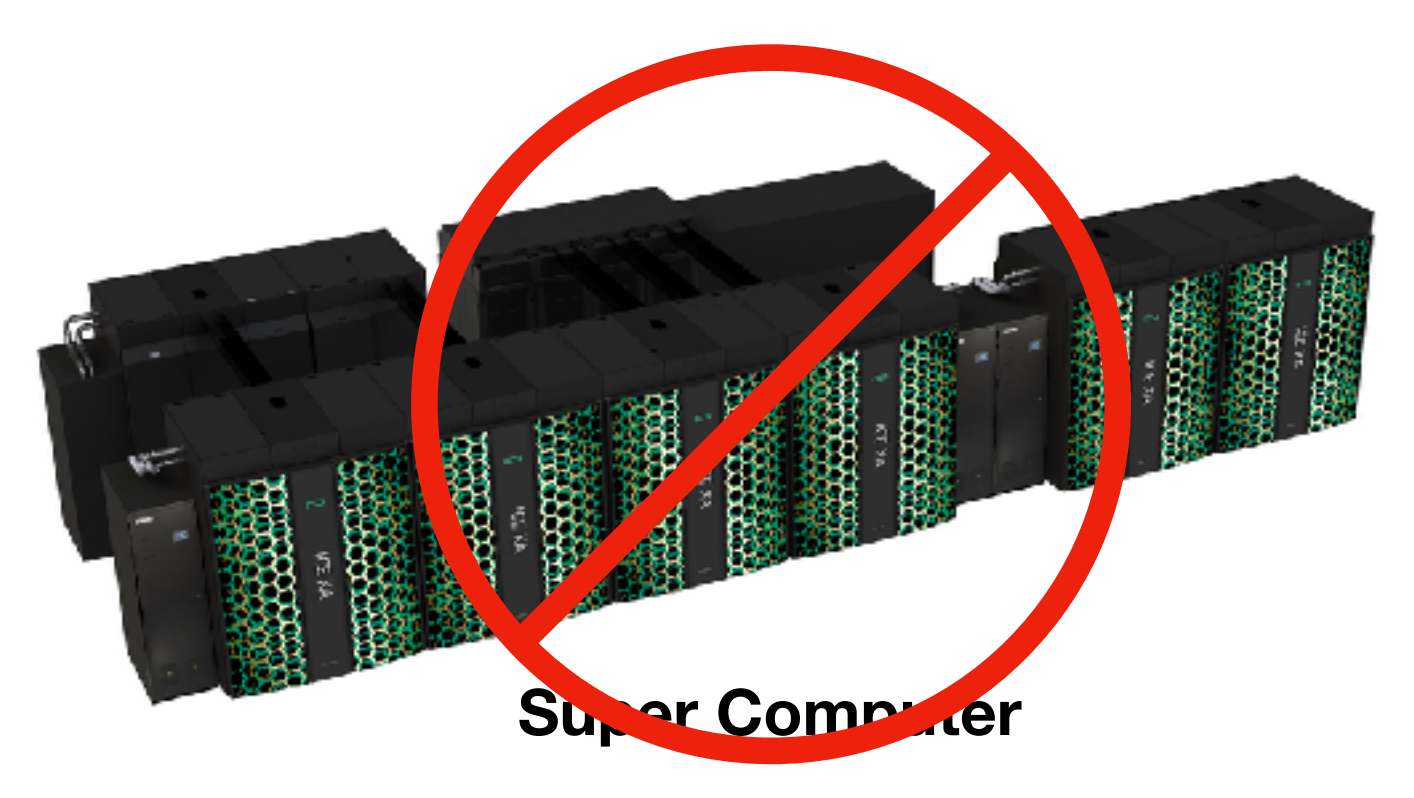

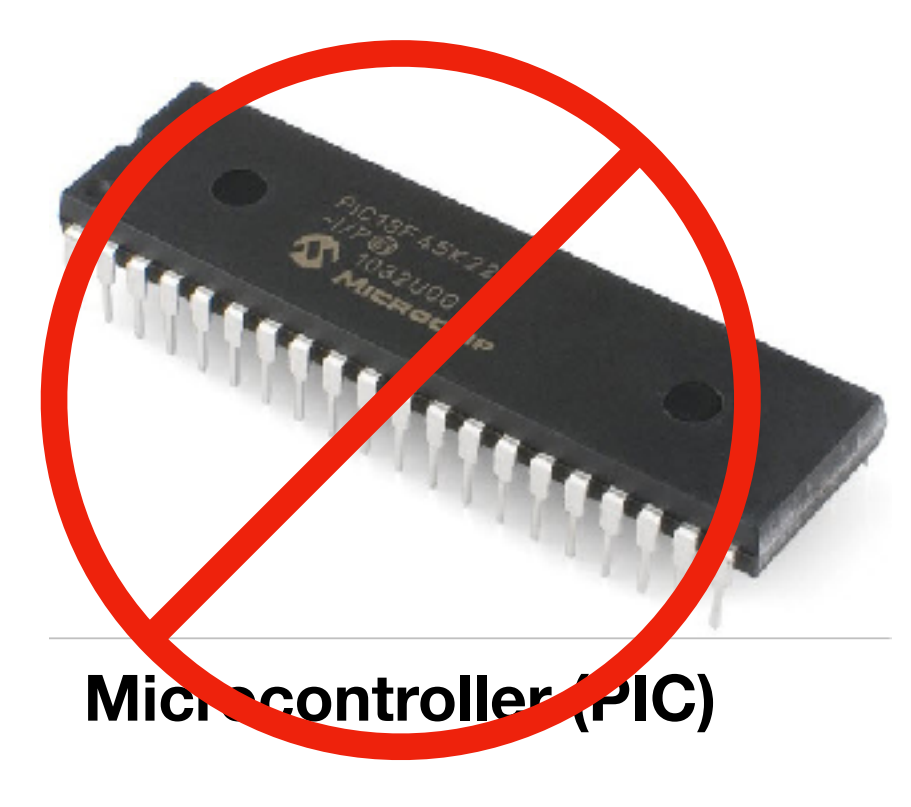

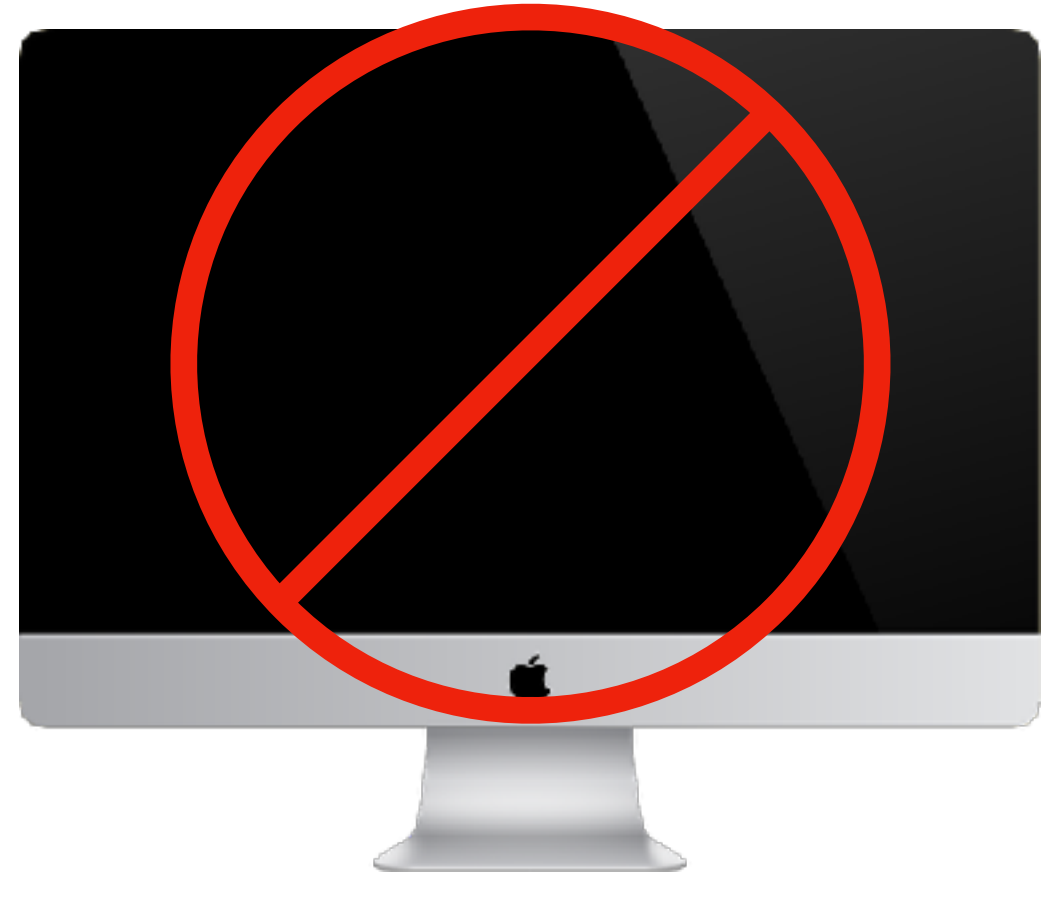

#### **Desktop Computer (no special brand ;-))**

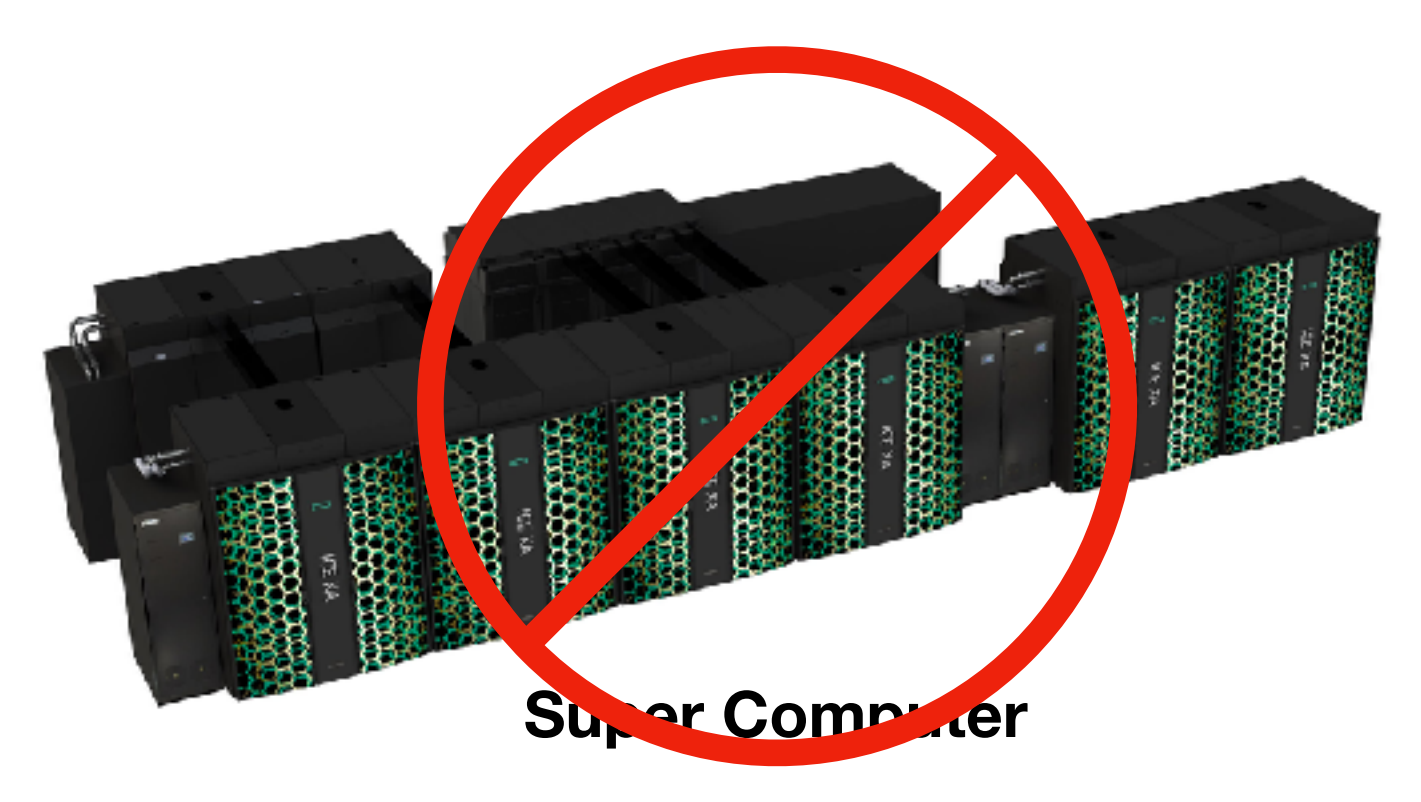

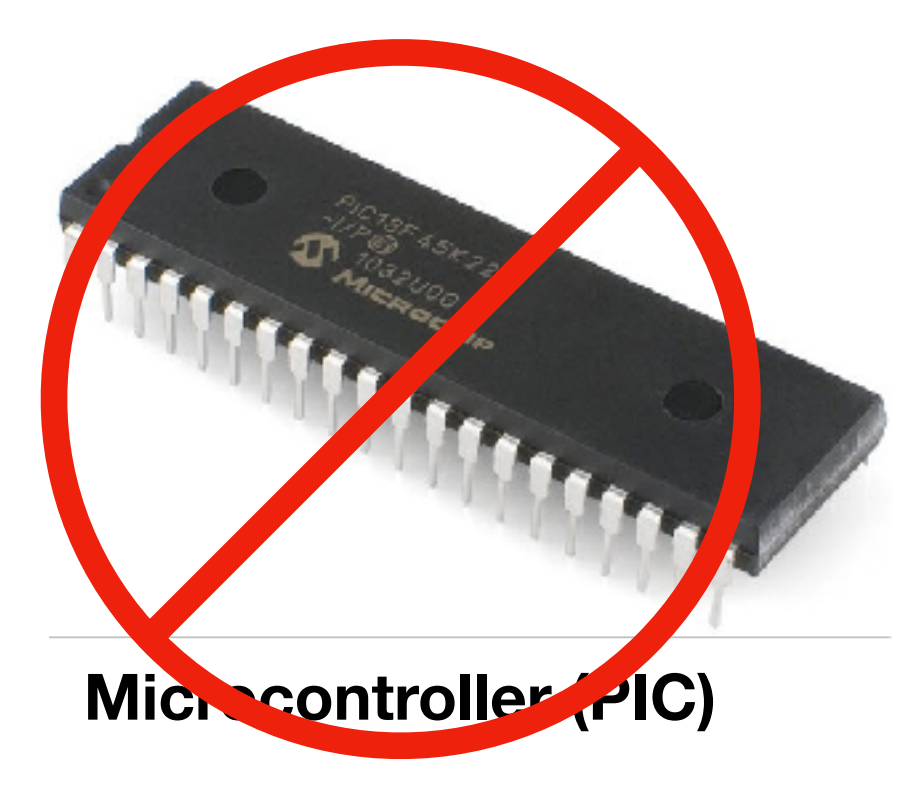

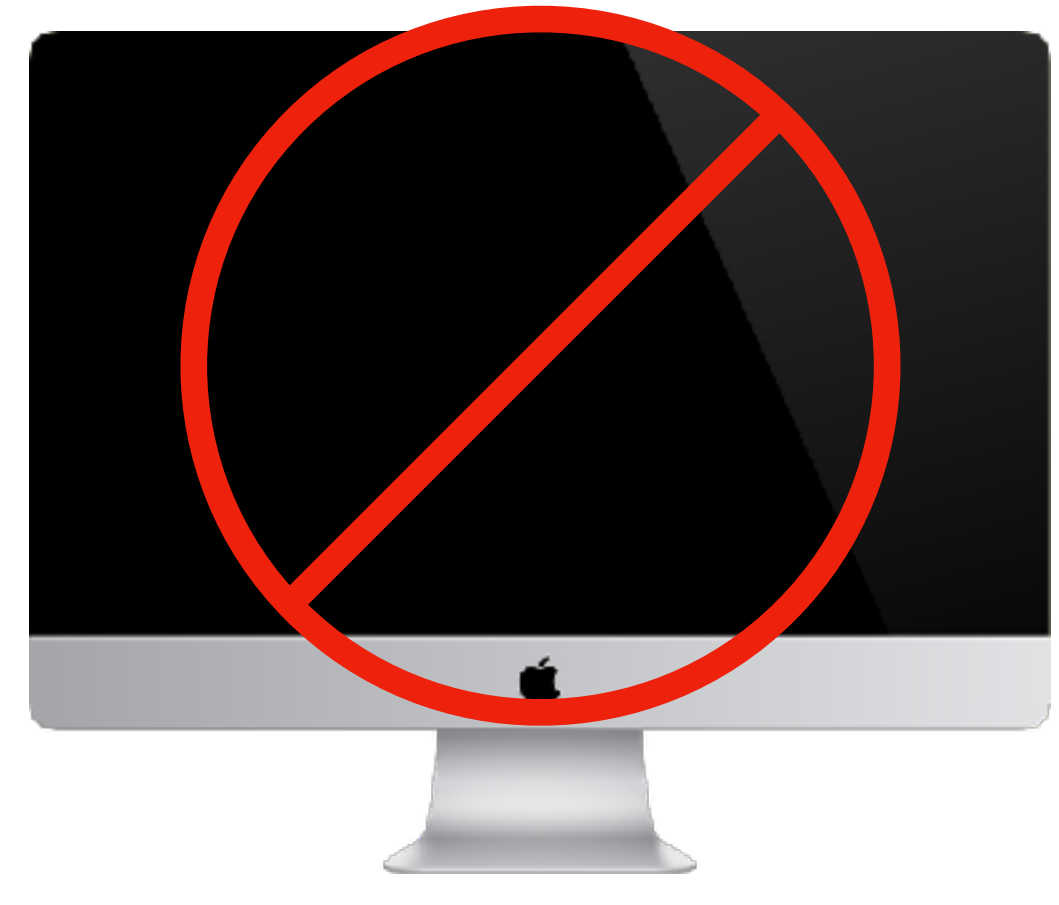

**Desktop Computer (no special brand ;-))**

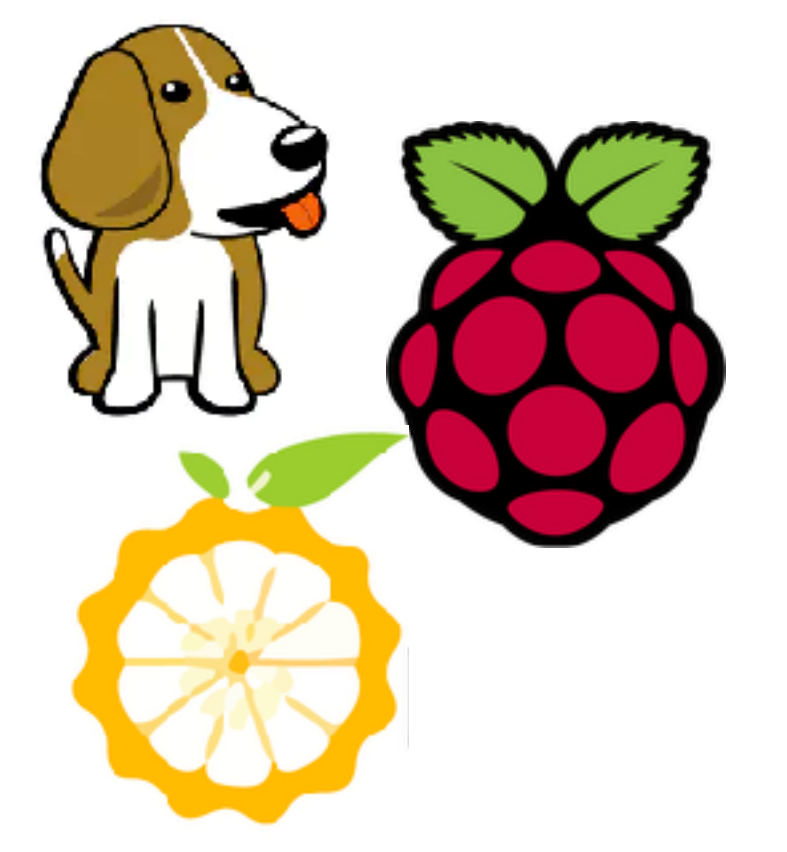

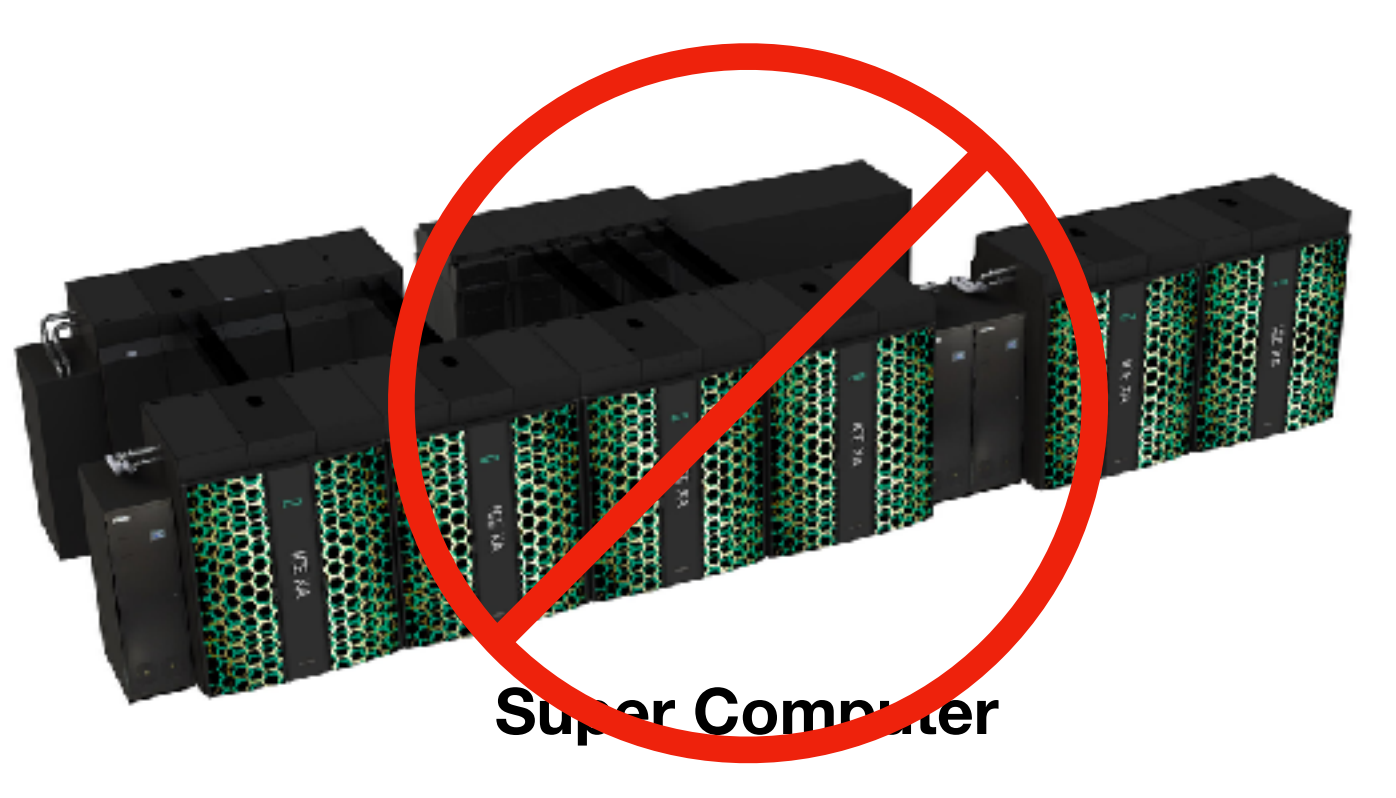

**Single Board Computer (SBC)**

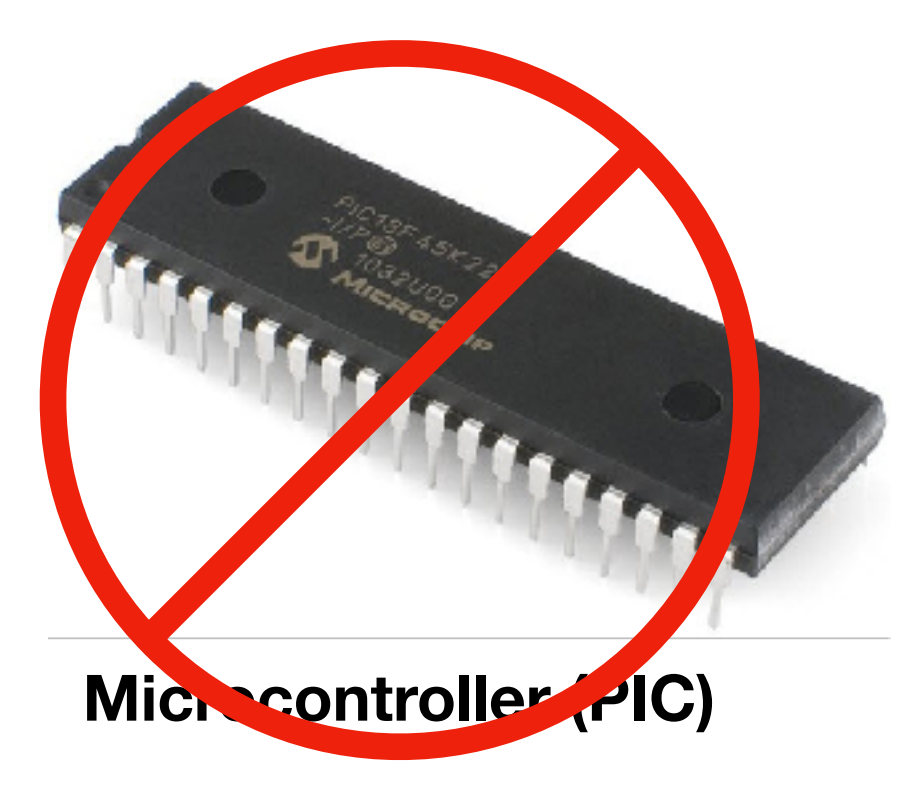

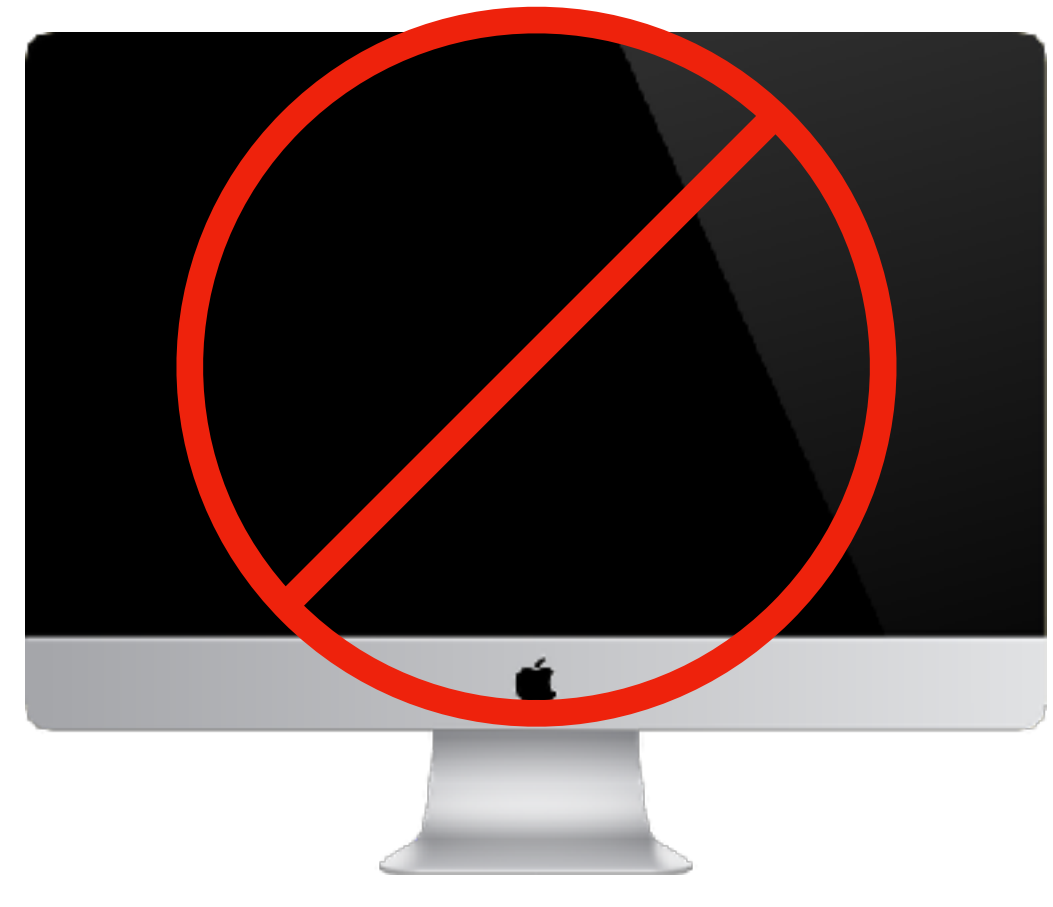

**Desktop Computer (no special brand ;-))**

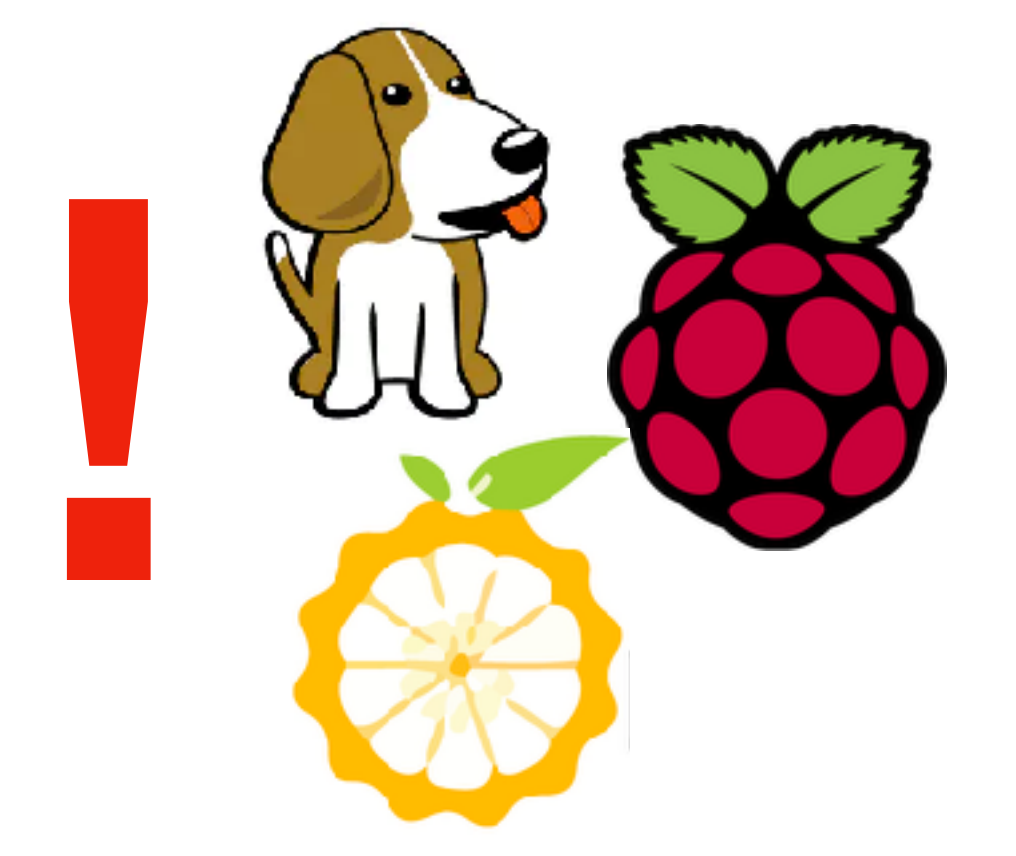

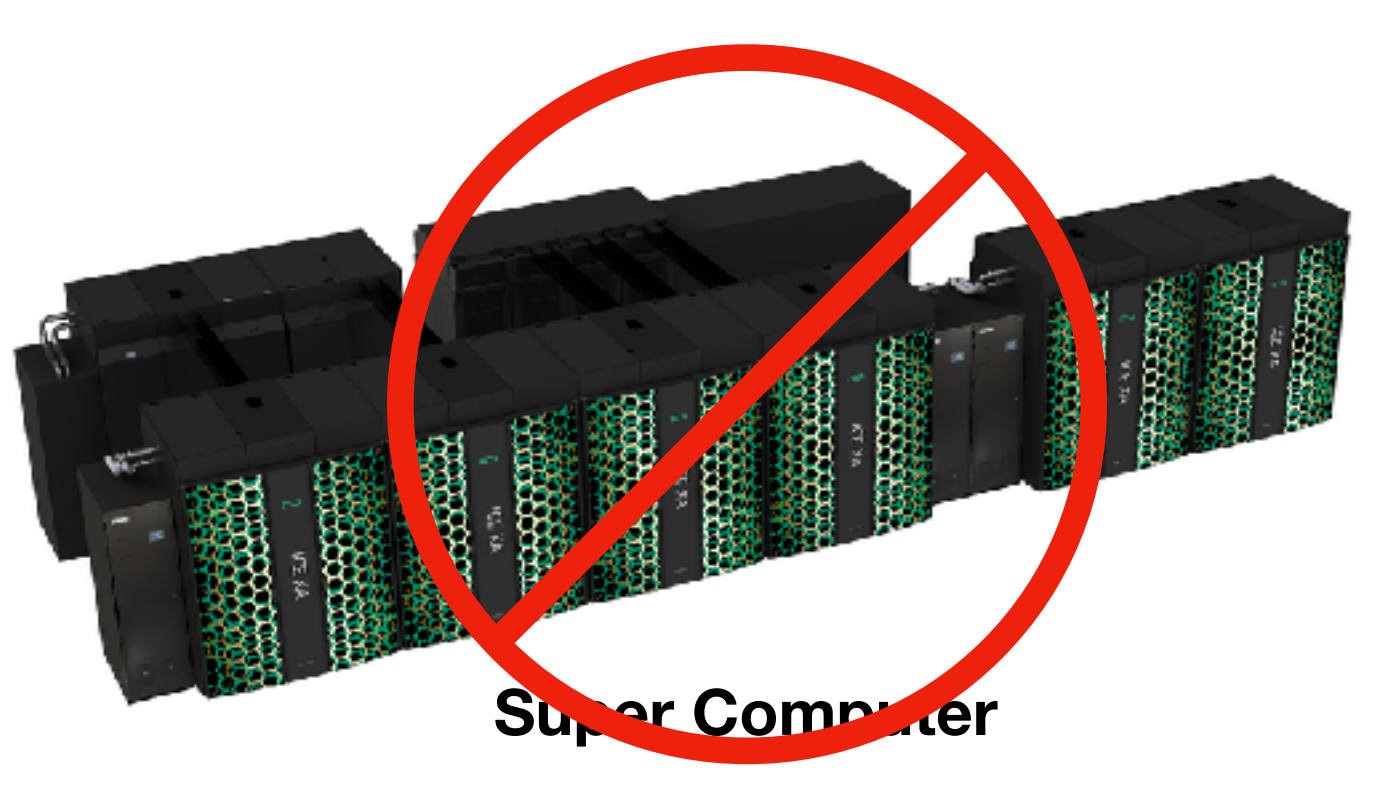

**Single Board Computer (SBC)**

### **Probably the most known system of that kind**

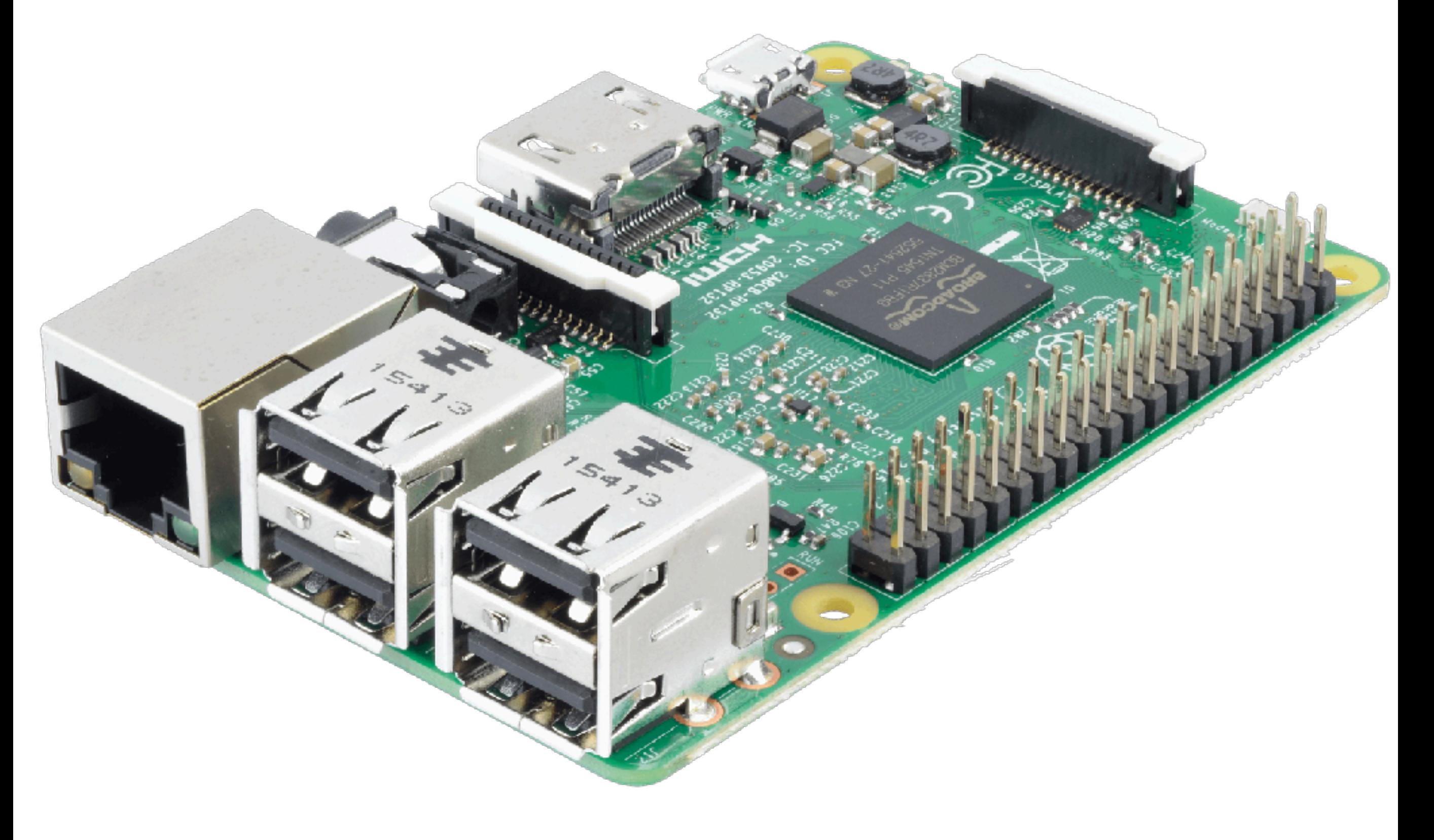

- 
- 
- -
- -

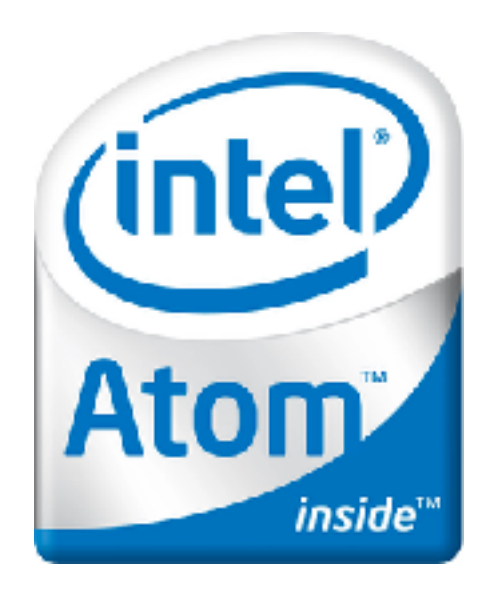

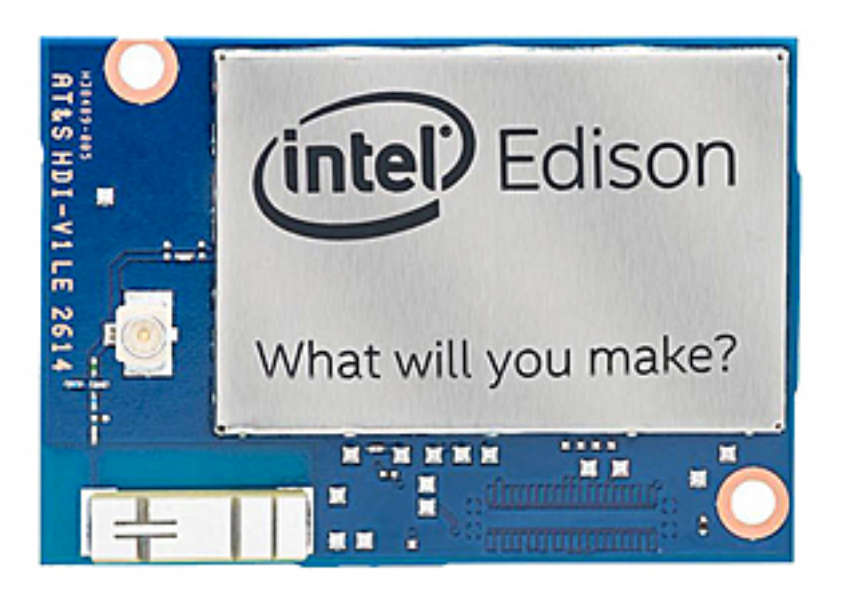

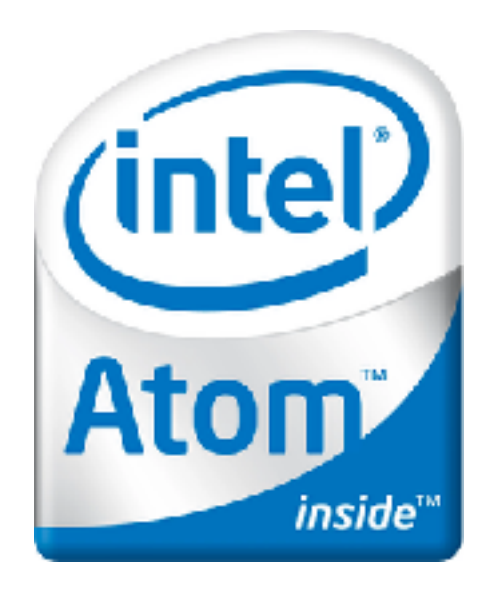

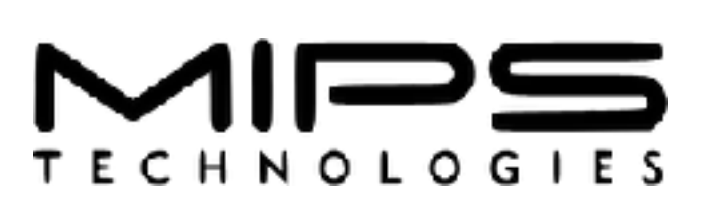

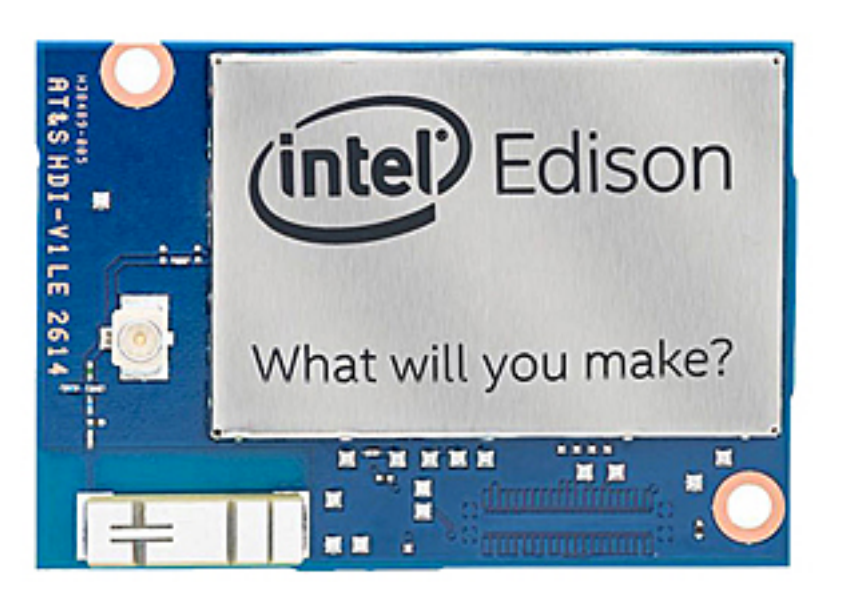

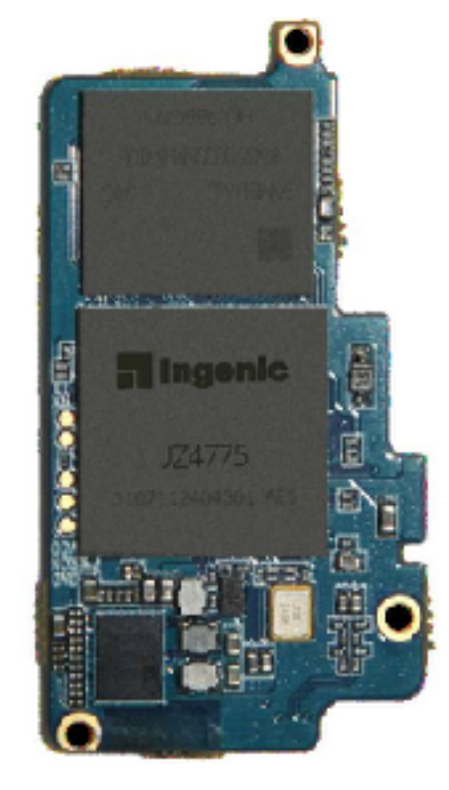

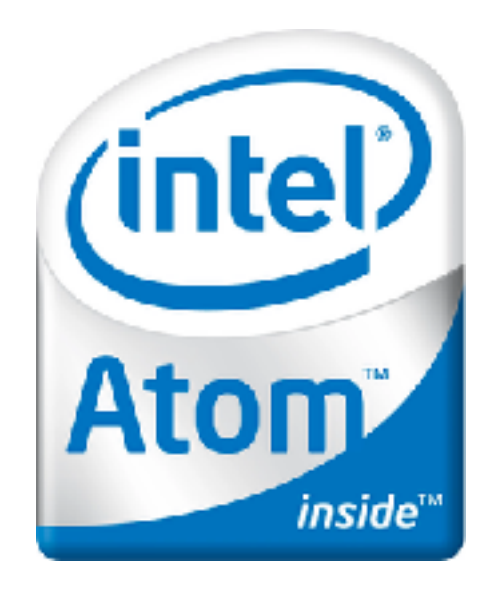

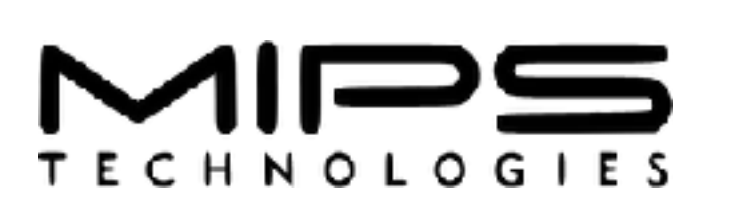

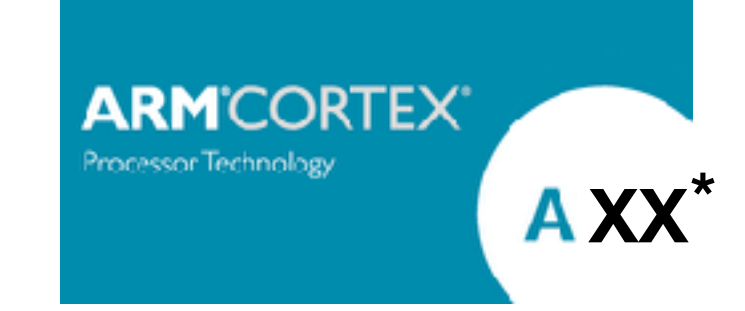

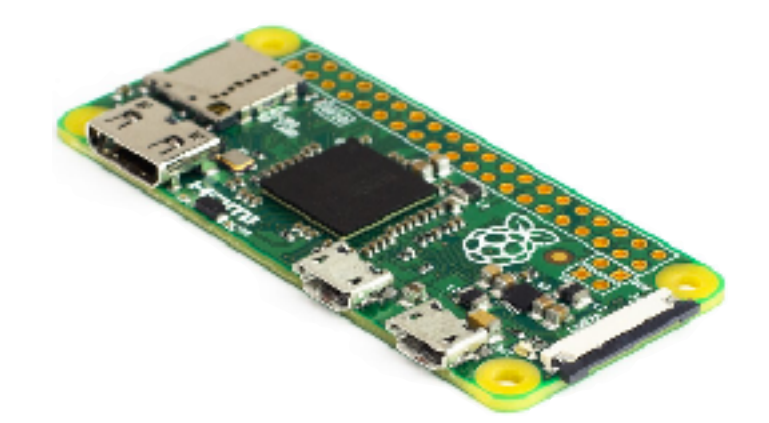

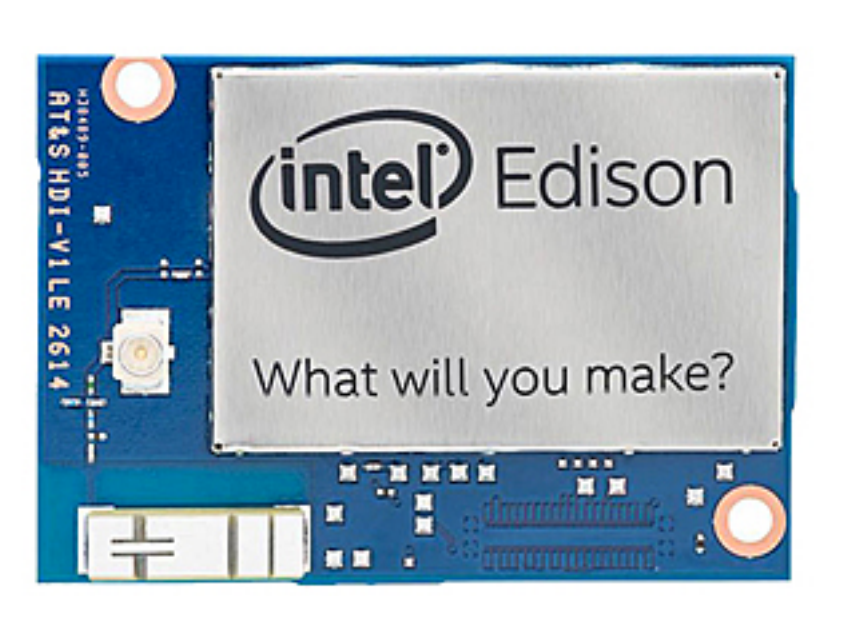

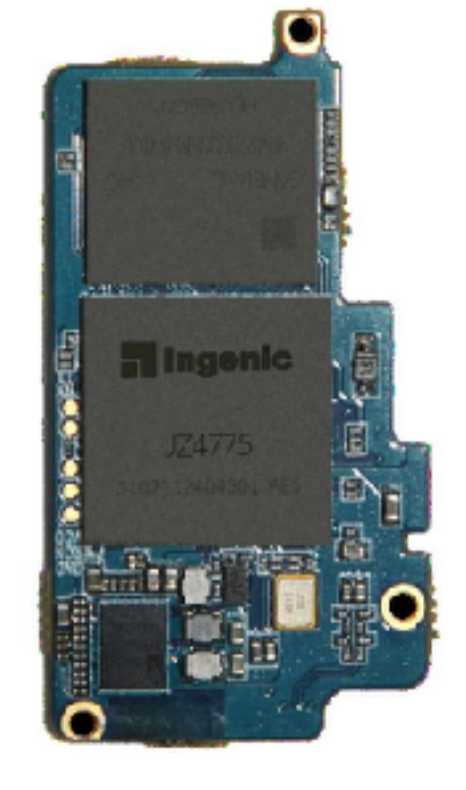

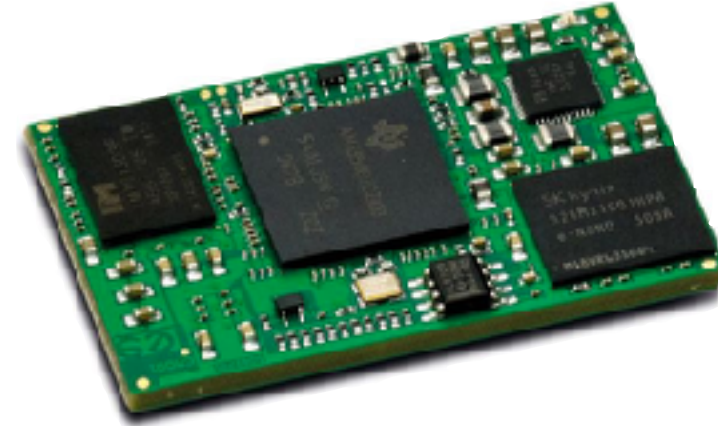

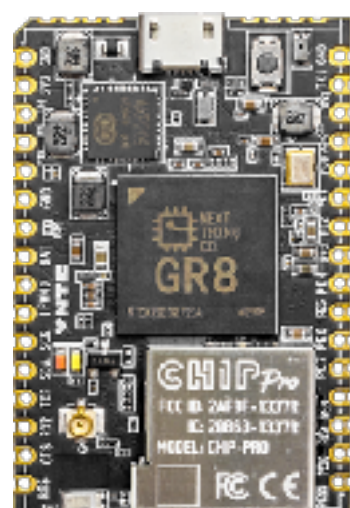

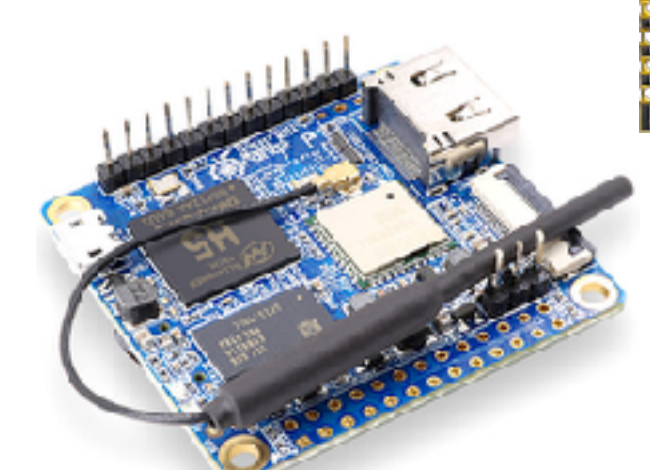

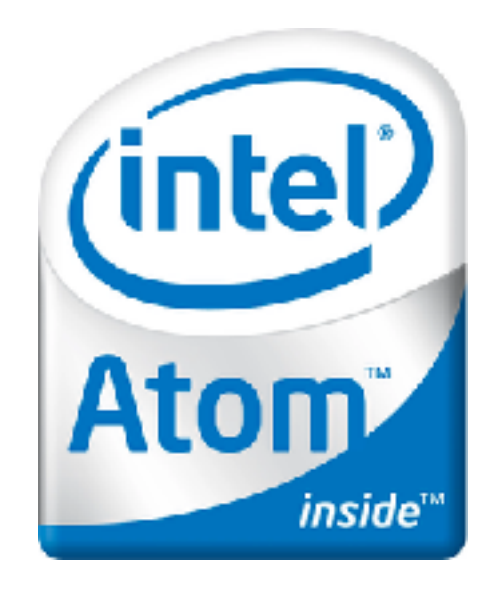

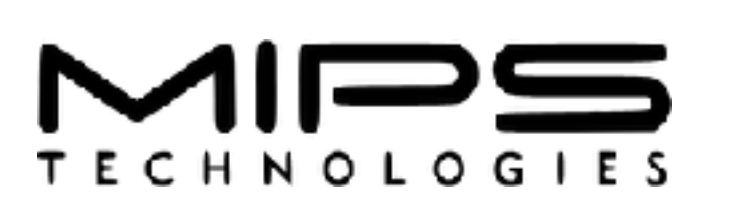

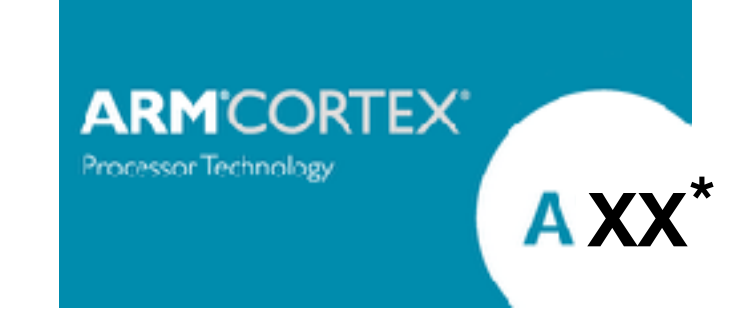

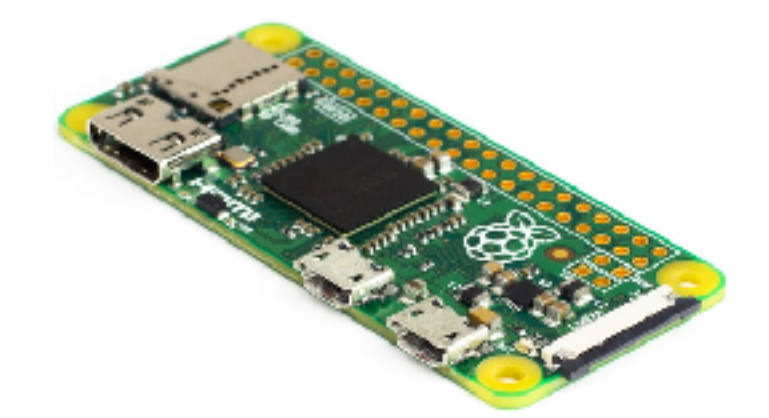

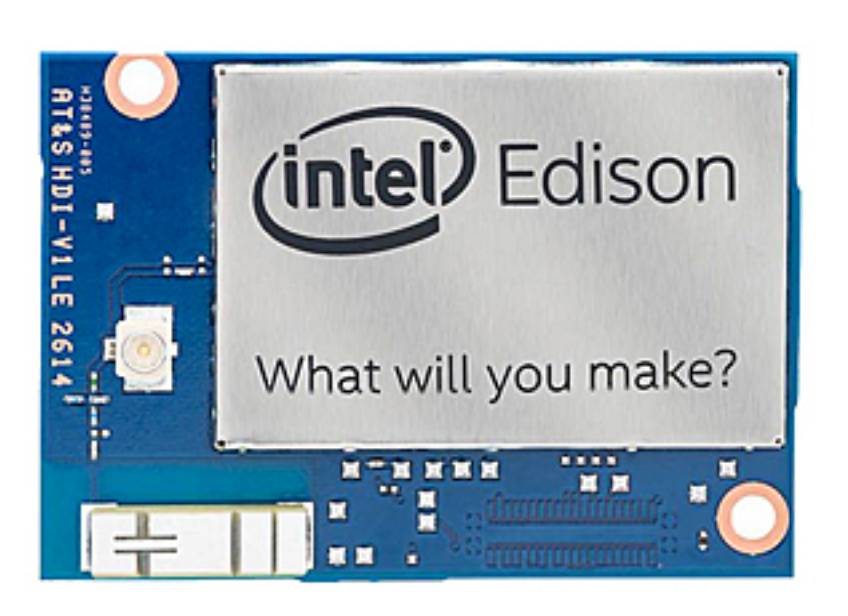

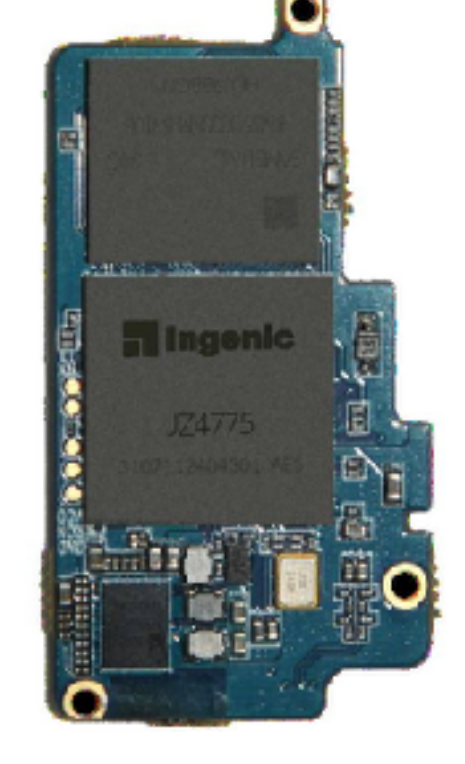

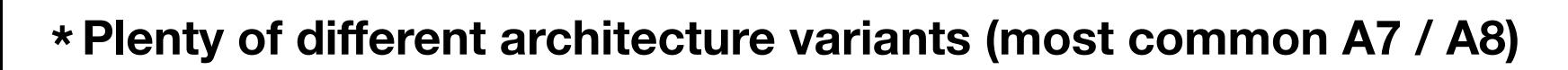

# **And People Actively Build Products On Those SBCs**

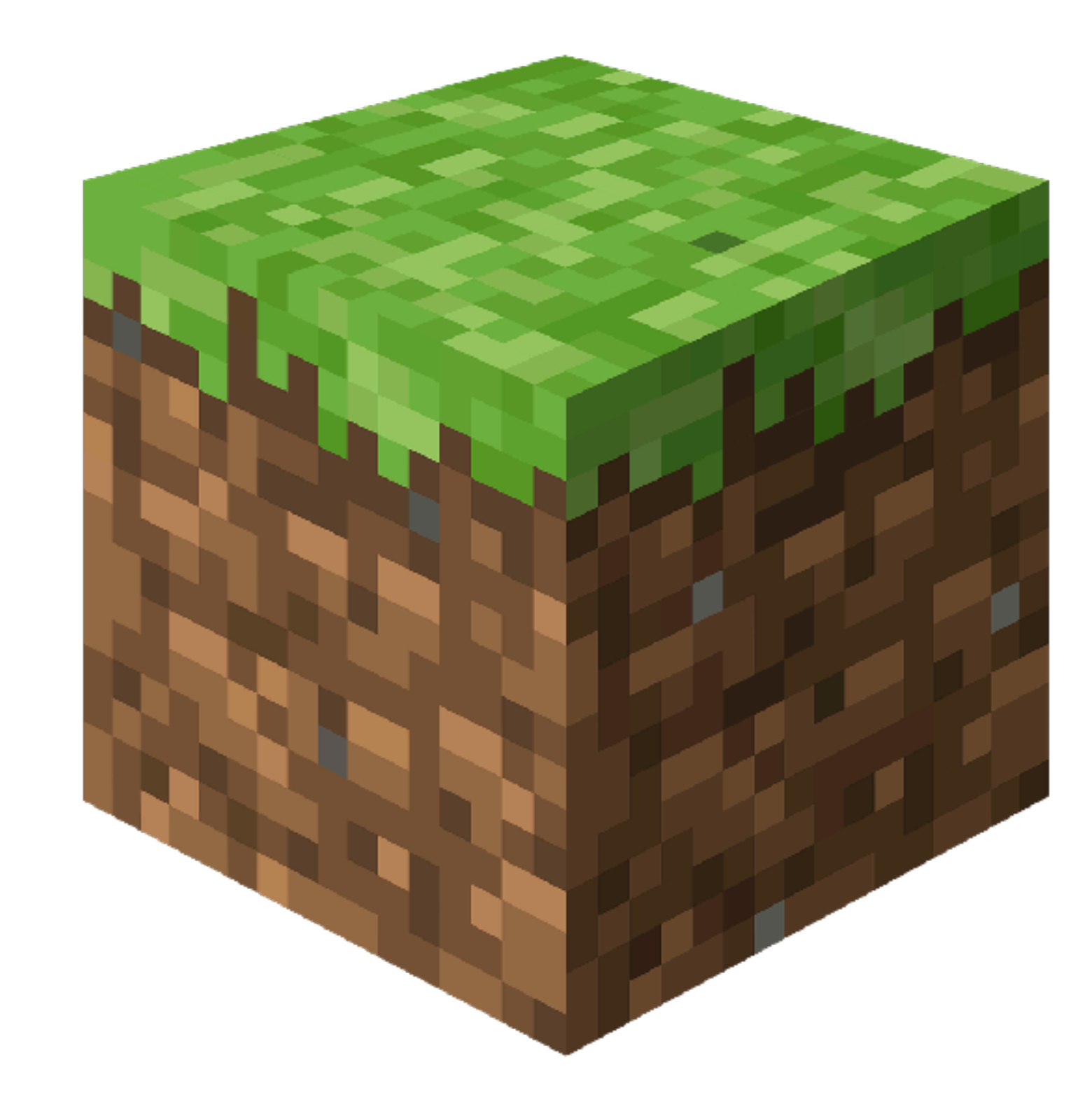

# **And People Actively Build Products On Those SBCs**

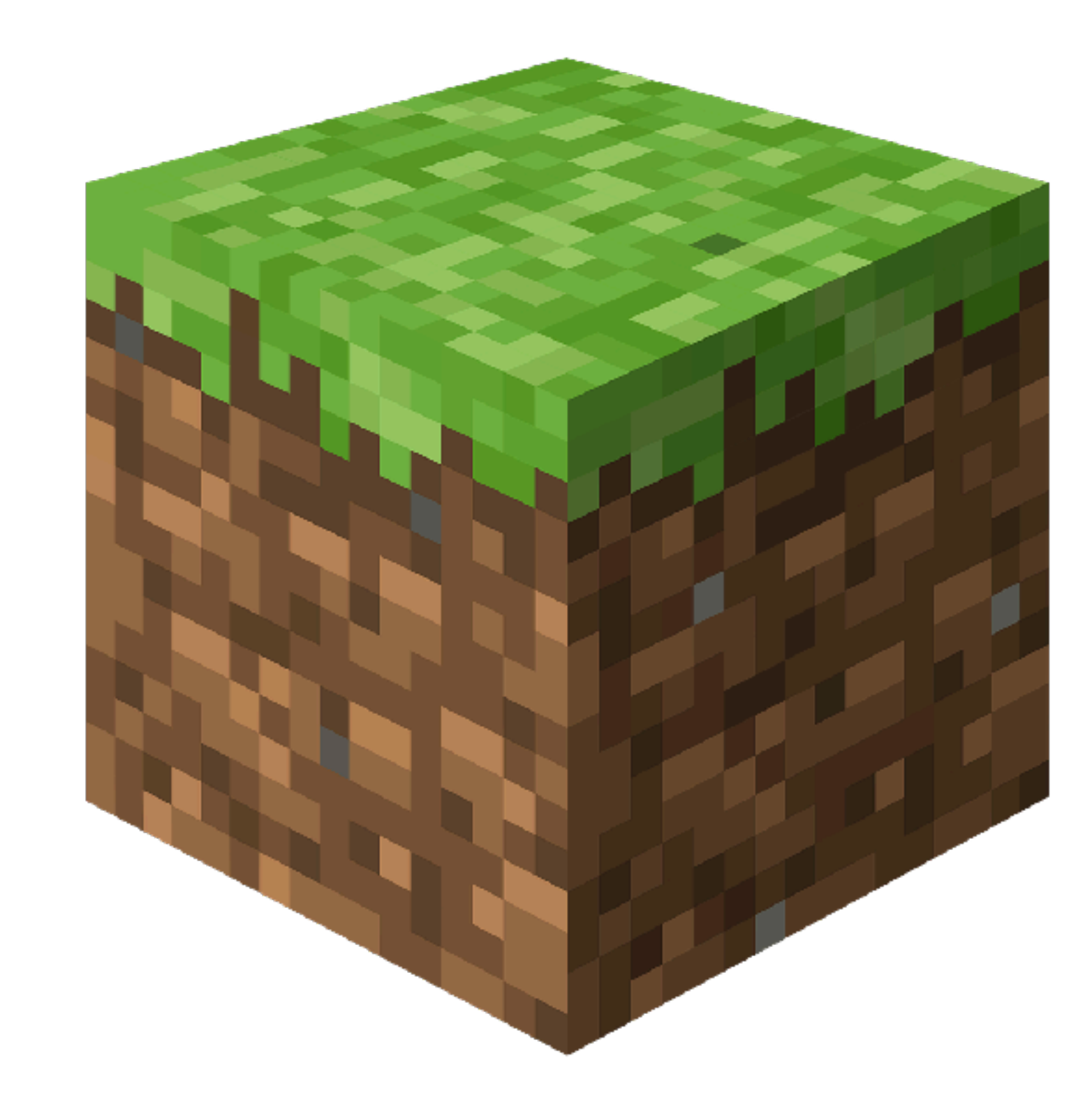

**\* Just a few quick RaspberryPi examples**
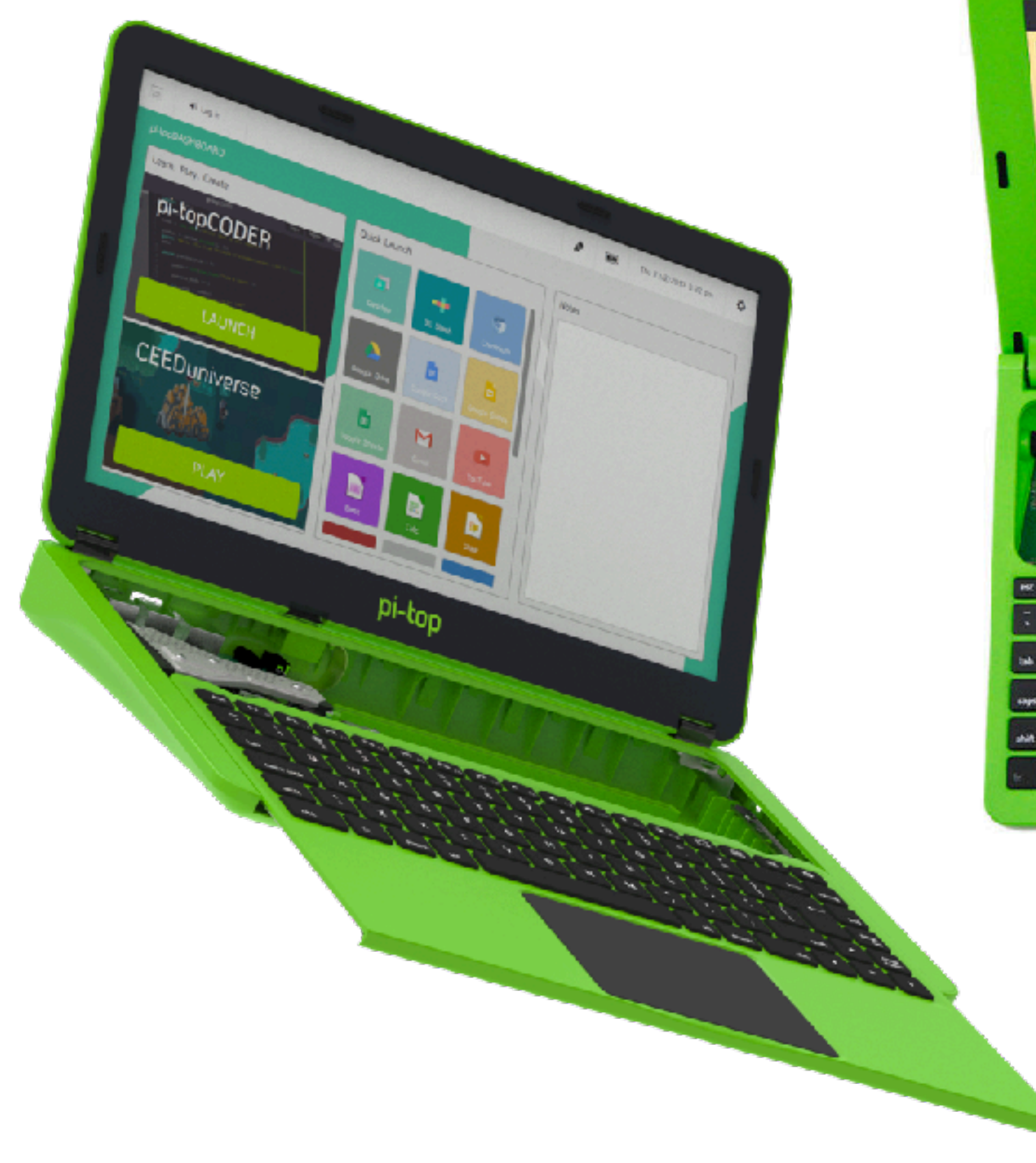

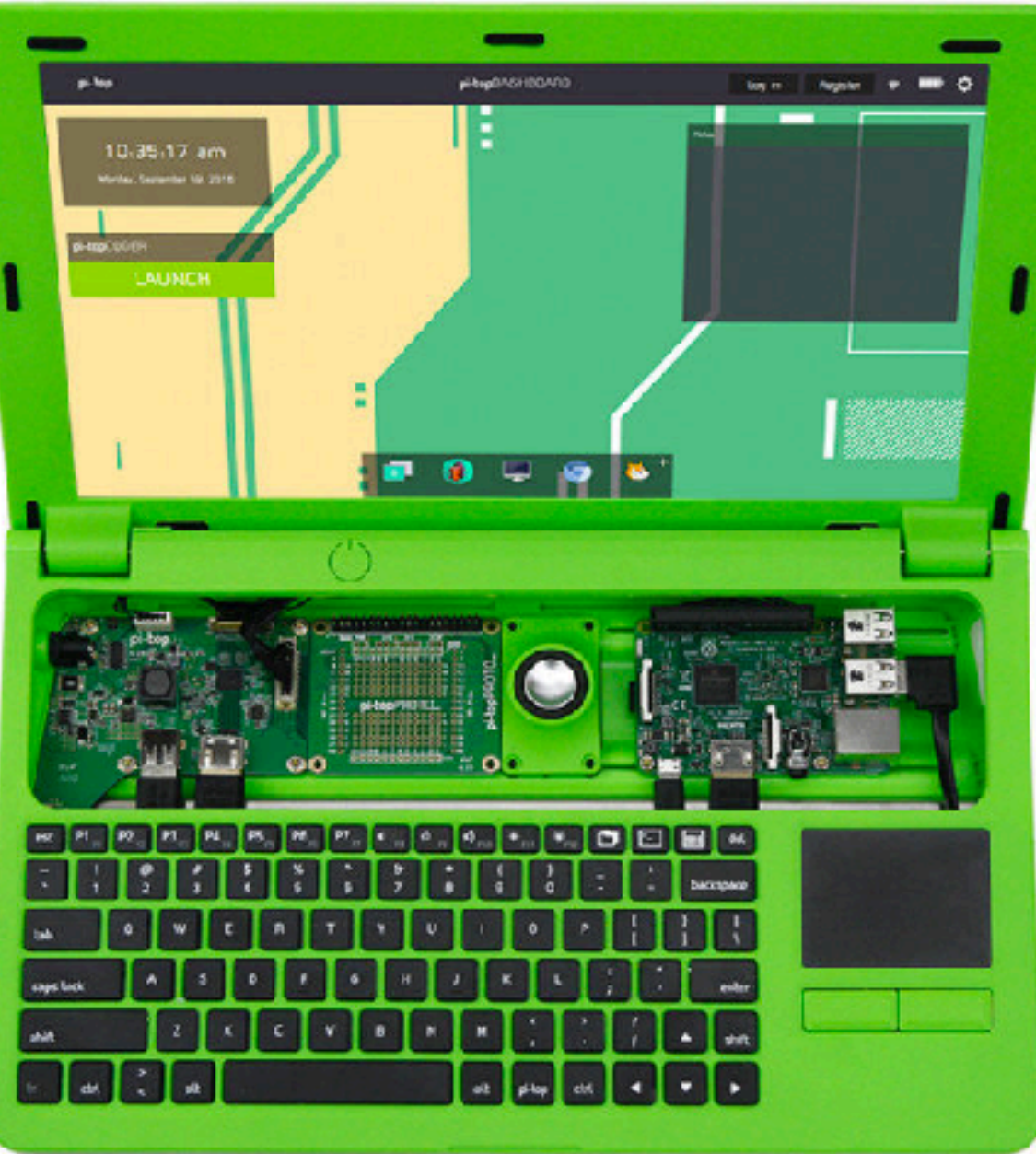

**https://pi-top.com/**

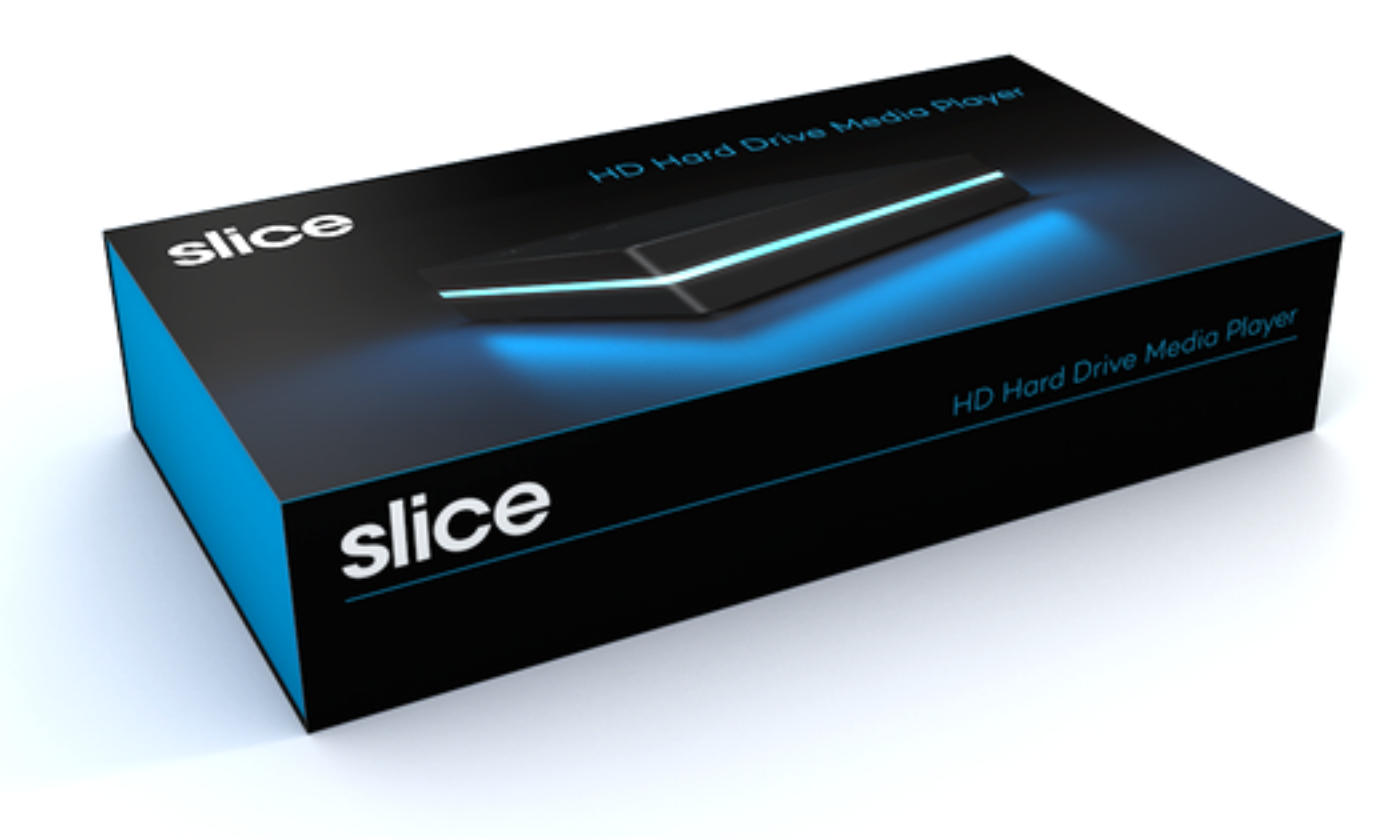

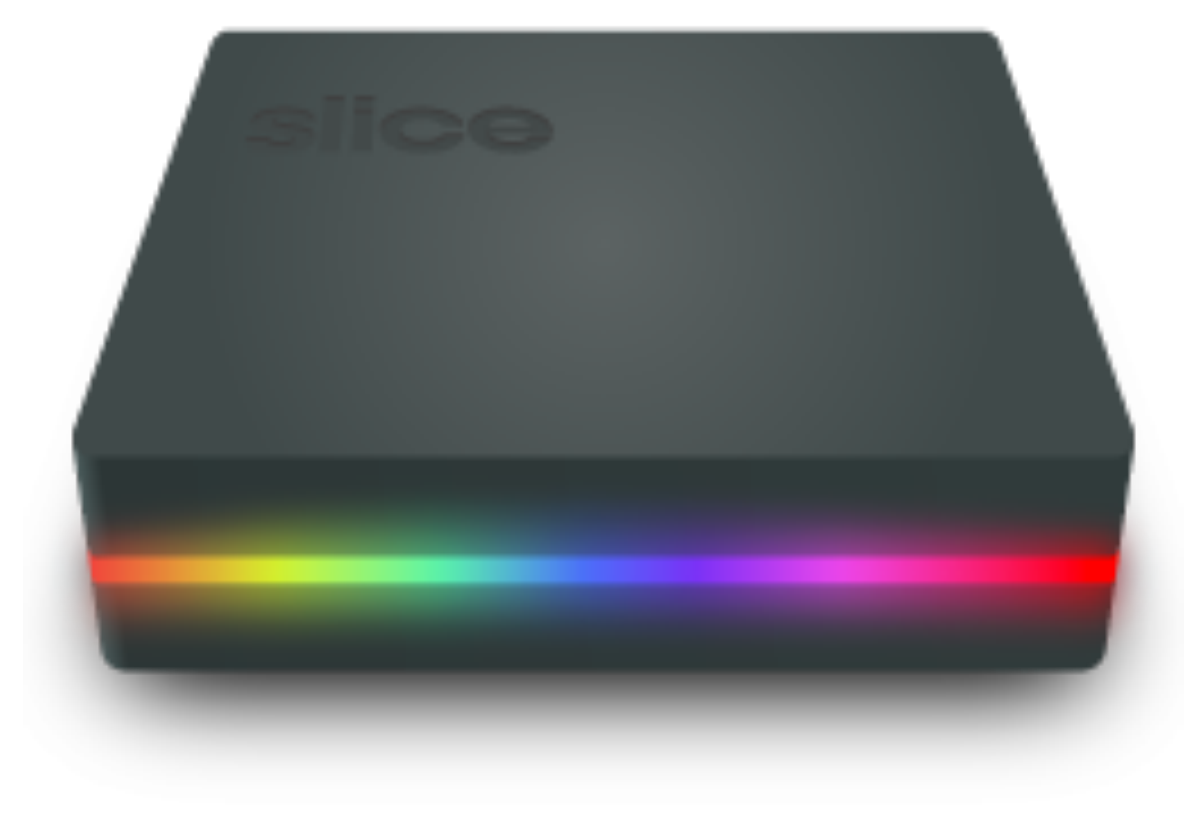

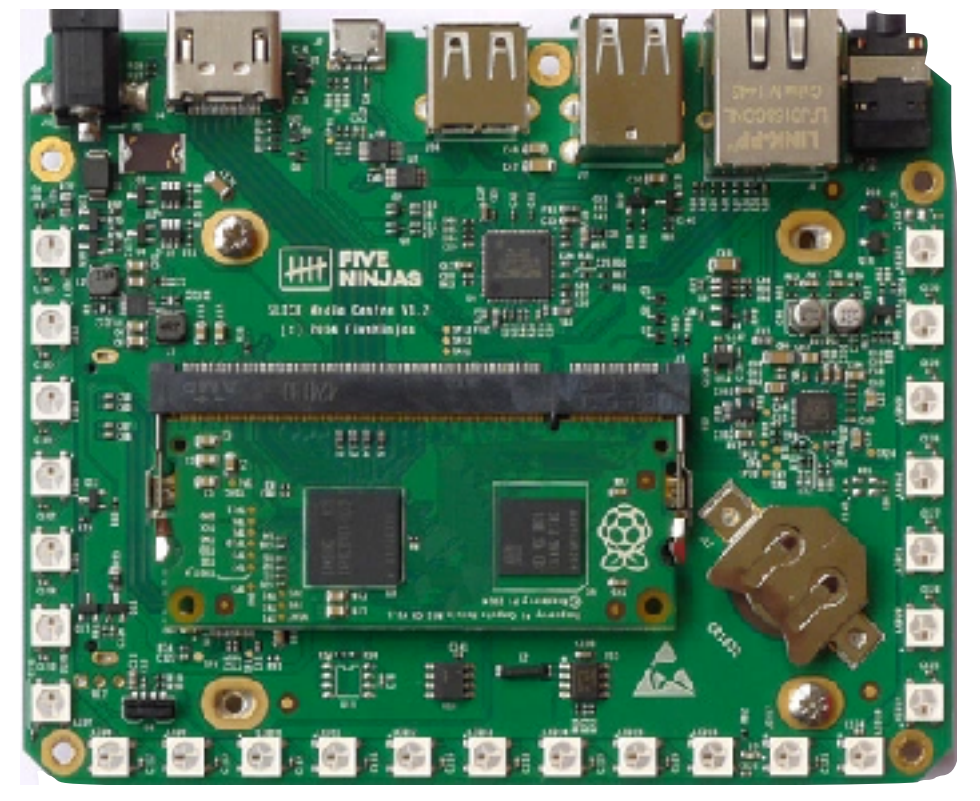

**http://fiveninjas.com/**

**http://dock2office.com/raspberry-pi/**

٠

 $\sim$  to  $\sim$   $^{100M}_{100000}$ 

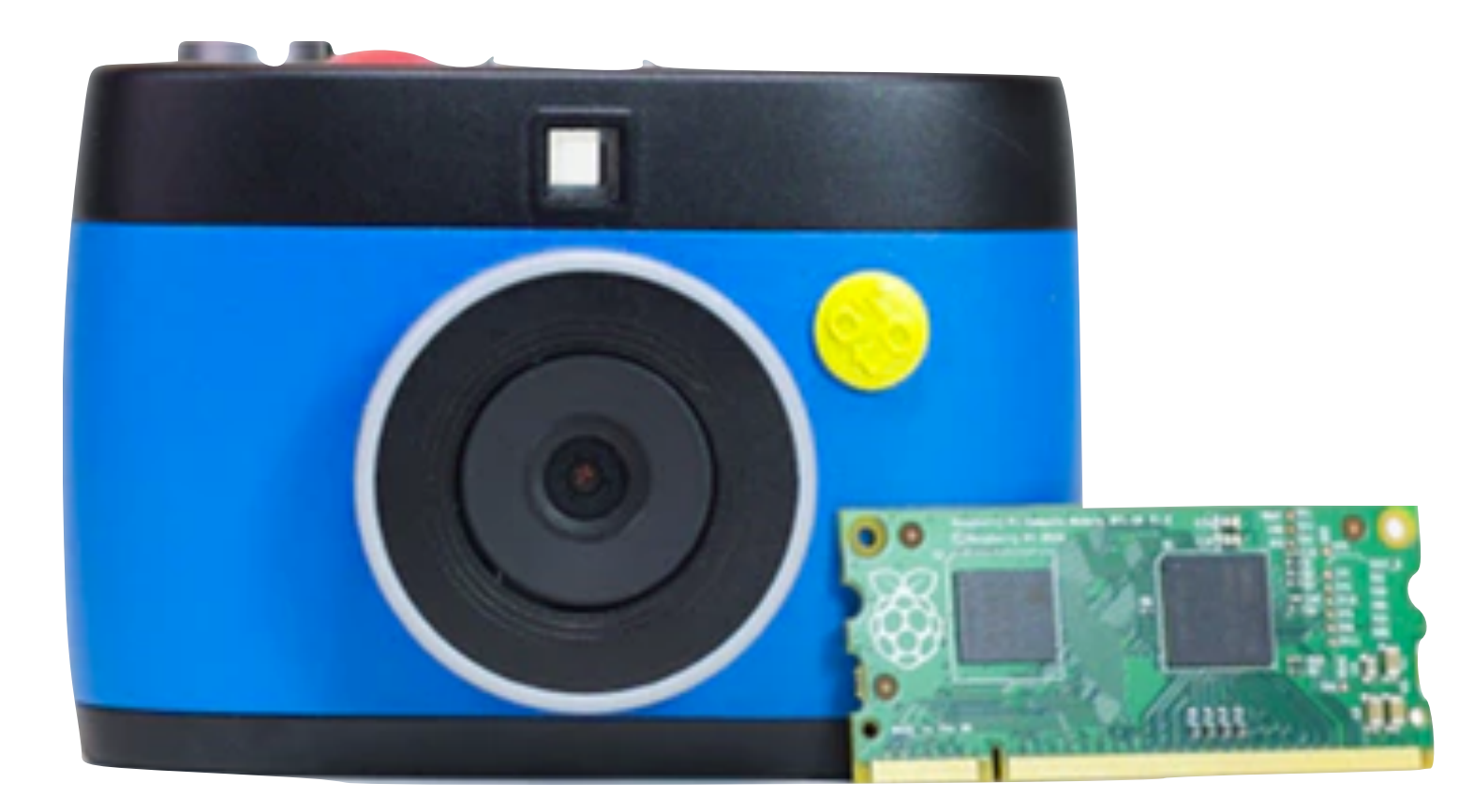

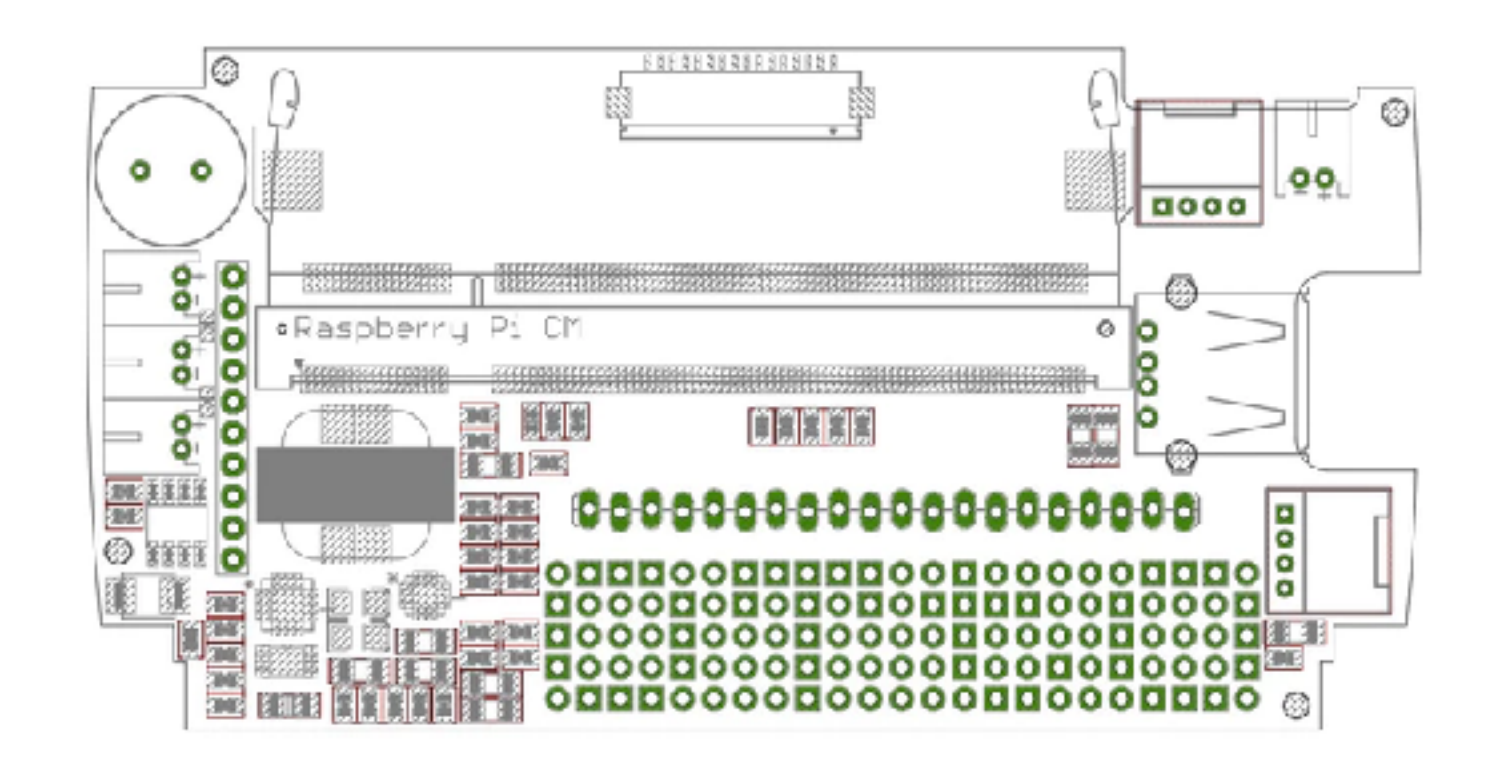

**https://www.kickstarter.com/projects/1598272670/meet-otto-the-hackable-gif-camera**

# **More Modules With Clear Focus On Commercialization**

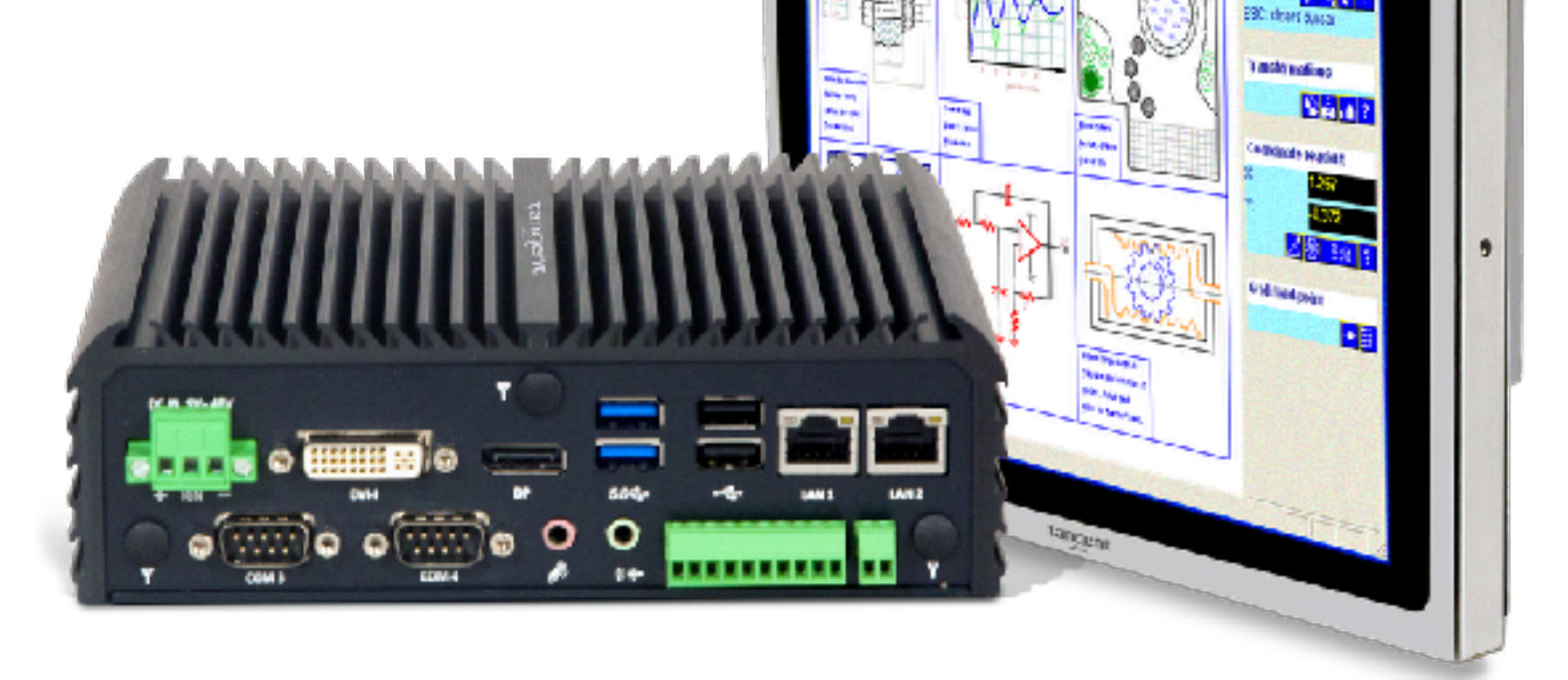

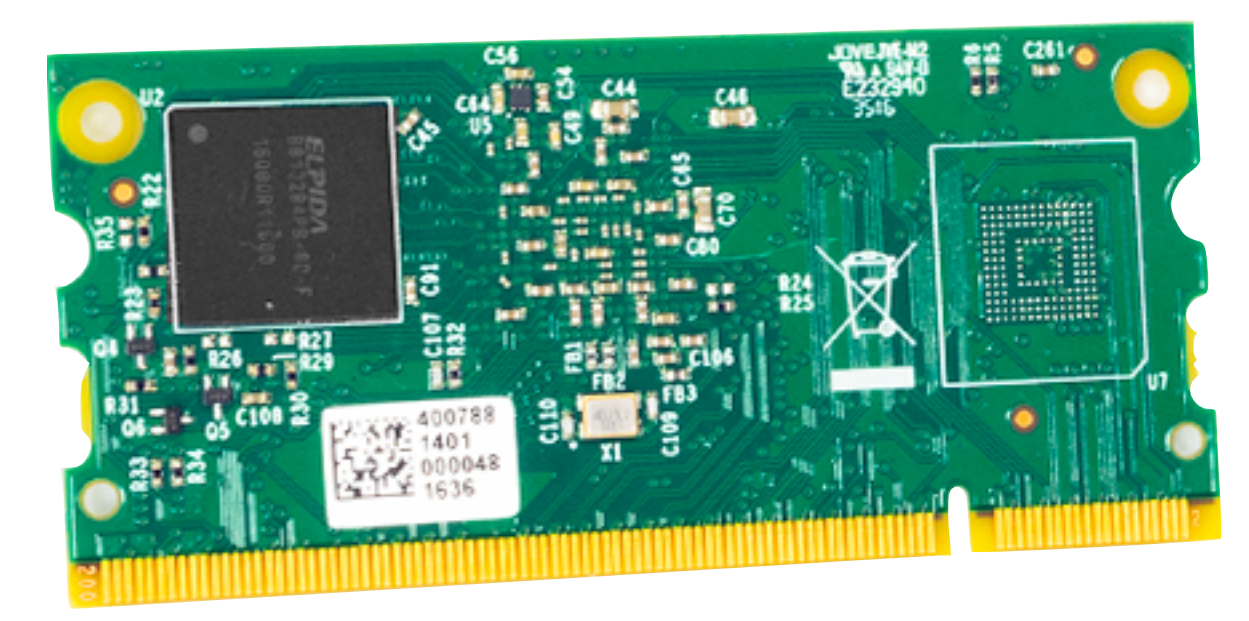

#### **RaspberryPi Compute Module**

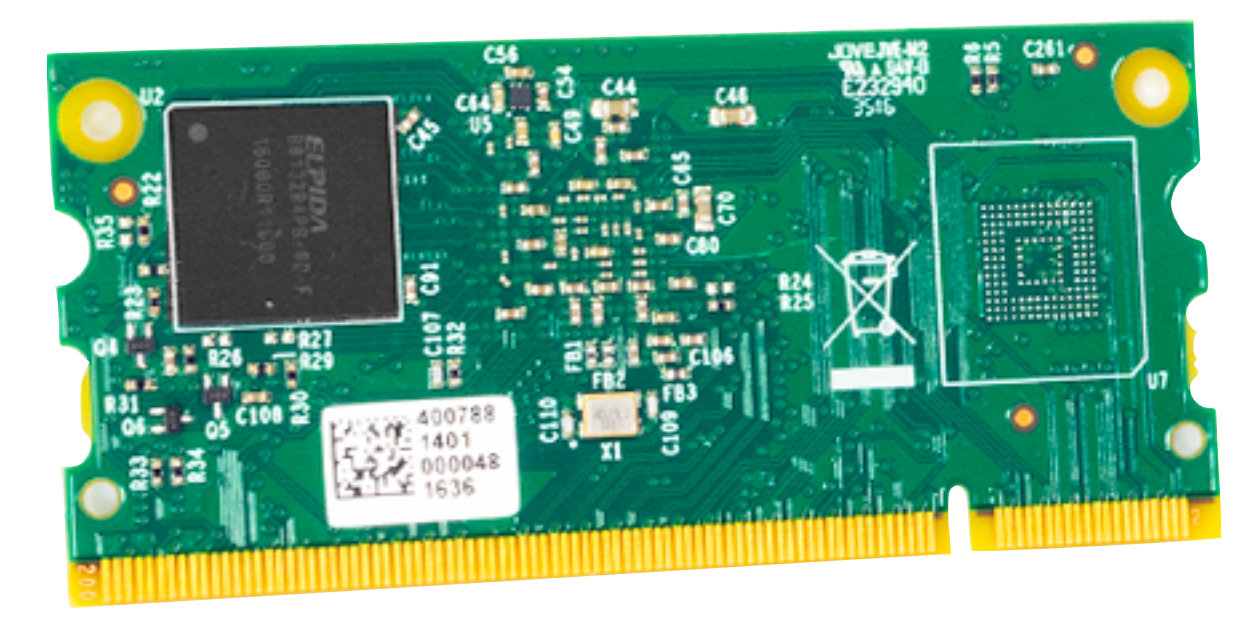

**RaspberryPi Compute Module**

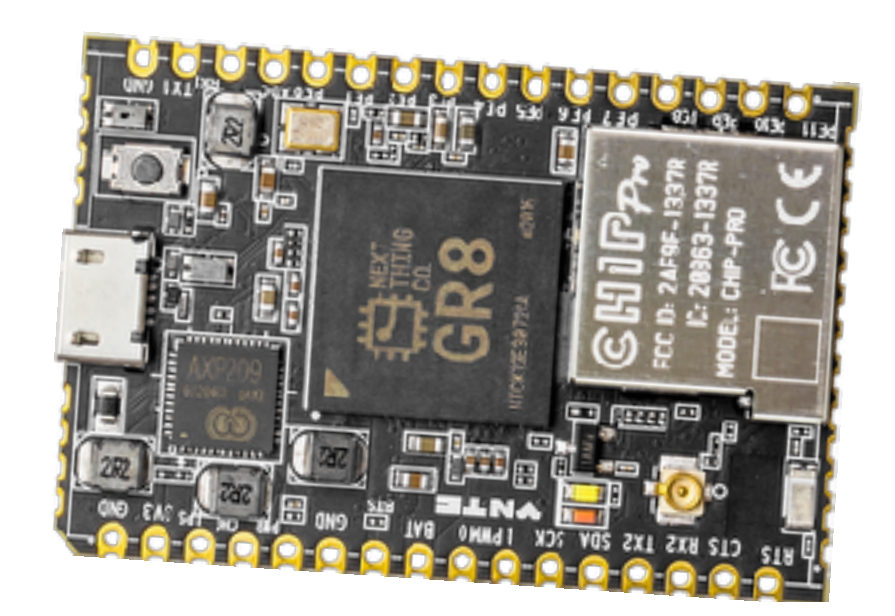

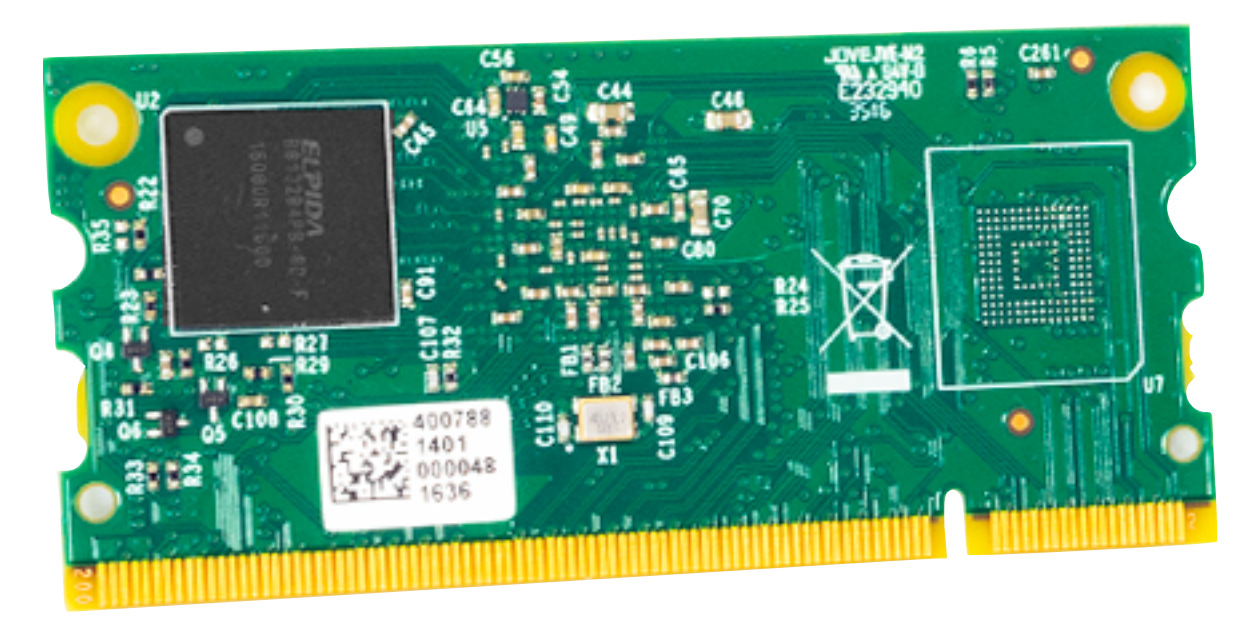

**RaspberryPi Compute Module**

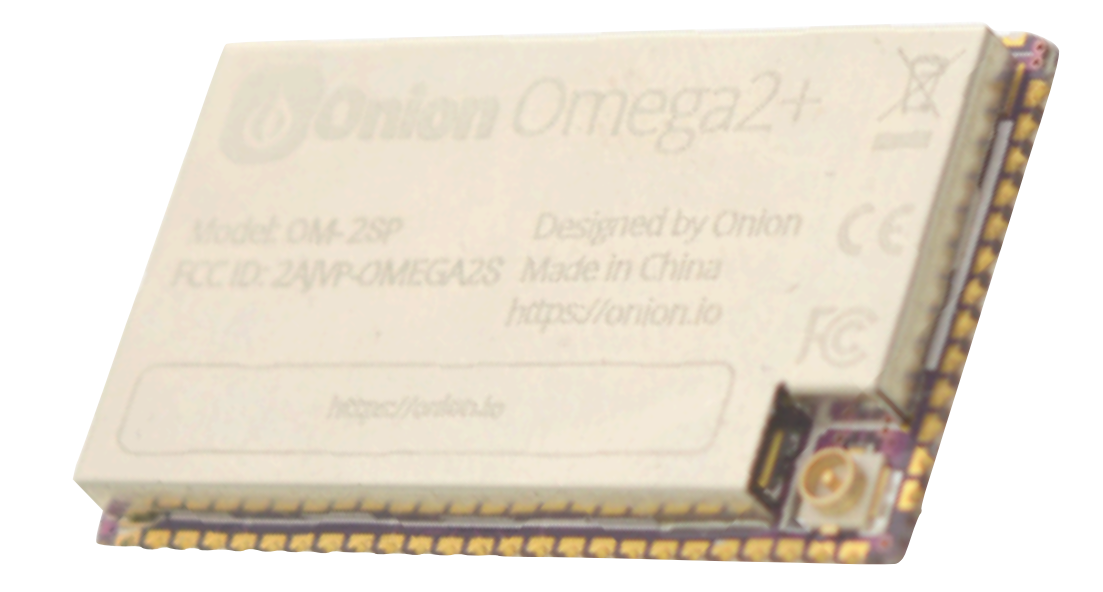

**Omega 2s**

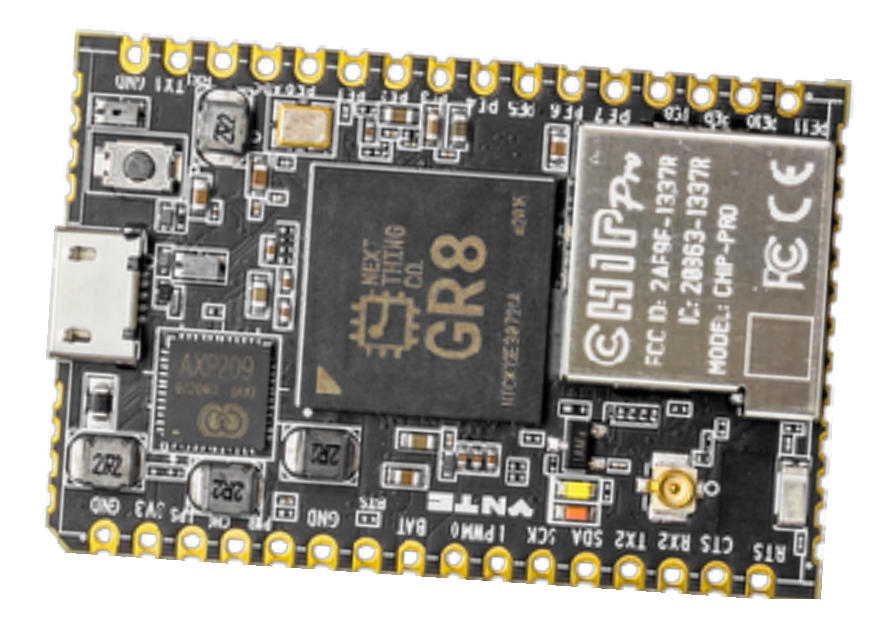

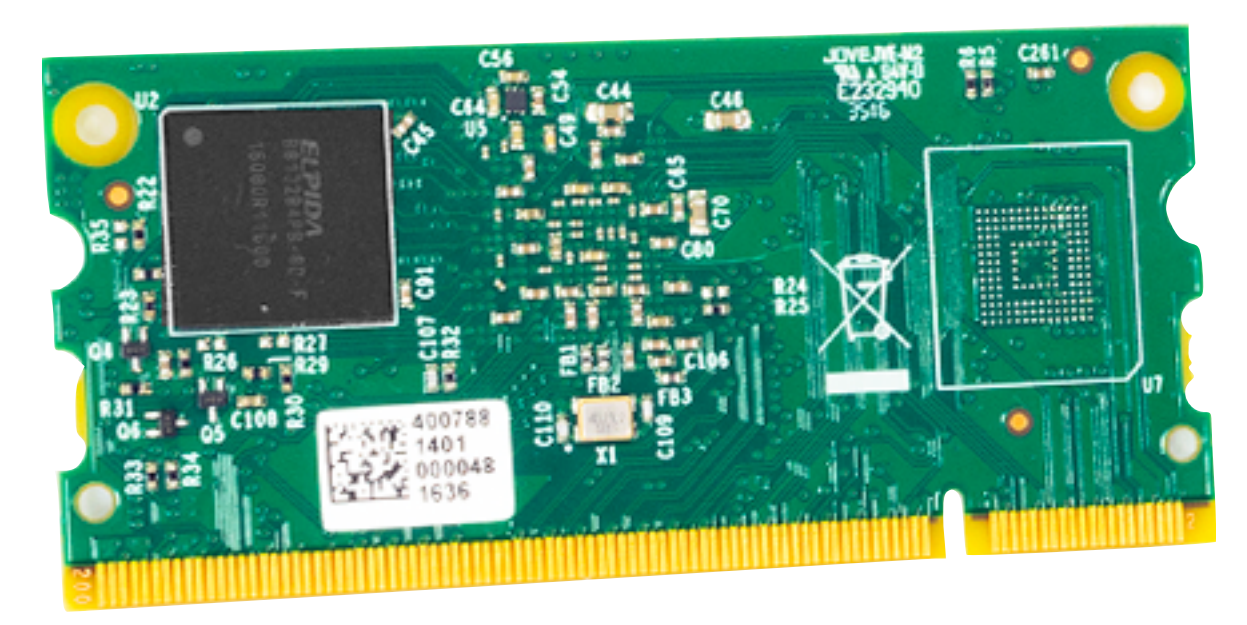

#### **RaspberryPi Compute Module**

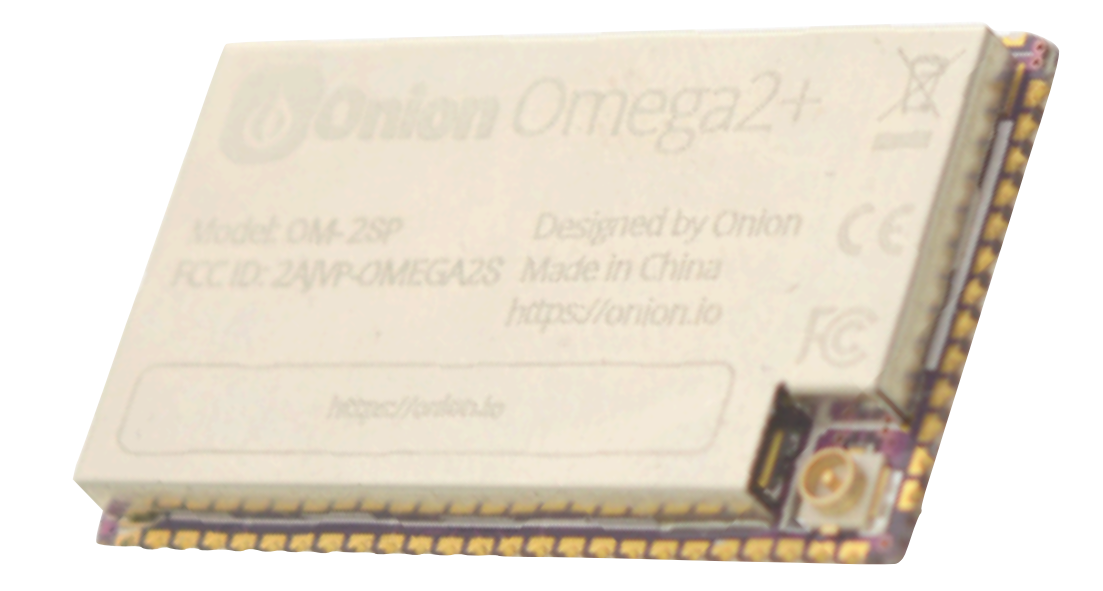

**Omega 2s**

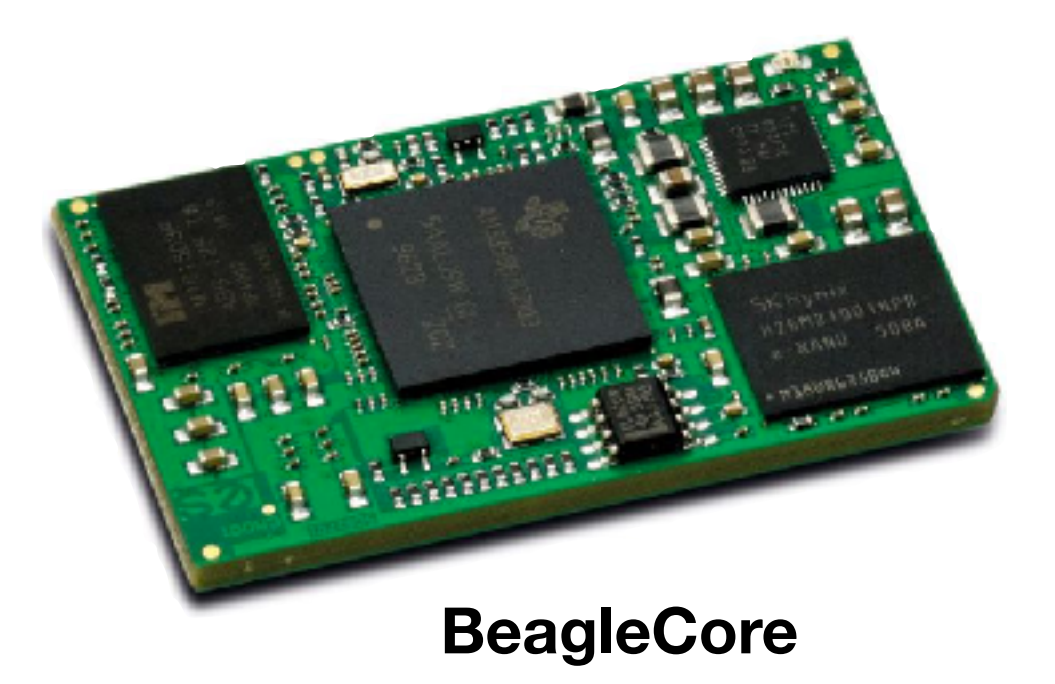

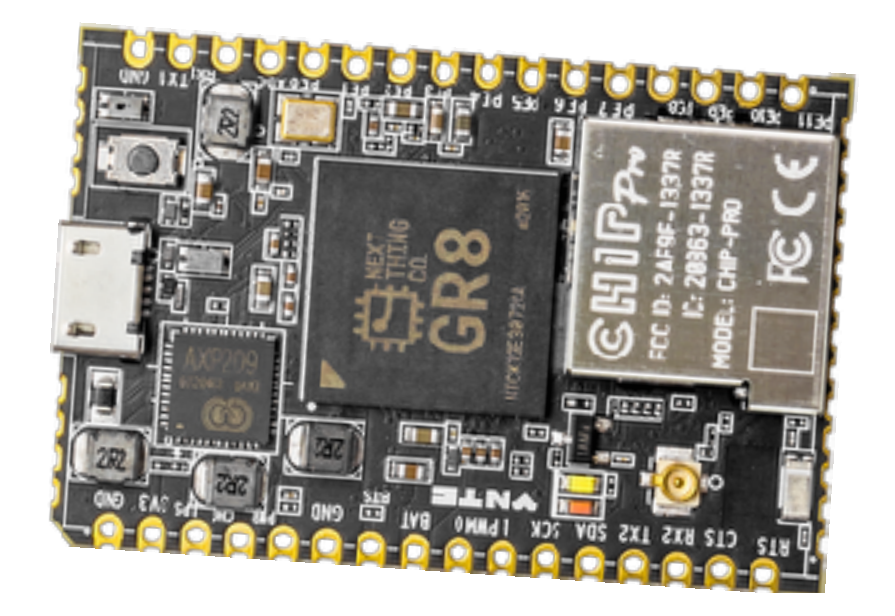

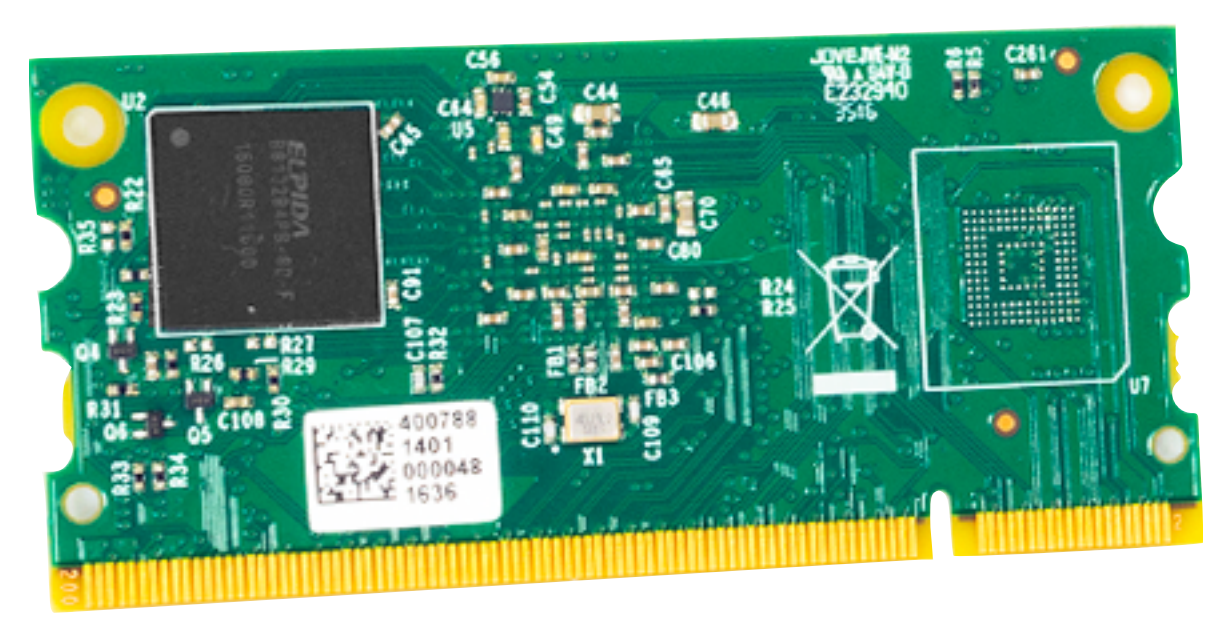

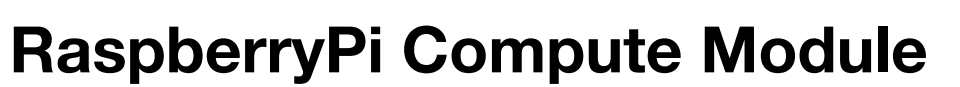

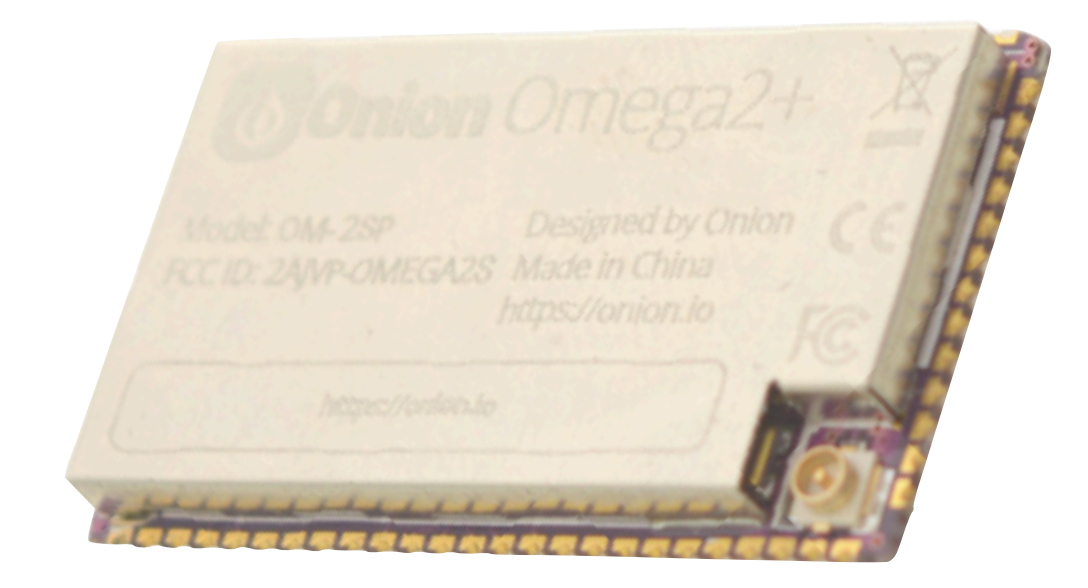

#### **Omega 2s**

## **Many More…**

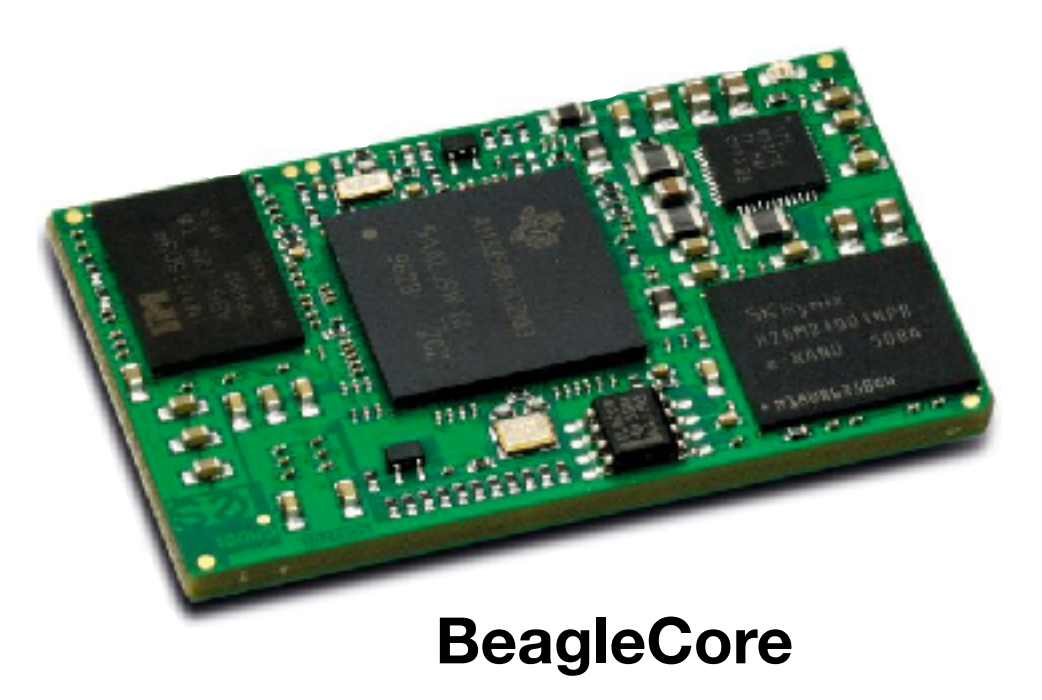

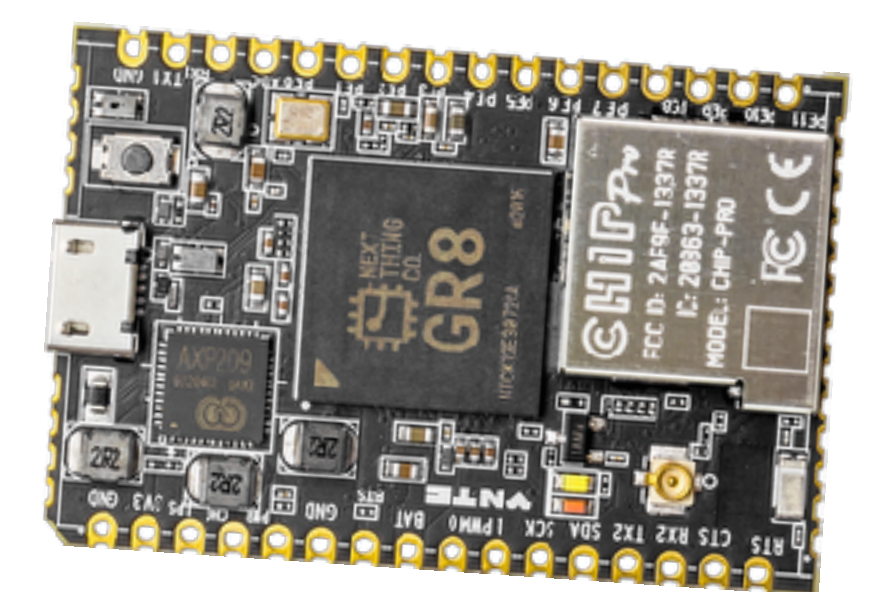

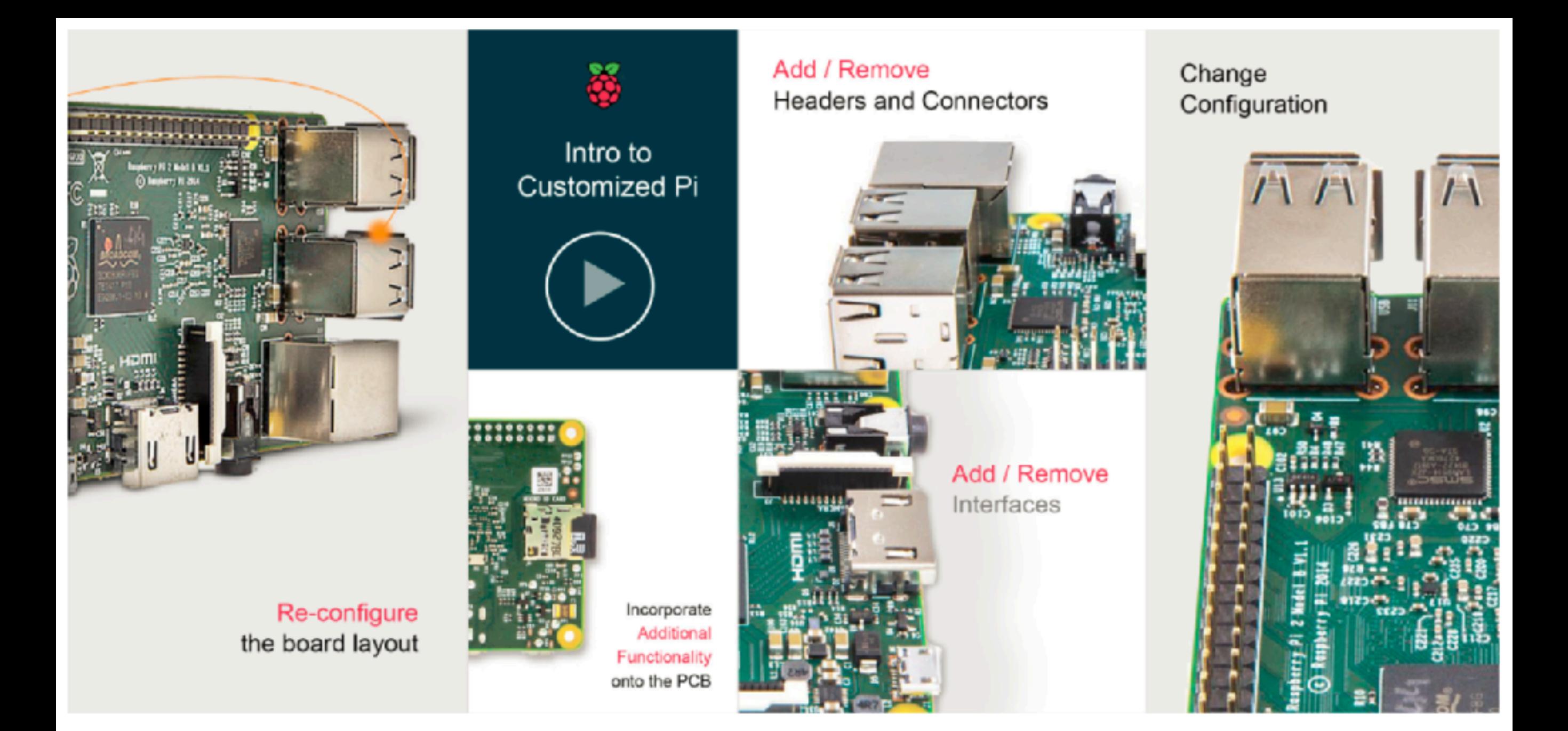

# **RaspberryPi Can Also Get Customized!**

# **So How Are Those Things Programmed?**

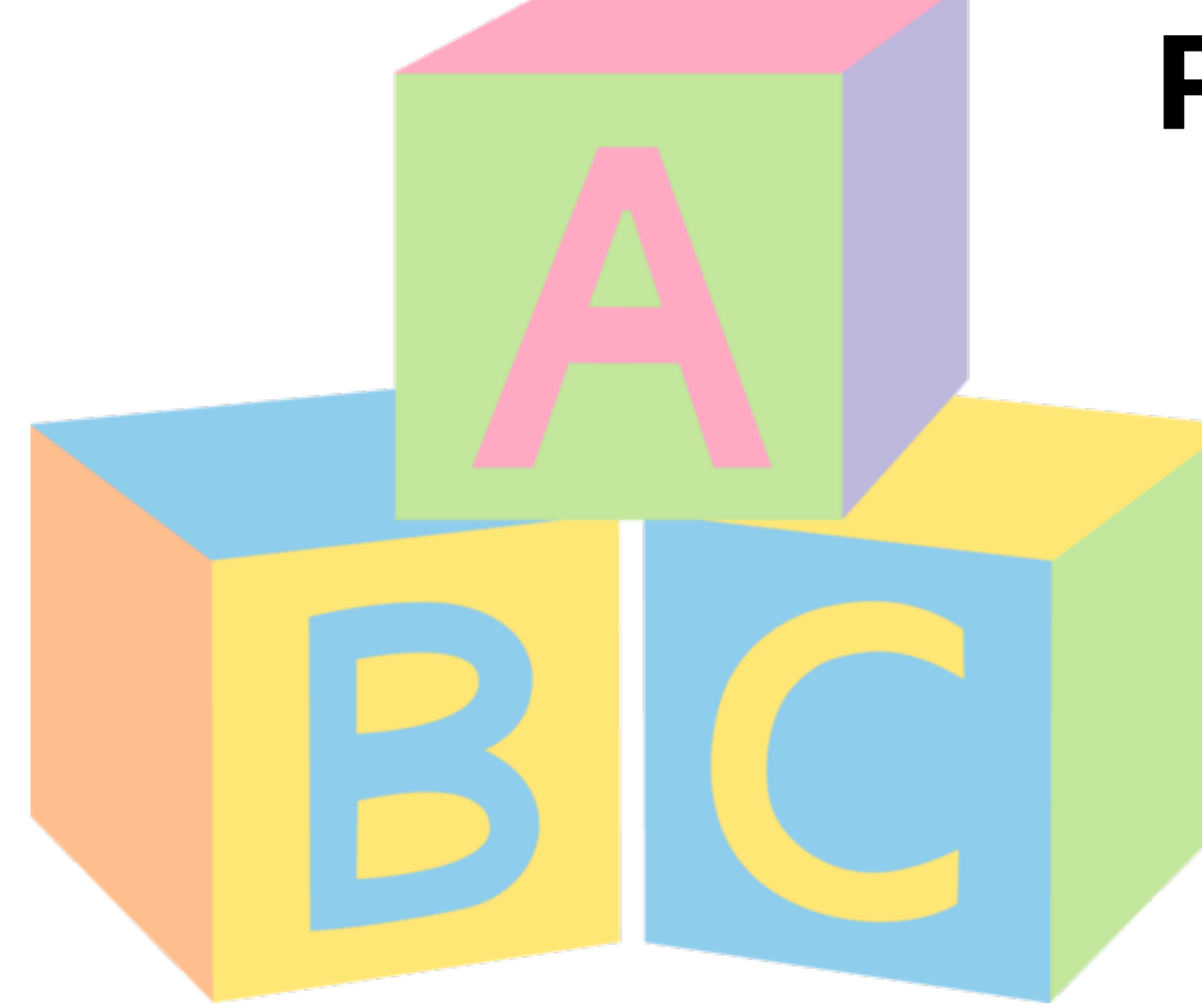

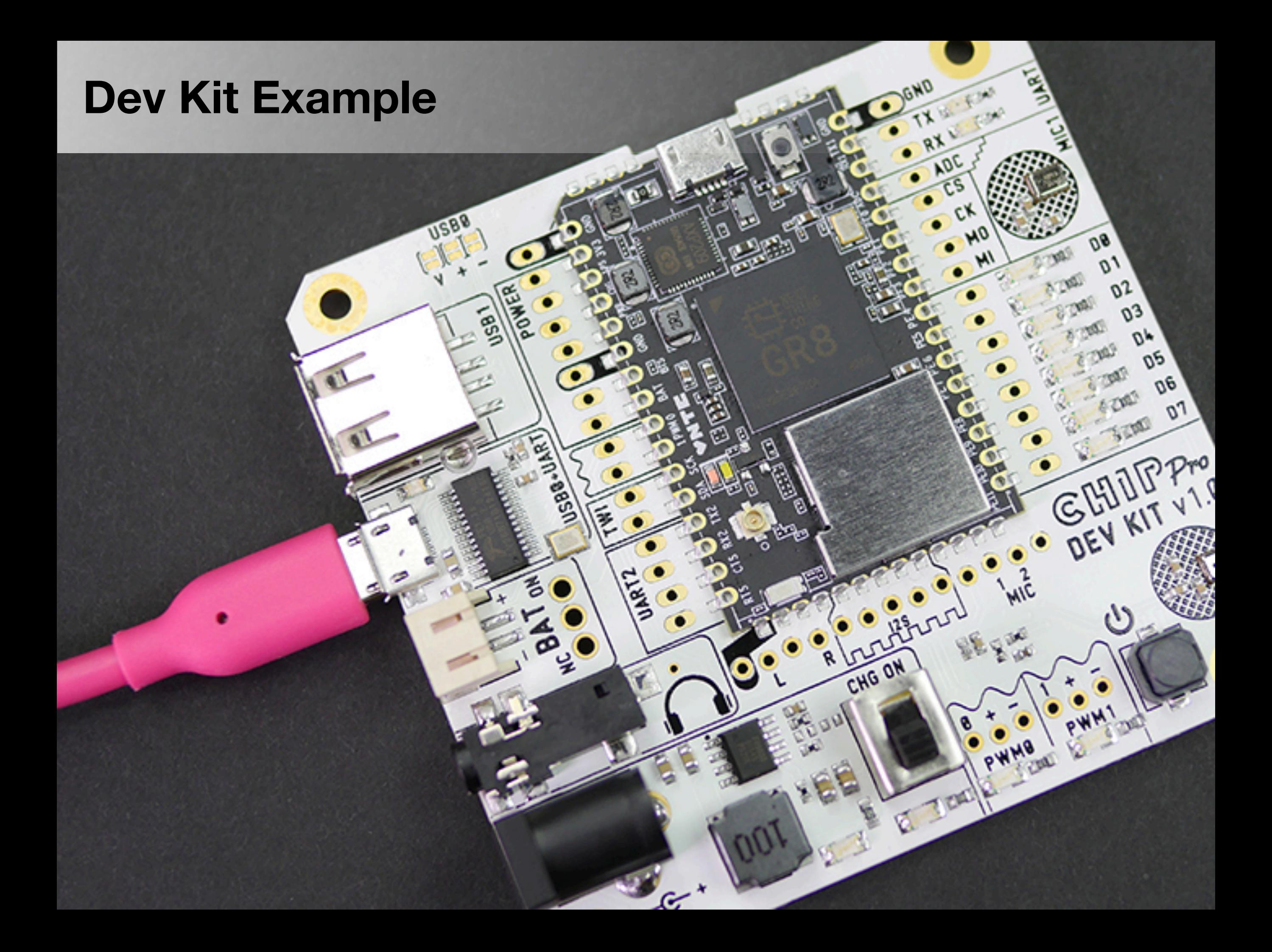

# And thankfully ...

# And thankfully ... **Most Embedded Systems These Days Run...**

- 
- 
- 
- 
- 
- 
- 
- 
- -

# **And thankfully … Most Embedded Systems These Days Run…**

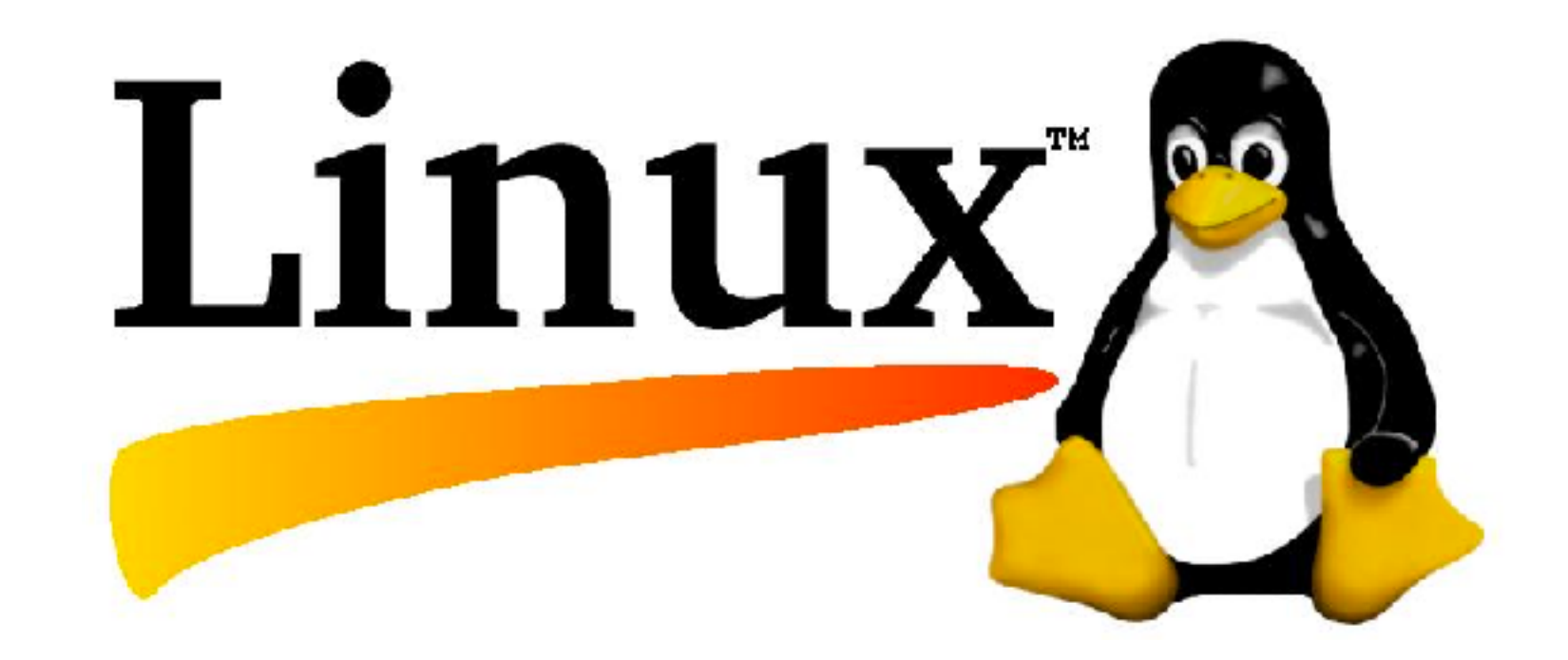

# **And thankfully … Most Embedded Systems These Days Run…**

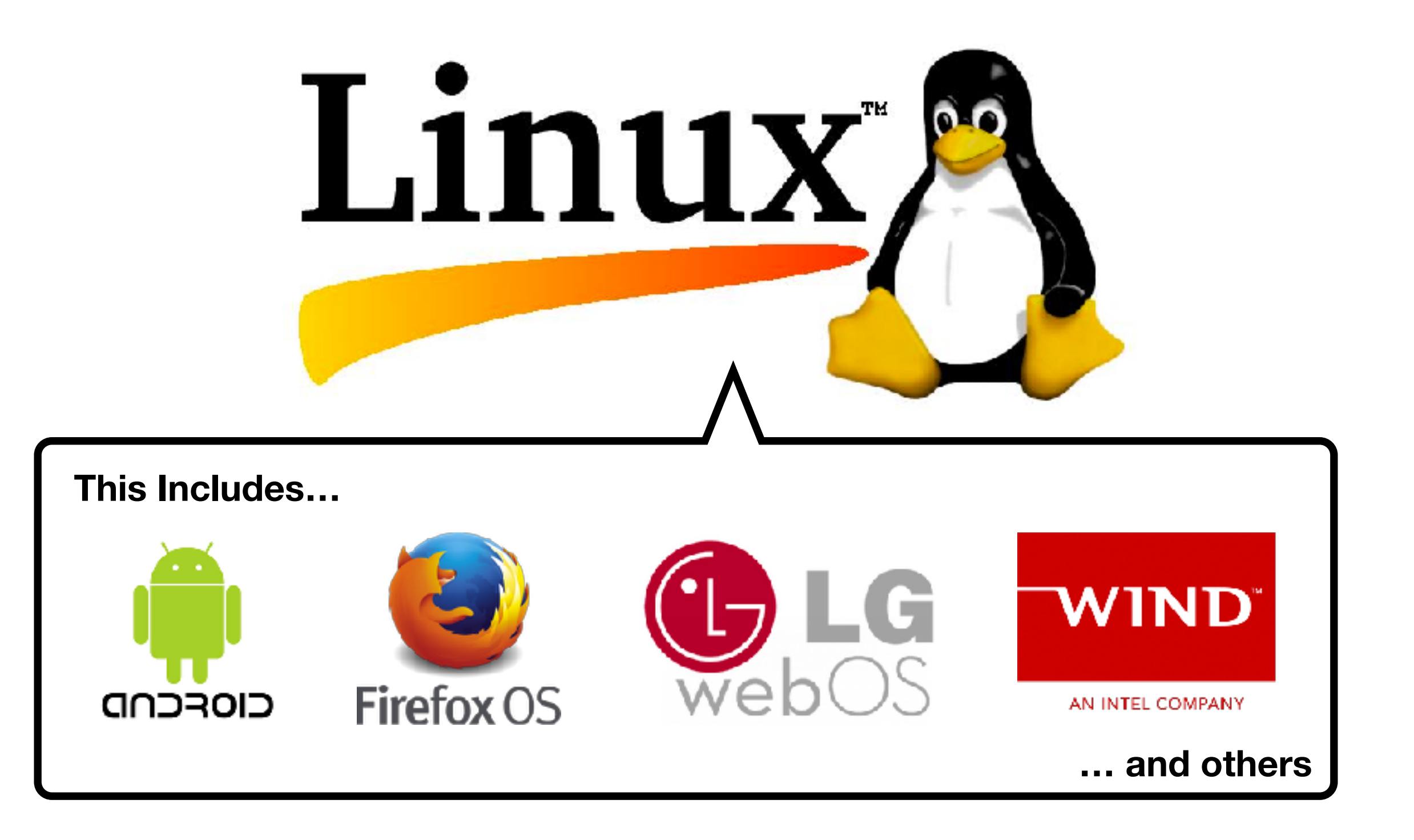

.data #data portion " bottles of beer on the wall, " strng: .asciiz strng2: .asciiz " bottles of beer " strng3: .asciiz "\ntake one down and pass it around, " strng4: .asciiz " bottle of beer on the wall " strng5: .asciiz " bottle of beer " strng6: .asciiz " bottles of beer on the wall. \n "

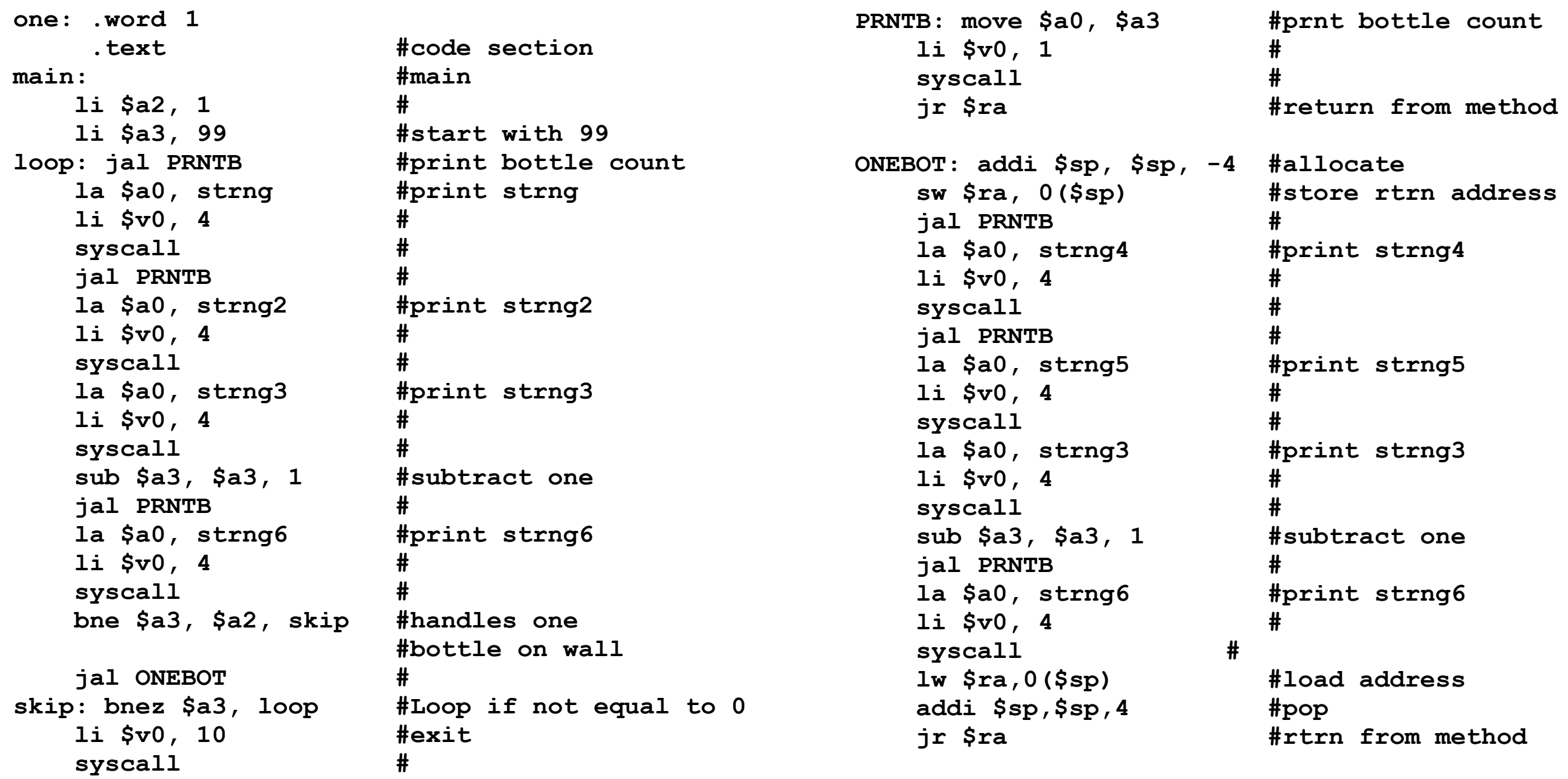

.data #data portion " bottles of beer on the wall, " strng: .asciiz strng2: .asciiz " bottles of beer " strng3: .asciiz "\ntake one down and pass it around, " strng4: .asciiz " bottle of beer on the wall " strng5: .asciiz " bottle of beer " strng6: .asciiz " bottles of beer on the wall. \n "

#### **Assembler**

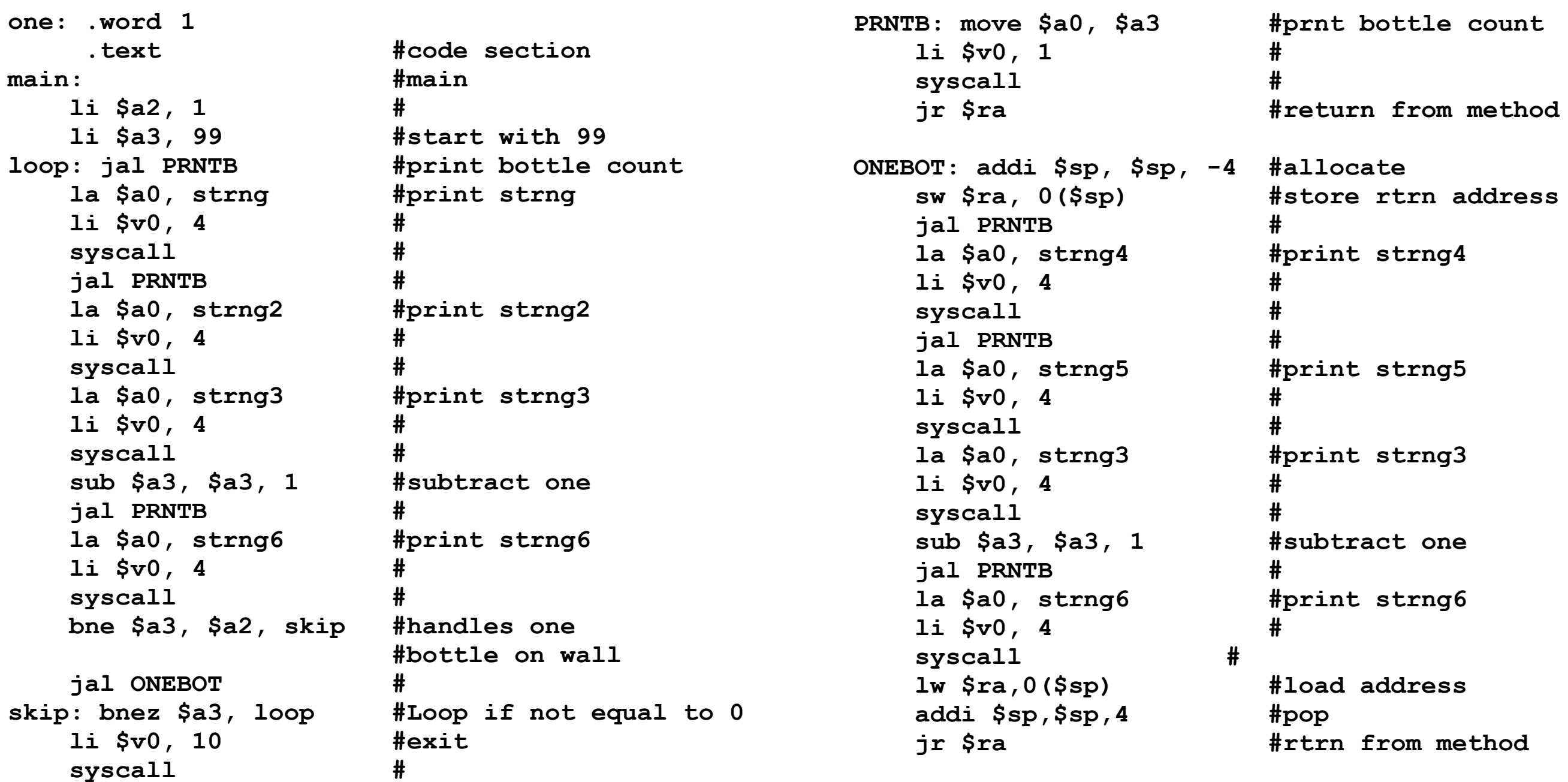

```
int main(void) 
{ 
   int x; 
   char xs[4]; 
  char *n = "o more"; char *b = " bottle"; 
  char *o = " of beer";
  char *w = " on the wall";
   while(1) 
   { 
    x = 99;
     while(x) 
     { 
       printf("%d%s%s%s%s, ", x, b, x == 1 ? "" : "s", o, w); 
       printf("%d%s%s%s\n", x, b, x == 1 ? "" : "s", o); 
       printf("Take %s down and pass it around, ", x-- == 1 ? "it" : "one" ); 
       sprintf(xs, "%d", x); 
      print([0.85888888880)n/n", x > 0 ? xs : "No", b, x != 1 ? "s" : "", o, w); } 
     printf("N%s%ss%s%s, n%s%ss%s\n\7", n, b, o, w, n, b, o); 
     printf("Go to the store and buy some more\n"); 
 }
```
**}**

# **ANSI C**

```
int main(void) 
   int x; 
   char xs[4]; 
  char *n = "o more"; char *b = " bottle"; 
  char *o = " of beer";
  char *w = " on the wall";
   while(1) 
   { 
    x = 99;
     while(x) 
     { 
       printf("%d%s%s%s%s, ", x, b, x == 1 ? "" : "s", o, w); 
       printf("%d%s%s%s\n", x, b, x == 1 ? "" : "s", o); 
       printf("Take %s down and pass it around, ", x-- == 1 ? "it" : "one" ); 
       sprintf(xs, "%d", x); 
      print([0.85888888880)n/n", x > 0 ? xs : "No", b, x != 1 ? "s" : "", o, w); } 
     printf("N%s%ss%s%s, n%s%ss%s\n\7", n, b, o, w, n, b, o); 
     printf("Go to the store and buy some more\n"); 
 }
```
**{** 

**}**

```
#include <iostream>
#include <string>
int main()
{
   std::string s[9] =
   {
     " bottle", " bottles", " of beer", " on the wall",
     "Take one down and pass it around, ", "No more", " no more", "1",
     "Go to the store and buy some more, 99"
   };
  for(int i = 99; i > 0; i-j {
     if (i < 3)
      std::cout << i << s[i - 1] << s[2] << s[3] << ", " << i << s[i - 1] << s[2]
      \ll ".\n" \ll s[4] \ll s[i + 5] \ll s[(i * -1) + 2] \ll s[2] \ll s[3] \ll ".\n\n";
     else
      std::cout << i << s[1] << s[1] << s[2] << s[2] << s[3] << ", " << i << s[1] << s[2]
      << ".\n" << s[4] << i - 1 << s[1] << s[2] << s[3] << ".\n\n";
   }
   std::cout << s[5] << s[1] << s[2] << s[3] << ',' << s[6] << s[1] << s[2] 
   << ".\n" << s[8] << s[1] << s[2] << s[3] << '.';
   std::cin.get();
   return 0;
}
```
#### **C++**

```
#include <iostream>
#include <string>
int main()
{
   std::string s[9] =
   {
     " bottle", " bottles", " of beer", " on the wall",
     "Take one down and pass it around, ", "No more", " no more", "1",
     "Go to the store and buy some more, 99"
   };
  for(int i = 99; i > 0; i-j {
     if (i < 3)
      std::cout << i << s[i - 1] << s[2] << s[3] << ", " << i << s[i - 1] << s[2]
      \ll ".\n" \ll s[4] \ll s[i + 5] \ll s[(i * -1) + 2] \ll s[2] \ll s[3] \ll ".\n\n";
     else
      std::cout << i << s[1] << s[1] << s[2] << s[2] << s[3] << ", " << i << s[1] << s[2]
      << ".\n" << s[4] << i - 1 << s[1] << s[2] << s[3] << ".\n\n";
   }
   std::cout << s[5] << s[1] << s[2] << s[3] << ',' << s[6] << s[1] << s[2] 
   << ".\n" << s[8] << s[1] << s[2] << s[3] << '.';
   std::cin.get();
   return 0;
}
```
# ... but I'm Not A Big Fan Of Either Language

### **I'm A Java Guy!**

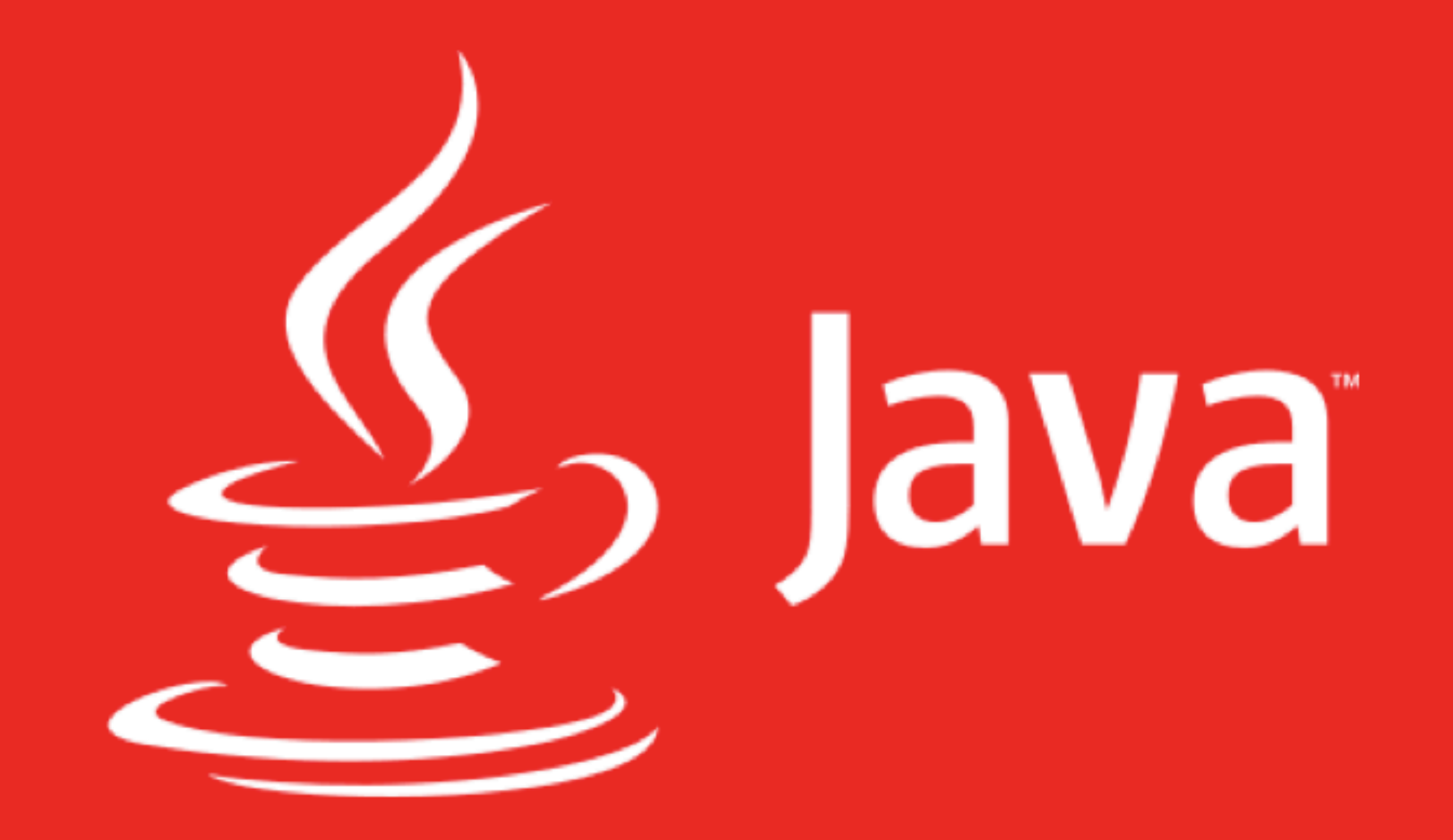

### **I'm A Java Guy!**

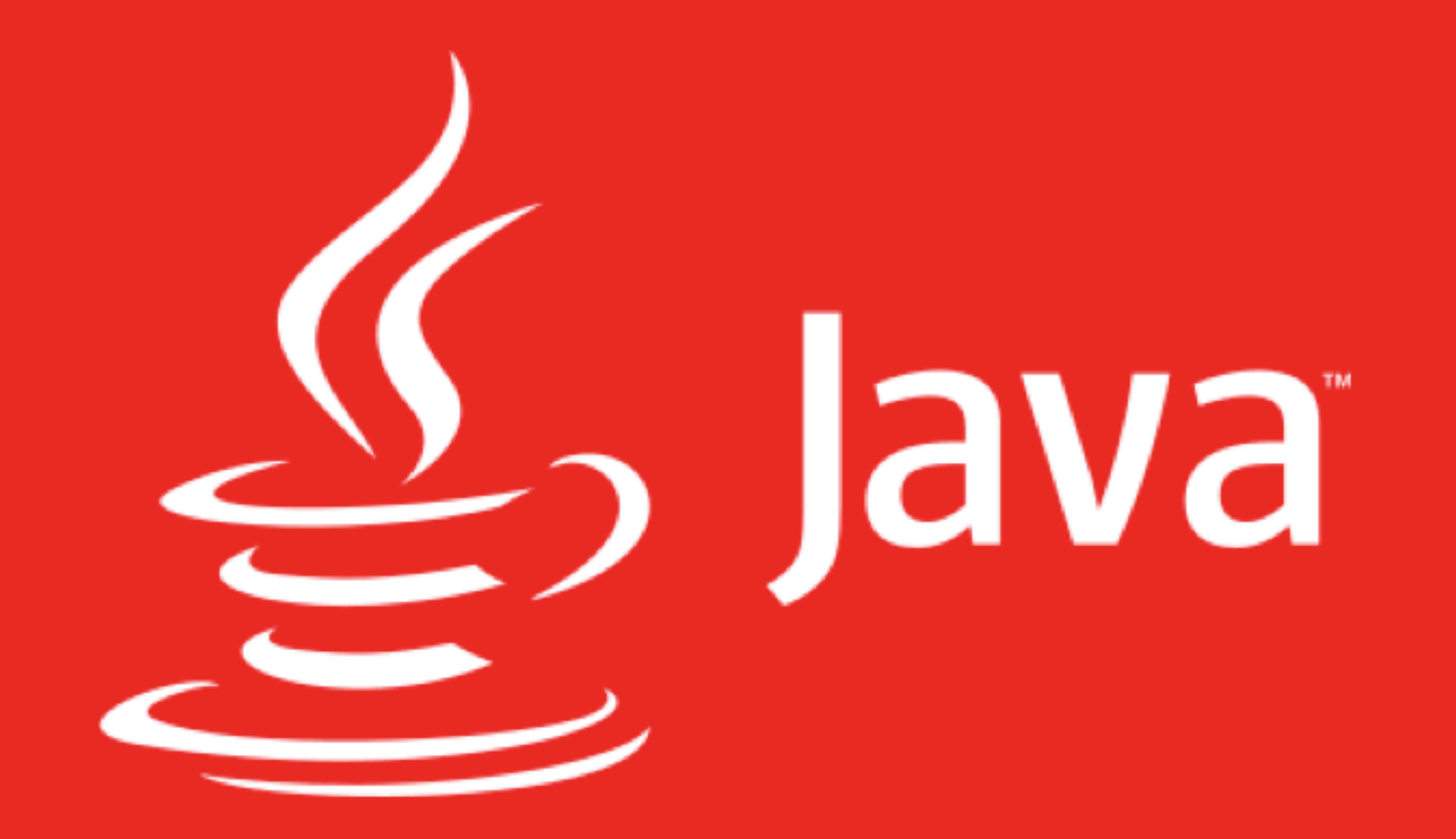

## **So The Obvious Choice Was?!**

### **Oracle Java SE Embedded**

# **Azul Zulu Embedded**

# **Oracle Java SE Embedded**

# **Azul Zulu Embedded**

**Space Requirement (Runtime)**

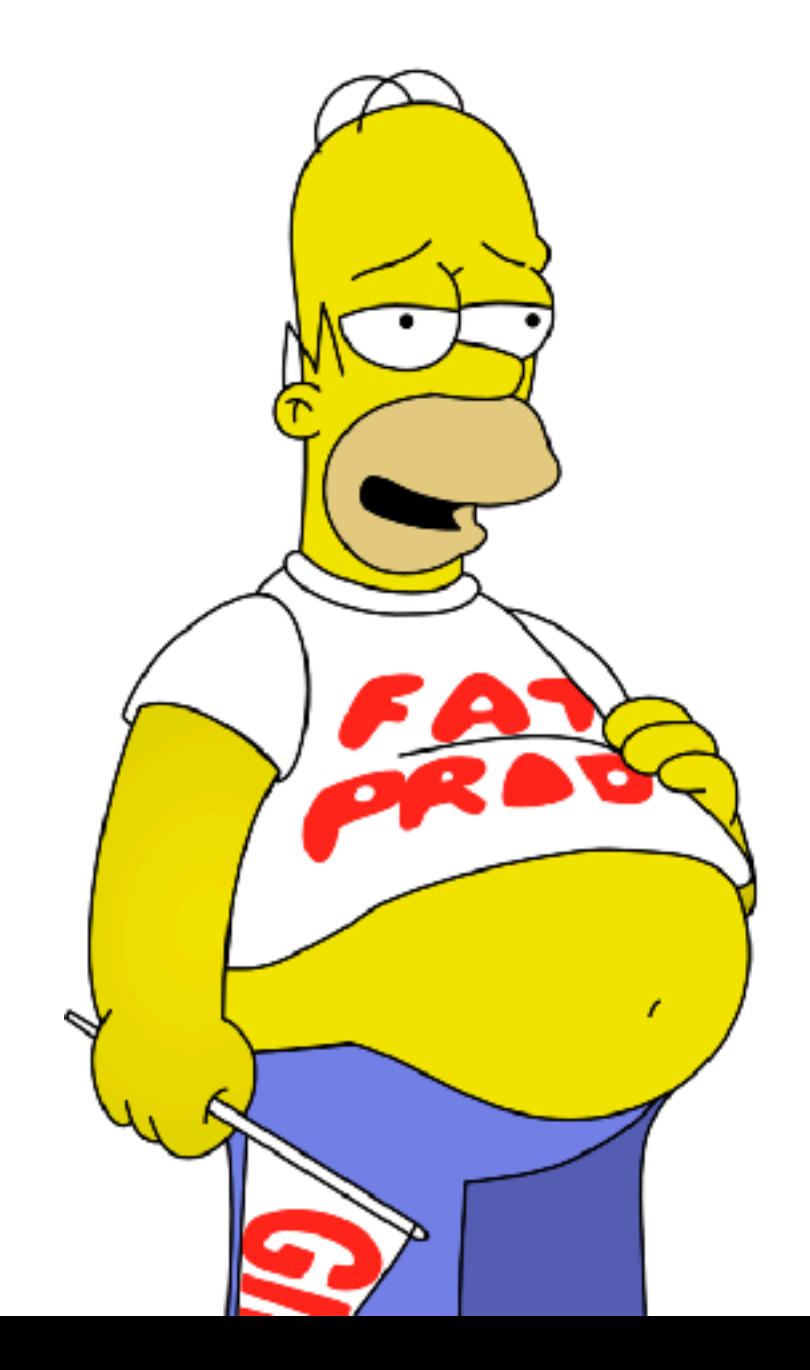

# **Oracle Java SE Embedded**

# **Azul Zulu Embedded**

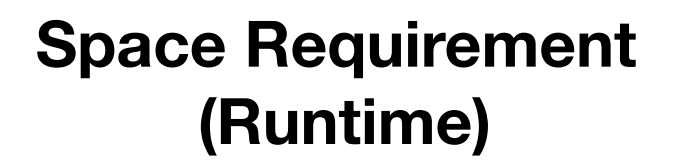

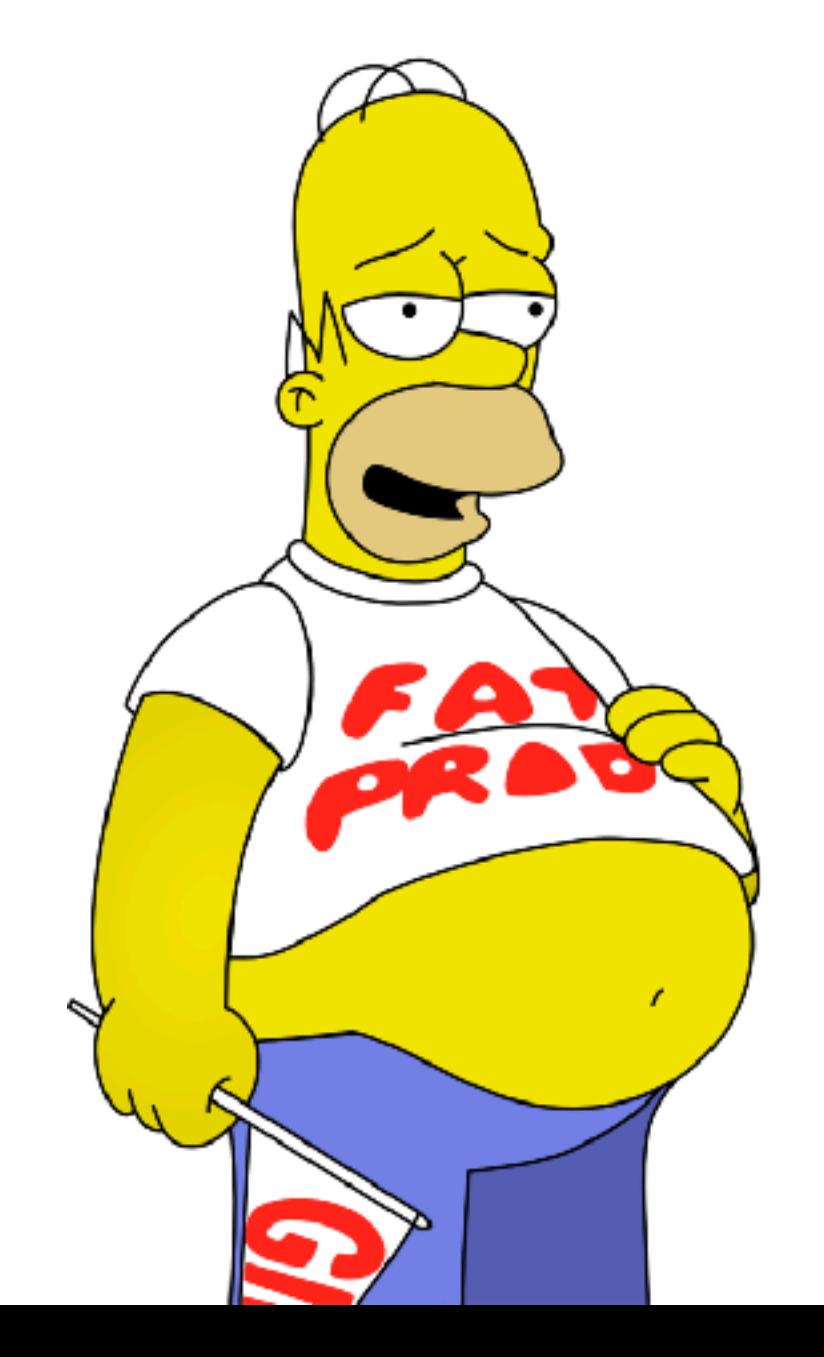

**Cost Requirement (Minimizing)**

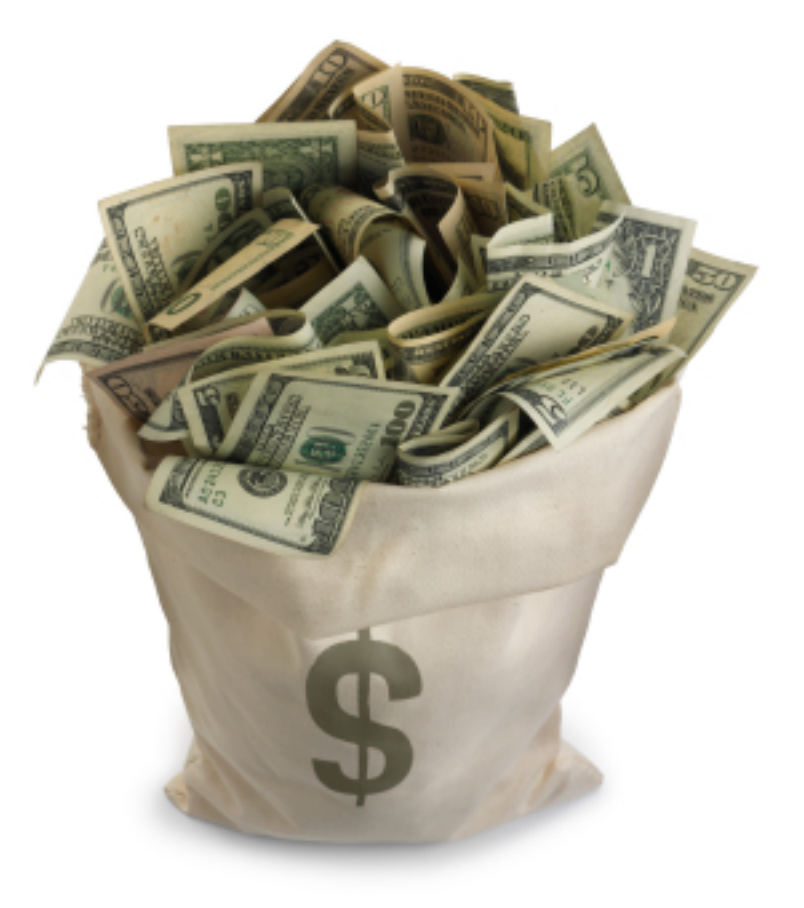

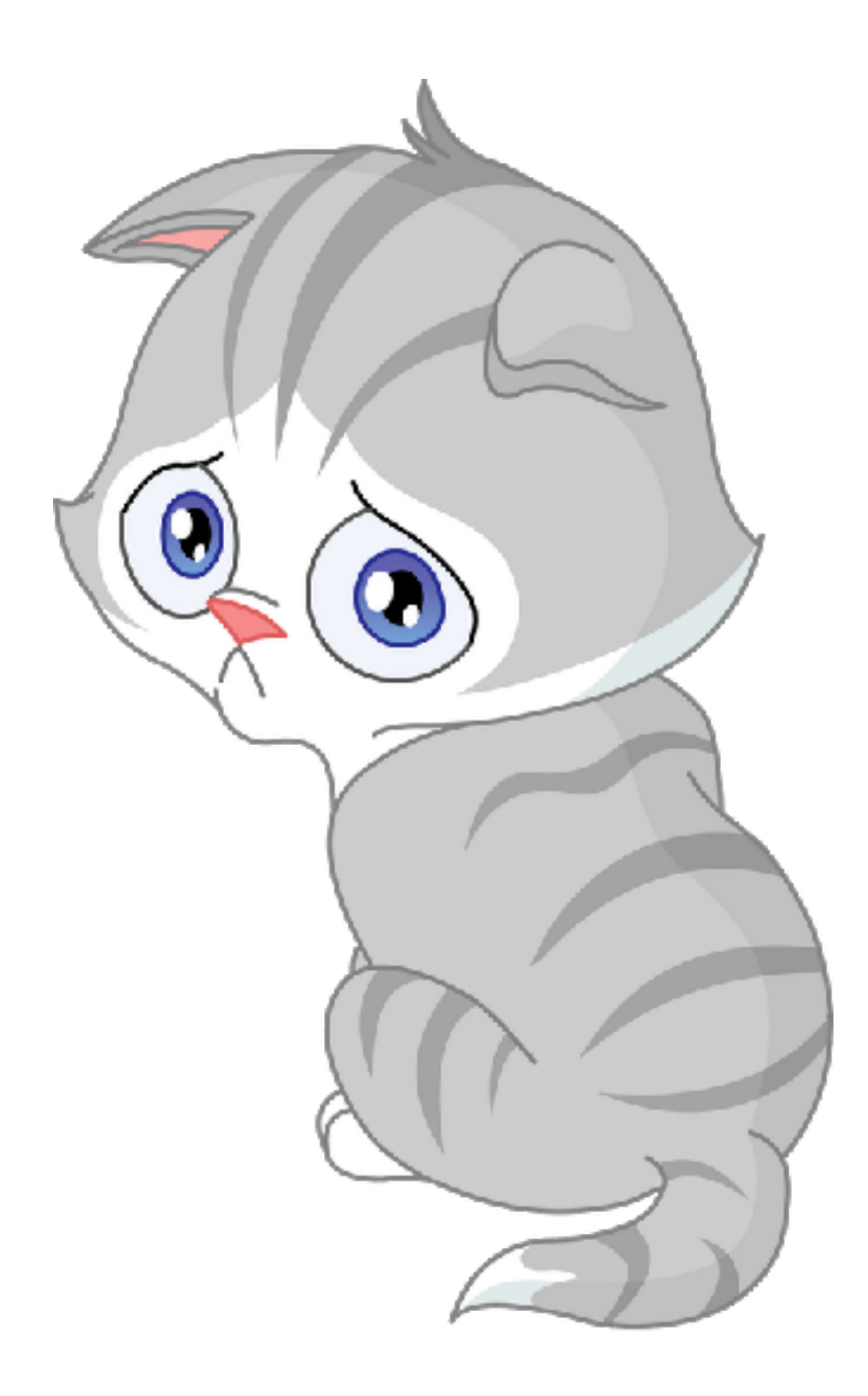

# **Couldn't Afford Both**

Java Out:(

So I Went On A Journey...

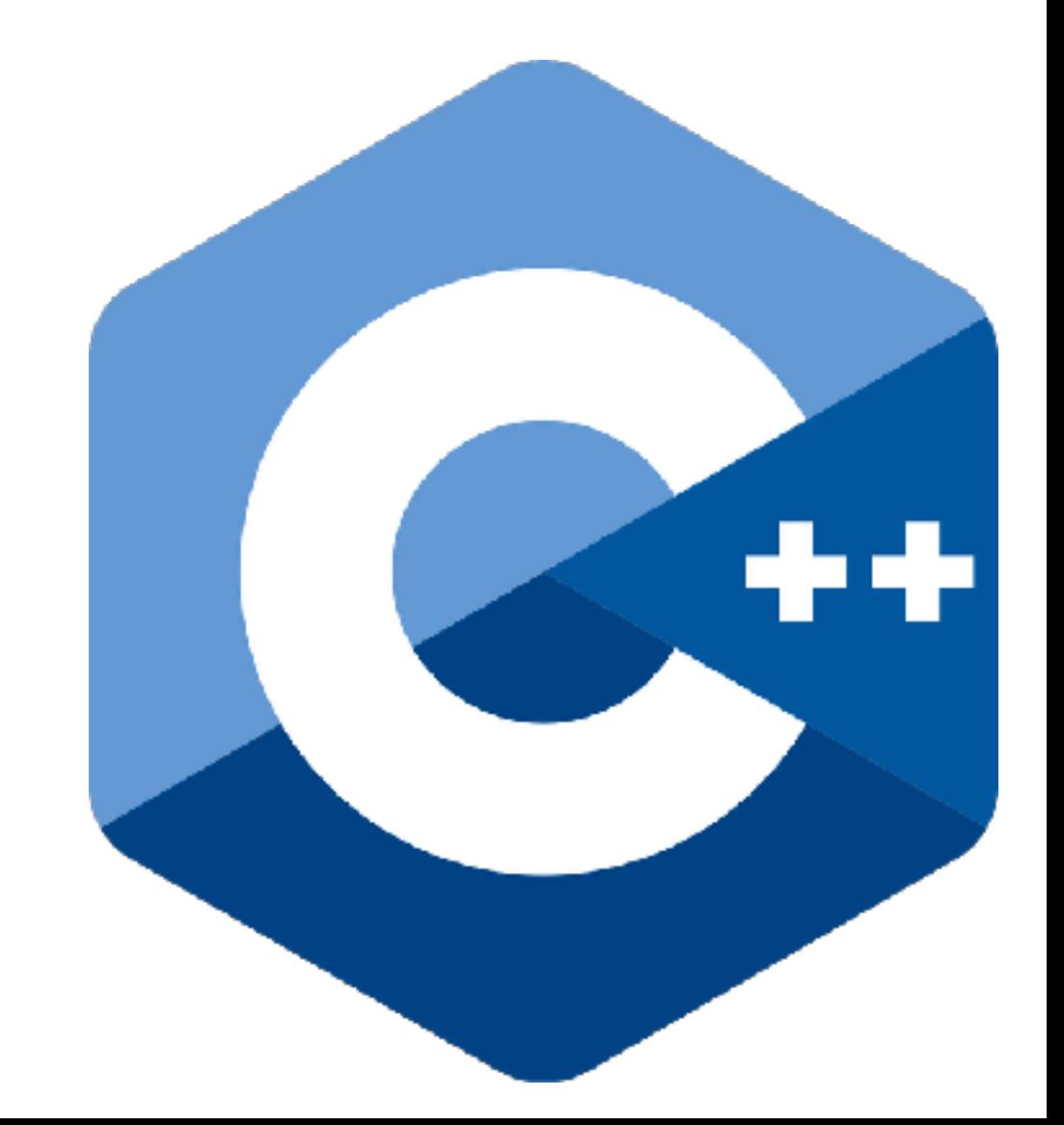

**• I really don't like C/C++** 

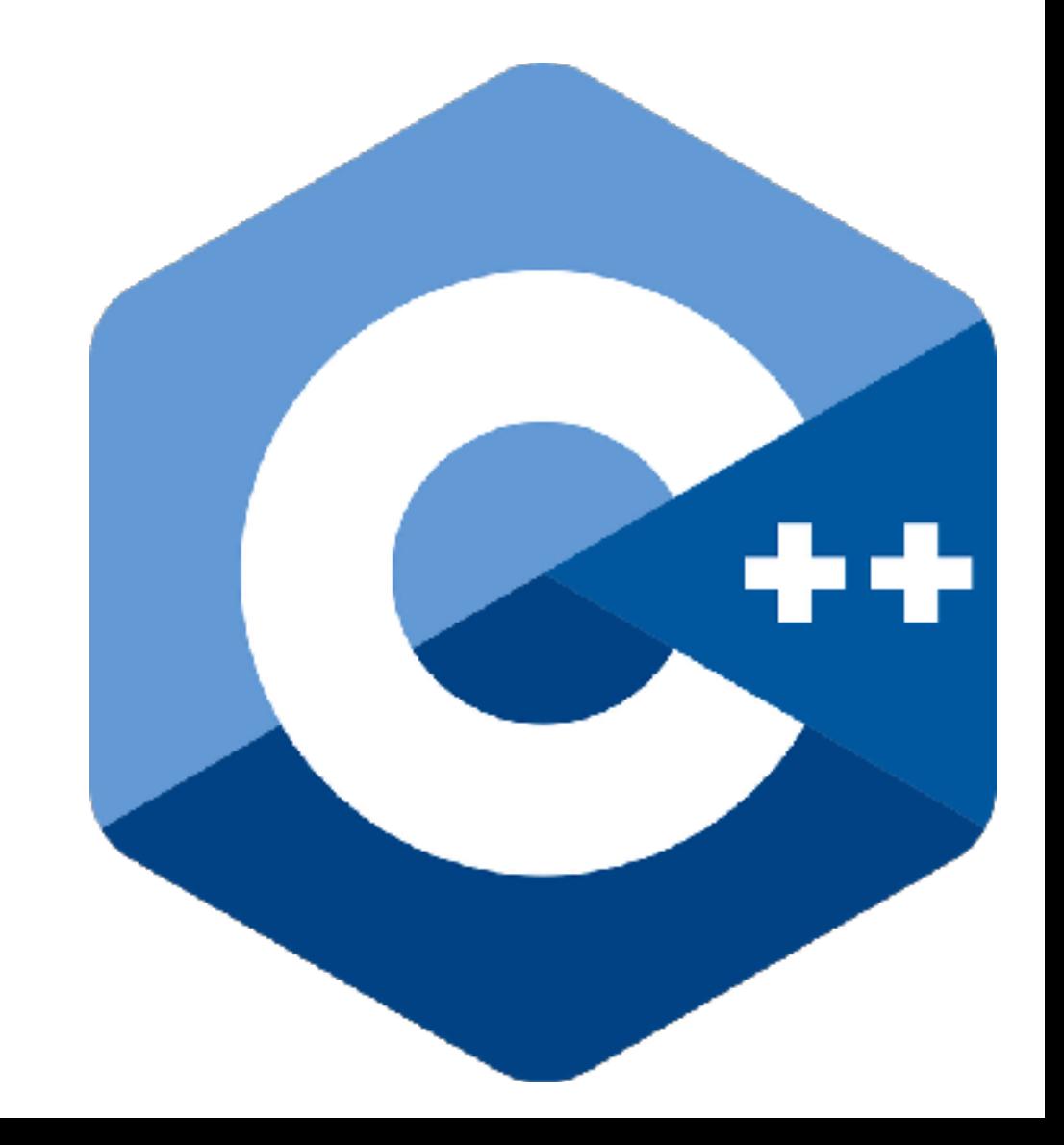

- **• I really don't like C/C++**
- **• Complicated to cross-compile**

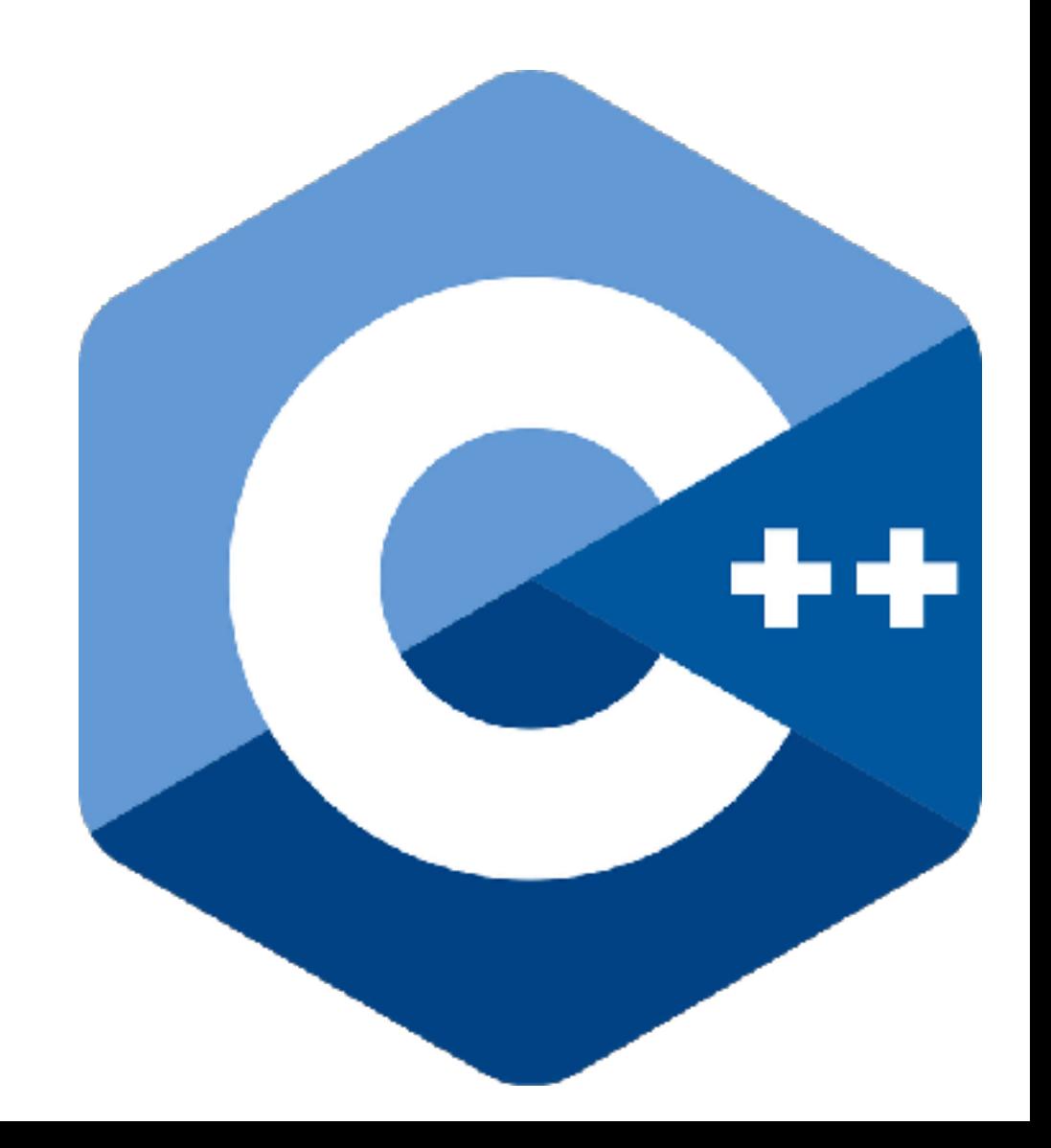

- **• I really don't like C/C++**
- **• Complicated to cross-compile**
- **• Hard to make secure / memory safe**

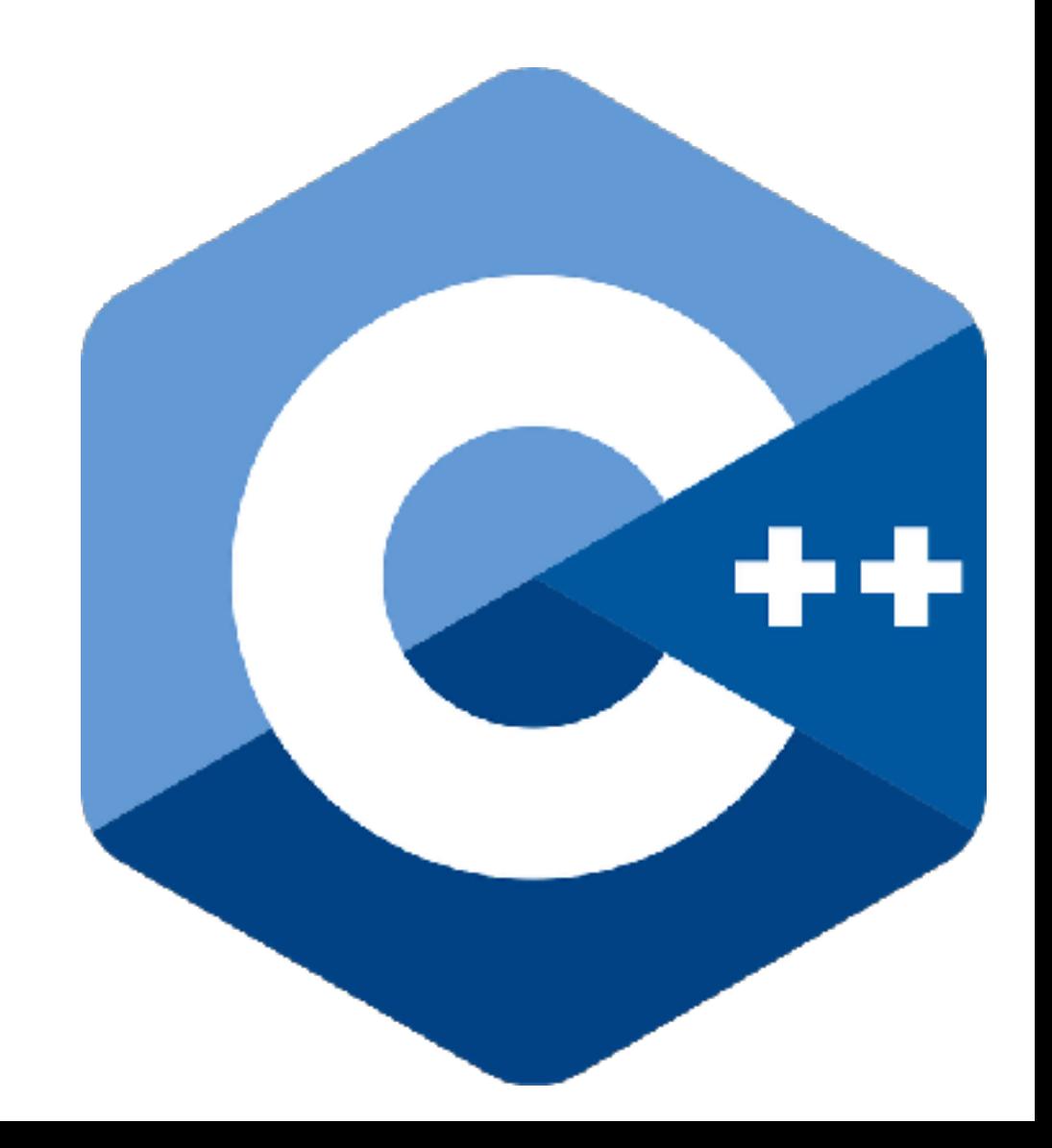
- **• I really don't like C/C++**
- **• Complicated to cross-compile**
- **• Hard to make secure / memory safe**
- **• Custom memory handling**

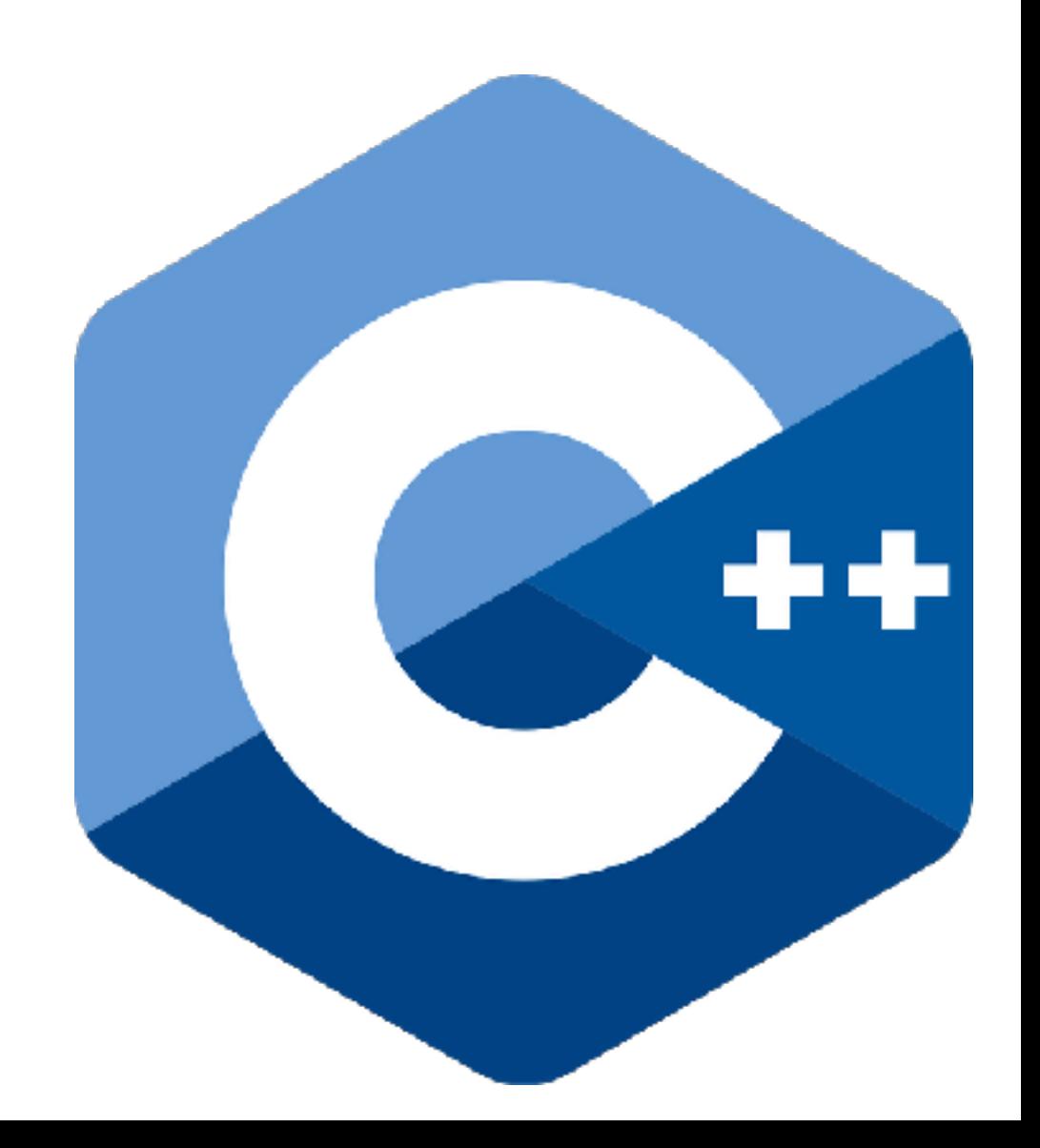

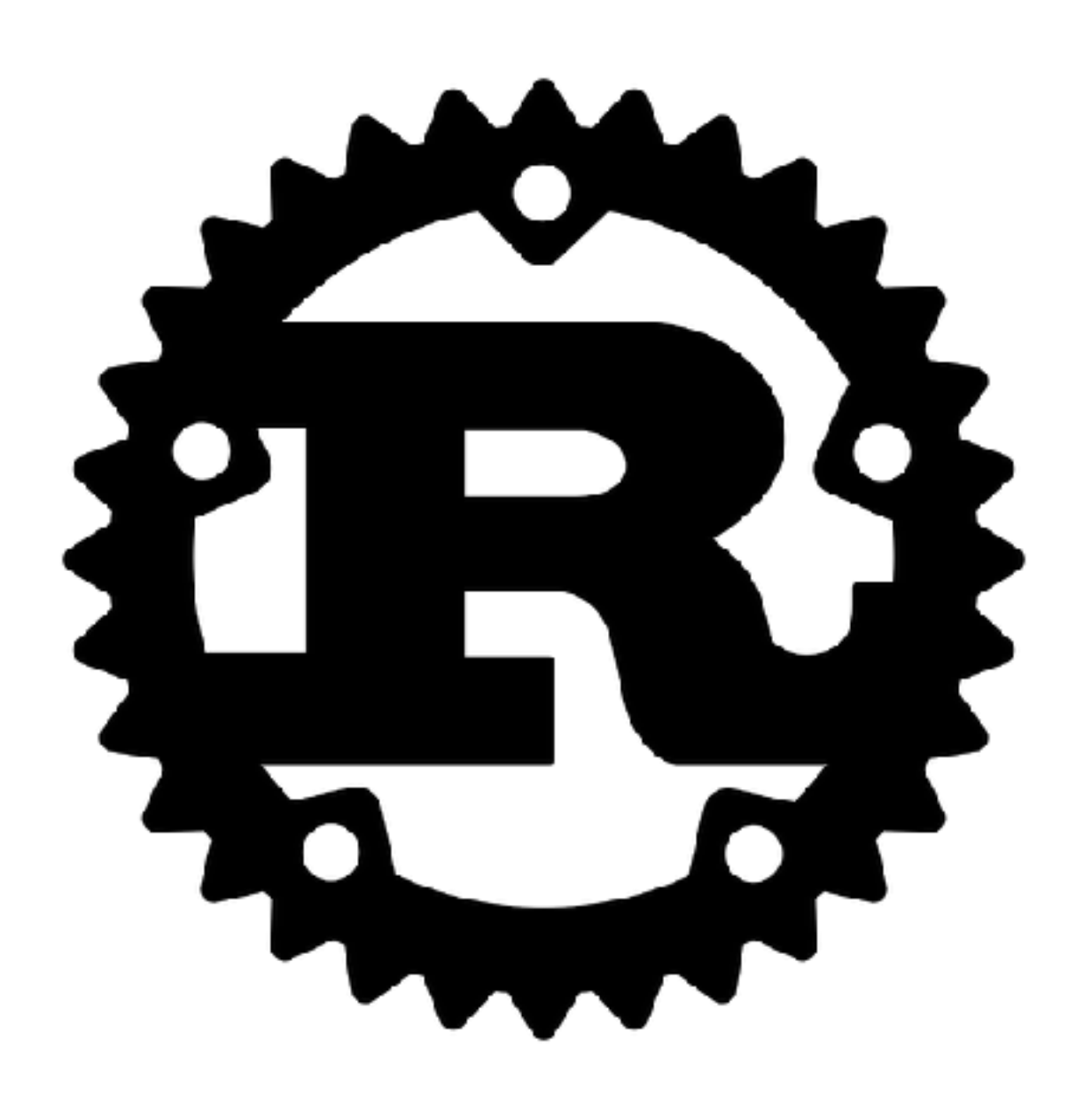

**• Interesting language** 

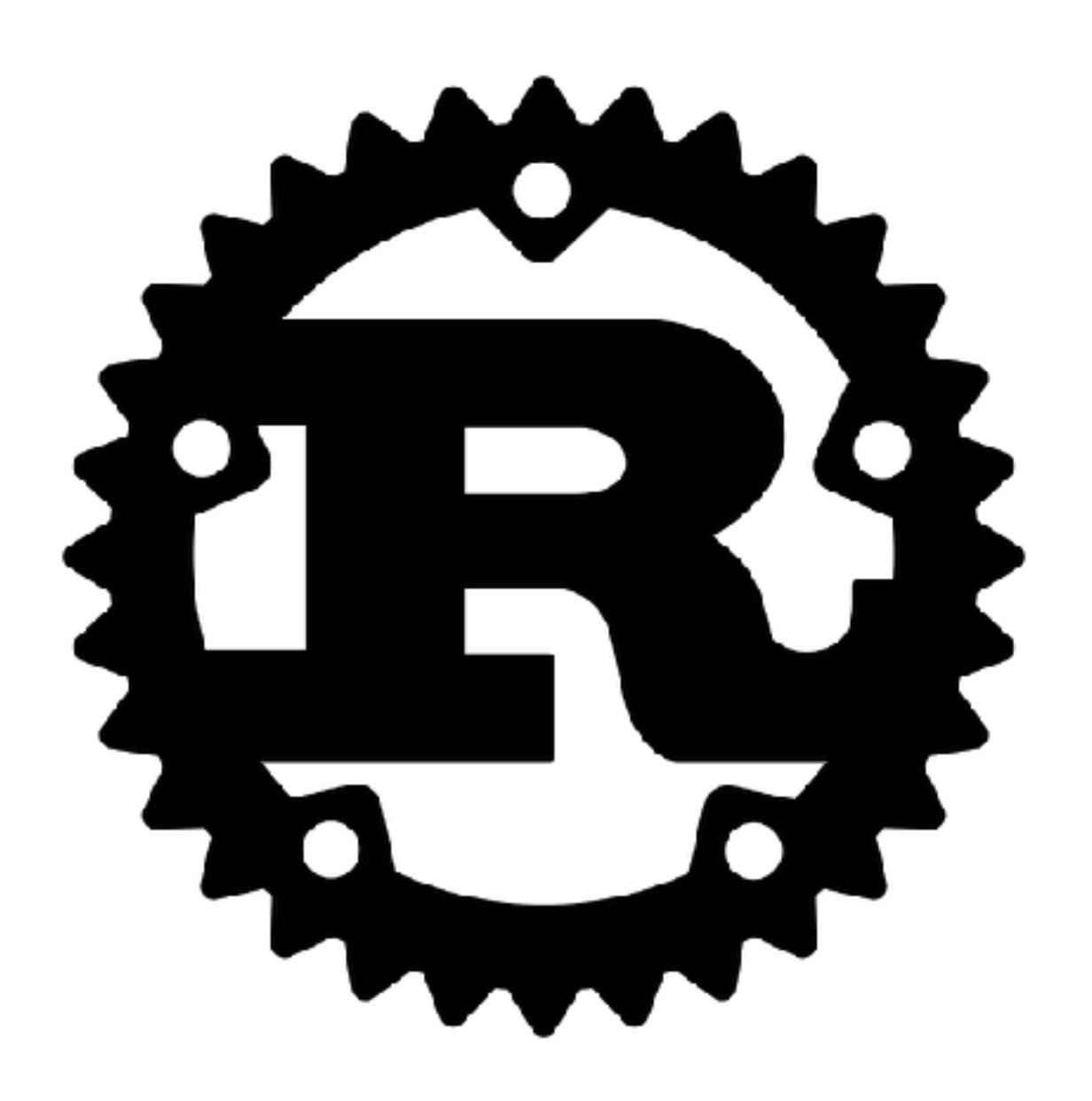

- **• Interesting language**
- **• Big community**

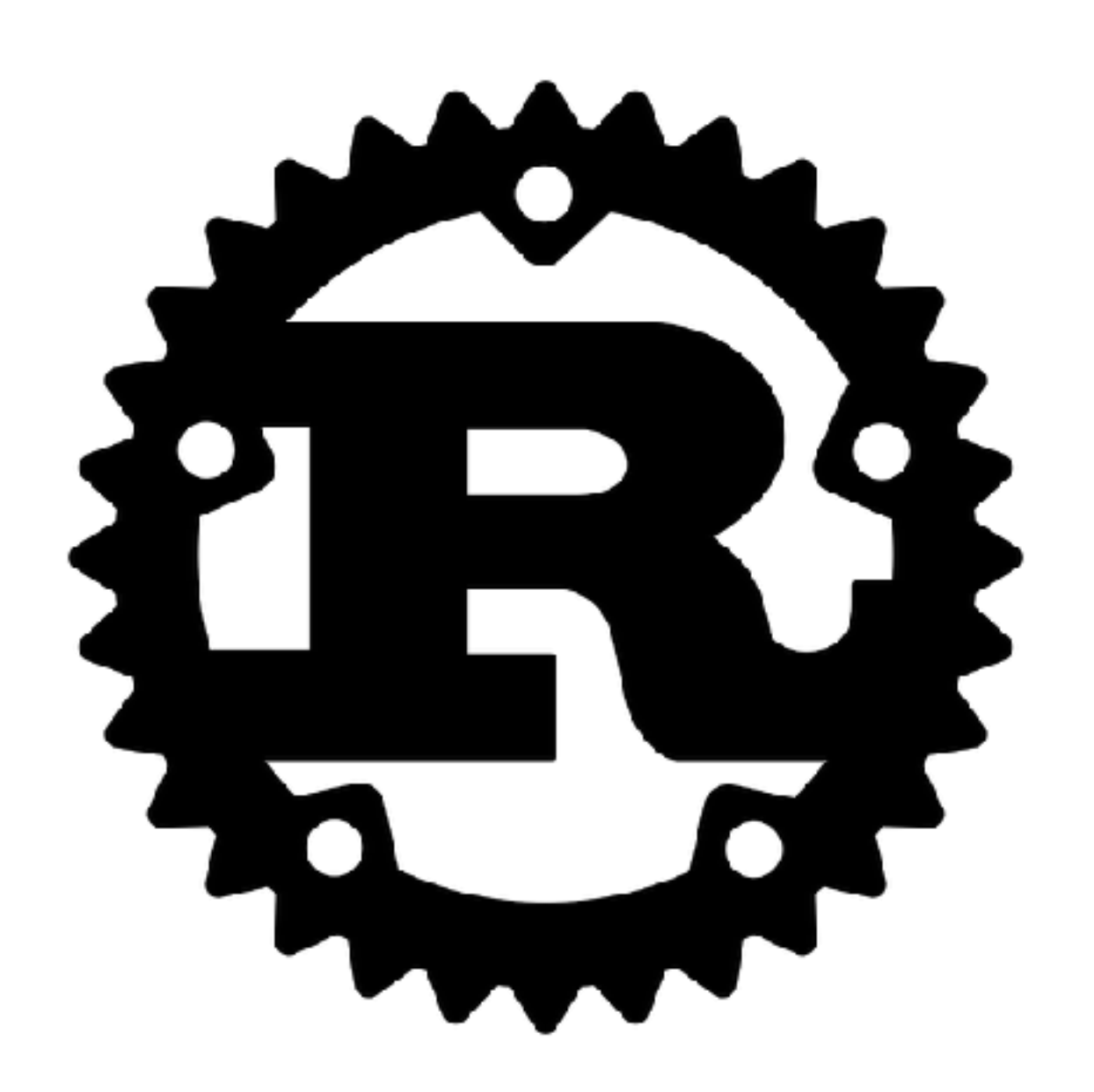

- **• Interesting language**
- **• Big community**
- **• Very memory safe / borrowing**

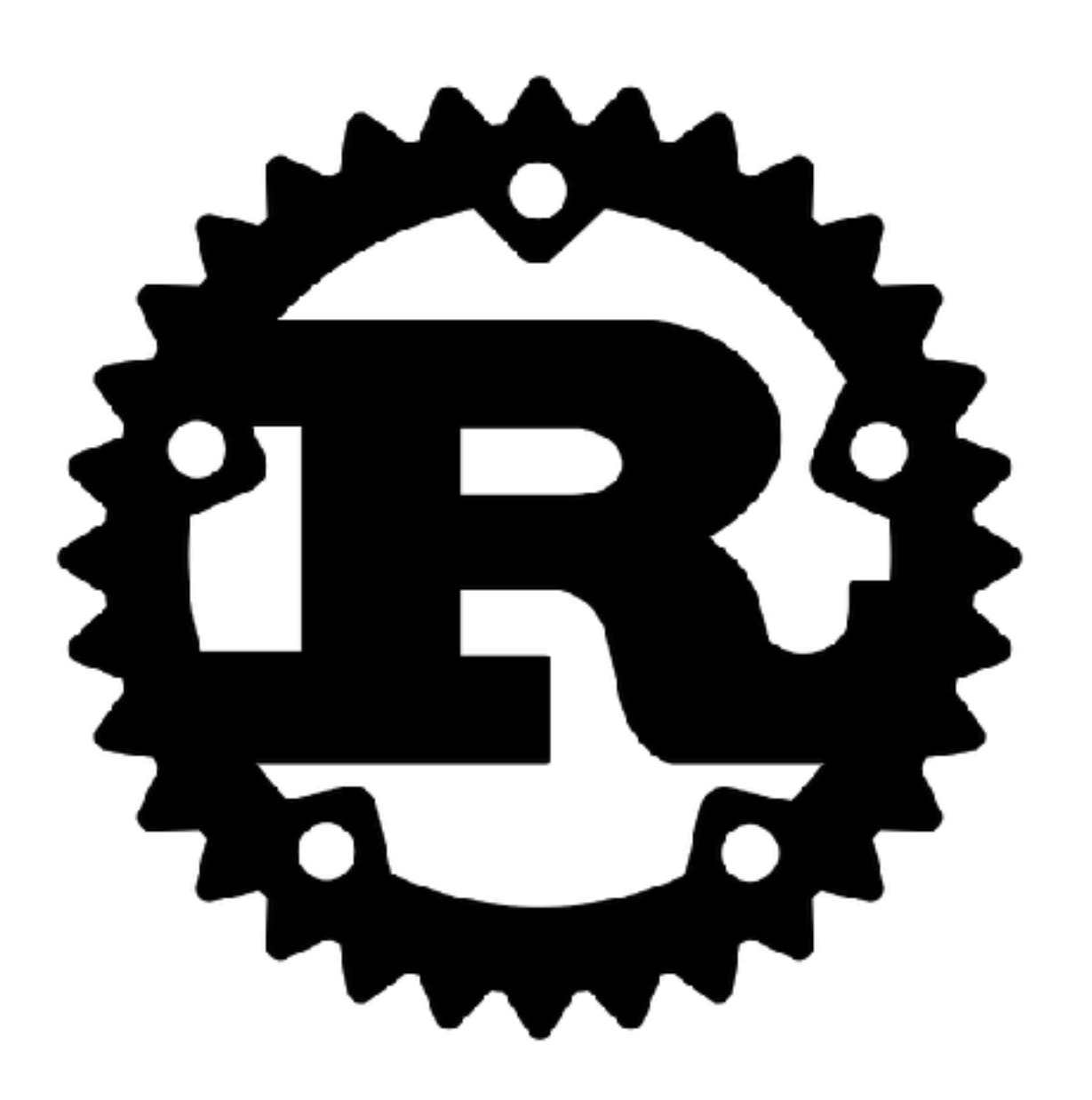

- **• Interesting language**
- **• Big community**
- **• Very memory safe / borrowing**
- **• Still complex to cross-compile (cargo, rustup)**

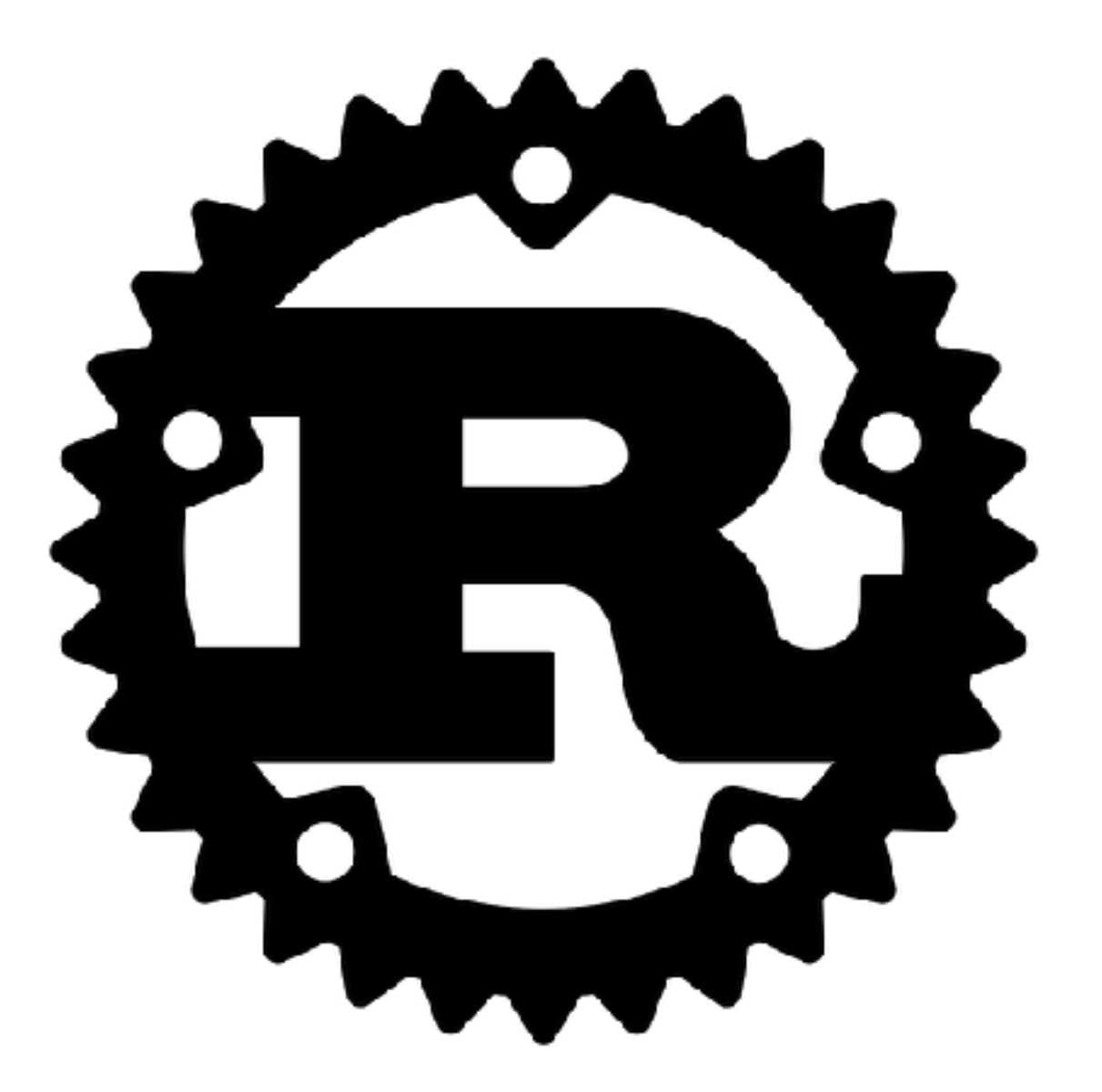

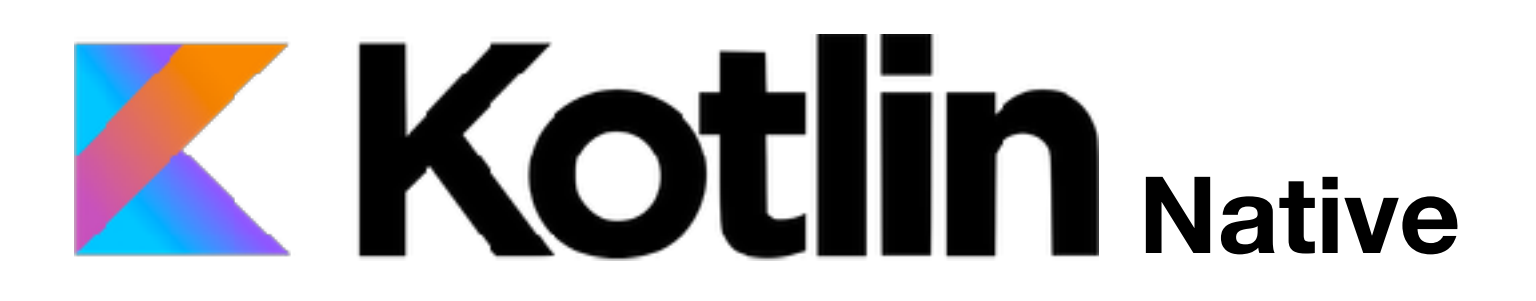

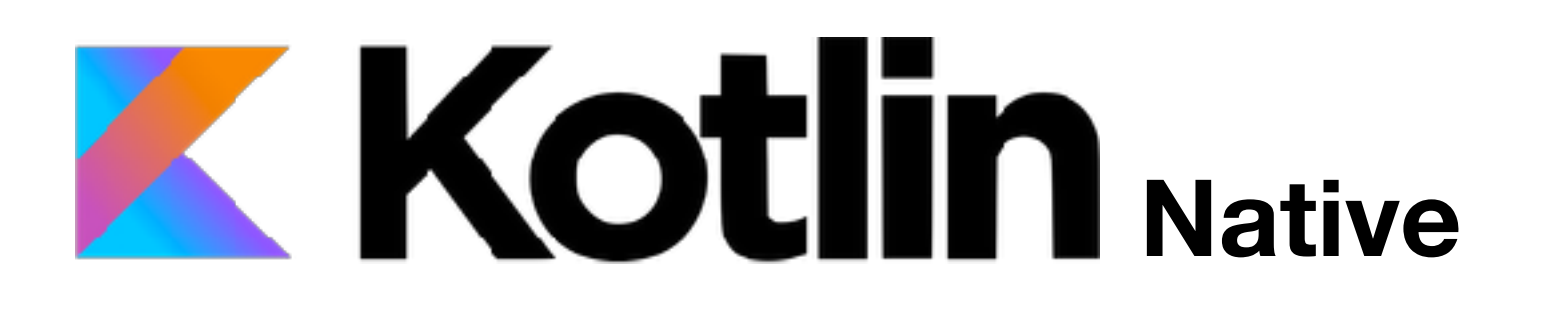

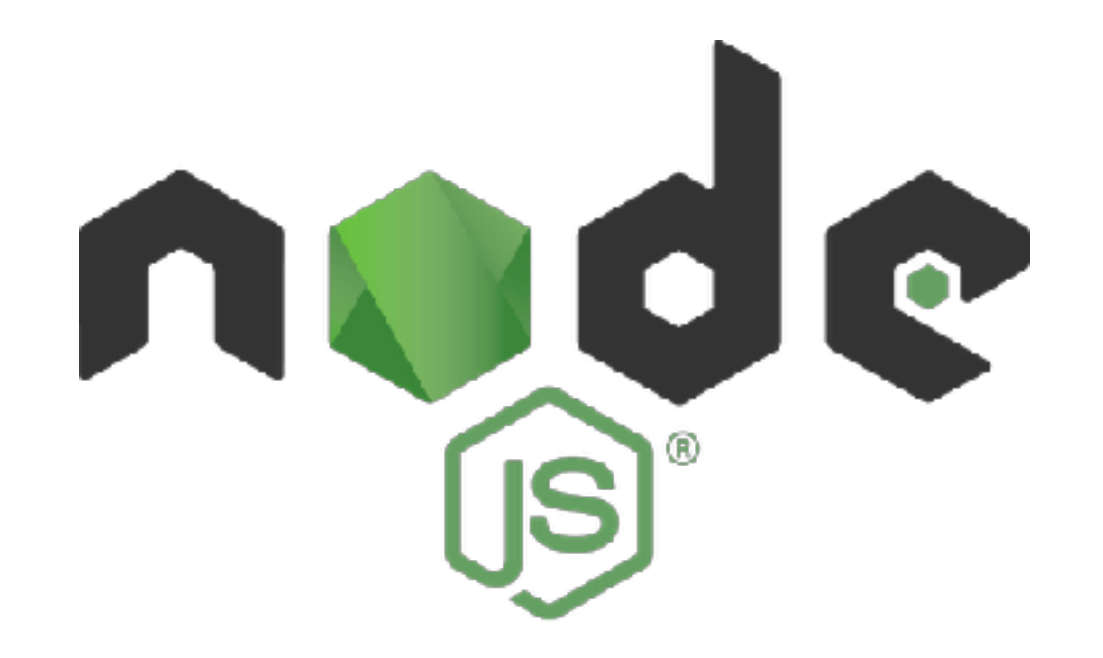

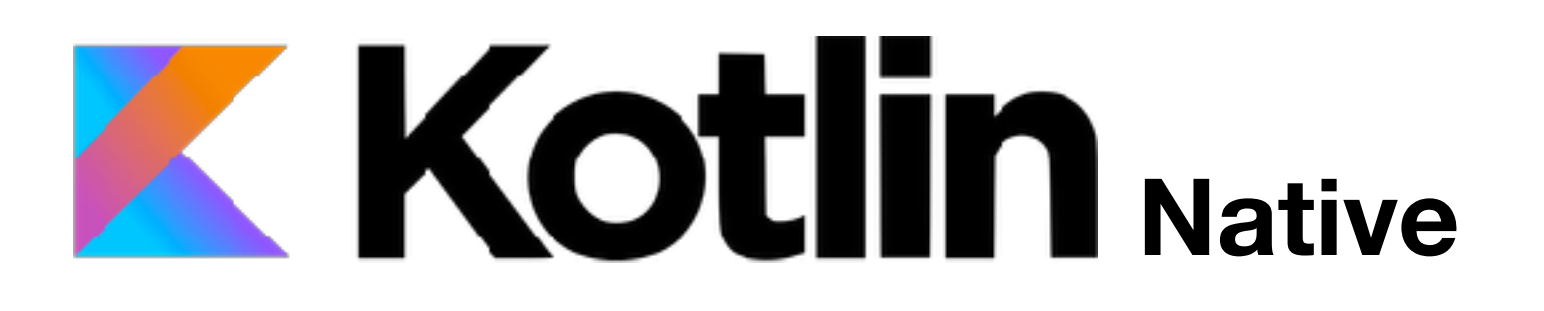

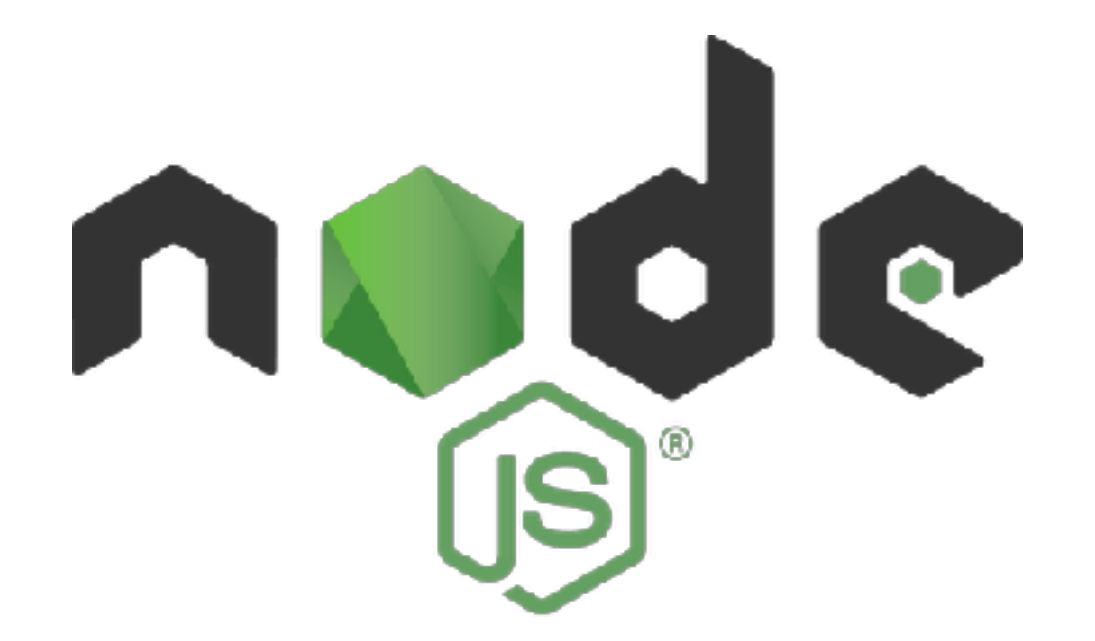

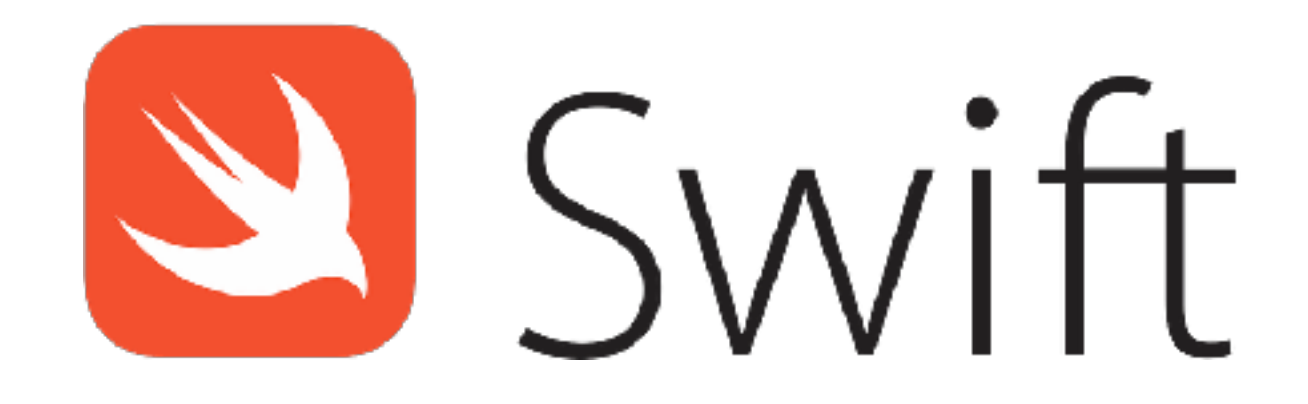

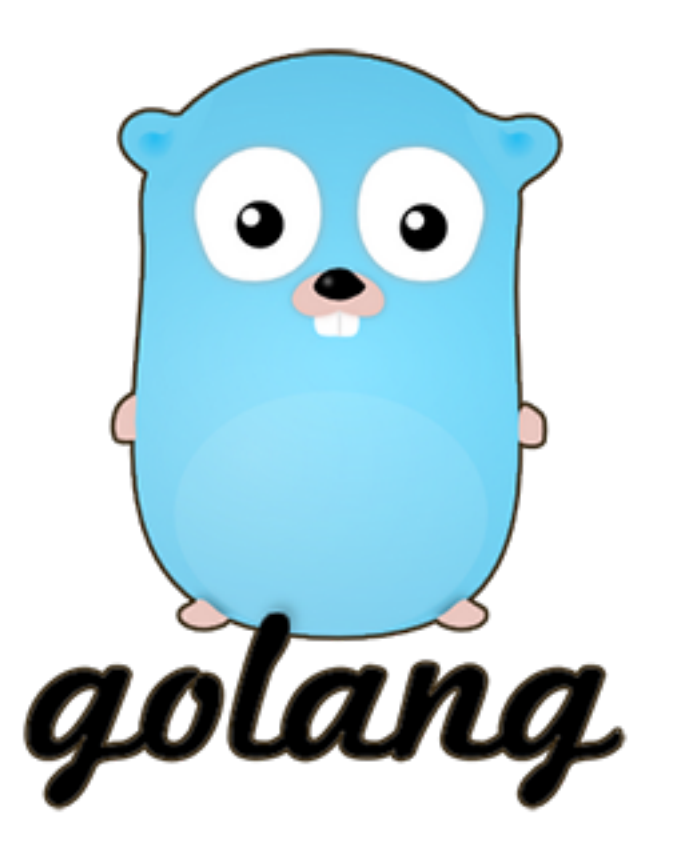

## **• Very opinionated language (I often like opinionated)**

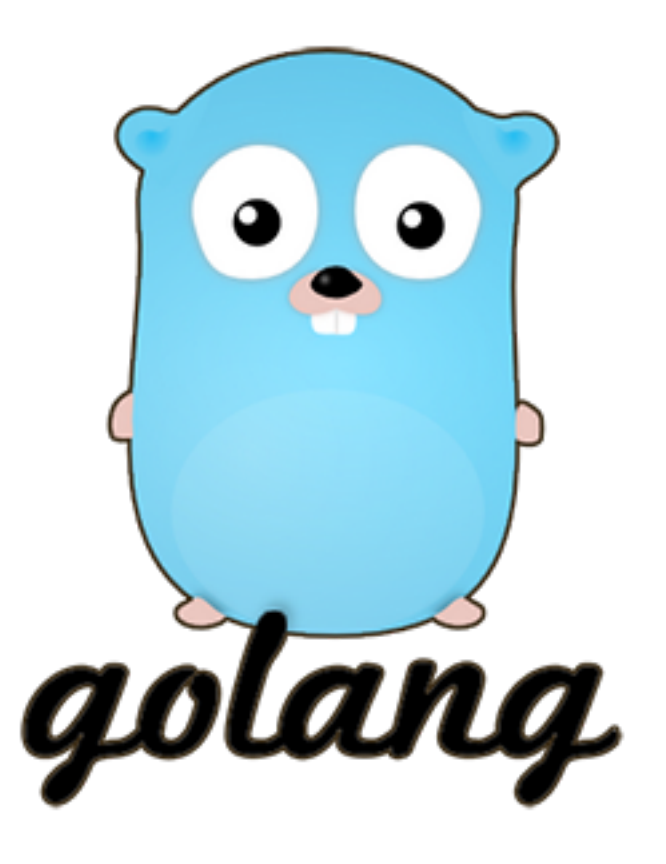

- **• Very opinionated language (I often like opinionated)**
- **• Pretty big community**

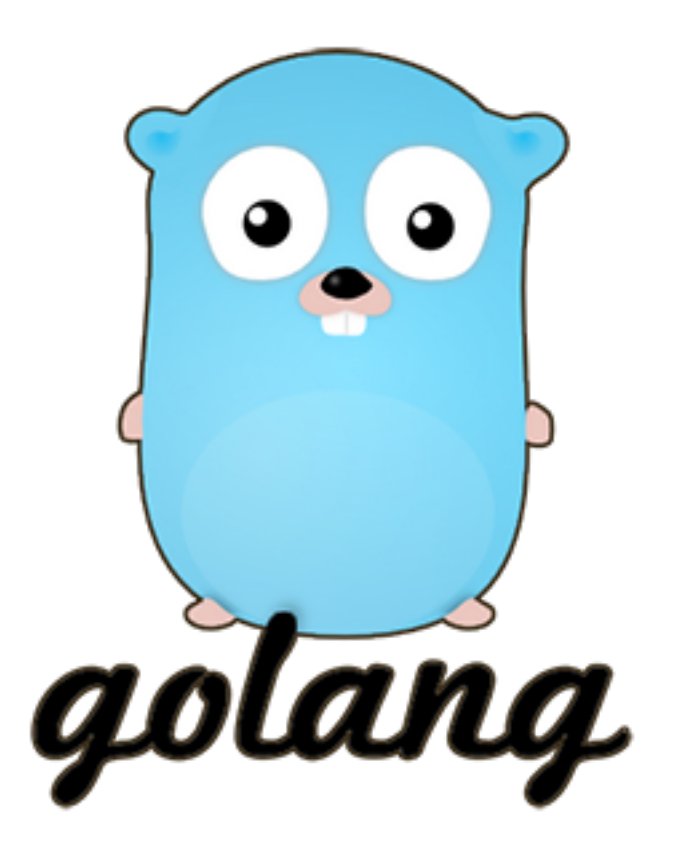

- **• Very opinionated language (I often like opinionated)**
- **• Pretty big community, lots of known projects**

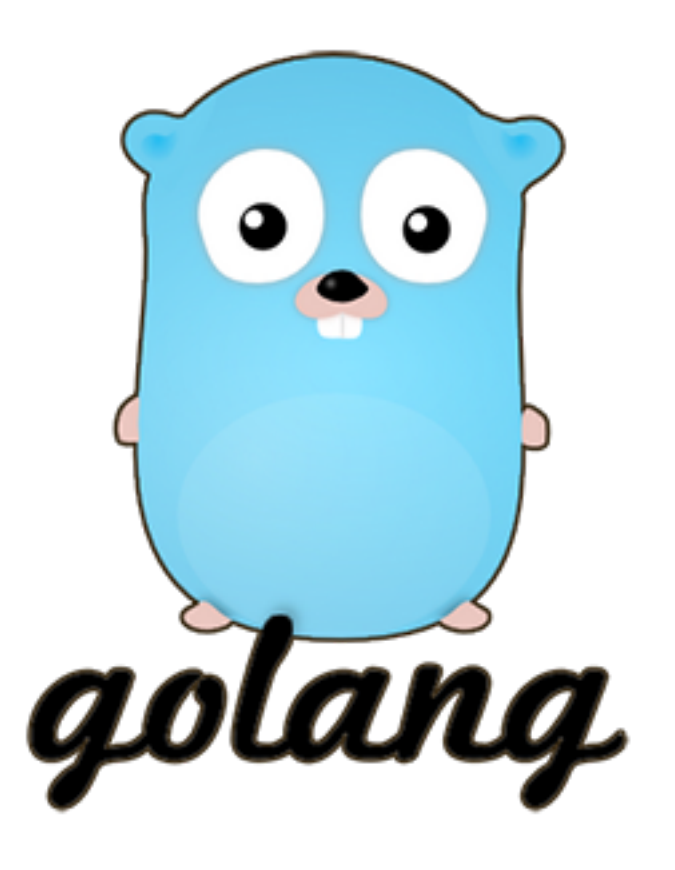

- **• Very opinionated language (I often like opinionated)**
- **• Pretty big community, lots of known projects**

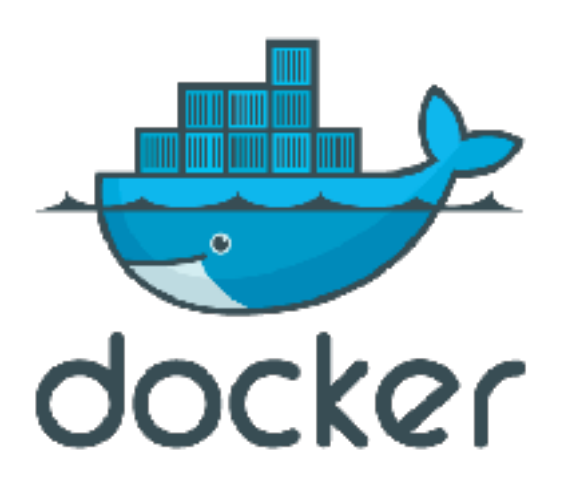

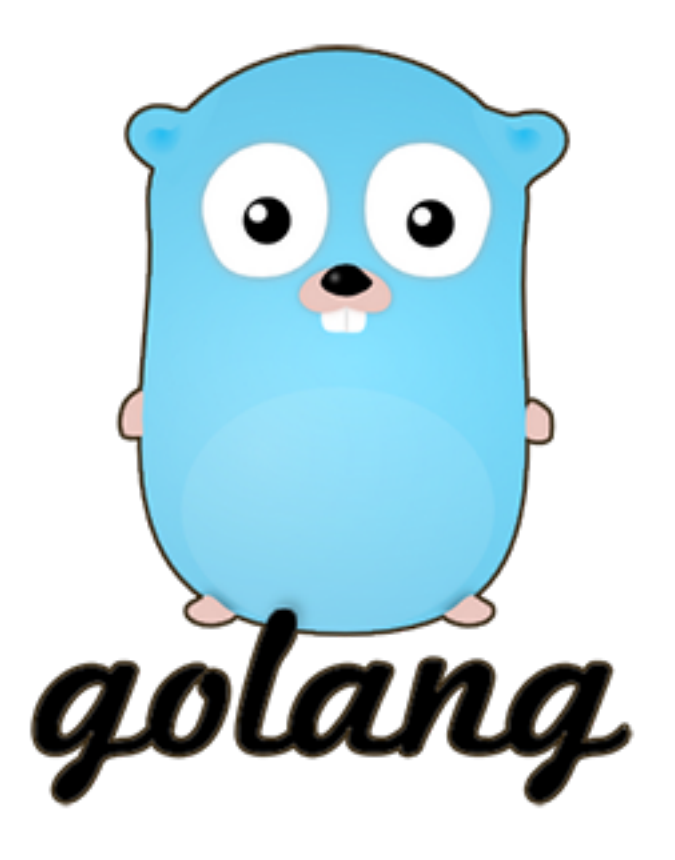

- **• Very opinionated language (I often like opinionated)**
- **• Pretty big community, lots of known projects**

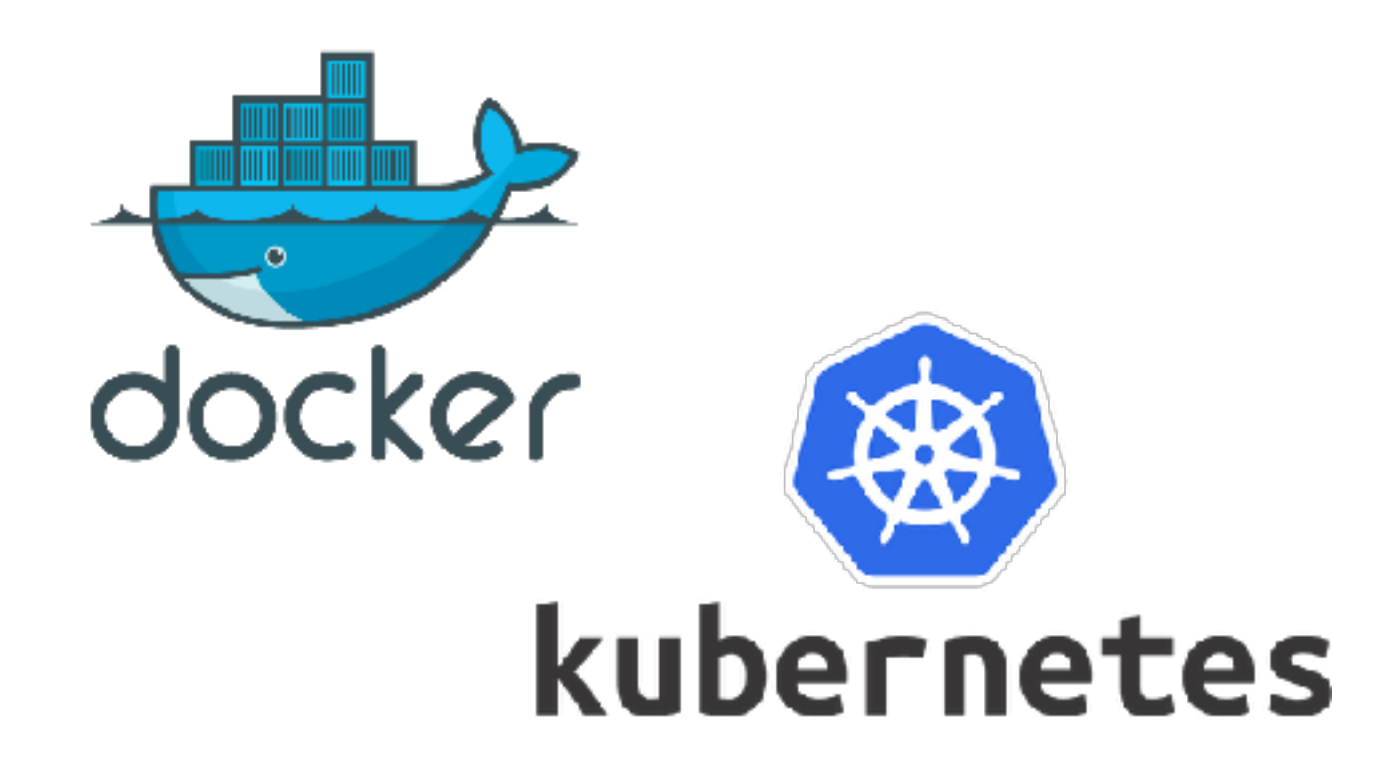

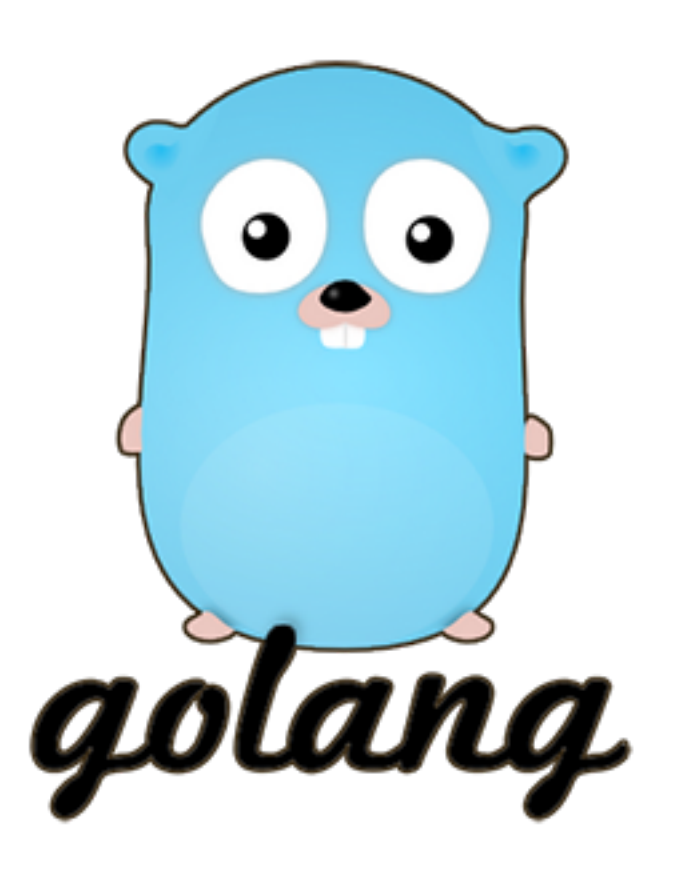

- **• Very opinionated language (I often like opinionated)**
- **• Pretty big community, lots of known projects**

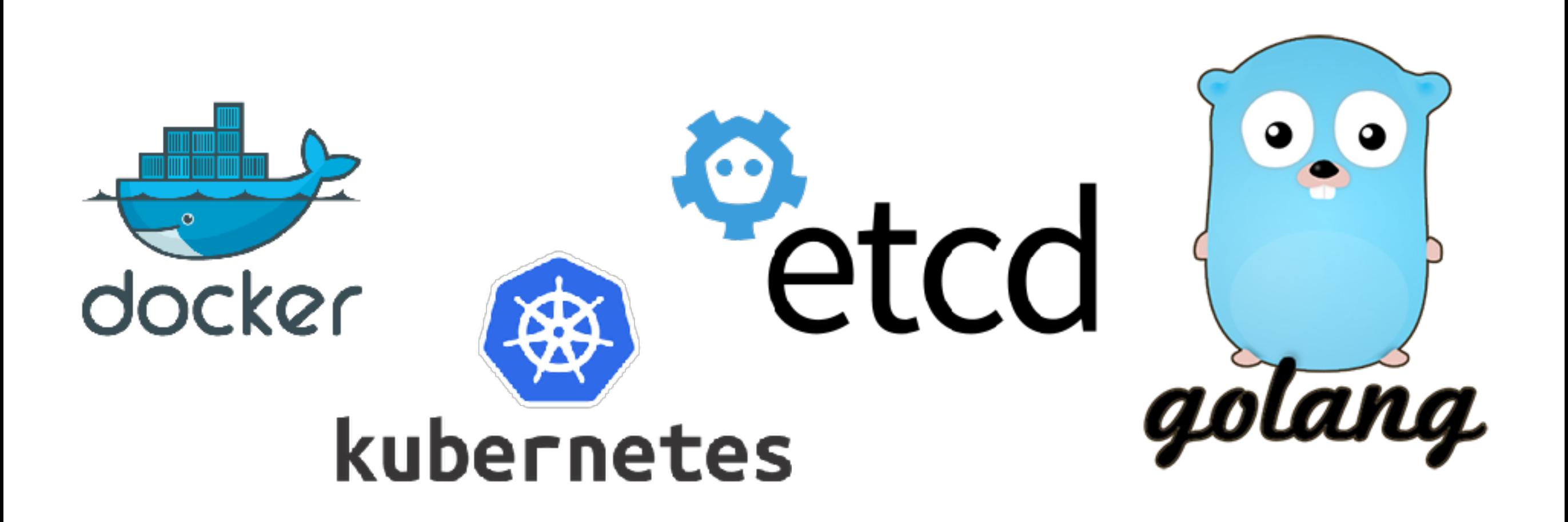

- **• Very opinionated language (I often like opinionated)**
- **• Pretty big community, lots of known projects**
- **• Very memory safe**

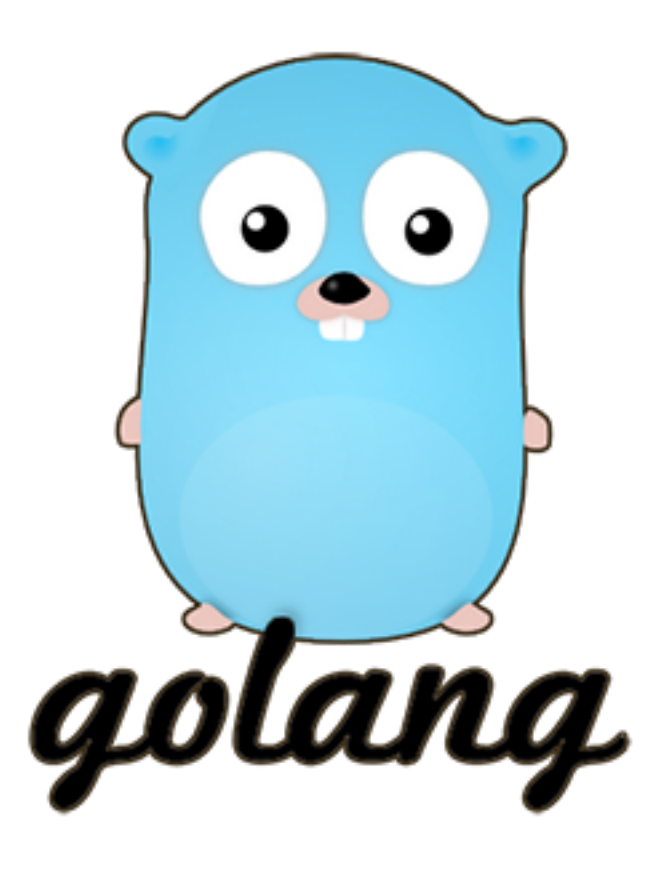

- **• Very opinionated language (I often like opinionated)**
- **• Pretty big community, lots of known projects**
- **• Very memory safe**
- **• Pretty cool cross-compile features (builtin)**

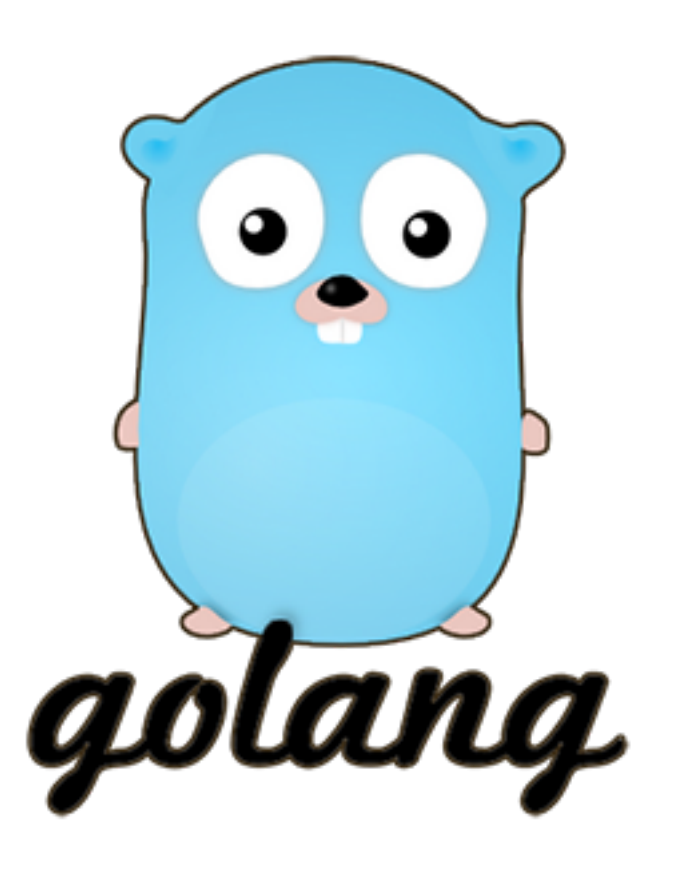

- **• Very opinionated language (I often like opinionated)**
- **• Pretty big community, lots of known projects**
- **• Very memory safe**
- **• Pretty cool cross-compile features (builtin)**
- **• Kinda weird syntax**

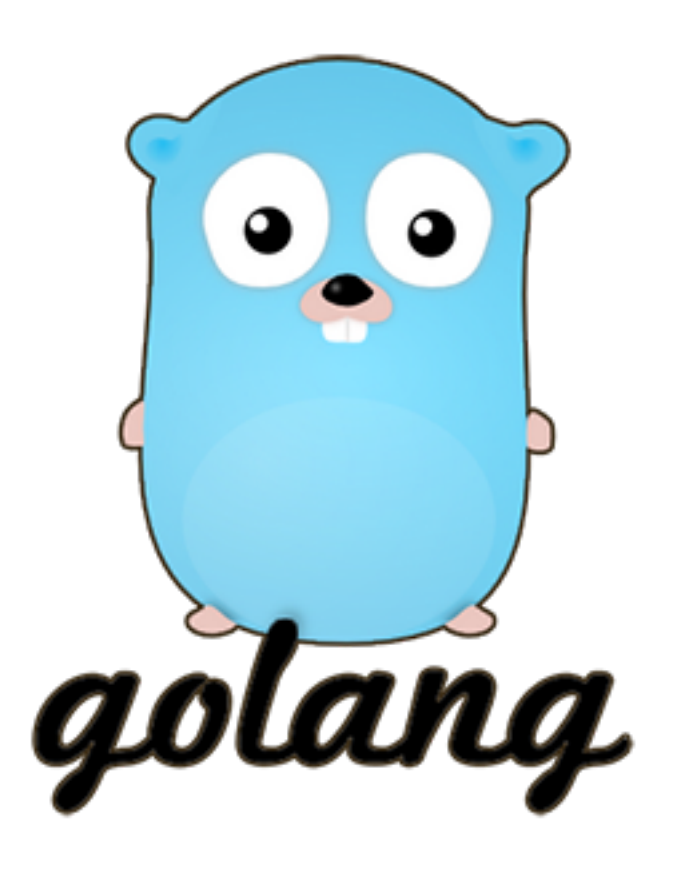

- **• Very opinionated language (I often like opinionated)**
- **• Pretty big community, lots of known projects**
- **• Very memory safe**
- **• Pretty cool cross-compile features (builtin)**
- **• Kinda weird syntax**
- **• Error handling … don't get me started ;-)**

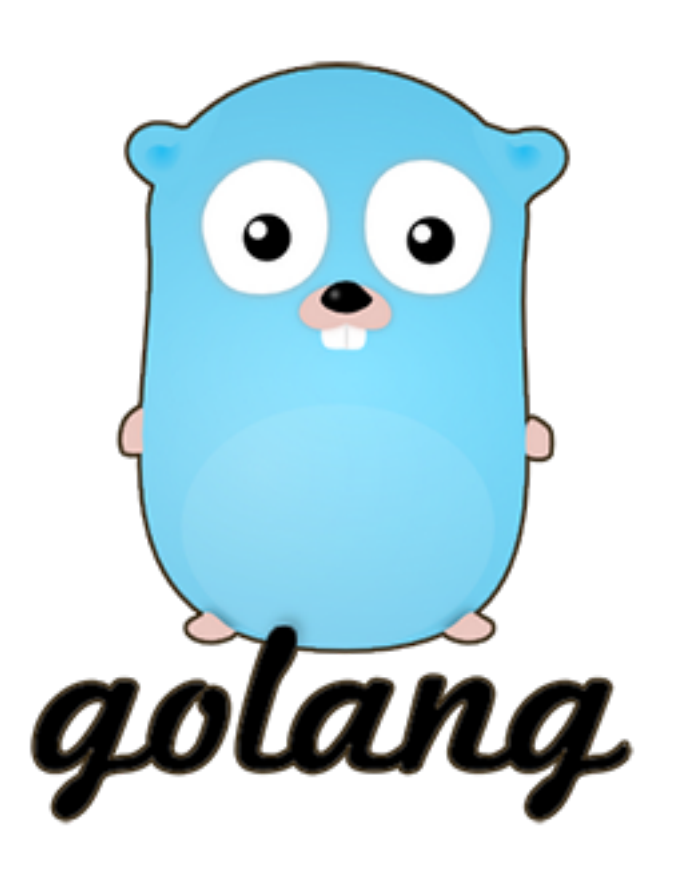

# EMBD.

#### Golang Embedded Programming Framework

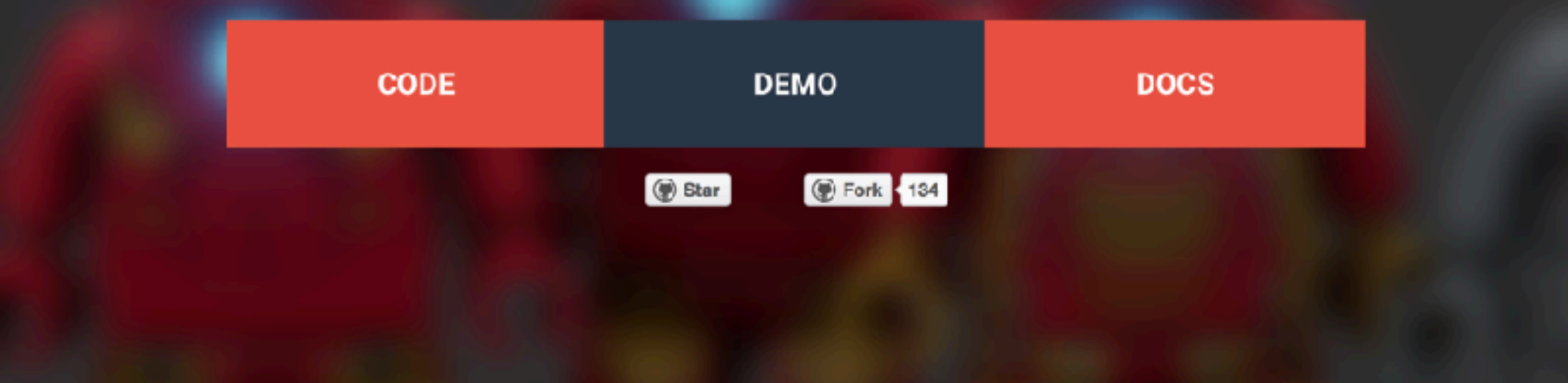

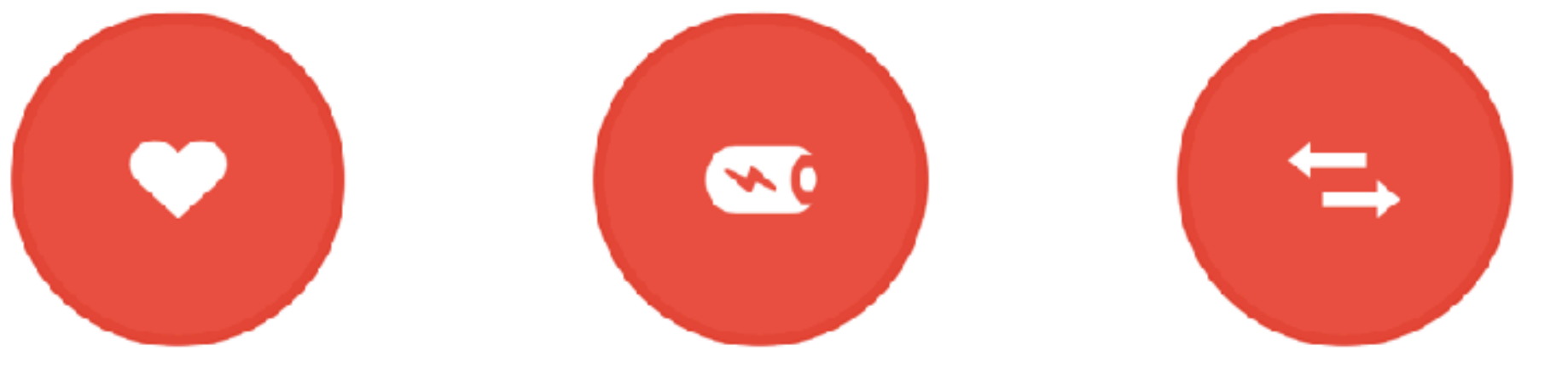

### **http://embd.kidoman.io**

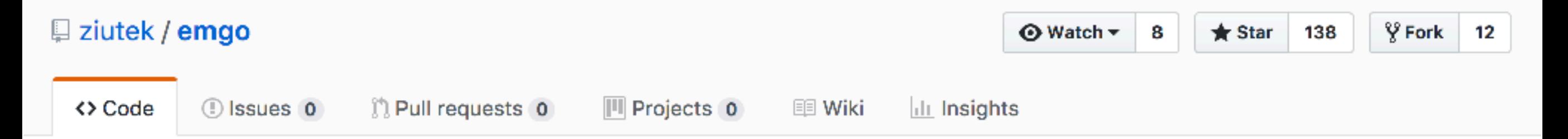

#### Emgo: Bare metal Go (language for programming embedded systems)

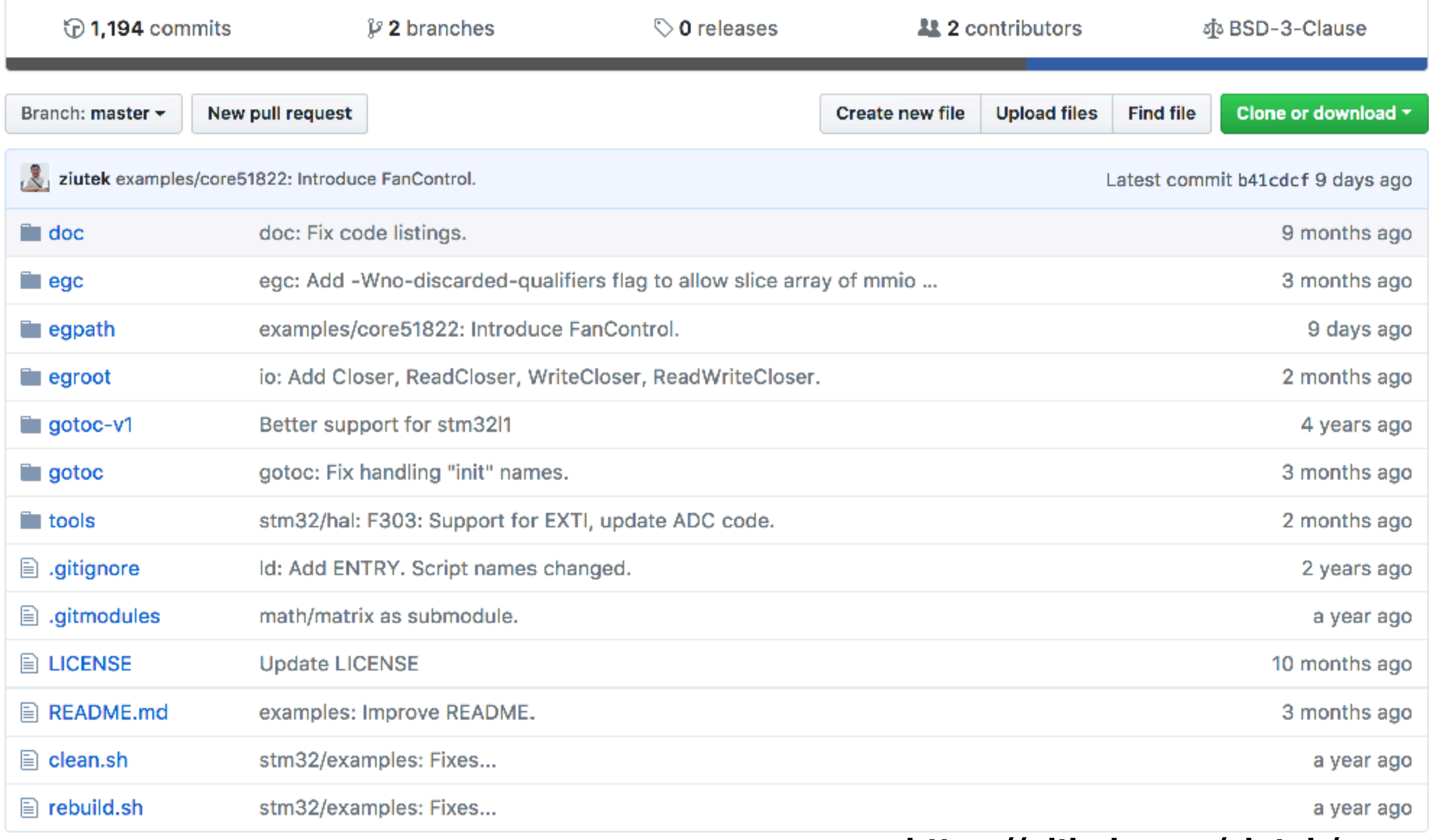

#### **https://github.com/ziutek/emgo**

# **Introducing**

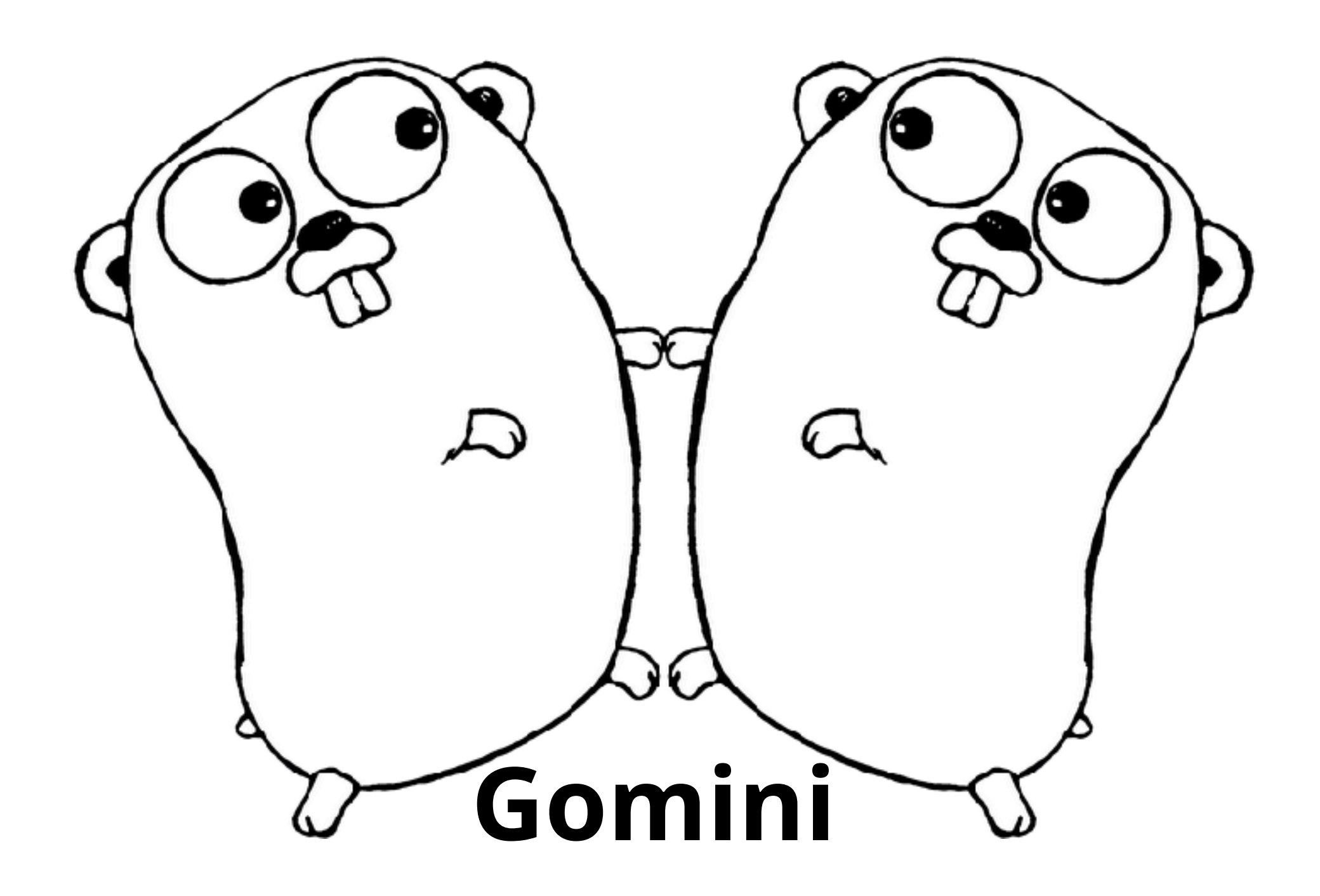

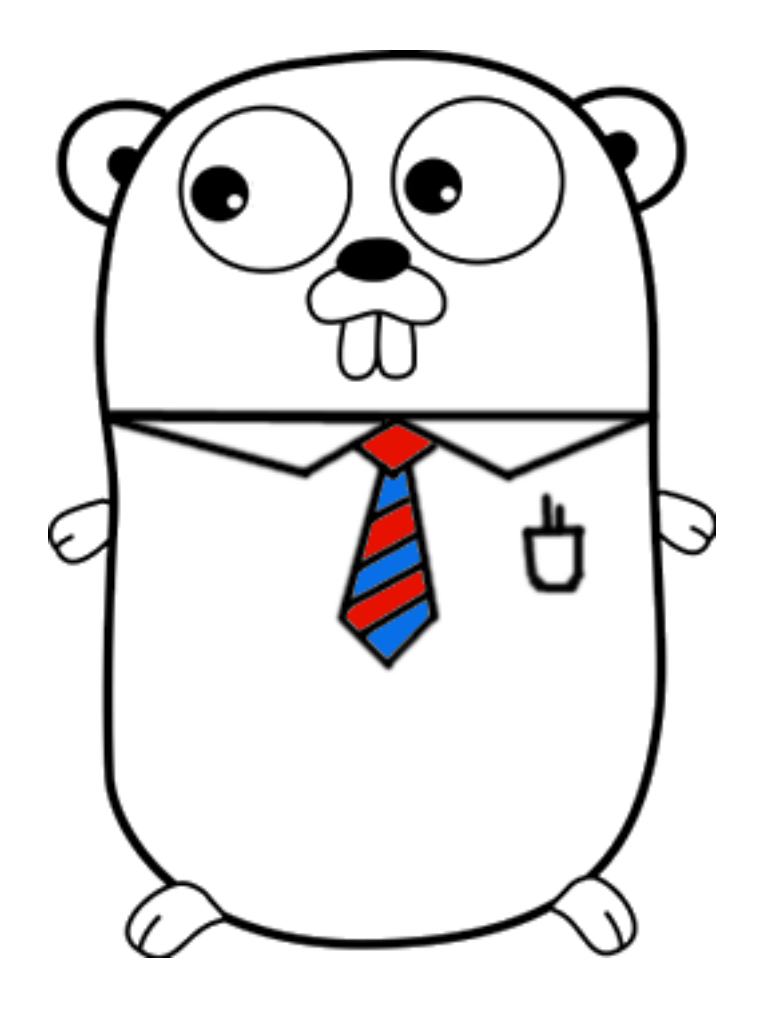

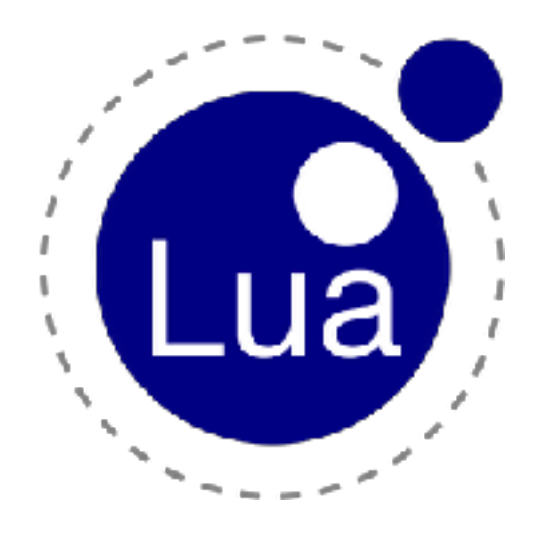

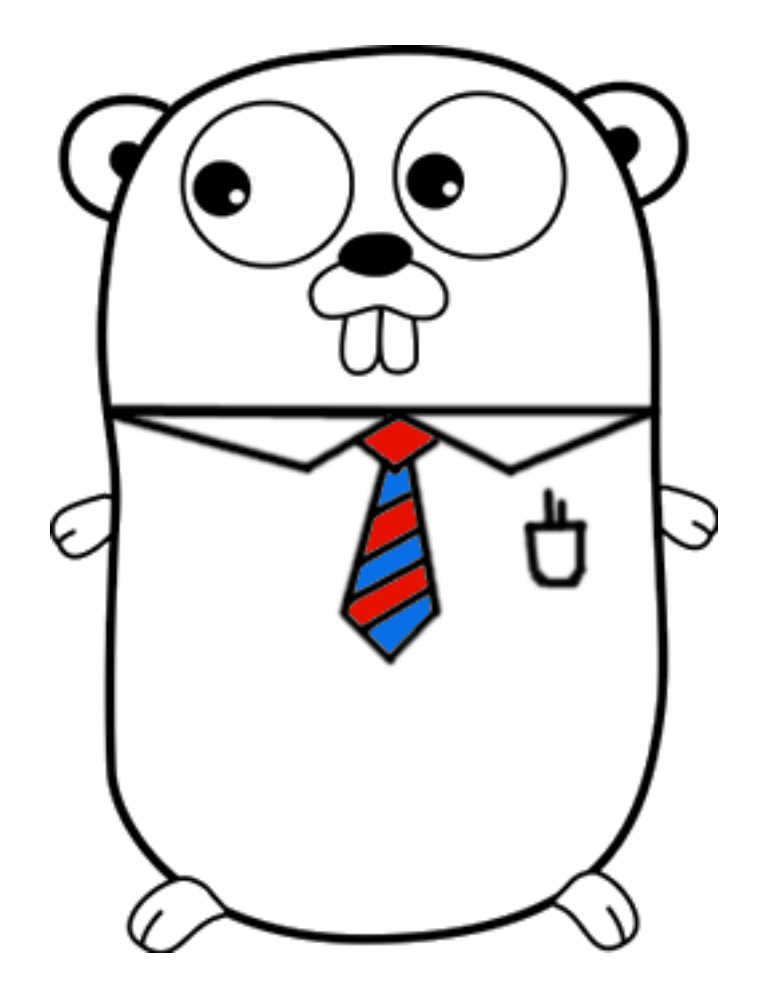

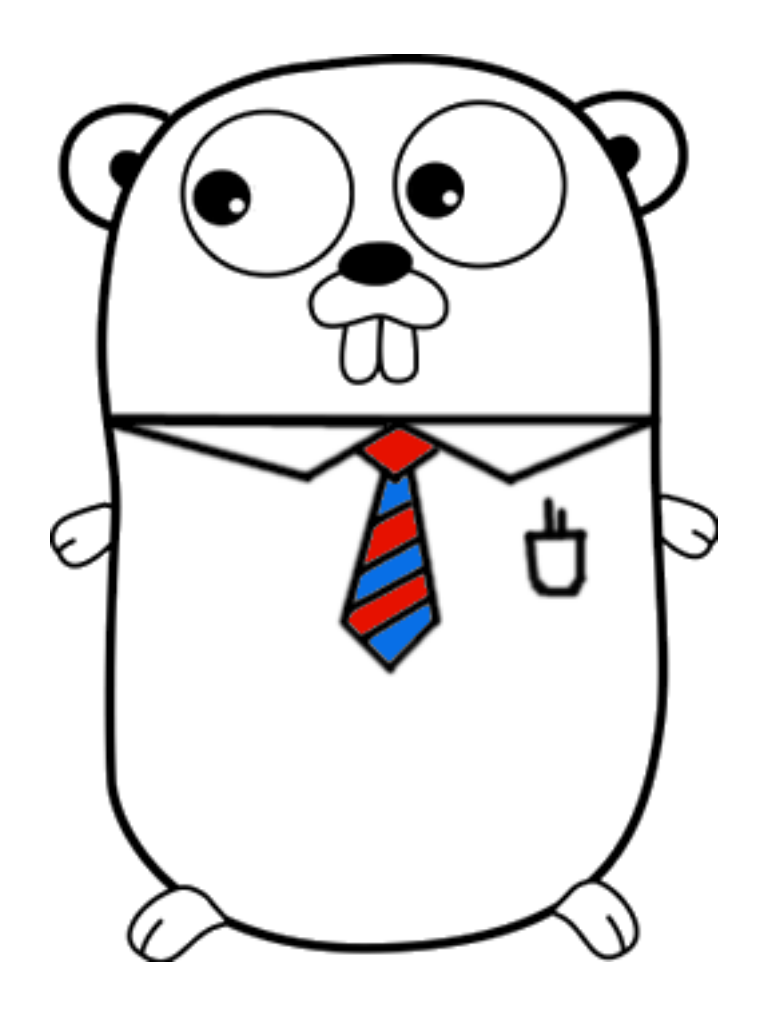

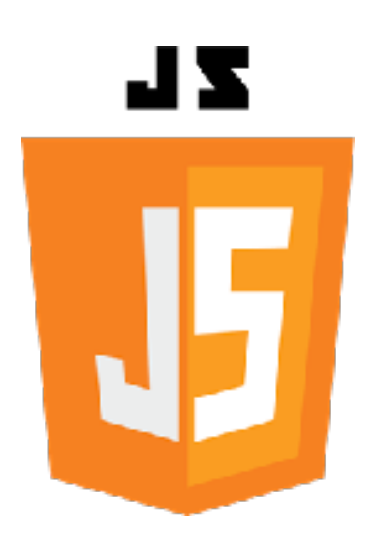

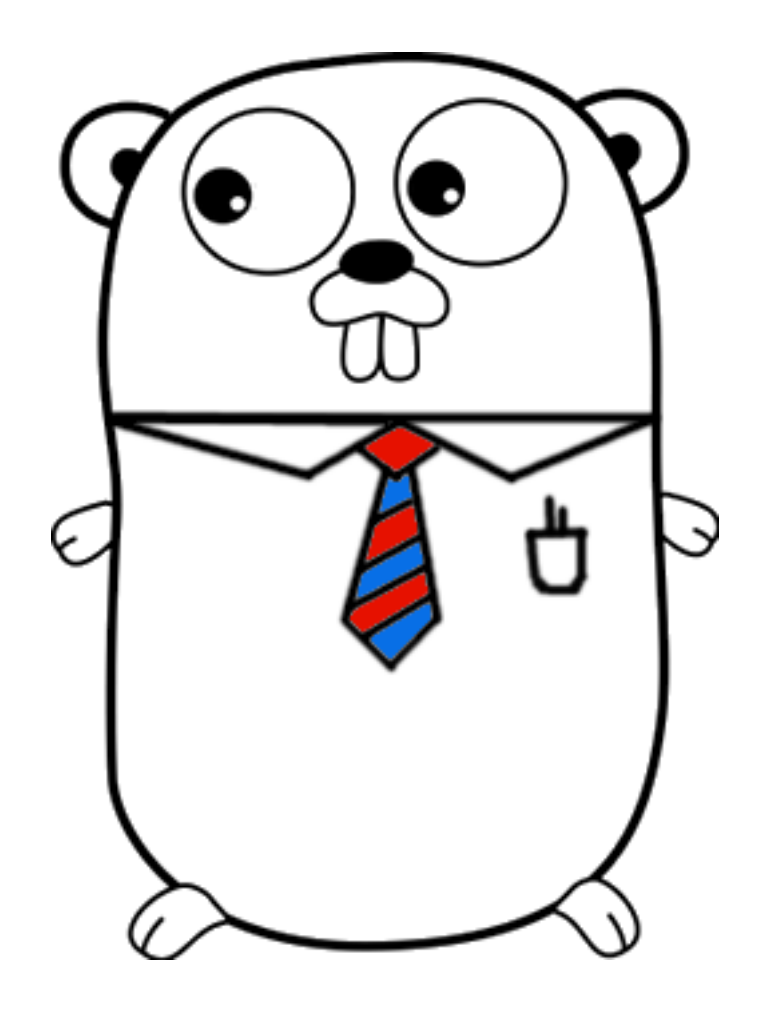

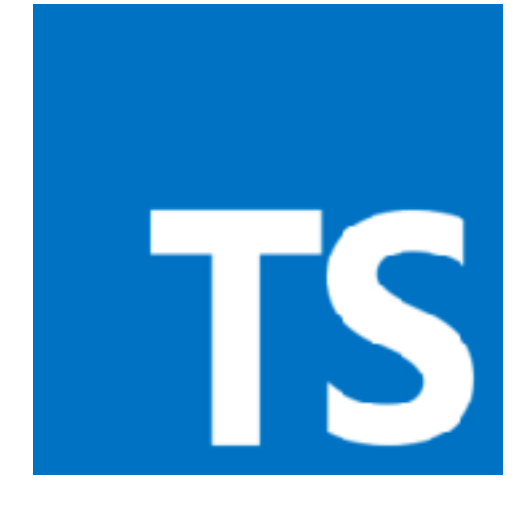

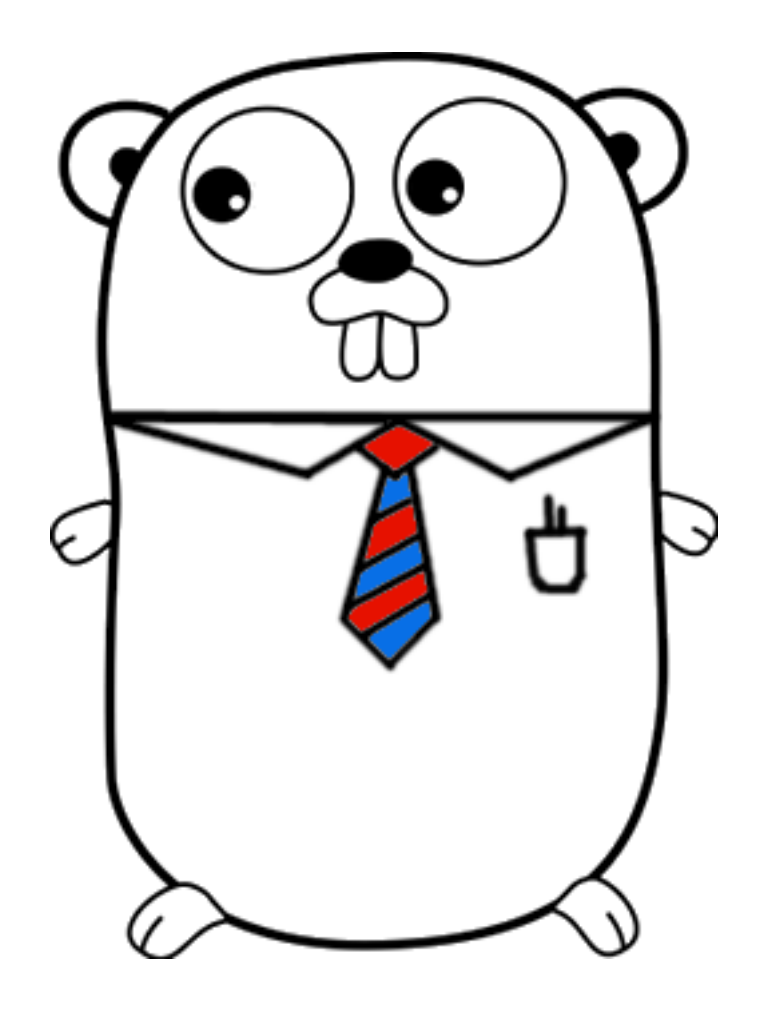

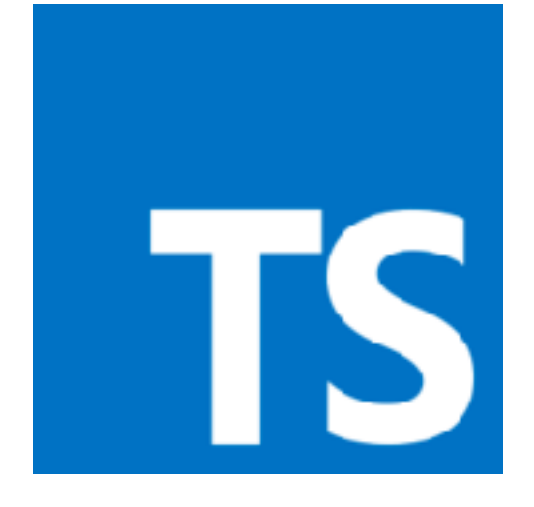

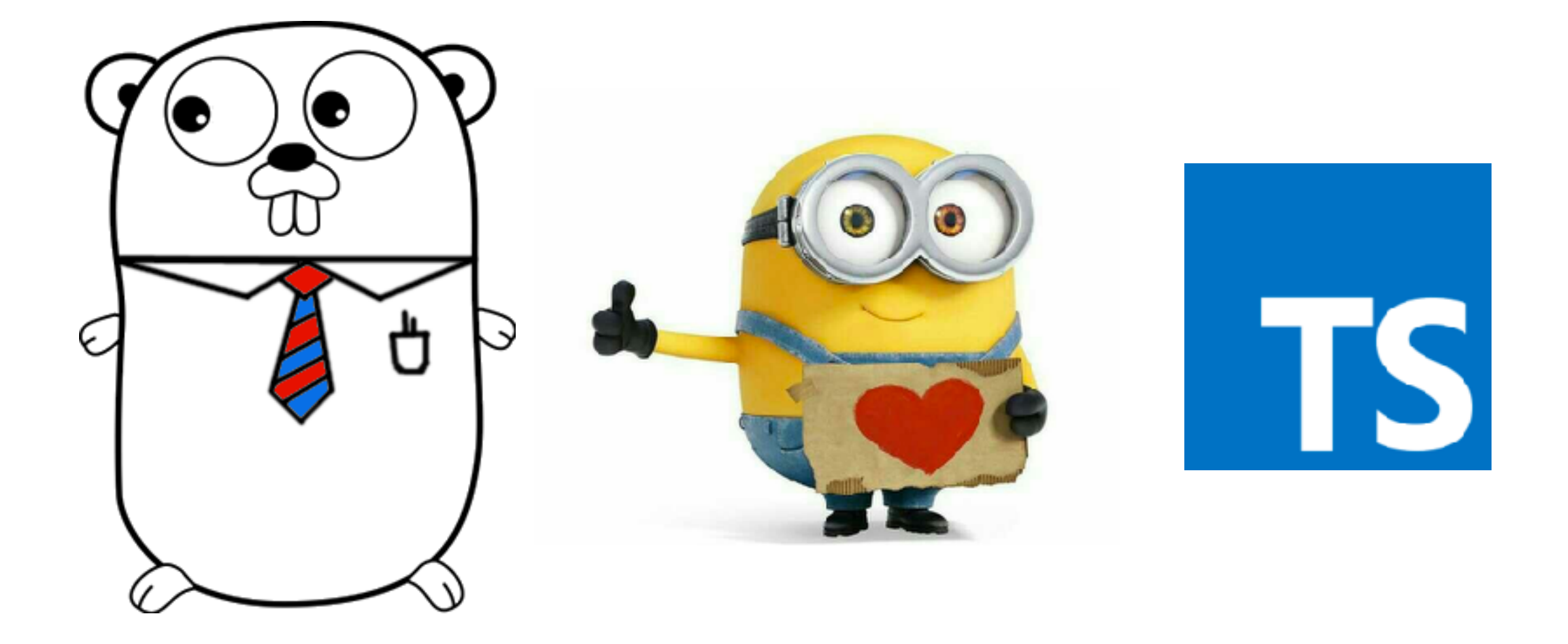

## **So How Does Gomini Work?**

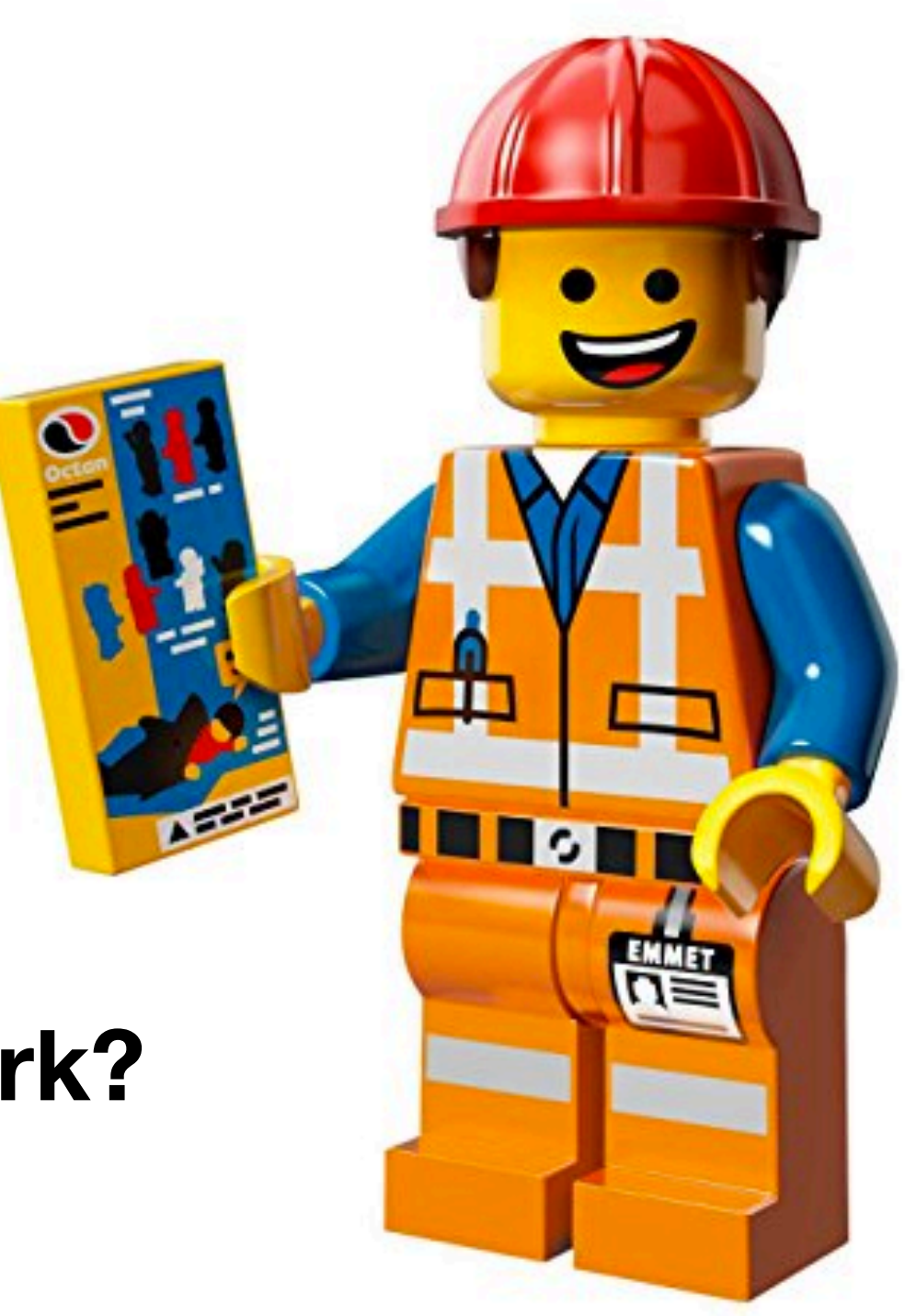

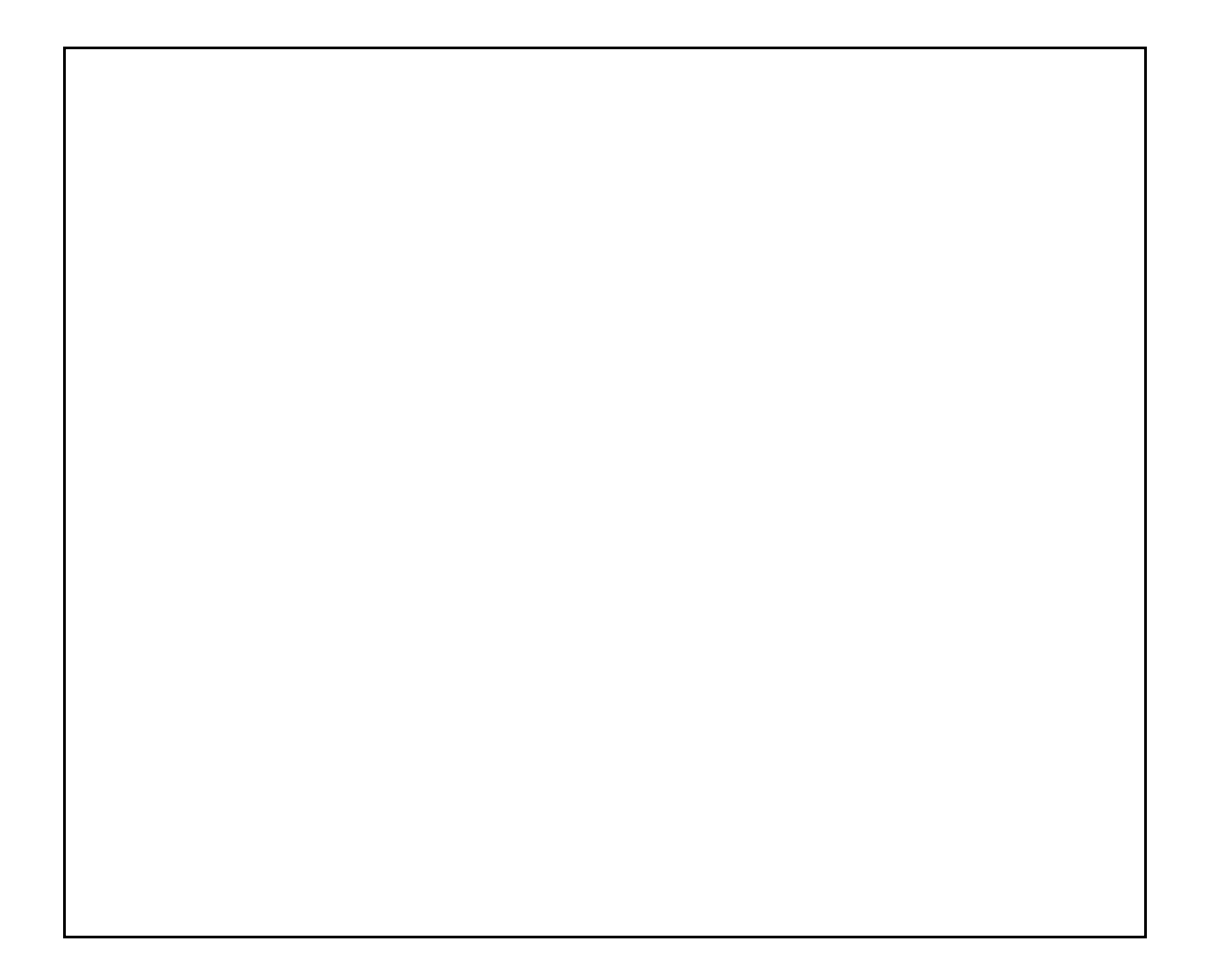

## **Embedded Linux**

## **Gomini Kernel (Golang)**

**Embedded Linux**

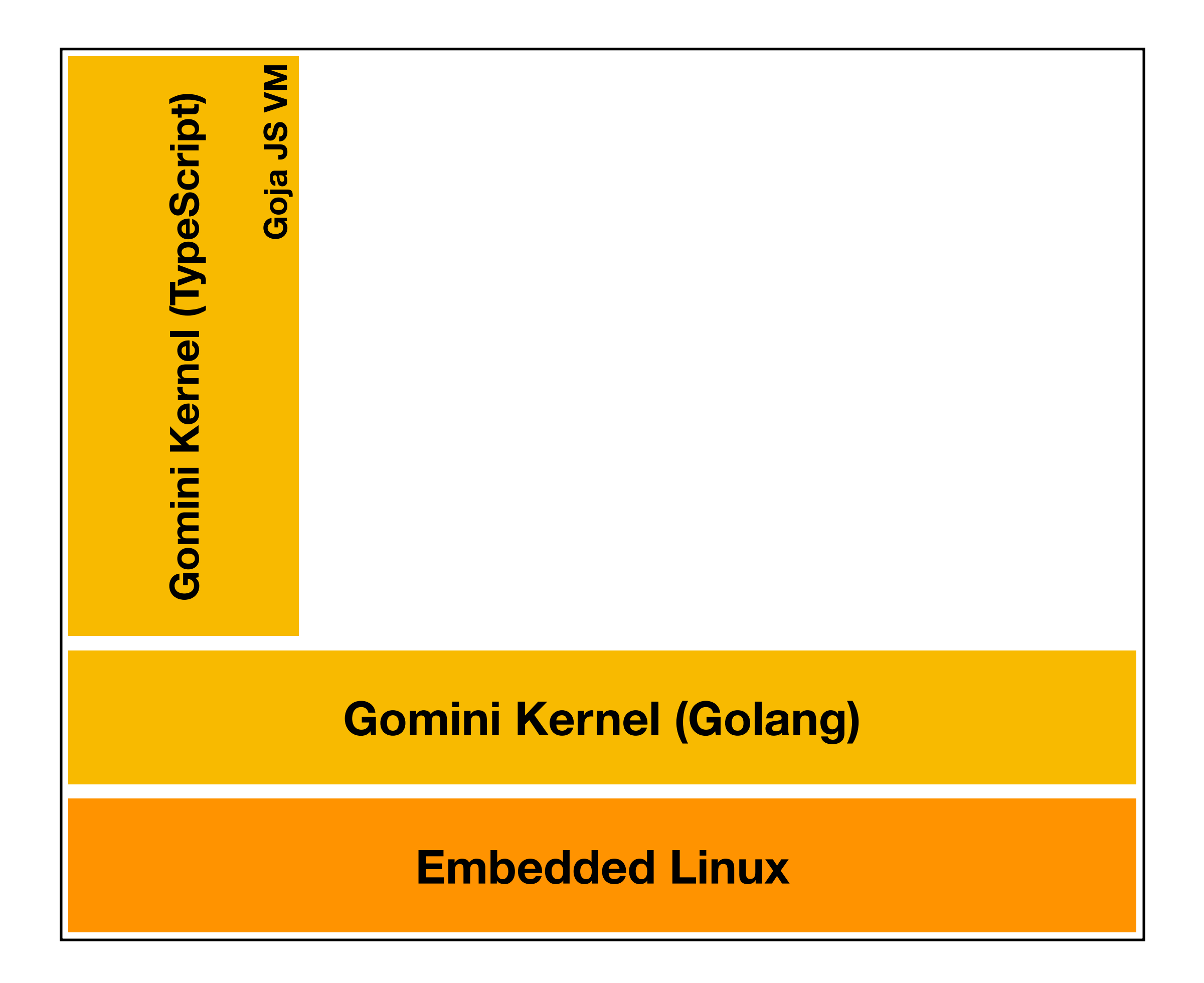

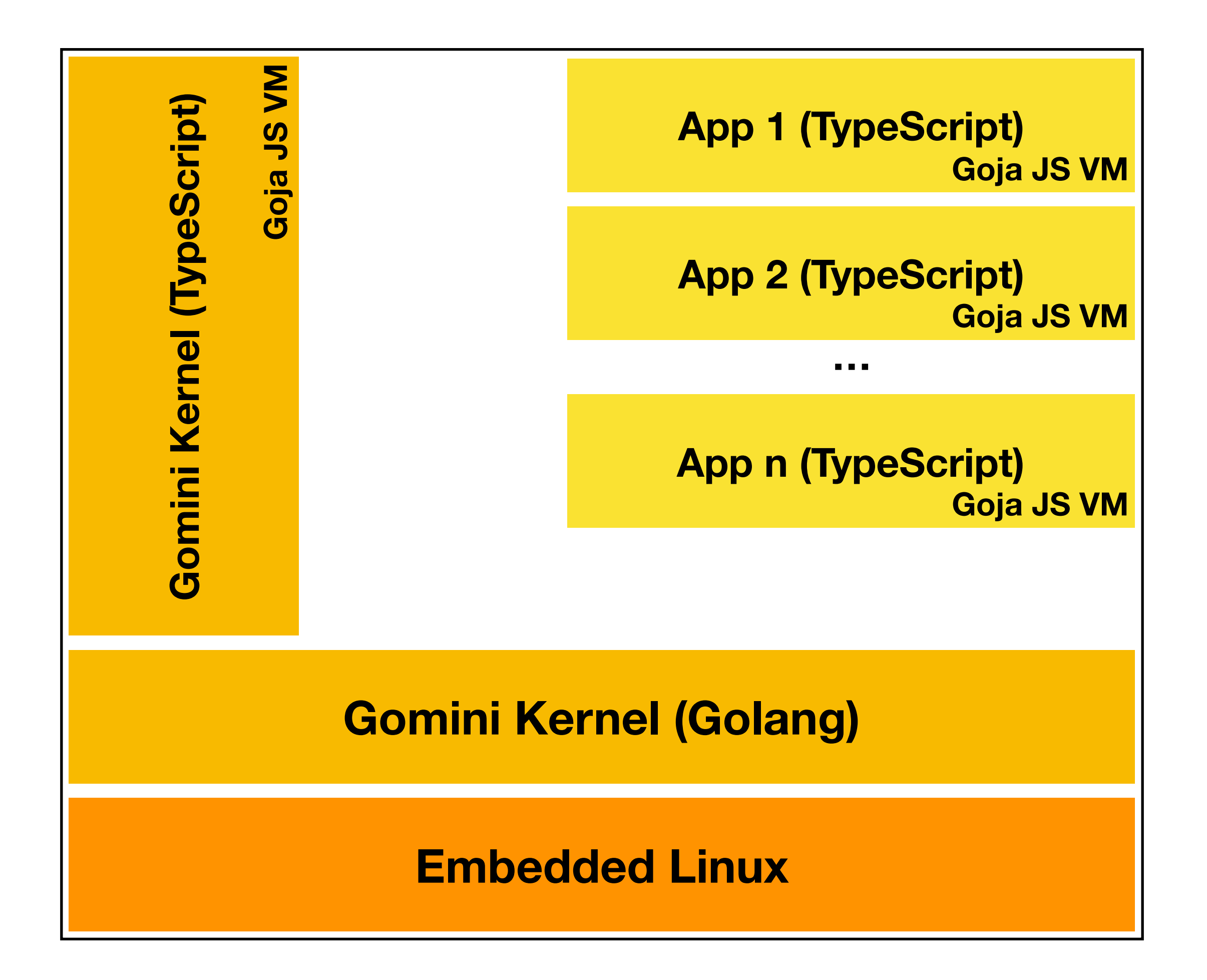
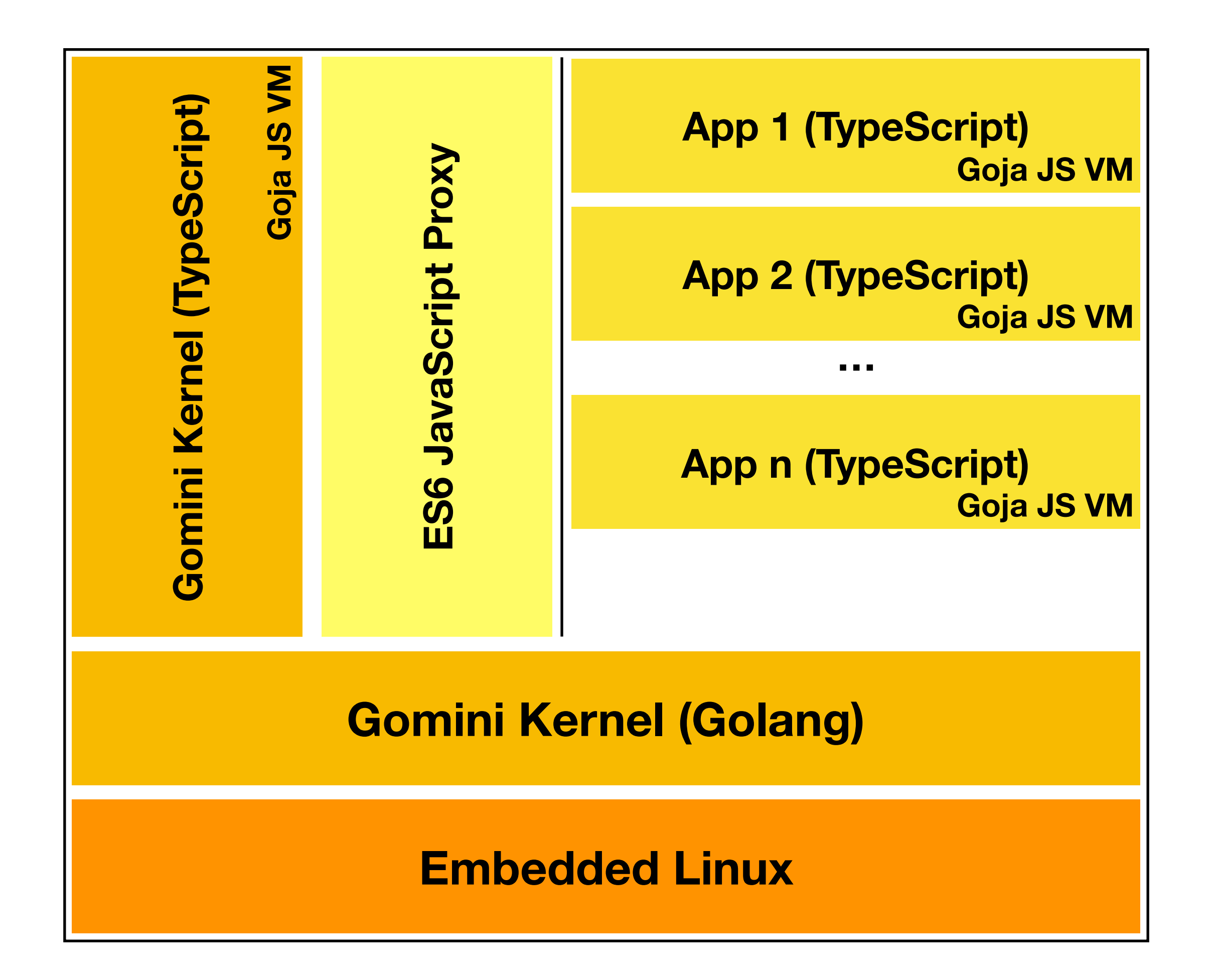

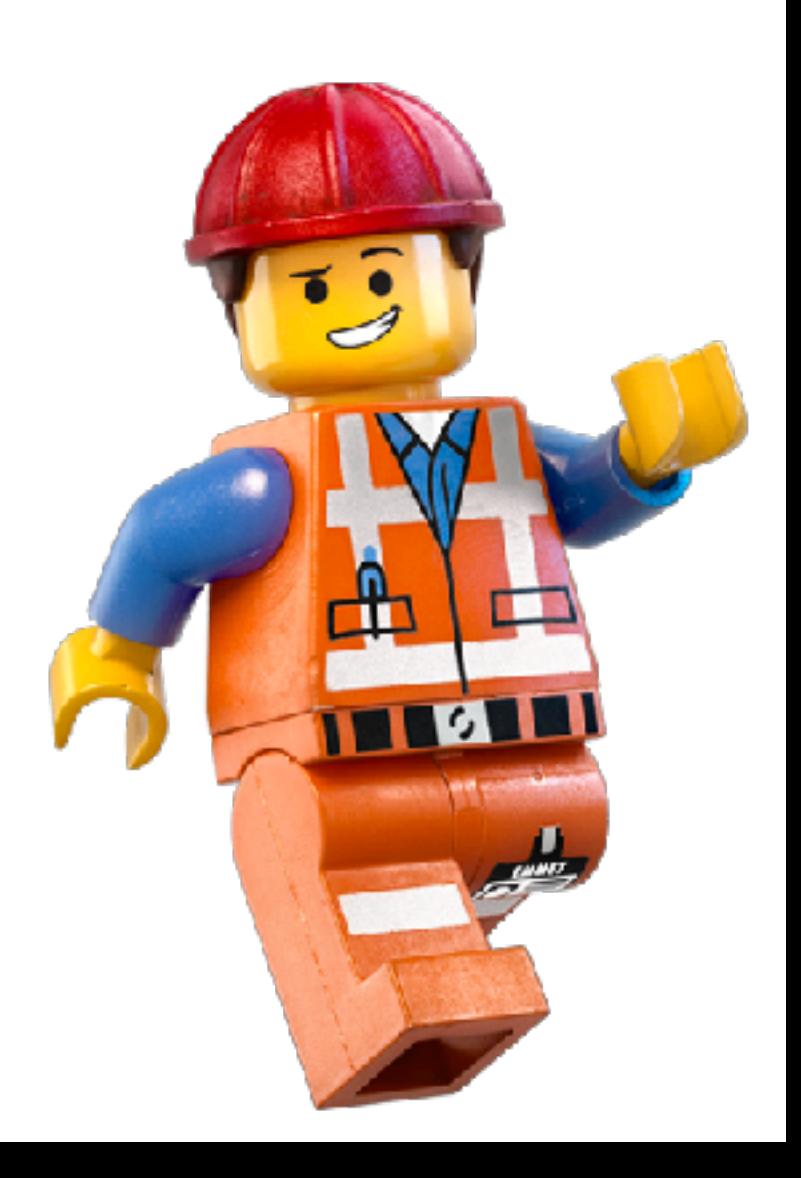

**• JavaScript engine written in Go (dop251/goja)** 

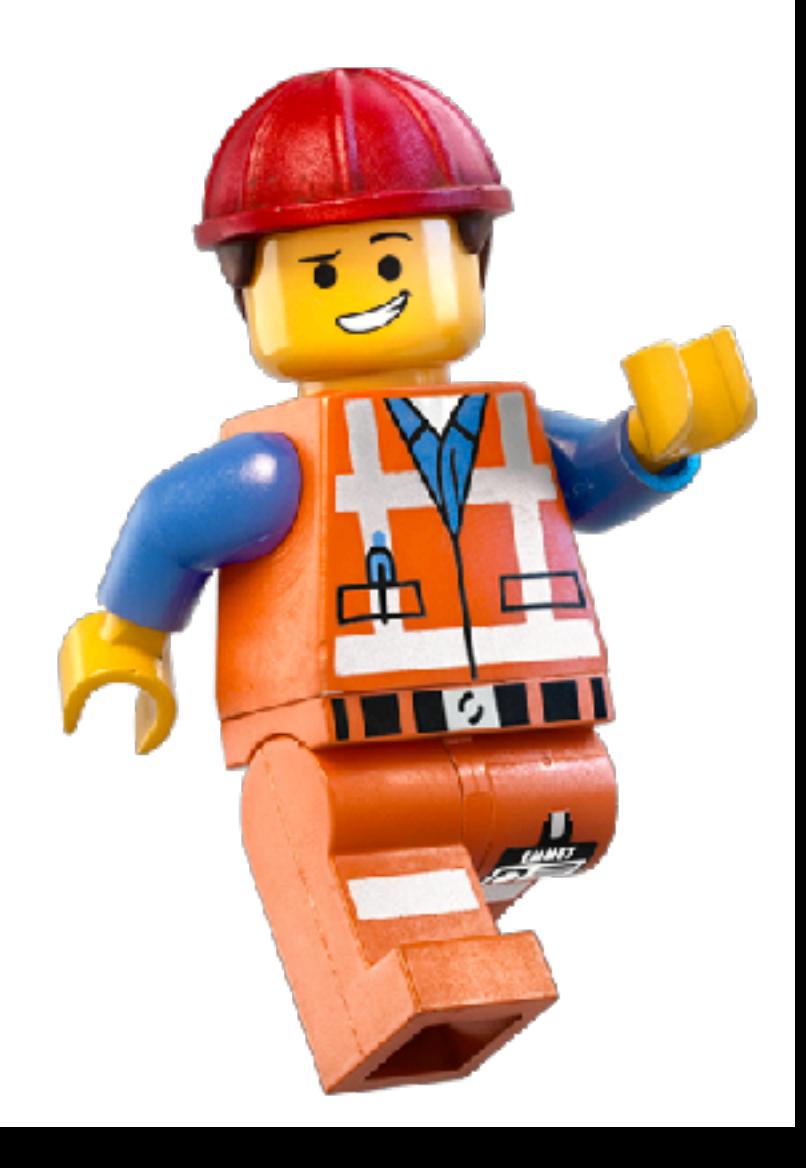

- **• JavaScript engine written in Go (dop251/goja)**
- **• Kernel uses isolated JS VM**

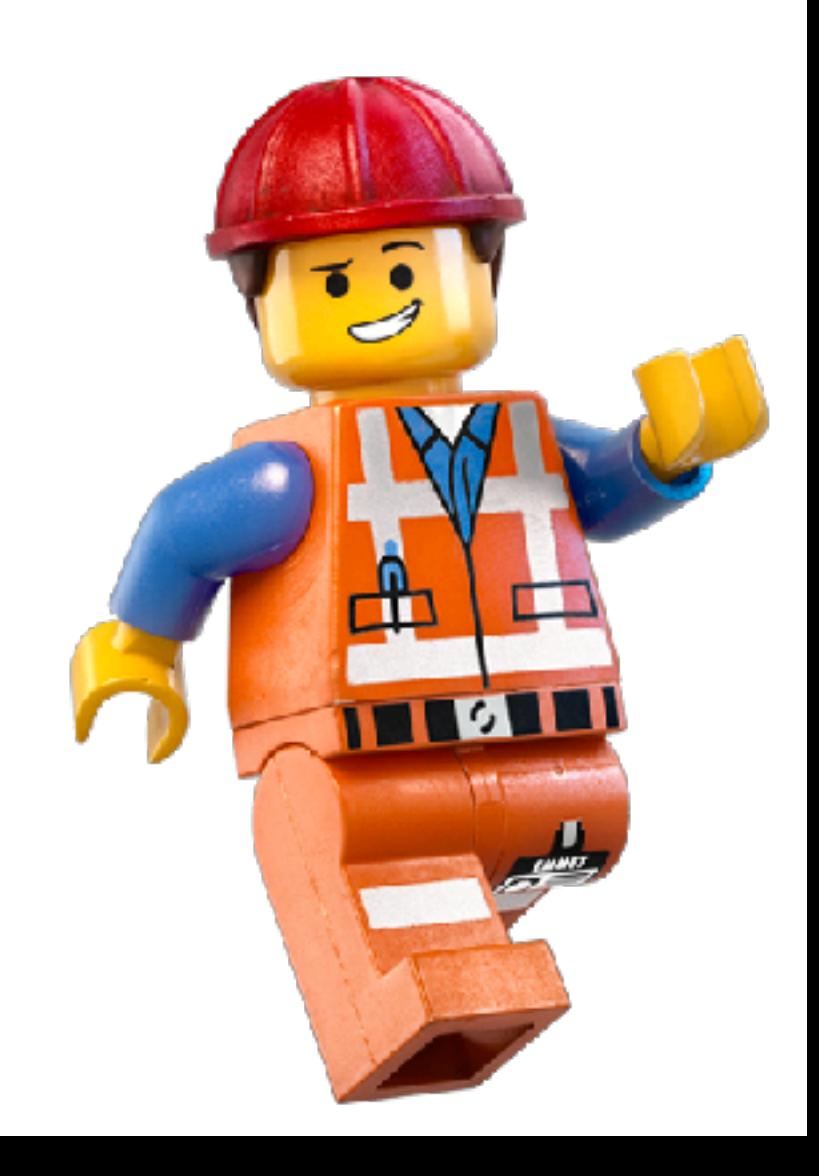

- **• JavaScript engine written in Go (dop251/goja)**
- **• Kernel uses isolated JS VM**
- **• Fully virtual filesystem**

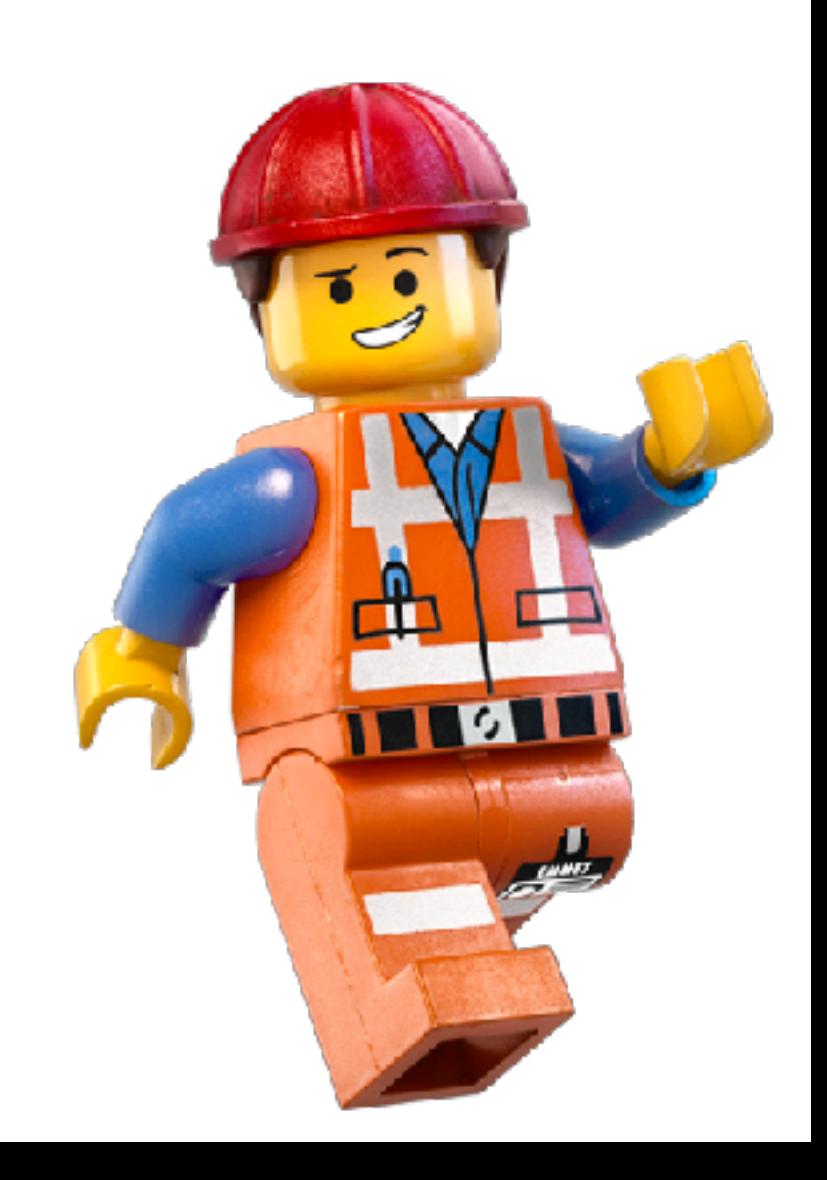

- **• JavaScript engine written in Go (dop251/goja)**
- **• Kernel uses isolated JS VM**
- **• Fully virtual filesystem** 
	- **• /kernel/\*{.ts,.js} (kernel code)**

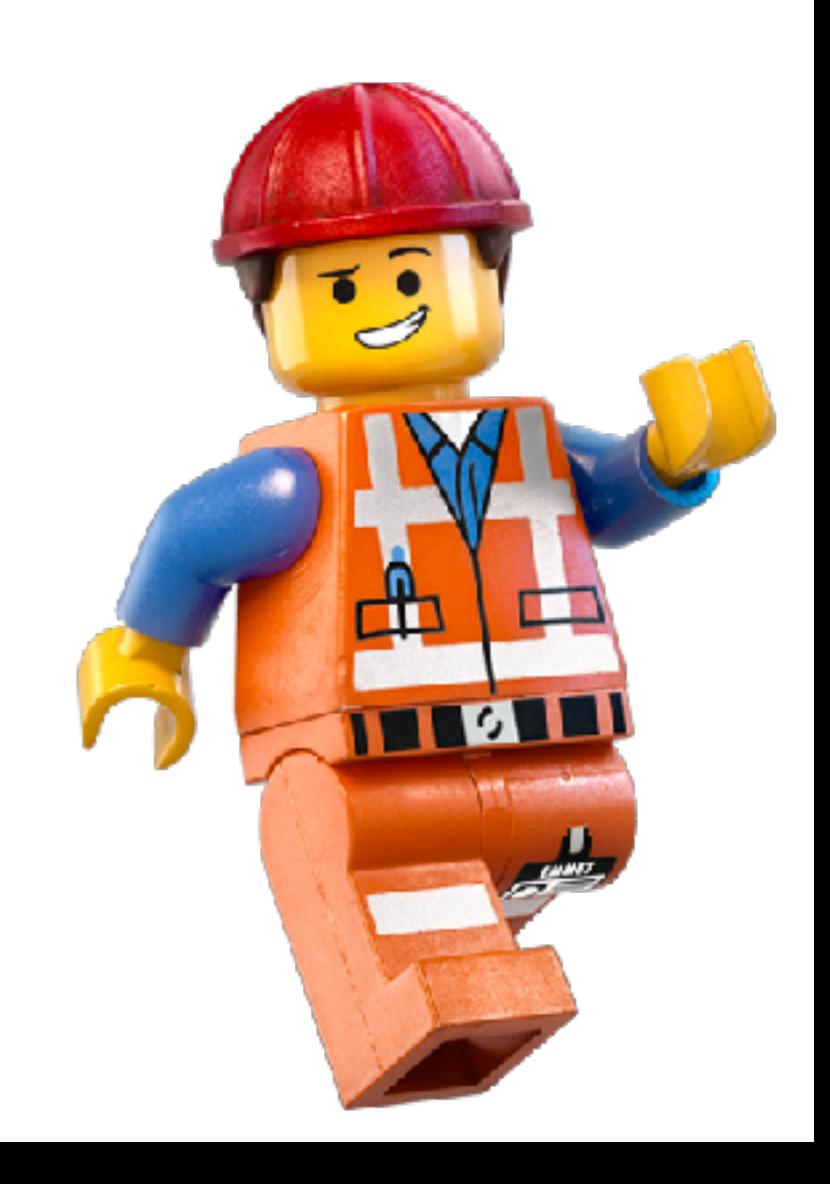

- **• JavaScript engine written in Go (dop251/goja)**
- **• Kernel uses isolated JS VM**
- **• Fully virtual filesystem** 
	- **• /kernel/\*{.ts,.js} (kernel code)**
	- **• /kernel/apps/\*/\*.ts (deployed TypeScript apps)**

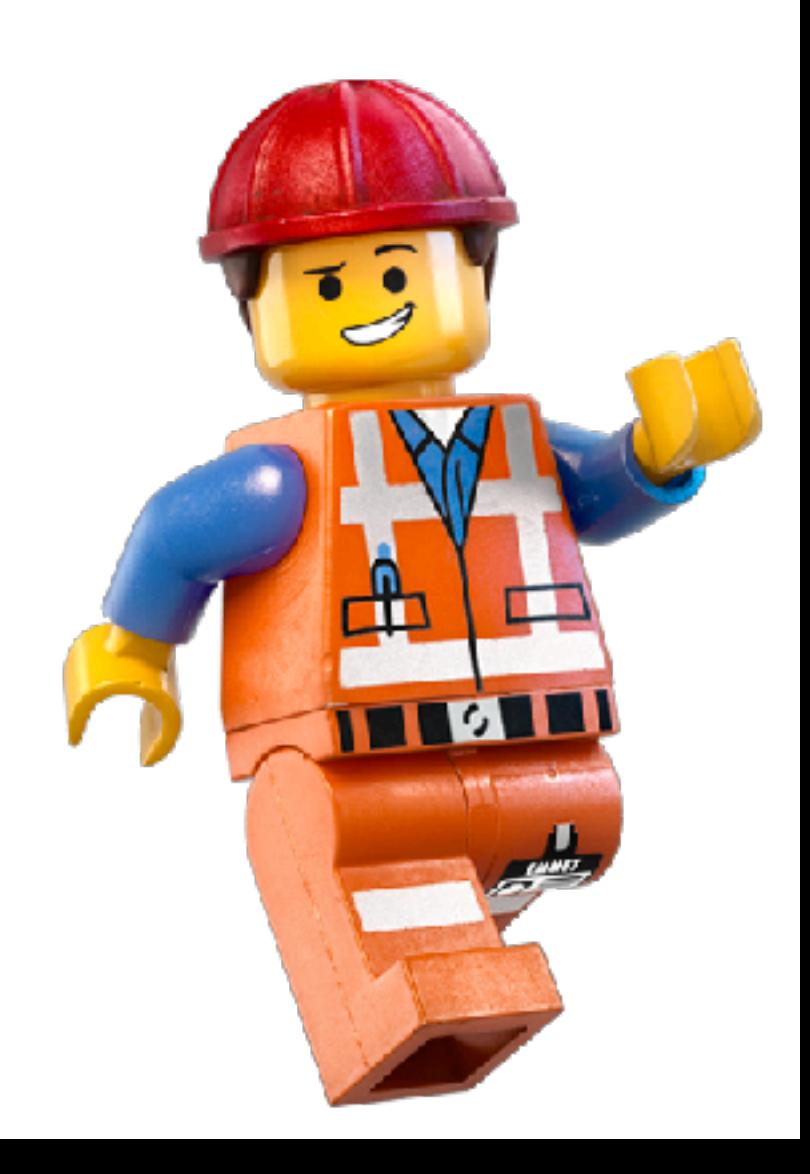

- **• JavaScript engine written in Go (dop251/goja)**
- **• Kernel uses isolated JS VM**
- **• Fully virtual filesystem** 
	- **• /kernel/\*{.ts,.js} (kernel code)**
	- **• /kernel/apps/\*/\*.ts (deployed TypeScript apps)**
	- **• /kernel/@types (exported kernel APIs .d.ts files)**

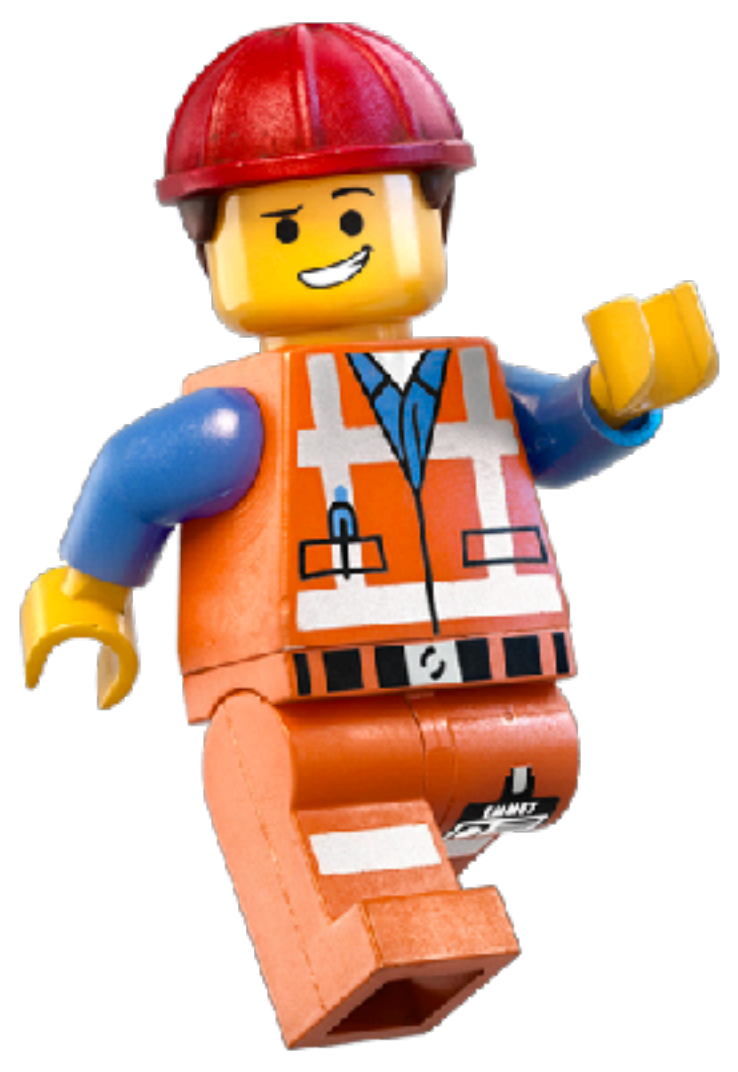

- **• JavaScript engine written in Go (dop251/goja)**
- **• Kernel uses isolated JS VM**
- **• Fully virtual filesystem** 
	- **• /kernel/\*{.ts,.js} (kernel code)**
	- **• /kernel/apps/\*/\*.ts (deployed TypeScript apps)**
	- **• /kernel/@types (exported kernel APIs .d.ts files)**
	- **• /kernel/cache (transpiler cache)**

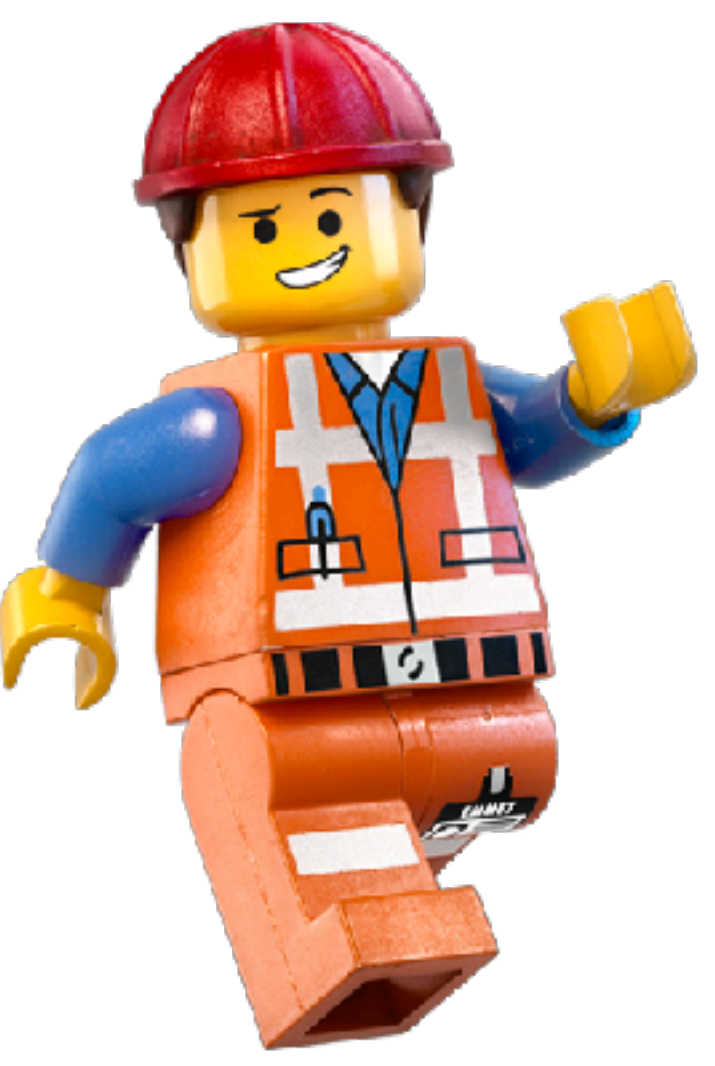

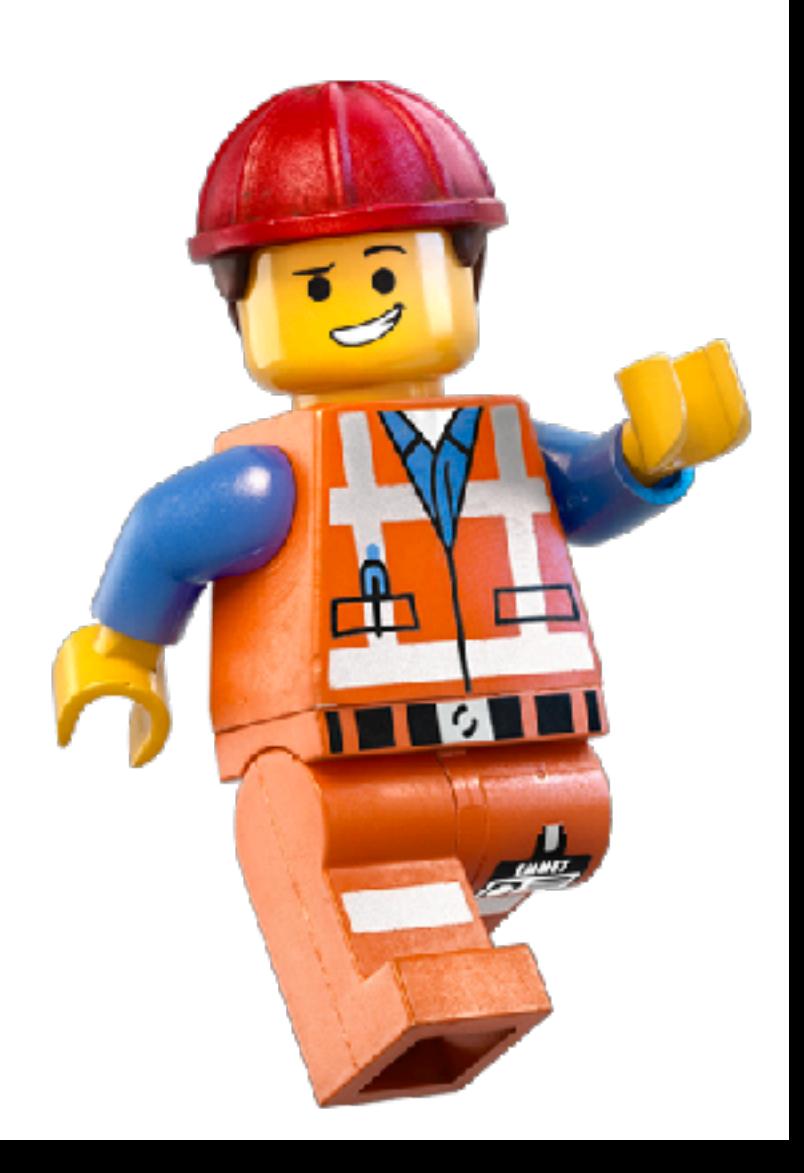

• Each uses an isolated JS VM

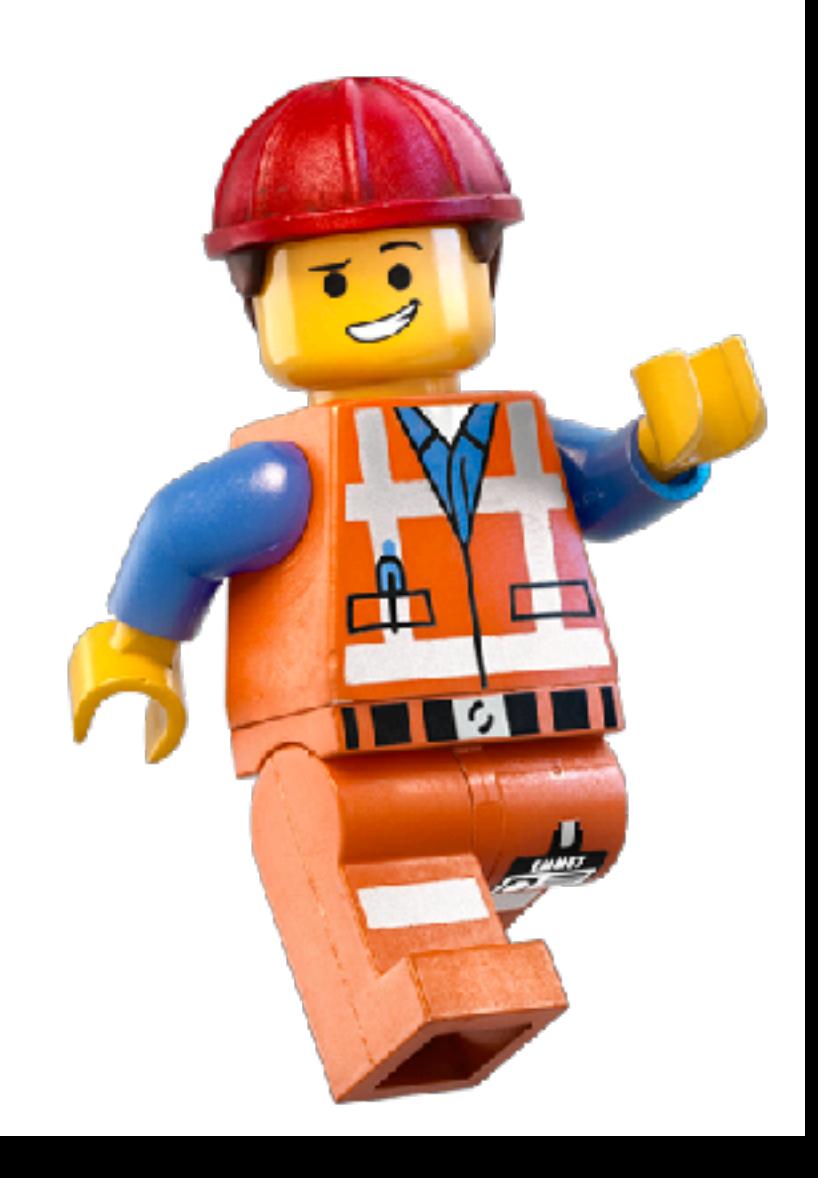

- **• Each uses an isolated JS VM**
- **• Access to kernel APIs using ES6 Proxies**

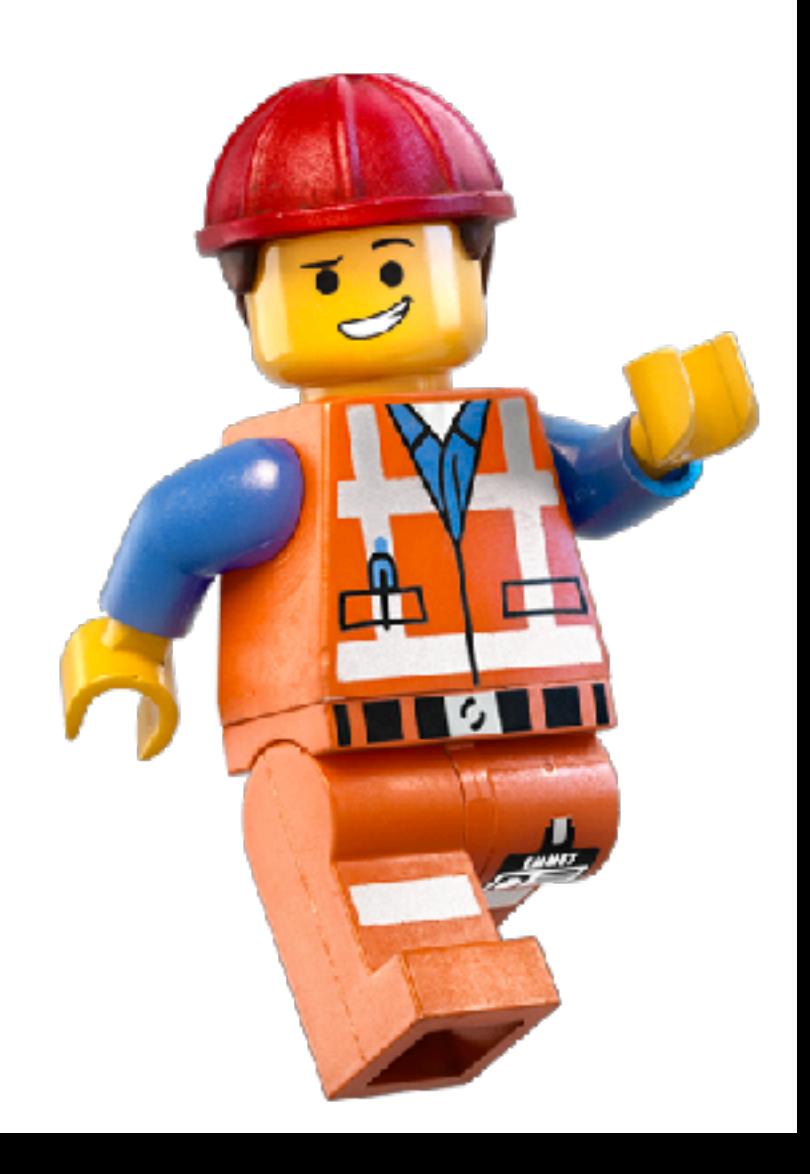

- **• Each uses an isolated JS VM**
- **• Access to kernel APIs using ES6 Proxies**
- **• Again fully virtual filesystem**

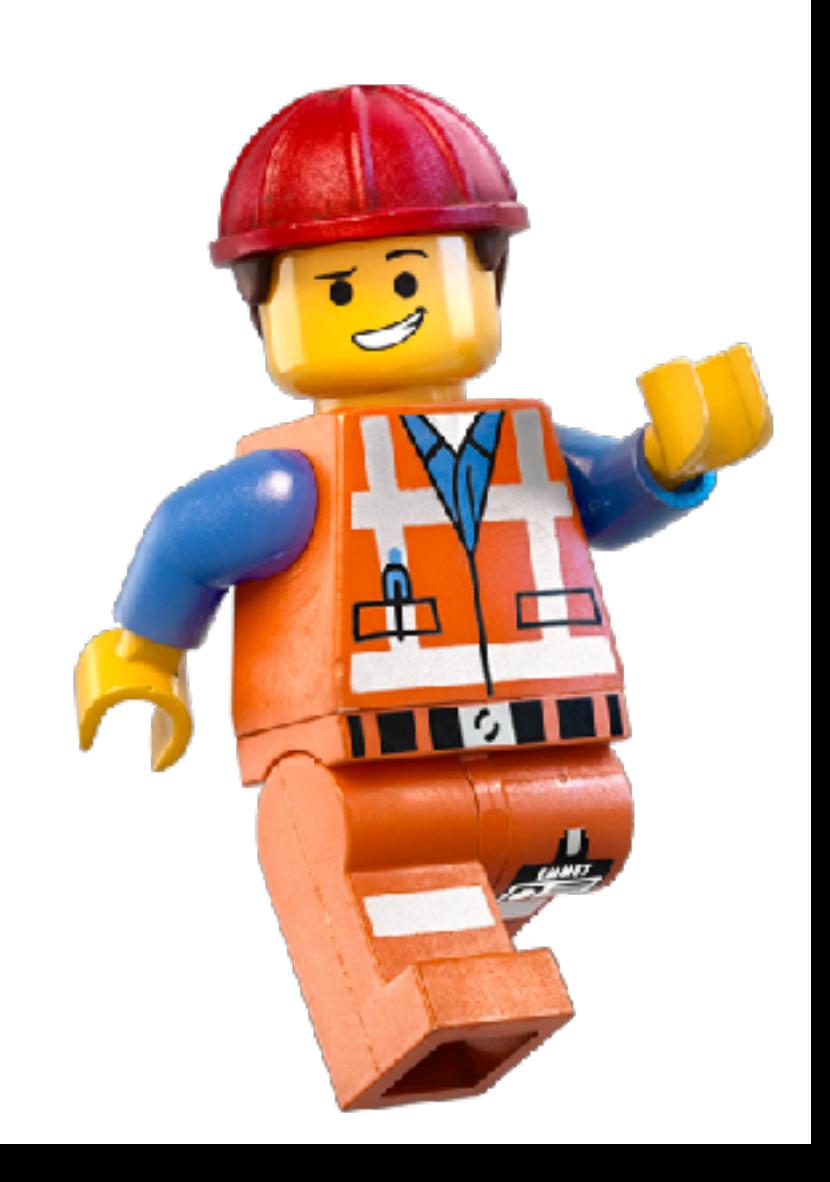

- **• Each uses an isolated JS VM**
- **• Access to kernel APIs using ES6 Proxies**
- **• Again fully virtual filesystem** 
	- **• / (in kernel /kernel/apps/appx/)**

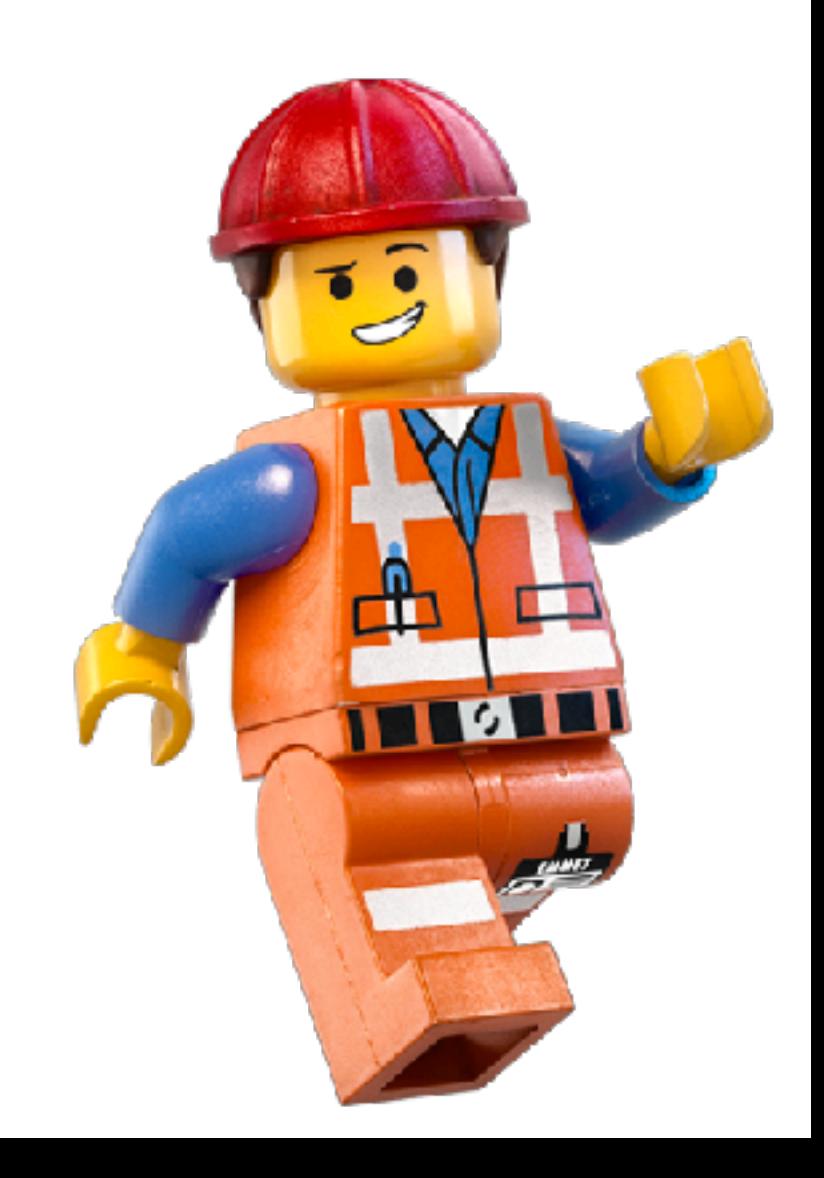

- **• Each uses an isolated JS VM**
- **• Access to kernel APIs using ES6 Proxies**
- **• Again fully virtual filesystem** 
	- **• / (in kernel /kernel/apps/appx/)**
	- **• /\*/\*{.ts,.js} (app code)**

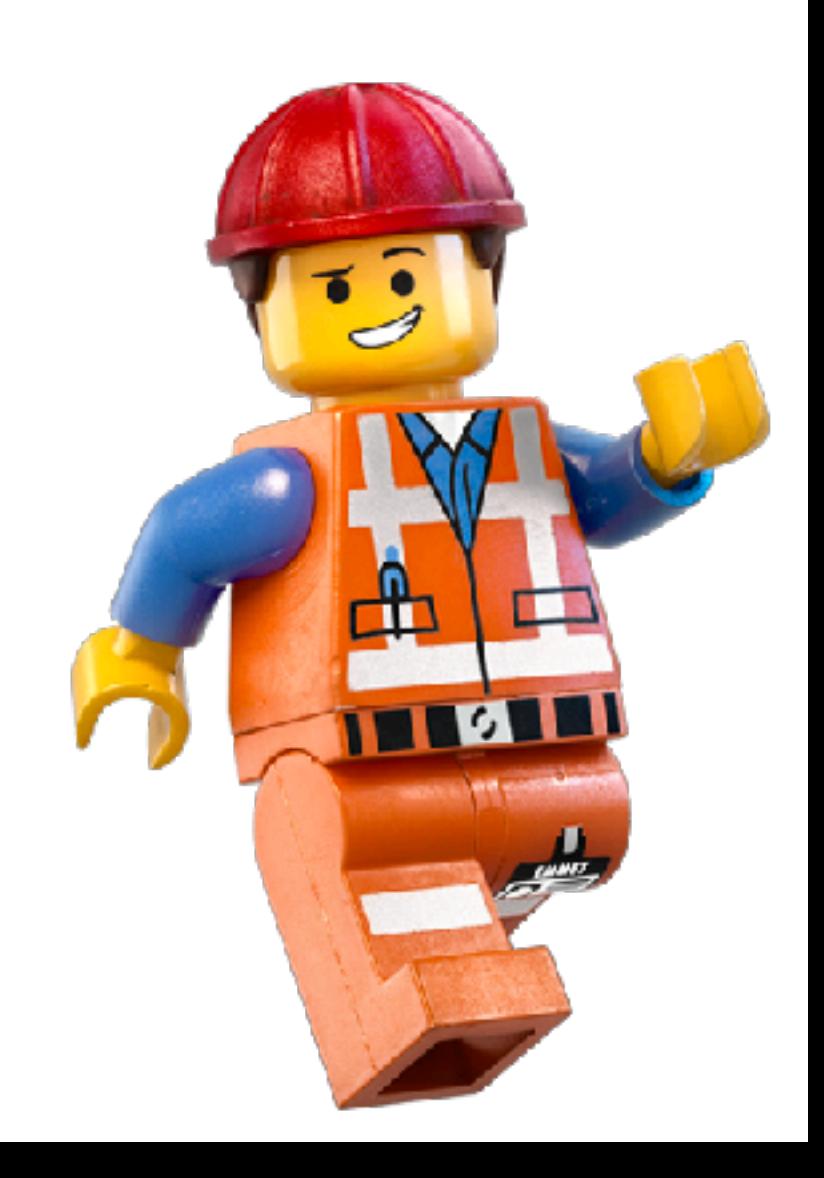

- **• Each uses an isolated JS VM**
- **• Access to kernel APIs using ES6 Proxies**
- **• Again fully virtual filesystem** 
	- **• / (in kernel /kernel/apps/appx/)**
	- **• /\*/\*{.ts,.js} (app code)**
	- **• /kernel/@types (exported kernel APIs .d.ts files)**

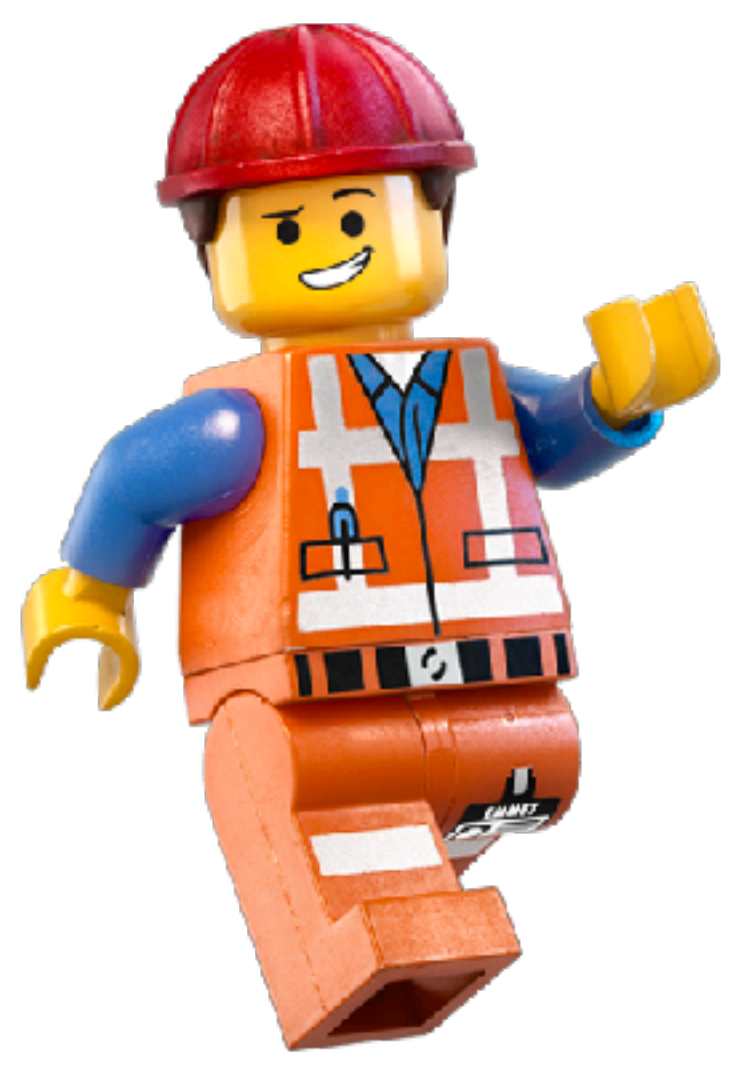

- **• Each uses an isolated JS VM**
- **• Access to kernel APIs using ES6 Proxies**
- **• Again fully virtual filesystem** 
	- **• / (in kernel /kernel/apps/appx/)**
	- **• /\*/\*{.ts,.js} (app code)**
	- **• /kernel/@types (exported kernel APIs .d.ts files)**
	- **• other directories based on permissions**

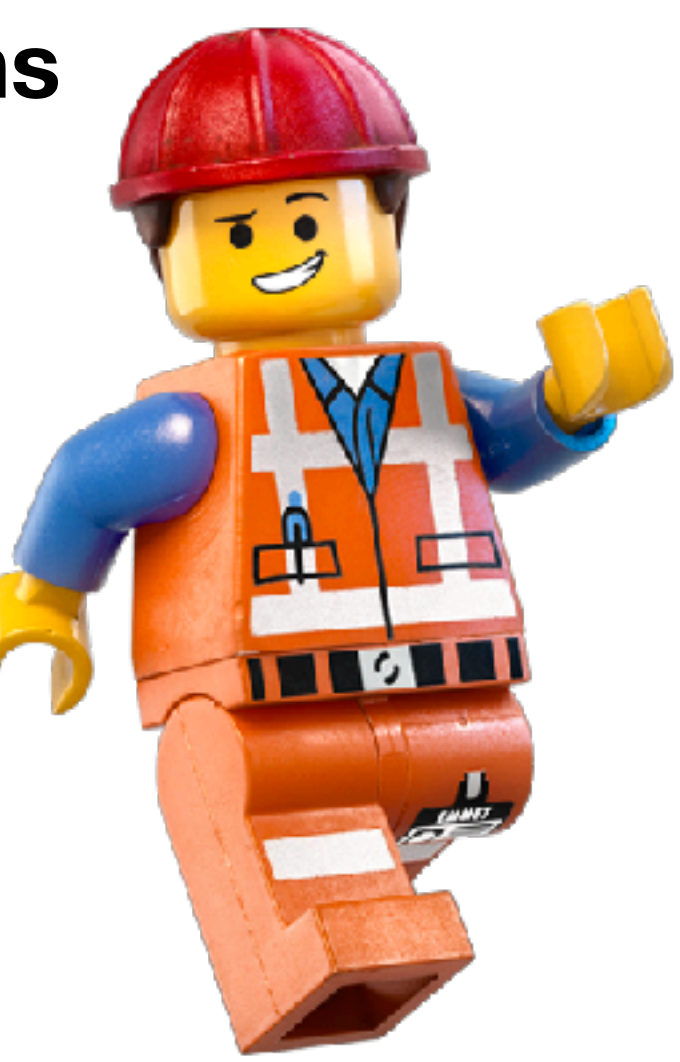

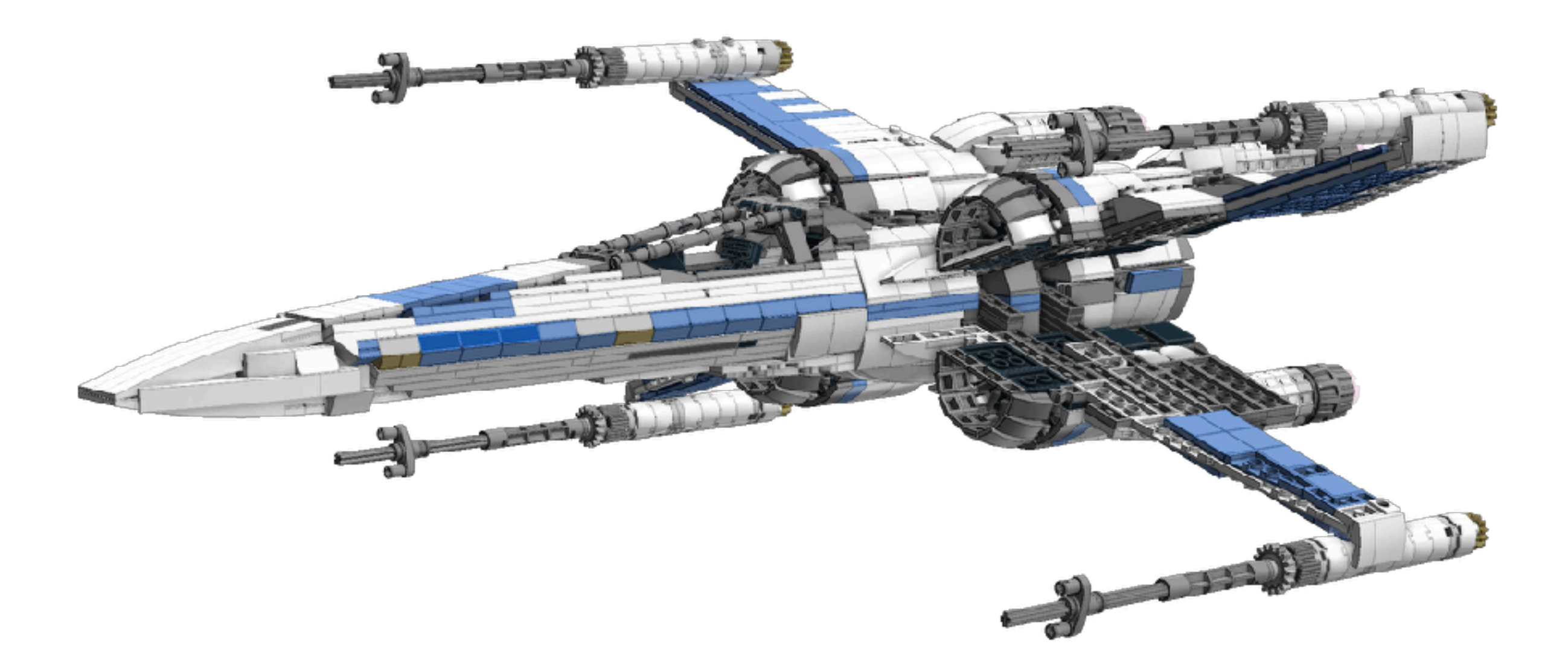

### Ok Enough Theory, Time To Play

# **Thank You Questions?**

**https://github.com/noctarius/gomini-example**

**https://github.com/relationsone/gomini**

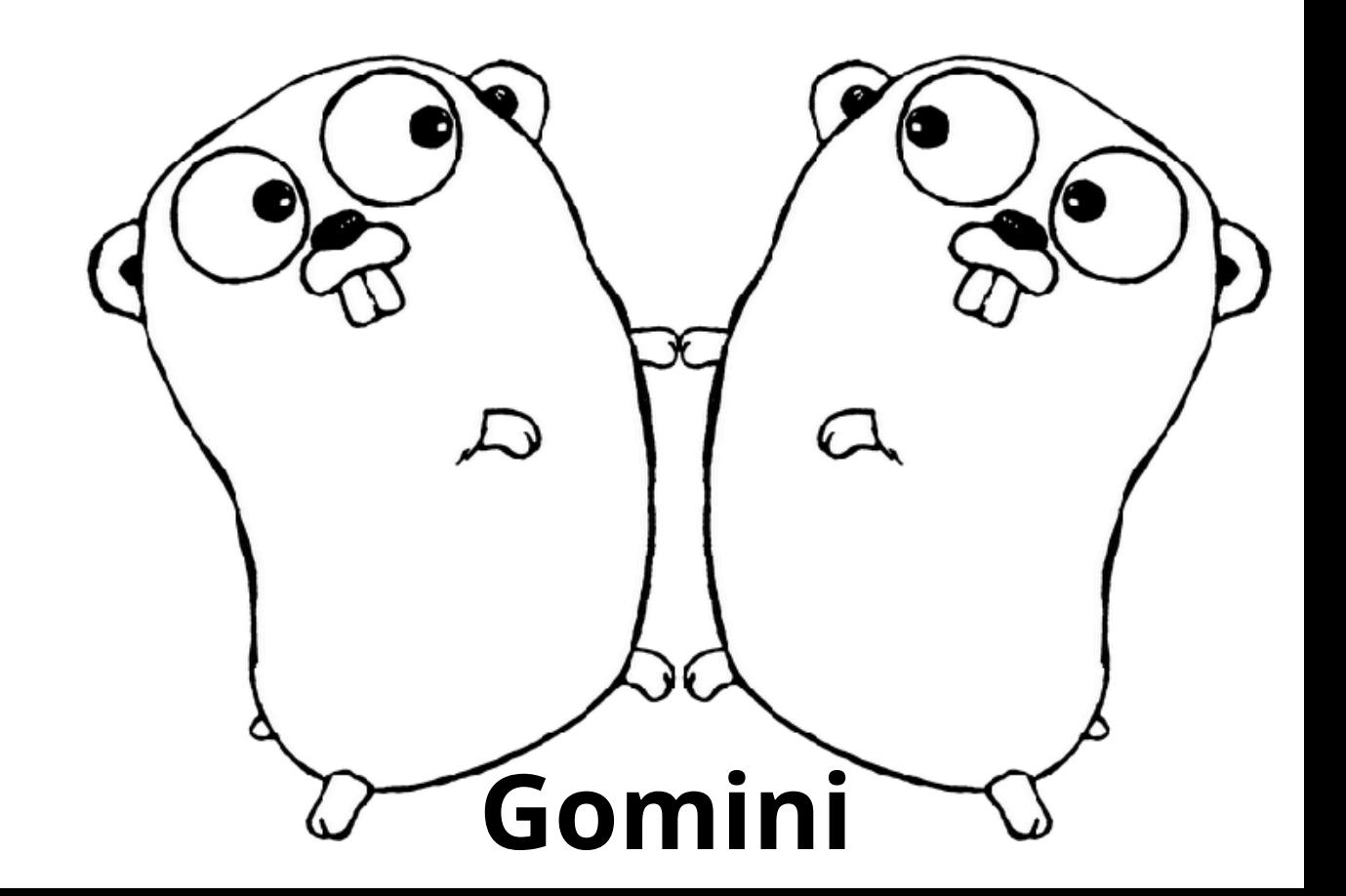

# **Thank You Questions?**

#### **https://github.com/noctarius/gomini-example**

#### **https://github.com/relationsone/gomini**

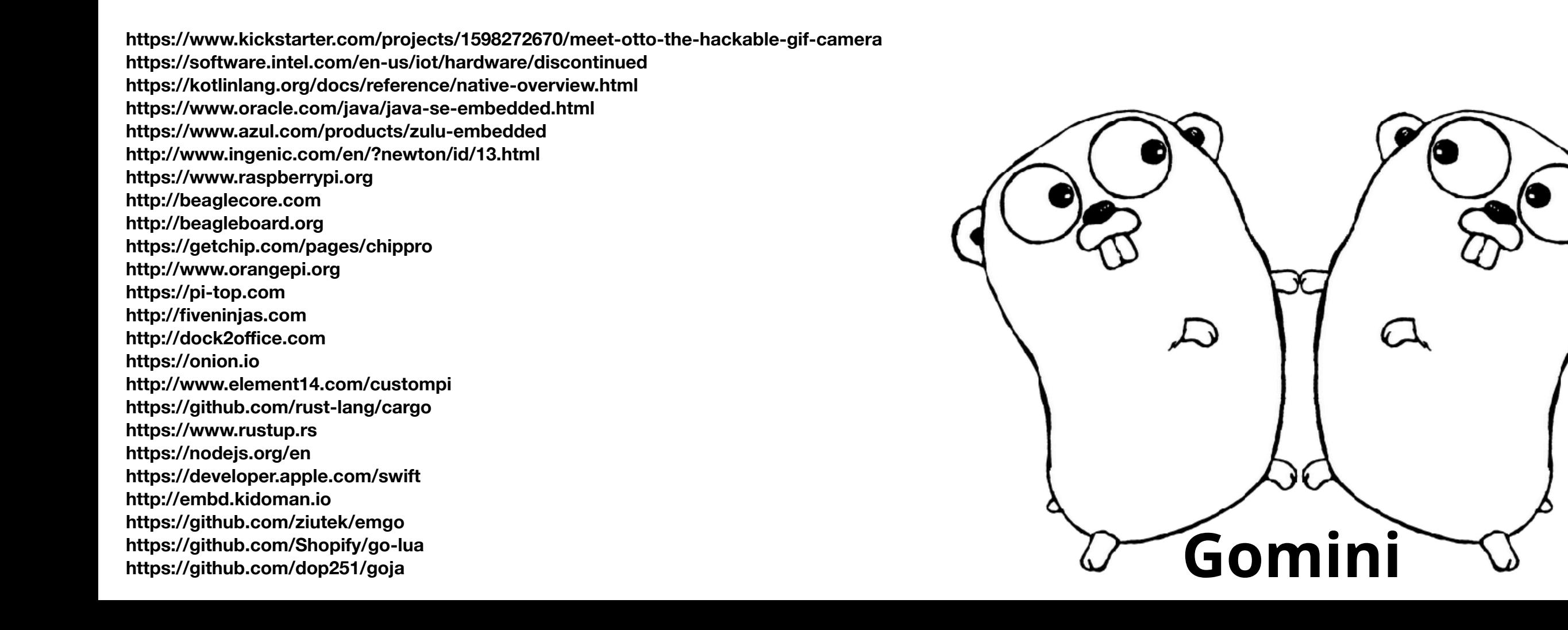